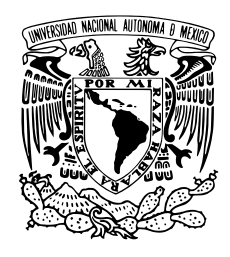

UNIVERSIDAD NACIONAL AUTÓNOMA DE MÉXICO FACULTAD DE ESTUDIOS SUPERIORES ACATLÁN

# Diseño de Tipoqrafías Decorativas

### Más allá de la legibilidad

**TESIS OUE PARA OBTENER EL TÍTULO DE** LICENCIADO EN DISEÑO GRÁFICO **PRESENTA** ERIC ANTONIO FUENTES JIMÉNEZ ASESORA: D.C.G ADRIANA GUERRERO RÍOS SANTA CRUZ ACATLÁN, ESTADO DE MÉXICO AGOSTO 2018

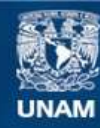

Universidad Nacional Autónoma de México

**UNAM – Dirección General de Bibliotecas Tesis Digitales Restricciones de uso**

### **DERECHOS RESERVADOS © PROHIBIDA SU REPRODUCCIÓN TOTAL O PARCIAL**

Todo el material contenido en esta tesis esta protegido por la Ley Federal del Derecho de Autor (LFDA) de los Estados Unidos Mexicanos (México).

**Biblioteca Central** 

Dirección General de Bibliotecas de la UNAM

El uso de imágenes, fragmentos de videos, y demás material que sea objeto de protección de los derechos de autor, será exclusivamente para fines educativos e informativos y deberá citar la fuente donde la obtuvo mencionando el autor o autores. Cualquier uso distinto como el lucro, reproducción, edición o modificación, será perseguido y sancionado por el respectivo titular de los Derechos de Autor.

# Diseño

# de Tipografías Decorativas Más allá de la legibilidad

### **AGRADECIMIENTOS**

A mi padre y a mi madre, sin su invaluable apoyo, la realización de este proyecto no hubiera sido posible.

A mi asesora, por sus contribuciones, orientación y consejo. Su clase de *Escritura y Caligrafía* forjó mi interés por la tipografía.

A mis sinodales: Horacio Marcial Ascencio Vargas, Adriana Galván Guerrero, alejandropo y María Leonor Ramírez Colín.

A Manuel Guerrero Salinas por su disposición y tiempo en la entrevista.

A Ana Laura, Danya, Naxiely y Joanna por permitirme utilizar su trabajo en el proyecto.

Al profesor Juan José Freire; sus clases avivaron mi interés en los fundamentos del diseño, el dibujo y las artes plásticas.

A mis profesores de la carrera y a esta institución por brindarme su respaldo de múltiples formas.

Y a los todos los tipógrafos que con su genialidad, trabajo y esfuerzo nos han legado esta actividad llamada; tipografía.

Ciudad de México Mayo 2018

#### **2.4 programación opentype** · **95**

- 2.4.1 Formatos digitales · **95** 2.4.2 Ligaduras · **97**
- 2.4.3 Alternativas estilísticas y florituras · **99**

### **2.5 revisión · 103**

- 2.5.1 Datos de la fuente · **105**
- 2.5.2 Compilación · **107**

#### **2.6 extras · 108**

2.6.1 Entrevista a Manuel Guerrero Salinas · **108** 2.6.2 Alfabetos de la asignatura *Creación y Aplicación de Tipografía* · **115**

### **3 CREACIÓN TIPOGRÁFICA**

#### **3.1 etapa proyectual** · **127**

- 3.1.1 Adoratorio de Huitzilopochtli · **128**
- 3.1.2 Justificación del nombre · **133**
- 3.1.3 Bocetaje · **134**

#### **3.2 etapa de diseño y producción** · **155**

- 3.2.1 Mapa de caracteres *Churubusco* · **164**
- 3.2.2 Editor de fuentes · **166**
- 3.2.3 Mayúsculas con diacríticos · **168**
- 3.2.4 Espaciado · **168**

#### **3.3 etapa de postproducción** · **171**

- 3.3.1 Kerning · **171**
- 3.3.2 Programación OpenType · **172**

#### **3.4 aplicaciones** · **173**

- 3.4.1 Carteles tipográficos · **173**
- 3.4.2 Espécimen tipográfico · **178**
- 3.4.3 Artículos promocionales · **180**
- 3.4.4 Tabla de signos y codificación · **182**

### **CONCLUSIONES** · **195**

### **FUENTES DE INFORMACIÓN** · **199**

### **ÍNDICE**

### **INTRODUCCIÓN** · **9**

### **1 CONCEPTOS BÁSICOS**

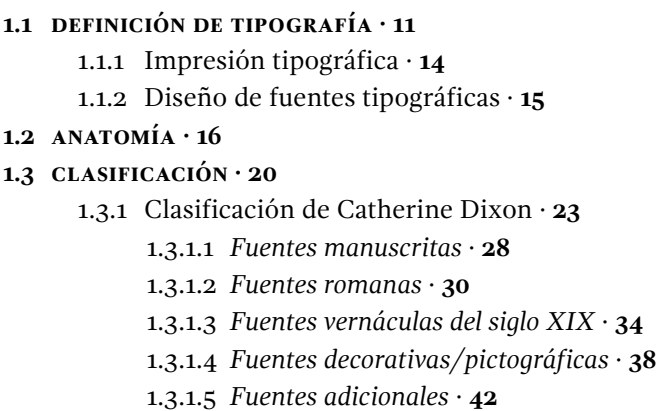

1.3.2 Clasificación por funcionalidad · **46**

1.4 **LEGIBILIDAD**  $\cdot$  48

### **2 MÉTODO**

### **2.1 proceso global · 51** 2.1.1 Planeación · **52** 2.1.2 Bocetos iniciales · **55** 2.1.3 Agrupación por parentesco · **59** 2.1.4 Ilusiones y correcciones ópticas · **61** 2.1.5 Análisis formal del alfabeto latino · **66 2.2 digitalización** · **73** 2.2.1 Software · **74** 2.2.2 Espacio de trabajo y herramientas básicas · **76** 2.2.3 Trazados Bézier · **79 2.3 espaciado** · **87** 2.3.1 Entornos laterales · **88** 2.3.2 Espaciado de números, signos de puntuación y otros · **92**

2.3.3 Kerning · **93**

### **INTRODUCCIÓN**

En las últimas décadas, el ejercicio de la tipografía en América Latina ha sufrido grandes transformaciones. Una de las más significativas, es el hecho de que hemos dejado de ser un agente pasivo que se limitaba a utilizar fuentes creadas en otros países (que de ningún modo es algo negativo) para convertirnos en un activo productor de tipos de alta calidad. En buena medida este cambio, está motivado por el deseo de participar en un proceso en el cual estuvimos relegados mucho tiempo. Lo que se busca es aportar una voz propia y crear herramientas cuyo carácter sea más cercano a nuestra idiosincrasia.

La presente investigación está motivada por el deseo de contribuir con este movimiento creativo. A pesar del gran número de acciones realizadas en su favor, son pocos los documentos que tratan en su totalidad el tema del diseño de fuentes tipográficas; es por eso que el autor lo eligió.

Originalmente, el objetivo era enfocarse exclusivamente en los pro blemas de las fuentes decorativas, sin embargo, con el paso del tiempo se hizo evidente que sería necesario incluir las pautas de creación de las fuentes para texto. A pesar de sus diferencias, los tipos para títulos están ligados irremediablemente a los modelos de texto (decorativo y titular se usan de modo indistinto). No es posible comprender unos sin conocer a los otros. Asimismo, al inicio, se pensó en incluir infor mación sobre muchas clases de alfabetos y fuentes decorativas, sin embargo, al final se optó por brindar datos de un solo estilo, las fuentes modulares, y profundizar un poco más en él.

En esta tesis, lo *decorativo* no es sinónimo de una simple adición o sustracción de elementos de manera fútil y trivial, ni de un diseño carente de sustento, por el contrario, el tema se aborda desde una visión menos restrictiva que las reglas para los tipos de texto, sin que ello suponga una menor preocupación por la coherencia formal de los caracteres y por su armonía.

Este capítulo está conformado por una serie de conceptos básicos. Se incluyeron con la finalidad de brindar al lector una comprensión más clara de los propósitos y límites de esta especialidad del diseño gráfico que es el *diseño de fuentes tipográficas*; proporcionar las herramientas necesarias para que el lector profundice en el estudio formal de la letra; y para que matice o reconsidere el concepto de legibilidad.

### **1.1 definición de tipografía**

La tipografía está presente en gran parte de los mensajes que recibimos diariamente, créditos cinematográficos, televisión, videojuegos, señalización urbana, diseño editorial, diseño de exposiciones y ferias comerciales, interfaces multimedia, mapas de transporte público, bille-Hombro tes, etc. A pesar de su importancia, es frecuente que se conciba de forma imprecisa o que se confunda con actividades afines como la rotulación, la quirografía, o la caligrafía. Las siguientes líneas son un esfuerzo por aclarar su significado.

Para empezar, conviene definir conceptos como tipo, fuente, familia tipográfica y escritura, ya que nos permitirán tener un panorama más amplio de la materia. Hoy en día, tipo y fuente se emplean de forma indistinta, pero no siempre han tenido el mismo significado. En su sentido original, tipo es "*el objeto físico, un bloque paralelepípedo de metal (aleación tipográfica) que* [tiene] *en su cara superior, en relieve e invertida la imagen de una letra o un signo para la impresión por sistema tipográfico (…)* [y] *fuente es un conjunto o surtido completo de letras, signos (…) de una clase o tipo determinados, en un tamaño o estilo en concreto*".1 Por extensión a la palabra tipo, empleamos la palabra tipografía para referirnos a las fuentes (¿Qué tipografía es esta? ¡Elige otra tipografía! ¡Esta tipografía es genial!), no obstante si quisiéramos expresarnos con precisión, las llamaríamos exclusivamente fuentes, y no tipos o tipografías. **1** Baines & Haslam, 2002, pág. 6.

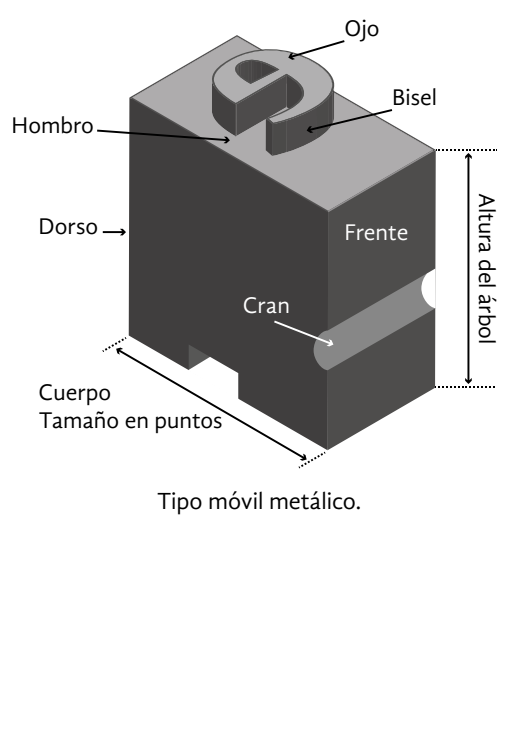

### En este trabajo, el lector encontrará la información necesaria para **CONCEPTOS BÁSICOS**

elaborar fuentes tipográficas. En el primer capítulo se exponen conceptos básicos de tipografía pero desde una perspectiva crítica con el fin de ahondar en la comprensión de la disciplina. En el segundo capítulo se explican todas las etapas necesarias para la elaboración de una fuente, desde la conceptualización hasta la programación de funciones OpenType. Además incluye una sección con contenido que ofrece una visión más práctica de la actividad. En el tercer capítulo se muestra y explica detalladamente el proceso de creación de la fuente *Churubusco*. Esto, con miras didácticas y reflexivas. El autor procuró incluir los puntos esenciales e ineludibles, así como equilibrar la información teórica y práctica, y confía en la suficiencia del contenido y su utilidad.

1

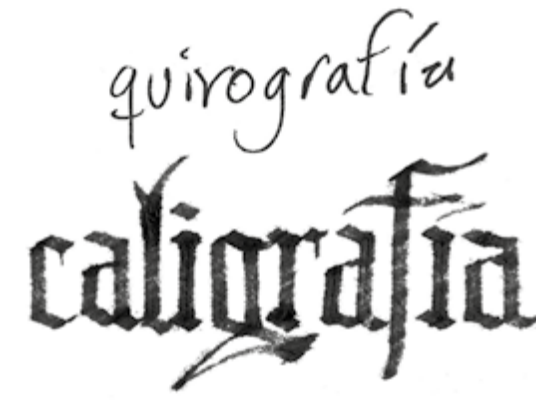

# quinografía rotulación

Dentro de la producción manuscrita existen dos variantes muy diferentes: la quirografía y la caligrafía. Francisco Calles emplea la palabra quirografía para referirse a la escritura manual ordinaria (hecha de manera espontánea y sin mucha preocupación por el aspecto de las letras) y para diferenciarla de la caligrafía (letra regular, proporcionada y armónica que requiere destreza para su ejecución).³ Las letras caligráficas y las quirográficas se componen de trazos simples y comparten una ejecución directa, lo único que las distingue es el esmero o habilidad con que se realizan.

Ahora estamos en mejores condiciones para hablar de nuestro objeto de estudio. Como se dijo anteriormente, la tipografía es una forma de producir escritura, y el rasgo que la caracteriza es la mecanización. En tipografía tanto los caracteres como el espaciado están predefinidos, prediseñados. Esto no sucede en la escritura manual o en la rotulación, en ellas cada letra es única, ningún espacio es igual. En esencia la tipografía es idéntica, mientras que la escritura manual y la rotulación son fundamentalmente originales.

> **3** Calles, *Los puntos sobre las íes*, conferencia celebrada en la Sexta Bienal de Tipos Latinos, 2014. Disponible en: <http://interfaz. cenart.gob.mx/video/tipos-latinos-2014/>. Última consulta: 12/2/2016. **4** Henestrosa, Meseguer & Scaglione, 2012, pág.29-30. Texto original de Fred Smeijers traducido por Laura Messeguer.

### Fred Smeijers lo explica en estos términos:

"*La rotulación es lo que puedes hacer con las letras transferibles, independientemente de lo "tipográficas" que parezcan. Puedes rotular la palabra "tipografía" con una Helvetica, pero no tiene nada que ver con tipografía. Ni tampoco con escritura pues las letras están dibujadas y no escritas*  [a mano]*. En buenas manos, las letras transferibles pueden parecer tipográficas, pero el espaciado y la alineación se han determinado manualmente y esto define el proceso de rotulación. En tipografía, la composición de la palabra, así como la creación de letras, están reglados por la producción mecánica, (…) El tamaño y la posición de todos los elementos se pueden especificar con exactitud. (…) y como la palabra especificar indica, esta información de medidas se puede transferir de una persona a otra y el proceso se puede repetir. Estas dos cualidades son intrínsecas a la tipografía pero imposibles en escritura* [manual] *y rotulación*".⁴

Métodos de producción manual y mecánico de la escritura.

**2** Henestrosa, Meseguer & Scaglione, 2012, pág. 28-29.

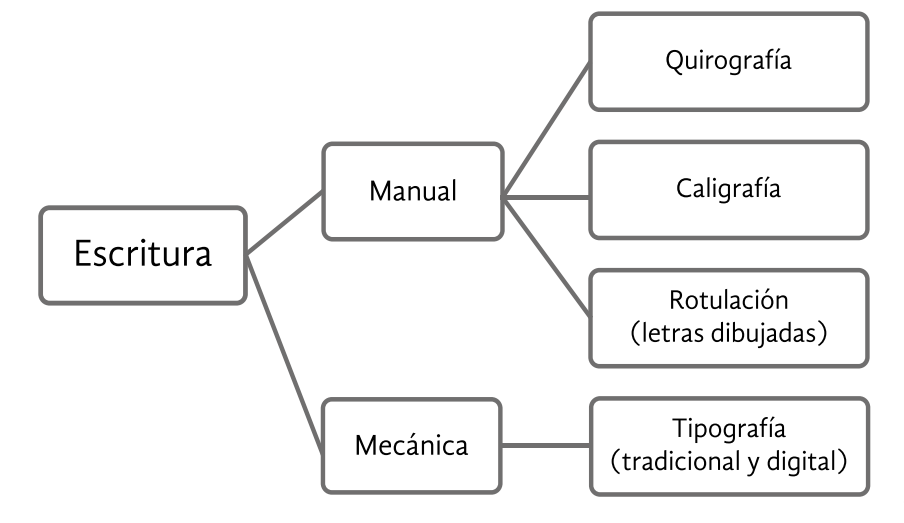

Distintos modos de producir escritura. La tecnología actual nos permite producir múltiples puntajes a partir de un solo archivo informático. Esto podría hacernos creer que en tipografía digital, una fuente ya no se distingue de otra por su puntaje. Sin embargo, hay archivos que sí tienen diferencias en sus distintos puntajes. Estas variantes son llamadas *tamaños ópticos* y poseen ajustes menores que obedecen a las múltiples necesidades de composición (título, subtítulo, cuerpo de texto, notas). p.ej. Arno Pro.

> Una familia tipográfica es un grupo de fuentes tipográficas diseñadas bajo un criterio formal común y que reciben un mismo nombre. Normalmente una de las fuentes se considera principal y las demás están subordinadas a ella, p. ej., Adobe Caslon Regular como fuente principal y Adobe Caslon Itálica, Adobe Caslon Negrita y Adobe Caslon Itálica Negrita como fuentes subordinadas. Originalmente las fuentes se creaban para funcionar de modo independiente, no fue hasta el siglo xviii aproximadamente que el concepto de subordinación se originó, y hasta finales del xix y principios del xx que se formalizó.

> Comúnmente, la palabra escritura remite tan solo a la escritura manual común y corriente. Sin embargo, el concepto es mucho más amplio. Ésta se puede definir como el registro gráfico de información, y como la representación gráfica del lenguaje y el pensamiento. La escritura manual es tan solo una de las diferentes formas que existen para producir escritura.

> Según la teoría de Gerrit Noordzij y Fred Smeijers existen tres métodos o clases de letras. En primer lugar se encuentran las letras escritas a mano, cuyas partes más significativas están compuestas por uno o varios trazos simples y cuya ejecución es directa (sin pausas ni interrupciones). A causa de su particular forma de creación es imposible corregir. En segundo lugar están las letras dibujadas o rotuladas. En ellas, los contornos se componen de varios trazos superpuestos (es imposible definir la totalidad de la letra con un solo movimiento) y la ejecución es discontinua (la configuración se puede considerar una y otra vez). El término dibujo nos puede remitir al lápiz y al papel pero va mucho más allá, se puede tratar de tubos de neón, inscripciones en piedra, letras pintadas, graffiti, etc. Finalmente están las letras tipográficas, cuya configuración está prediseñada o predefinida. Se emplean prototipos o modelos de caracteres para escribir; se sustituye el trabajo manual por el mecánico.²

se insertaba dentro de un molde cuadrangular, el cual le daba su forma característica a los tipos. En el molde se vaciaba la aleación tipográfica (plomo, estaño y antimonio) y se esperaba a que se enfriara, una vez fría se retiraba la pieza y el tipo estaba listo.<sup>6</sup> La aleación se diseñó con el propósito de que los tipos fueran duraderos y a la vez fieles a la matriz de cobre. Gracias a este sistema, los impresores pudieron abastecerse de tipos suficientes para cumplir con múltiples encargos.

Hoy en día la impresión tipográfica ha caído en desuso. Las fuentes de metal han sido sustituidas por archivos digitales que almacenan la información que describe la configuración y espaciado de los caracteres. Han dejado de tener un cuerpo físico; ahora son intangibles y se componen de curvas Bézier. No obstante, la tipografía —entendida como actividad— conserva sus mismos fundamentos. Podemos ver que no está subordinada a una tecnología específica.

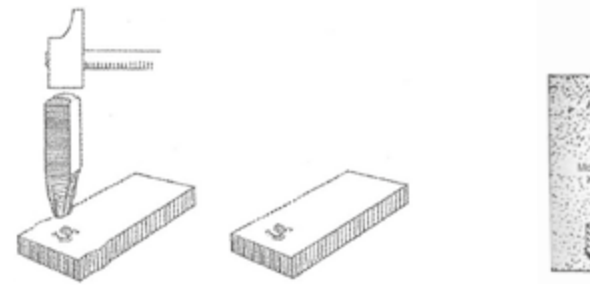

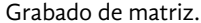

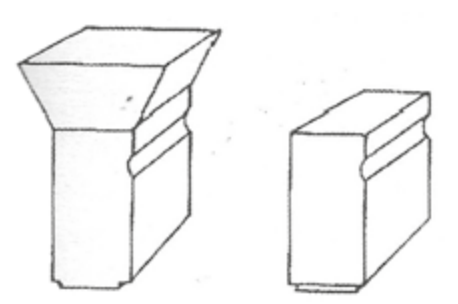

Grabado de matriz. Resultado de la fundición. Fundición y vaciado del tipo en el molde.

Punzón tipográfico terminado

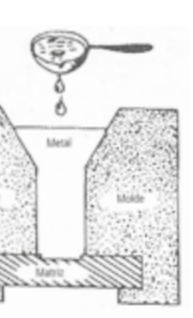

### **1.1.2 Diseño de fuentes tipográficas**

El diseño de fuentes tipográficas pertenece a la esfera del diseño de programas (el diseño de herramientas o instrumentos para escribir y componer mensajes). Es una "*disciplina de relaciones combinatorias entre letras, es una especialidad inserta dentro del diseño gráfico y para poder realizarse se requiere de una serie de conocimientos específicos, a menudo poco conocidos*".⁷ Dichos conocimientos, como lo indica el título de la tesis, son el tema de interés principal y se exponen en el segundo capítulo.

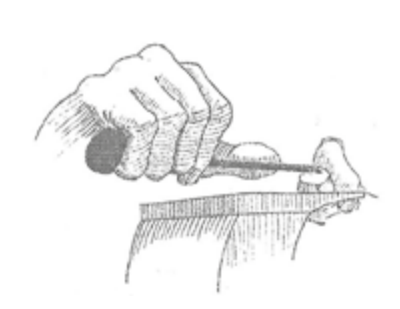

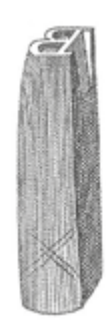

**6** Fernández Hernández, 2014, pág.29-30. Las imágenes que ilustran este punto también provienen de estas páginas. **7** Blanchard, 1988, pág. 87.

### **1.1.1 Impresión tipográfica**

La palabra tipografía también se emplea para referirse a una técnica de impresión en relieve utilizada por Gutenberg cerca del año 1450, igualmente conocida como impresión tipográfica. Robert Bringhurst y Philip B. Meggs señalan que la tipografía fue inventada en China, y no en Europa como normalmente se cree, por el alquimista Pi Sheng, quien parece ser, fue el primero en idear el uso de tipos móviles para escribir. Su invento nunca tuvo una aceptación masiva debido a que el sistema de escritura oriental usaba millares de caracteres, lo que hizo imposible su uso. Esta tecnología viajó a Corea y después a Europa donde prosperó gracias a que los alfabetos occidentales empleaban un menor número de caracteres.

La tipografía consiste en entintar una matriz o plancha de impresión ensamblada con tipos móviles y presionarla contra el papel con ayuda de una prensa para así transferir textos. Esta técnica se originó gracias al deseo de mecanizar la producción de libros. Antiguamente, en occidente, la única forma de copiar un libro era a mano, e implicaba una gran inversión de tiempo y dinero; por tanto, los libros eran objetos muy costosos y muy raros. Los tipos metálicos supusieron una gran ventaja pues eran reutilizables, ya no era necesario escribir cada uno de los caracteres de un libro para poder copiarlo, bastaba con armar las planchas de impresión. También era mucho mas fácil organizar el contenido de la página y corregir los errores.

Para poder imprimir se requería de una gran cantidad de tipos, miles de ellos. Por esa razón, se desarrolló un método para facilitar su elaboración. Parafraseo la explicación de Silvia Fernández Hernández sobre este proceso: Se afila el extremo de una pieza cuadrangular de acero, una vez que adquiere la dureza suficiente se golpea contra otra pieza de acero para dejar su impresión; la nueva pieza, llamada punzón, se lima con lijas hasta conseguir el dibujo en espejo de una letra, posteriomente se percute contra una placa de cobre y la imagen de la letra **5** Baines & Haslam, 2002, pág. 7. queda grabada en hueco —a esta placa se le llamaba matriz—. La matriz

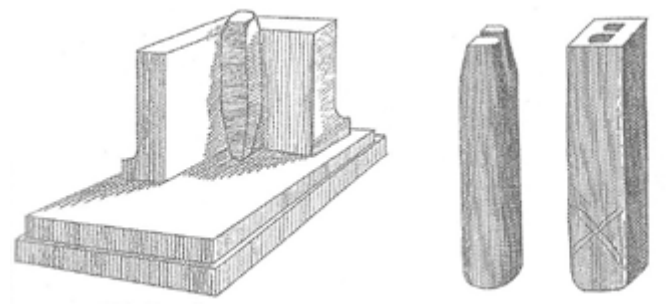

Pulido del contrapunzón **Impresión del contrapunzón** Tallado

El alcance de la tipografía no termina en el simple y llano registro de información, abarca también la estructuración y organización de dicha información. Se preocupa porque ésta se presente de manera ordenada y fácilmente comprensible, procura que la distribución de elementos en el espacio bidimensional sea armónica. Persigue tanto el atractivo visual como la funcionalidad.

Podemos afirmar entonces, de forma similar a Phil Baines & Andrew Haslam, que la tipografía es la "*notación* [escritura] *y organización mecánica del lenguaje*".⁵ Después de lo anterior quedan claras las diferencias primordiales de las distintas formas de producir escritura y no hay lugar para confusiones o errores. Se exponen claramente los límites y alcances de la tipografía. En el siguiente punto trato la acepción tradicional que tiene el concepto tipografía.

*Asta.* Trazo diagonal o vertical más significativo de una letra.

*Perfil o barra transversal.* Trazo horizontal que atraviesa a las letras.

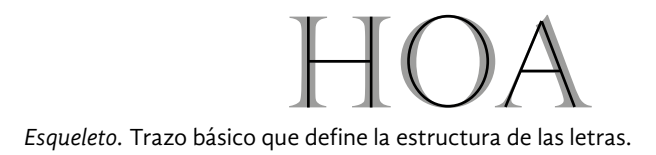

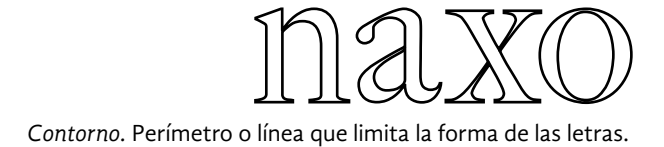

*Ápice/vértice.* "*El punto creado por la unión de dos astas diagonales (ápice en la parte superior y vértice en la parte inferior)*".⁹

*Espina.* Trazo curvo de algunos caracteres que sigue una trayectoria de arriba hacia abajo de izquierda a derecha.

**9** *ibidem*.

### **1.2 anatomía**

................................ M

Como cualquier otra disciplina, la tipografía ha desarrollado un vocabulario que le sirve para conocer y trabajar con su objeto de estudio. Los términos expuestos a continuación describen la configuración de los caracteres y las características de las fuentes. Muchos de ellos provienen de la práctica tradicional de la tipografía por lo que no siempre guardan relación con la tecnología actual sin embargo es de vital importancia aprenderlos pues facilitan la clasificación, selección y elaboración de fuentes y familias. Aunque algunos de ellos son exclusivos de ciertas fuentes o estilos particulares, la mayoría son comunes. Vale la pena señalar que no existe un consenso sobre los nombres utilizados; por lo tanto, en otros textos un mismo atributo puede recibir un nombre distinto. A continuación se incluye una lista de los más importantes.

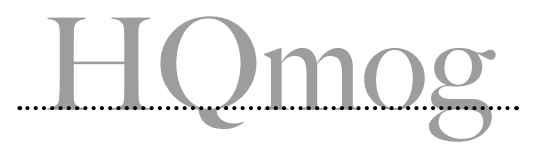

*Línea base*. "*Línea imaginaria que define la base visual de las letras*".⁸

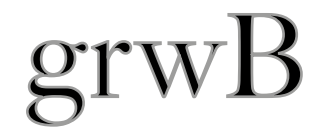

**8** Kane, 2012, pág. 2. En ella se manifiestan los rasgos distintivos de cada fuente.*Silueta.* Metafóricamente la silueta es la carne de las letras, su vestido, su cubierta.

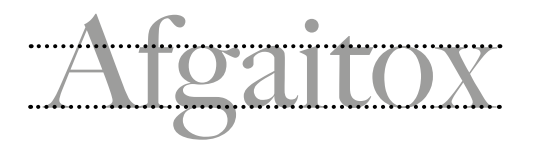

*Altura de x*. Altura que abarca desde la línea base hasta el límite superior de la letra x de caja baja de una fuente determinada. Cada fuente tiene una altura de x distinta; no es un valor universal.

*Línea de ascendentes y descendentes*. Son líneas imaginarias ubicadas a la altura de los trazos ascendentes y descendentes respectivamente. La altura de estas líneas es distinta en cada fuente. En ciertas fuentes las letras mayúsculas tienen la misma altura que los trazos ascendentes.

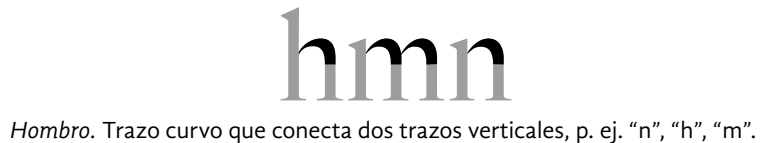

**10** *idem*, pág. 4. **11** Ambrose & Harris, 2009, pág. 57.

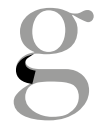

*Cuello.* Trazo que conecta el anillo superior de la g con su anillo inferior.

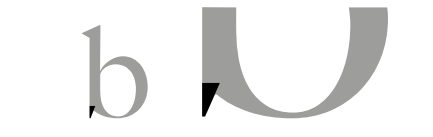

*Espolón.* "*La extensión que articula la unión de un trazo curvo y un trazo rectilíneo*".11

*Brazo.* Trazos que derivan del asta principal de la letra, pueden ser tanto horizontales como diagonales.

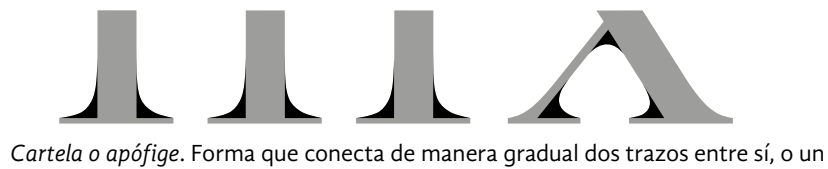

trazo con un remate.

Cola. "El trazo curvo o diagonal que presentan en su extremo determinadas letras".<sup>10</sup>

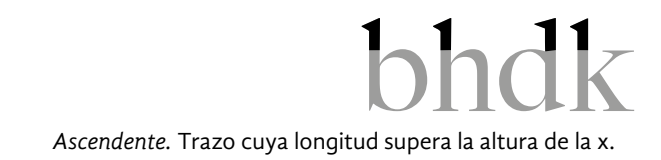

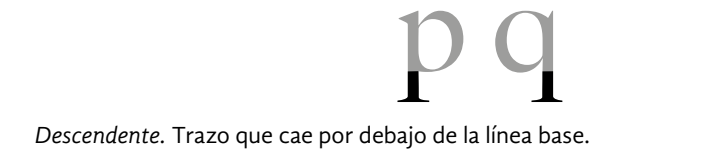

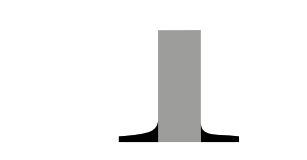

*Remate.* Trazo accesorio al asta de las letras; rasgo distintivo de ciertos estilos tipográficos como romano, egipcio, cursivo, inciso, etc.

*Anillo.* Trazo curvo que define la contraforma de algunas letras como la "c", "p",

"q", "d", "b", "g", "o", "O", "Q", "G", "D", "P", "B", "R".

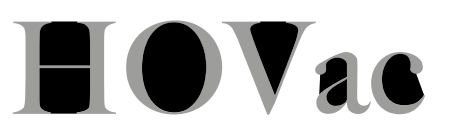

*Contraforma*. Área que se define o limita total o parcialmente por la configuración de las letras. También se le llama *ojal* o *intersticio* a las contraformas cerradas de trazos curvos; como las que tienen las letras: "e", "a", "g", "o", "b".

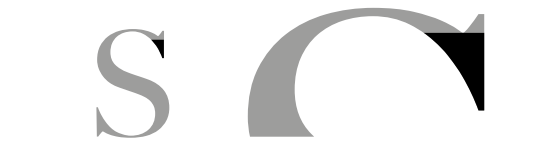

*Uña o gancho.* Remate afilado propio de algunas letras con trazos curvos.

Dibujo digital del círculo de clasificación con nombres de Maximilien Vox.

Infografía original de la clasificación de Maximilien Vox.

*Barbilla.*  "*Terminal angular de la «G»*".¹²

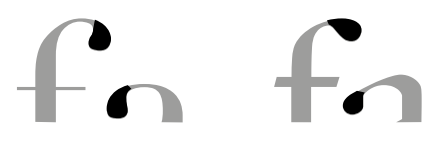

*Lóbulo, lágrima o gota.* Rasgo terminal curvo de ciertas letras ("f", "a", "r"). Es especialmente notorio en las fuentes con mucho contraste.

La observación atenta a los detalles de los caracteres tipográficos enri quece nuestras habilidades en el diseño de fuentes y revela la meticulo sidad que requiere su diseño. Las soluciones a las que han llegado otros autores nos aportan ideas para resolver nuestros propios problemas.

### **1.3 clasificación**

El incremento en la producción de fuentes tipográficas del siglo Xix hizo necesario el desarrollo de un sistema de clasificación que facilitara su ordenamiento, registro y estudio. Los primeros esfuerzos en este ámbito aparecieron a finales del siglo xix y principios del xx, un par de ejemplos son los sistemas de Francis Thibaudeau para la fundición Peignot y el de Henry L. Bullen para la American Type Founders (ATF). Estos respondían a los intereses de la industria tipográfica y a su afán de revivir tipos históricos, especialmente los renacentistas. La prefe rencia por las fuentes antiguas significó una menor atención a las crea ciones contemporáneas de la época.

Entre los años 1954-1955, apareció la clasificación de Maximilien Vox cuyo aporte más significativo fue la adopción de una nomenclatura consistente —etiquetas tan habituales como garalda o didona, etc., sur gieron de este sistema—. Años después, en 1964, fue aprobada y adop tada por la Asociación Tipográfica Internacional (grupo representante de los grandes fabricantes de la época, ATypI por sus siglas en inglés). Hoy en día, el sistema Vox es el que goza de mayor aceptación entre los diseñadores y tipógrafos, no obstante es inadecuado para describir la complejidad tipográfica actual que crece a un ritmo muy acelerado.

Karen Cheng señala que uno de sus mayores problemas es que sus categorías se sustentan solo en las características visuales y el desarrollo histórico de los tipos pero dejan de lado cuestiones como la funciona lidad, las tecnologías de reproducción, las influencias conceptuales, el origen geográfico y las multi-familias p. ej. Rotis, Thesis, FF Scala, que cuentan con fuentes serif, semi-serif y sans serif. 1 3 Otro punto criti cable es que, al igual que otras clasificaciones de principios de siglo,

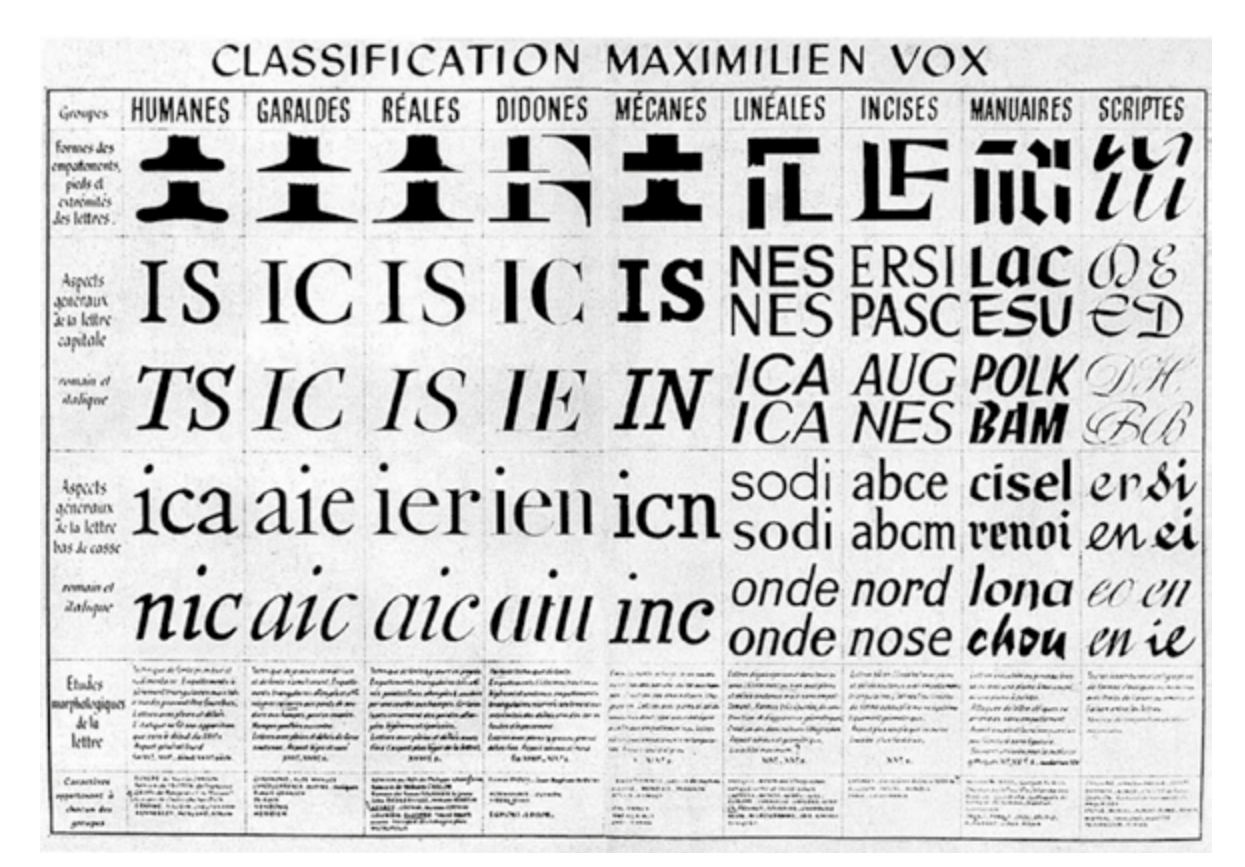

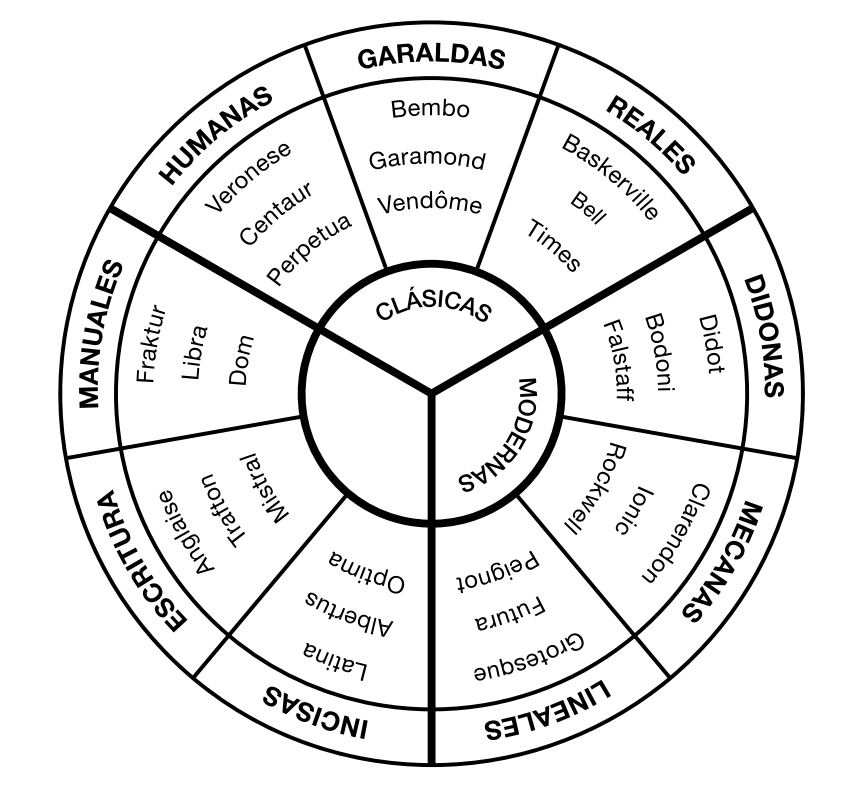

**12** *ibidem* . **13** Cheng, 2006, pág. 16.

que emplean generalmente son confusas y están basadas en la percepción y gusto de los usuarios.

Marina Garone menciona que en años recientes, autores como Gerrit Noordzij, Robert Bringhurst y Catherine Dixon han realizado propuestas que parecen más adecuadas a las necesidades actuales, no obstante, estas no han recibido una aceptación generalizada, ni se aplican a los sistemas de enseñanza actual o la distribución comercial.<sup>14</sup> También hay que considerar que una clasificación mejor adaptada a la actualidad podría requerir un gran número de categorías y subcategorías que podrían limitar su practicidad. A pesar de estas dificultades aún es necesario crear sistemas que nos permitan comprender la gran variedad del acervo tipográfico actual.

### 1.3.1 Clasificación de Catherine Dixon<sup>15</sup>

La propuesta de Dixon antepone la descripción a la clasificación; por consiguiente, muestra con mayor detalle los rasgos de los caracteres tipográficos (ello la vuelve muy útil y pertinente para los fines de este proyecto). El sistema está formado por tres componentes descriptivos:

*Atributos formales.* Los atributos formales son las unidades básicas e individuales de descripción que aluden a los rasgos y características visuales de los signos y caracteres. Son ocho: construcción, forma, proporción, modulación, peso, remates, caracteres clave y decoración.

*Fuentes (Categorías)*. Se entiende aquí por fuentes a las influencias genéricas que inspiran una forma o estilo de letra; su clasificación surgió como consecuencia del análisis de los antecedentes de las categorías existentes. Son cinco: manuscritas, romanas, vernáculas del siglo xix, ornamentales o pictográficas y adicionales. Puede decirse que estas cinco categorías son muy generales pero su holgura permite establecer relaciones que en otros sistemas no se perciben. El mapa de la pág. 27 ofrece una idea general del aspecto de las categorías a través del paso del tiempo y una visión en conjunto de cinco siglos de diseño.

*Modelos.* Cuando una fuente y un grupo particular de atributos formales establecen una relación fija, el resultado adquiere la categoría de modelo. Para situar en contexto y dar un sentido histórico, conviene ubicar los modelos en el tiempo, con ello se proporciona un vínculo entre lo particular y lo universal y se demuestra que aunque los modelos sean clave para comprender los primeros siglos de diseño de tipos, a partir de cierto punto, las relaciones entre atributos formales y fuentes se difuminan en la diversidad.

La razón para incluir esta clasificación, es porque describe con más detalle las fuentes decorativas que el sistema Vox-ATypI. La categoría fuentes vernáculas del siglo xix también es relevante puesto que muestra la aplicación de múltiples ideas ornamentales. La ausencia de preferencias (por tipografías clásicas) ayuda al estudio de los detalles tipográficos y está en sintonía con las ideas de esta tesis. En las páginas siguientes se exponen los tres componentes de la propuesta.

**14** Garone Gravier, 2012, pág. 51. **15** En las siguientes páginas, se expone este sistema de clasificación, de modo resumido y selectivo; conforme a las necesidades del proyecto. Se procuró no desvirtuar el sentido original. Baines & Haslam, 2002, pág. 47-70.

privilegia los tipos renacentistas brindándoles descripciones más detalladas, y se olvida de otras categorías, reduciéndolas a definiciones ambiguas e imprecisas, como en el caso de las fuentes display o decorativas. Igualmente resulta relevante que desde su adopción por la AtypI no se haya renovado.

Existen otras clasificaciones como la del Instituto de Estandarización Británico (BSI) o la del Instituto Alemán para la Normalización (DIN) pero la mayoría de ellas están basadas en el sistema de Vox por lo que tienen más o menos las mismas deficiencias. Las fundidoras digitales actuales también ofrecen a sus clientes clasificaciones propias con el fin de orientarlos, pero tampoco son de mucha ayuda, pues las etiquetas

Esquema de la clasificación de Maximilien Vox con fuentes digitales contemporáneas.

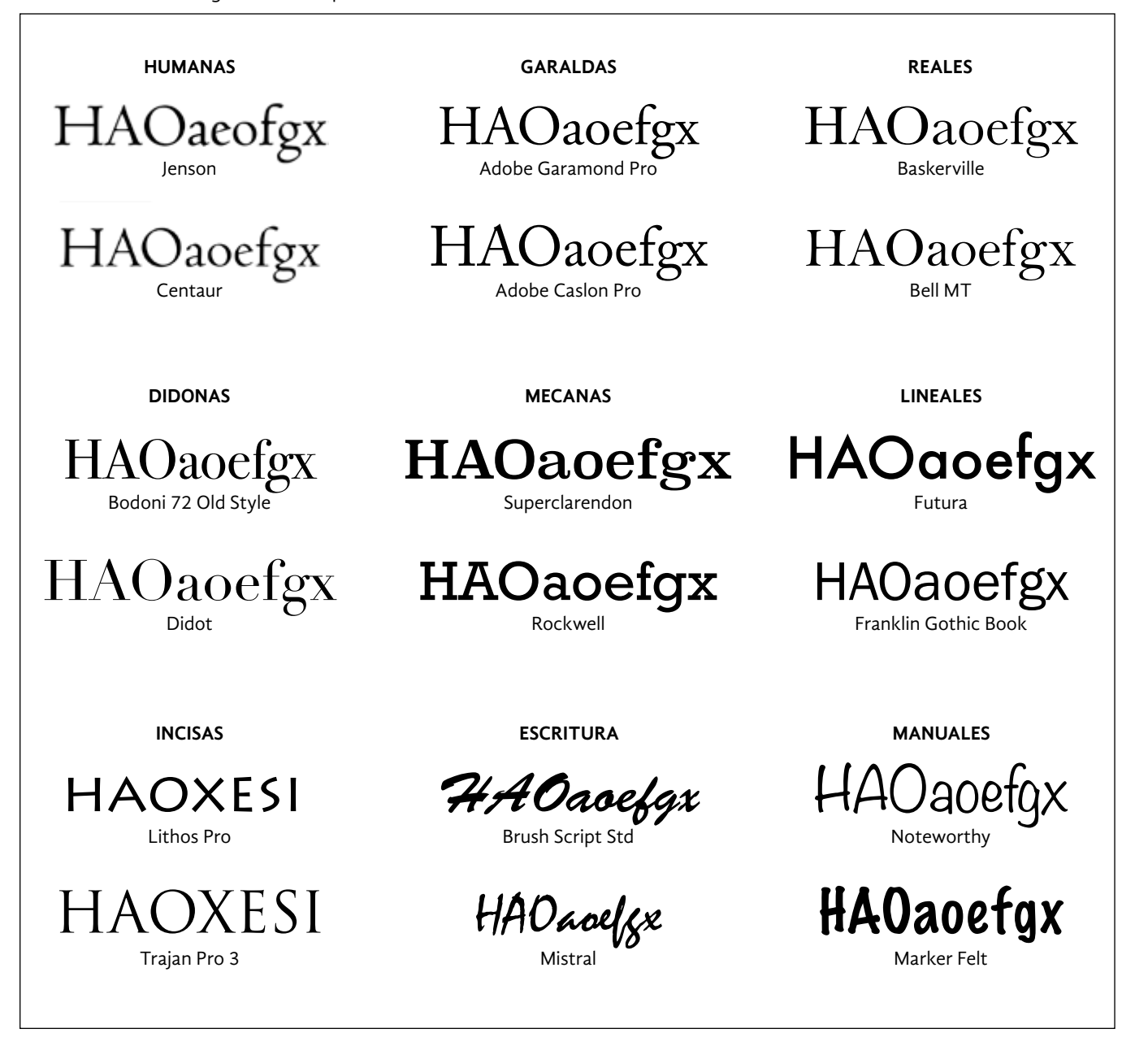

*Modulación (contraste, acento).* Variación en el calibre de los trazos de un carácter (afinado o ensanchado del trazo) que resulta evidente en los anillos, trazos circulares y curvos.

 $\blacksquare$ *Cantidad de contraste.* El contraste puede ser bajo, medio, alto y muy alto.

*Peso.* Espesor o color de los trazos de toda una fuente; no el de una parte de un carácter (véase modulación). Aplica tanto para una fuente en particular como para las variantes dentro de una familia.

aeosiuxvdqfg aeosiuxvdqfg aeosiuxvdqfg aeosiuxvõqfq aeosiuxvdqfg *Diferencias de peso entre distintas fuentes.* Tono más claro o más oscuro.

OXAVHosxvdqi OXAVHosxvdqi OXAVHosxvdqi OXAVHosxvdqi OXAVHosxvdqi **OXAVHosxvdqi** 

*Eje de la modulación o contraste.*  Cuando existe contraste, se expresa en distintos ángulos de inclinación; vertical, inclinado u horizontal.

 $\mathsf g$ <u>g</u> *Forma de la letra "g".* Con anillo u ojal (cerrado) o con gancho (abierto).

*Transición.* Asociado a la cantidad de contraste, el modo en que puede presentarse es gradual, abrupto o instantáneo.

*Espesores dentro de una familia.*  p. ej., fino, ligero, normal, semipesado, negritas, pesado, superpesado.

*Caracteres clave.* Algunos caracteres tienen rasgos particularmente distintivos y significativos que permiten clasificar o distinguir un modelo de otro. Algunos ejemplos son:

*Forma de la letra "a"*. De un piso o de dos pisos.

*Longitud de ciertos trazos.* Si desciende por debajo de la línea base o la toca.

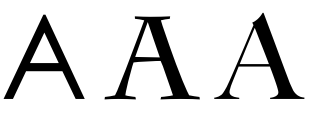

*Tipo de ápice.* Afilado, recto, cóncavo.

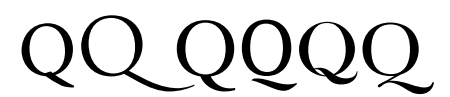

*Tipo de cola.* Corta o larga, unida o separada del anillo, atraviesa o está conformada de dos trazos.

Como punto de partida, Dixon propone estudiar ocho características morfologicas (estructurales y accesorias) de los caracteres y fuentes tipográficas. A estas características les dio el nombre de *atributos formales*. Dichos atributos son las bases para determinar a qué *categoría* y *modelo* petenecen las distintas fuentes y se muestran a continuación.

**TTTTT** *Astas verticales.* P. ej., bordes convexos o cóncavos, irregulares, etc.

## HHKM

**HNM OCQ IJ SLBE PR** *Proporciones modernas.*

### HNM OO IJ SLEF

HNM OCQ IJ SLBE PR *Proporciones antiguas.*

*Continua.* La transición entre los diferentes trazos no tiene separaciones.

### $0$  o  $0$   $0$

*Discontinua.* Los trazos de las letras están separados, algunos ejemplos característicos son la escritura gótica, las letras de esténcil y las modulares.

### **HAfkbg**

*Mixta o híbrida.* Trazos básicos provenientes de fuentes distintas o de aspecto desordenado e irregular.

### $\alpha$ eo aeo aeo

*Referencia a herramientas.* La forma de las letras refleja que herramientas se usaron para su creación, p. ej. plumilla de caligrafía, máquina de escribir, lápiz, etc.

# hmburg

*Parcial.* Rasgos y trazos básicos suprimidos, solo referencias de los caracteres.

*Construcción.* Los caracteres de una fuente se componen de diferentes trazos, dependiendo del modo en que estén agrupados podremos hablar de distintas clases de construcción.

### Aefgora

*Forma.* La estructura subyacente de los caracteres tipográficos está basada en líneas rectas y curvas. Para describir las características de las fuentes es necesario observar las modificaciones que reciben sus componentes básicos.

# AMSX

*Proporción.* Relación entre las dos dimensiones básicas de la letra, altura y anchura. Puede referirse tanto a caracteres individuales, a las dimensiones verticales de una fuente determinada, así como a las fuentes de una familia.

*Variación de las formas tradicionales.*  P. ej., líneas rectas curvadas, esquinas redondeadas, elementos irregulares.

## $\blacksquare$   $\odot$   $\odot$   $\circ$

*Tratamiento de las curvas.* Curvas continuas, fracturadas, sustituidas por rectas.

### COQ COQ COQ

*Aspecto de las curvas.* P. ej., redondas, ovaladas, ligeramente cuadradas, completamente cuadradas.

### PCB

*Detalle de las curvas.* P. ej., anillos muy pequeños o muy grandes, muy abiertos o muy cerrados, etc.

*Otros detalles.* Rasgos o elementos fuera de su posición habitual.

*Irregulares.*

### **HAOafdbjklo**

*Altura de x grande.*

### Aefgor Aefgor Aefgor

*Altura de x pequeña.*

### **HAOafdbiklo**

*Fuentes de una familia con anchuras distintas.* P. ej., condensada o expandida. *Decoración.* Describe algunos de los motivos y recursos ornamentales corrientes que se utilizan para realzar

tipos de letra ya existentes.

*Especiales.*También algunas letras de caja alta como la "E","F", "T" o "L" tienen remates peculiares, algunos son simétricos (verticales u oblicuos) y otros asimétricos.

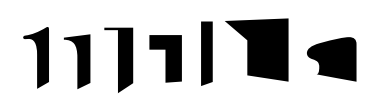

*Caracteres específicos.* Caracteres como la "a", "c", "f" o "r" tienen remates singulares que los distinguen de los demás caracteres de la fuente a la que pertenecen; existen varias opciones: redondeadas, en forma de lágrima, circulares, corte recto, puntiagudo, etc.

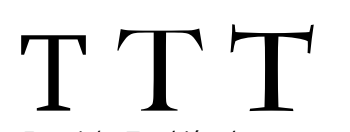

### VLLL *Remates de estilo manuscrito.*

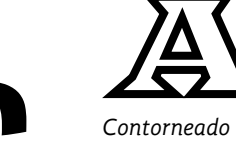

*Ahuecado*

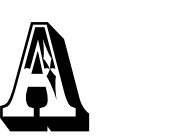

*Volumen*

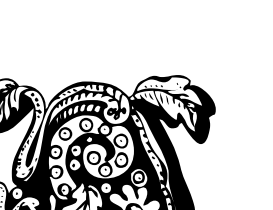

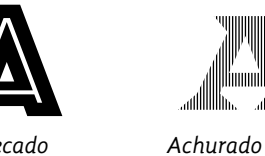

*Plantilla o esténcil*

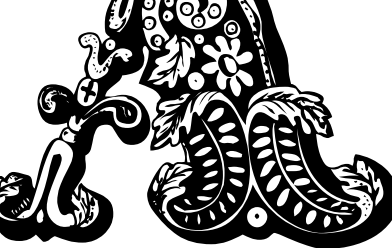

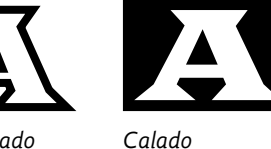

*Adición de motivos*

*Remates.* Rasgos terminales de un trazo (no estructural) que puede resolverse de muy diversas maneras.

*Remates de estilo romano.* Este modelo originó la creación de remates de distinta índole como: redondeados, acartelados, delgados y lineales.

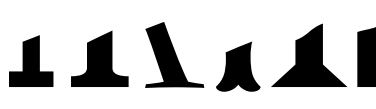

Provenientes de la escritura manual; existe una gran variedad de formas, p. ej., pico, uña, diamante, línea base, etc.

*Otras opciones.* También es posible que sean cuadrangulares con y sin cartelas, cuneiformes o glíficos, bifurcados (toscanos) o trifurcados, ausencia de remates, etc.

# $\Omega$

Al análisis de los atributos formales le sigue el estudio de las *fuentes*  (categorías genéricas) y los *modelos* (subcategorías) propuestos en la clasificación de Dixon. Esto podrá verse en las páginas subsecuentes.

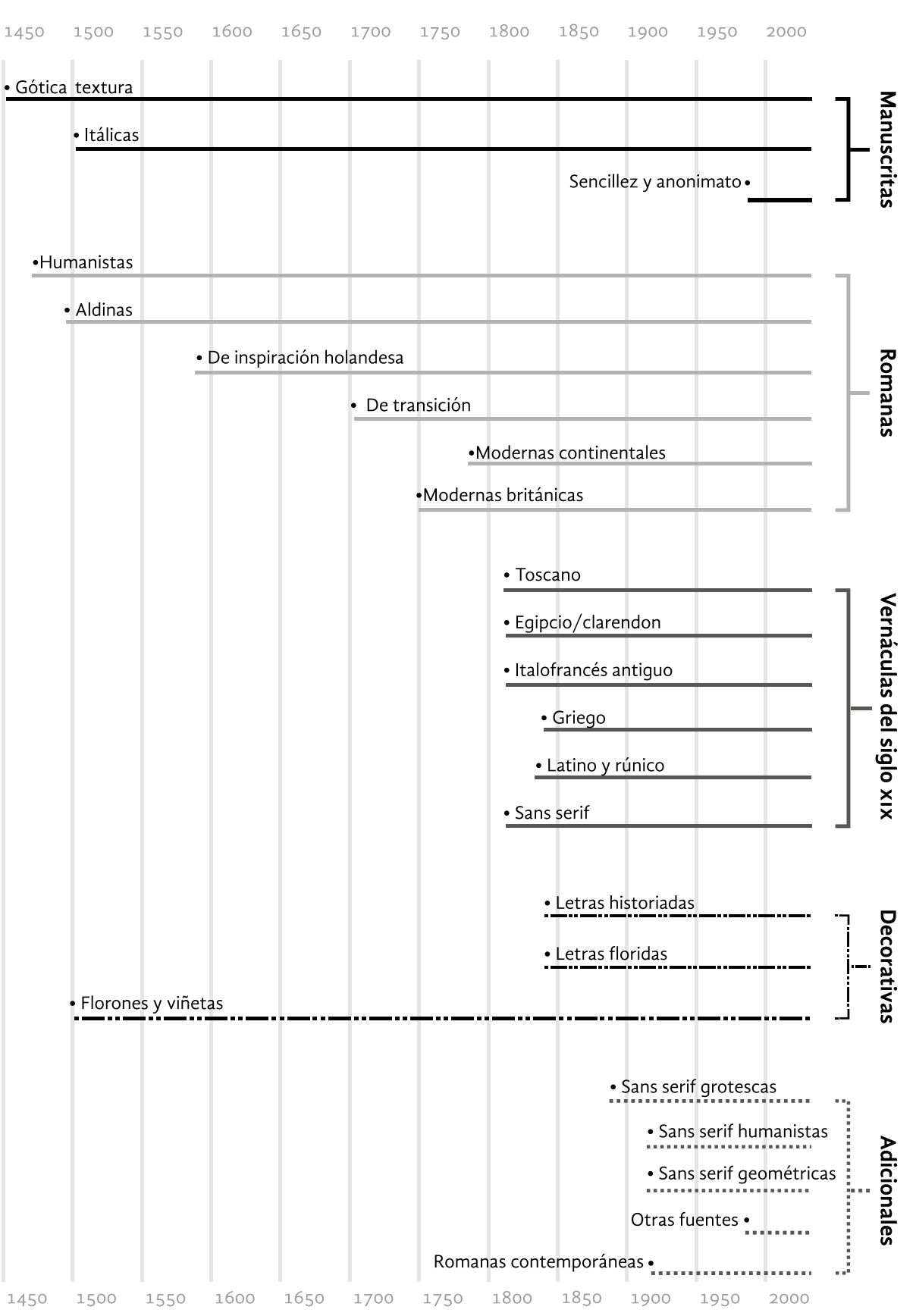

*Remates de los ascendentes.* El final de los ascendentes pueden ser redondeados, afinados, lineales, cuadrados, sin remates, agudos, etc.

### LÍNEA TEMPORAL DE LA CLASIFICACIÓN DE CATHERINE DIXON

*Modelo: Copperplate.* Este modelo tiene su origen en los grabados ingleses de mediados del siglo xviii. Sus atributos principales son: acu sadísima modulación, caracteres ligados entre sí, inclinación de los tra zos, remates en forma de gota y numerosas y profusas decoraciones en forma de bucle.

*Modelo: Sencillez y anonimato.* La naturalidad de la escritura manual corriente se ha trasladado al terreno de la tipografía. Los resultados son muy variados, algunos son muy armónicos, algunos son más irregulares (impronta, espontaneidad e informalidad, libertad y rapidez de ejecu ción manifiesta).

Snell Roundhand

Edwardian Script ITC

Permanent Maker

Emperador oscuro

Monsieur La Doulaise

Indie Flower

### **1.3.1.1** *Fuentes manuscritas*

Estas fuentes imitan o intentan reproducir el aspecto de las letras hechas a mano. Los rasgos que las caracterizan son: caracteres ligados entre sí, estructura cursiva, inclinación de los trazos, énfasis en los puntos de transición, remates propios del uso de la pluma, etc. Existe un gran número de variantes, desde las más expresivas, irregulares e informales (más cercanas a la quirografía) hasta las más elegantes, serias y solem nes (inspiradas en diversos estilos caligráficos). Asimismo manifiestan el uso de diferentes instrumentos de escritura como lápices, pinceles, rotuladores, plumas de punta ancha, plumas de punta flexible, etc.

*Modelo: Gótico.* La escritura gótica, originaria del norte de Europa, fue la primera en tomarse como ejemplo para el diseño de fuentes tipo gráficas. Sus atributos particulares (consecuencia del uso de la pluma de punta cuadrada) son: aspecto condensado y anguloso, color oscuro, y énfasis en los puntos de transición.

Apple Chancery abcdefghijklmnñopqrstuvwxyz Trattatello abcdefghijklmnnopqrstuvwxyz

*Modelo: Itálico o cursivo.* Actualmente las fuentes itálicas se produ cen como variantes subordinadas a las fuentes principales o redondas de las familias tipográficas pero los primeros tipos cursivos creados a

A grandes rasgos existen cuatro estilos de la letra gótica: textura, fractura, bastarda y rotunda. Cada uno se puede identificar a través de la letra "o"; el estilo textura tiene una configuración hexagonal; la fractura, un lado curvo y uno recto; la bastarda, dos curvos; y la rotunda es más redonda.

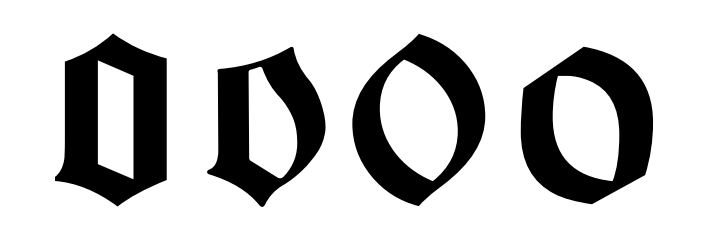

Champignon

Mistral, una de las fuentes más populares **Il defonso de las letras.**<br>Prepresentativas del estilo manuscrito.<br>*abcdefghijklmnñopqrstuvwxyz* 

abcdefghijklmnñopqrstuvwxyz

abcdefghijklmnñopqrstuvwxyz

abcdefghijklmnñopqrstuvwxyz abcdefghijklmnñopqrstuvwxyz

abcdefghijklmn ñopqrstuvwxyz

principios del siglo XVI fueron concebidas como modelos independien tes. La configuración de las itálicas es fruto de la rápida ejecución cali gráfica y de las necesidades de la comunicación informal. Los rasgos que la definen son su impulso direccional (de izquierda a derecha), la economía de trazos, el tratamiento oval de las curvas y círculos así como la conexión de las letras.

*Modelo: Romano humanista*. Su morfología está fuertemente influida por la escritura manual y la caligrafía humanista. En sus letras se puede observar una sutil modulación en sus trazos, eje de modulación oblicuo, remates abruptos y afilados (derivados de la pluma), remates diagonales en los trazos ascendentes, anillos casi circulares, apertura grande, altura de x pequeña, astas verticales y trazo oblicuo de la letra "e". Las fuentes creadas por Johannes de Spira y Nicolas Jenson son los ejemplos más representativos de este modelo. Los tipos Golden (1890) de William Morris, Dove (1891) de Thomas Cobden-Sanderson y Centaur (1915) de Bruce Rogers también son buenos ejemplos de ese modelo.

# HAOaeofgx HAOaeofgx

*Modelo: Romano aldino.* Este modelo recibe su nombre en honor al impresor renacentista Aldo Manuzio. Los tipos aldinos son un mejoramiento de los tipos humanistas; a diferencia de estos últimos la altura de las mayúsculas es menor a la de los trazos ascendentes, lo que ayudó a la uniformidad de las manchas de texto y la armonía de las páginas. Otras diferencias significativas son el trazo completamente horizontal de la letra "e" y un mayor equilibrio entre las letras de caja baja y de caja alta. El tipo Monotype Bembo de 1960 encarna dicho estilo. El camino marcado por Manuzio fue seguido y refinado por los impresores franceses Claude Garamond, Robert Granjon y Jean Jannon. Las formas de las letras son más autocontenidas y modeladas, las cartelas y remates son más suaves y redondeados, y las terminales de letras como "f", "c" y "r" adquieren forma de lágrima.

#### Golden

Simoncini Garamond

Monotype Bembo

Cloister

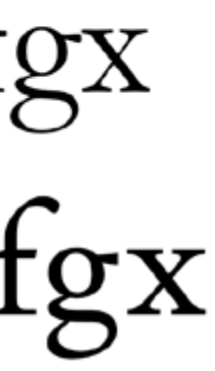

#### **1.3.1.2** *Fuentes romanas*

Las fuentes romanas usan la escritura epigráfica romana (capitales monumentales) como modelo para el dibujo de las letras mayúsculas, y la caligrafía humanista como base para el diseño de las letras minúsculas. Ambos modelos se integran visualmente gracias a que las minúsculas adoptan algunas características de las capitales, como los remates terminales de los trazos. Se caracterizan por poseer una construcción continua (sin puntos de transición), trazos modulados, anillos de aspecto redondeado y contraformas amplias y abiertas.

Las fuentes romanas pueden considerarse como la categoría más popular e influyente de la historia de la tipografía. Originarias de Italia, en un inicio no fueron bien recibidas pero gradualmente se popularizaron y finalmente fueron usadas en toda Europa (con excepción de ciertas áreas del norte, como Alemania, que se mantuvieron fieles a los modelos góticos). La gran mayoría de las fuentes producidas entre 1500 y 1800 son romanas. Su configuración constituye aún en la actualidad el prototipo de legibilidad.

Las diferencias principales entre los diferentes modelos son tres: la modulación, el eje de la modulación y la forma de los remates. Los romanos antiguos (humanista y aldino) poseen una modulación sutil, un eje de inclinación ligeramente diagonal y remates acartelados y redondeados. Los romanos modernos, por otro lado, tienen un contraste de trazo muy acusado, un eje de modulación vertical y remates muy finos y lineales. Los modernos poseen un carácter mecánico e impersonal; los antiguos preservan un tenue aire manual y humano. Los romanos de transición, como su nombre lo indica, se sitúan en un punto medio entre los dos. Son seis los modelos pertenecientes a esta categoría y se describen individualmente en los párrafos subsecuentes.

# HAOaoefgx HAOaeofgx

Adobe Garamond Pro de Robert Slimbach, una reinterpretación de las fuentes grabadas en el siglo XVI por el tipógrafo francés Claude Garamond; su trabajo se convirtió en uno de los paradigmas más importantes de las fuentes romanas antiguas.

# Aa Qq Rr<br>Aa Qq Rr abcdefghijklmnñopqrstuvwxyz abcdefghijklmnopqrstuvwxyz 0123456789

Didot Linotype

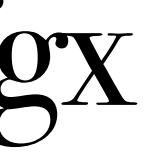

Bodoni ITC

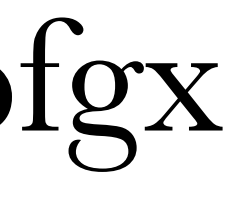

*Modelo: Romano moderno de inspiración europea continental*. Este modelo se caracteriza por su acusadísimo contraste entre trazos finos y gruesos, el eje de modulación vertical, la ausencia de cartelas y los remates finos y lineales. El tipo Romains du Roi (1702) de Philippe Grandjean fue el precursor de esta corriente romana moderna sin embargo se considera que las fuentes creadas por Firmin Didot en 1784 son las fundadoras del género. Giambattista Bodoni y Justus Eric Walbaum también crearon tipos afines que son ampliamente reconocidos por su calidad.

# **HAOaeofgx** HAOaeofgx

*Modelo: Romano moderno de inspiración británica*. En Gran Bretaña, John Baskerville fue el pionero en el desarrollo del estilo moderno. Su trabajo tuvo un influjo determinante en el desarrollo de los modelos modernos del resto de Europa. Sus tipos poseen un eje de modulación vertical y un marcado énfasis en la finura de las líneas, sin embargo nunca suprimió las cartelas y sus remates nunca llegaron a ser lineales. Sus obras se caracterizaron por la generosidad en el uso del espacio blanco y la ausencia de adornos, ello le brindó un belleza única y un toque de elegancia. El tipo de John Bell, posterior a los desarrollos de Bodoni y Didot, puede considerarse como el último de los modelos de inspiración británica; aunque su eje de modulación no es totalmente vertical y su contraste es ligeramente menos acusado hay gran similitud entre éste y el estilo moderno continental.

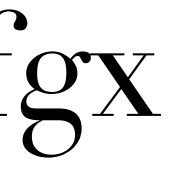

Monotype Baskerville

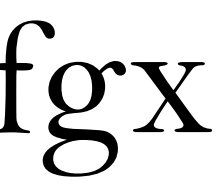

Monotype Bell MT

*Modelo: Romano de inspiración holandesa.* Los impresores holandeses siguieron el camino tomado por los franceses sin embargo realizaron sutiles modificaciones a sus tipos y esto les infundió un estilo propio. En sus letras se puede observar un tono más robusto, un leve aumento en la altura de x, y la modulación del trazo, una reducción en la apertura, las terminales mantienen su forma de gota pero los remates de los trazos ascendentes adquieren forma de cuña. La evidencia caligráfica se aminora y su apariencia es más dibujada que escrita. Reinterpretaciones como Imprint (1911) y Plantin (1913) son buenos representantes de este género. Los tipos creados por William Caslon también están inspirados en el estilo holandés, no sin una dosis de su creatividad y talento. Estos alcanzaron rápidamente una amplia aceptación en Inglaterra gracias a su gran calidad.

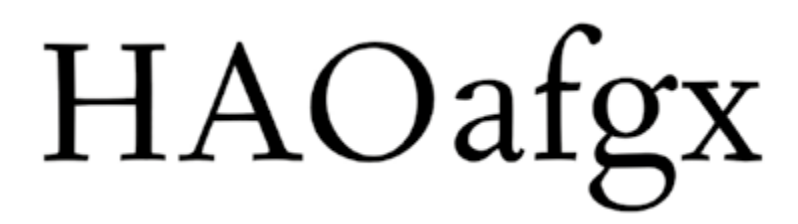

*Modelo: Romano de transición.* Las fuentes de transición se caracterizan por combinar rasgos tanto de los modelos aldinos y de los modelos modernos. En los tipos de Pierre Simon Fournier pueden verse algunas letras con un eje de modulación vertical y otras con un eje oblicuo. Se acentúa el carácter estático, moldeado y diseñado de las letras, los remates siguen siendo acartelados pero son un poco más planos.

# **HAOaeofgx HAOaeofgx**

Monotype Fournier

Linotype Janson, reinterpretación de una de las fuentes del tipógrafo MIklós Kis.

Dos diseños históricos de tipos holandeses, DTL Van den Keere de Frank Blokland (arriba) y TEFF Renard de Fred Smeijers (abajo).

# **HAO**efgox CERhaegosu CERhaegosu

*Modelo: Vernáculo inglés*. Se caracteriza por un acusadísimo contraste o modulación vertical. Presenta astas excesivamente gruesas y trazos verticales sumamente finos. Por lo general es de proporciones cuadradas y posee remates acartelados. Su aspecto es suave y delicado; en cierto modo son una versión robusta del modelo moderno británico.

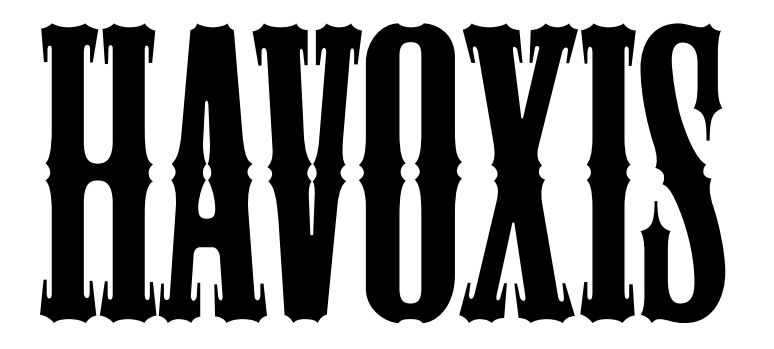

Mesquite stp. Basada en un diseño toscano con remates ornamentales.

Blackoak STD. Fuente egipcia expandida.

*Modelo: Toscano*. Su característica principal son los remates bifurcados o trifurcados. Este estilo de letra tiene su origen en inscripciones lapidarias esculpidas por Filocalus para el papa Dámaso I en el siglo iv. El primer tipo toscano fue diseñado por Vincent Figgins hacia 1817. Gozaron de gran popularidad en la época victoriana y en el siglo xix.

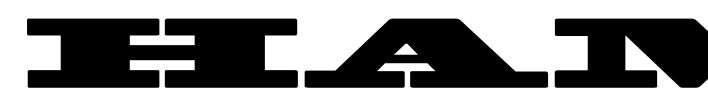

Cinco líneas pica nº 5, William Thorowgood, 1821, *St Bride Printing Library*.

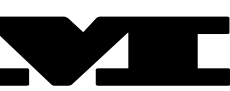

*Modelo: Egipcio (bloque serif)*. Se distinguen por su aspecto monolineal (modulación mínima o nula) y sus voluminosos remates cuadrangulares (sin cartelas). Existen muchos ejemplos en los que se exploran distintas variantes e ideas decorativas, p. ej. distintas proporciones (condensadas y expandidas), modulación más marcada, letras huecas e invertidas, cursivas, etc. El primero en mostrar un estilo de estas características fue Vincent Figgins en el año 1815, siendo un misterio la autoría de este tipo de letra pero fue una de las innovaciones más importantes para el diseño de fuentes del siglo xix.

### **1.3.1.3** *Fuentes vernáculas del siglo xix*

También conocidos como tipos de cara gruesa o *fat faces* se reconocen por su gran tamaño, aspecto vigoroso y rasgos exagerados. Su invención fue impulsada por las necesidades de la impresión comercial efímera, que debía promocionar un gran número de mercancías y artículos. Recordemos que los tipos que se fundían en esa época eran creados exclusivamente para la composición de libros por lo que fue necesario crear tipos de mayor tamaño, más llamativos y que pudieran leerse a una gran distancia.

Las fuentes vernáculas no son estrictamente el resultado de la evolución del tipo romano, en realidad se trata de interpretaciones regionales de distintas zonas de Europa, por ese motivo recibieron el nombre de vernáculas. Es importante señalar que estas fuentes dieron lugar a la experimentación de distintas ideas ornamentales y al desarrollo de algunas innovaciones tipográficas, p. ej. los tipos sin remates del siglo xx, los tipos egipcios para lectura continua y las variantes de peso dentro de una familia tipográfica.

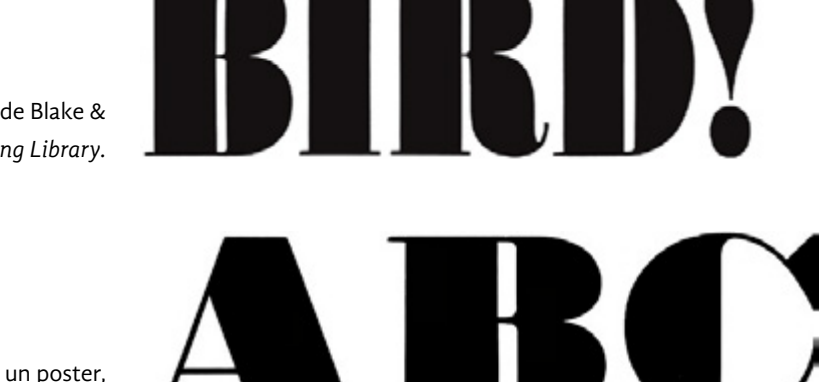

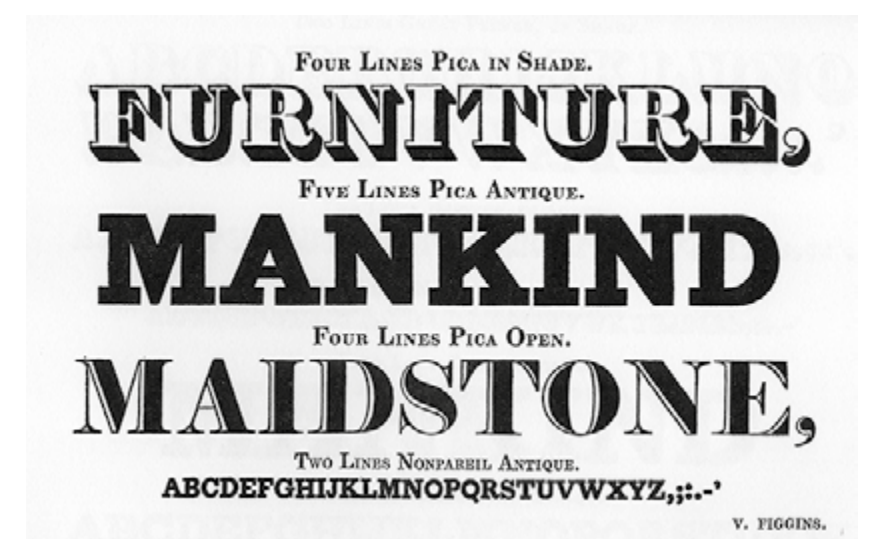

Fuentes creadas por Vincent Figgins, uno de los exponentes más importantes del estilo vernáculo.

Tipos de madera impresos en un poster, *Museum für Druckkunst collection*, Leipzig.

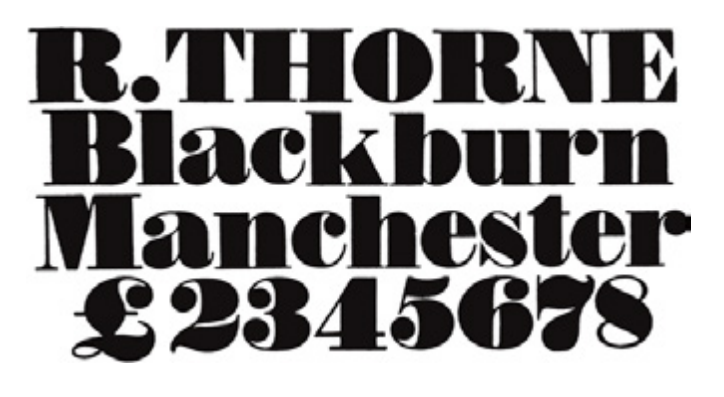

16 líneas pica condensada espécimen de Blake & Stephenson, 1842. *St. Bride Printing Library.*

*Modelo: Griego*. Este modelo se caracteriza por la simple idea de cortar las esquinas con líneas rectas. Comparte en buen grado las mismas características que el modelo egipcio.

> TO BE SOLD BY AUCTION. **WITHOUT RESERVE; HOUSEHOLD FURNITURE.** PLATE, CLASS, **AND OTHER EFFECTS. VINCENT FICCINS.**

**S LINE PICA, SANS-SERIF.** V AINI MAINE

*Modelo: Sin remates, sans serif, grotescos, góticos (*eua*)*. Aunque su origen se remonta a la época griega y romana, fue en el año 1816 que por primera vez se fundió un tipo de caja alta con estas características. El fundidor fue William Caslon iv y lo empleó para imprimir una sola línea en el reverso de un libro. Como su nombre lo indica se caracterizan por su ausencia de remates, poseen un color oscuro y pesado, y nula modulación en el trazo, se trata prácticamente de un tipo egipcio cuyos remates fueron eliminados.

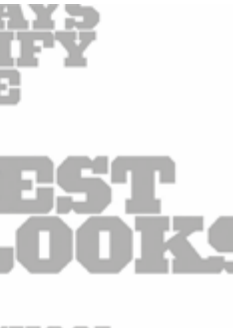

**NUMBER** 

Acropolis, *Proteus Project*, Jonathan Hoefler. Fuente digital estilo griego.

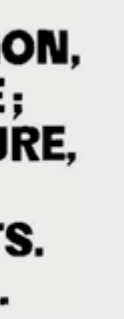

Vincent Figgins, Great Primer Sans Serif de dos líneas, 1832.

Vincent Figgins, pica de ocho líneas, sans serif.

*Modelo: Clarendon o jónico.* Pueden describirse como tipos egipcios con remates acartelados y una modulación muy enérgica. Fue también Vincent Figgins el primero en exponer un tipo de esta clase, el Shaded entre 1815 y 1817. Gran parte de su popularidad se debe a su parecido con los tipos romanos y a su buen funcionamiento cuando se usaban junto a estos últimos para dar énfasis.

# ABCDEFGHLJKLM **NOPORSTUWXYZ**

Playbil

# ABCDEFGHI **JKLMNOPQ**

Superclarendon Black

Wide Latin

*Modelo: Italofrancés antiguo*. Se trata de tipos egipcios cuyos remates han sido exagerados a tal grado que adquieren una importancia mayor que la estructura de la letra. Su origen está ligado al estilo característico de los carteles de teatro victoriano. Debido a su uso se les relaciona frecuentemente con el circo y con el viejo oeste. La fuente Playbill es una interpretación muy popular de este modelo.

# ABCD ERGH

*Modelo: Latino o rúnico*. Su característica más significativa son los remates triangulares; posee poco contraste y se presenta tanto en proporciones expandidas como en condensadas. Son precisamente sus remates particulares los que indican su origen latino.

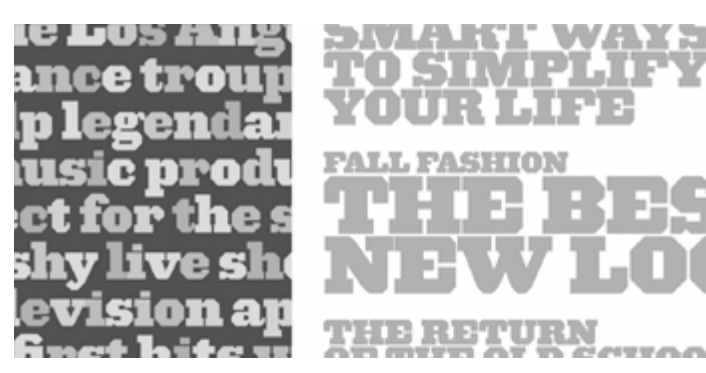

Evangelio de la coronación ca. 800.

Las fuentes decorativas se distinguen de otras categorías por dos razones. En primer lugar por su tamaño: mientras que las fuentes destinadas para el texto principal son pequeñas (alrededor de entre 8 y 14 puntos), las decorativas son considerablemente más grandes. En segundo lugar por su aspecto: mientras que las fuentes utilizadas para lectura extensiva están inspiradas en los modelos manuscritos o romanos, las decorativas, se alejan claramente de estos estilos, ya sea por medio de la decoración de un modelo o a través del diseño de una fuente original. El sistema de Dixon contempla tres modelos distintos.

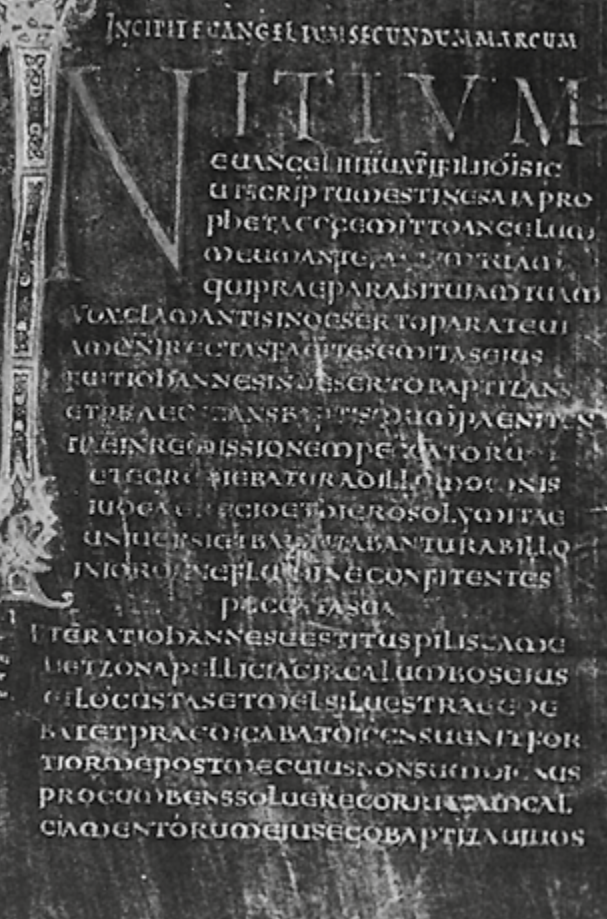

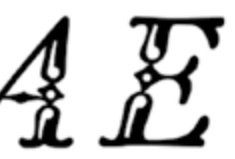

Lanston LTC Fournier Le Jeune.

### **1.3.1.4** *Fuentes decorativas/pictográficas*

El antecesor más remoto de las fuentes ornamentales son las letras capitulares de los manuscritos iluminados medievales. En aquella época se dibujaban letras mayúsculas de mayor tamaño que el texto principal con el propósito de indicar el inicio de los capítulos y párrafos, y para iluminar la página. Esta costumbre continuó durante la era de los Incunables (primeros años de la imprenta) y el Renacimiento. Los impresores producían el texto principal y reservaban algunas áreas en blanco, que posteriormente eran utilizadas por los ilustradores o grabadores para dibujar o grabar las letras capitulares. No fue hasta el siglo xviii que se produjeron las primeras fuentes decorativas; una de las primeras fue la de Pierre Simon Fournier. Durante el siglo xix, con el aparición de las fuentes vernáculas, se produjeron también un gran número de tipos decorativos, se experimentó con distintas ideas como el perfilado, el sombreado, ahuecado, motivos figurativos, etc.

# CERHAF

C aucon pracananabus Q ... si enqanaqona inquintamente Cacaucem uchonfrat puga uefactume-uel sabbaco C RICENTIFICATION da co con acord darque hontage apindo ner for usque mooo pieque pie s **SAMISI ORGINIA LUISSERU ORS** *U* illi ponpera saluatom pus caro scopropeer electos ore : unabuntamores illi Mac siguis uobis operace exec- $\mathbb{C}$  ) Request equino seudo xpi  $\mathbb{C}$ . Sacudo propiate coabune SIGNATIONAL COROOLICULTURE Rem mouanair si pieri pocciò l'aam

Libro de Kells, página de texto con iniciales ornamentales, ca. 794-806.

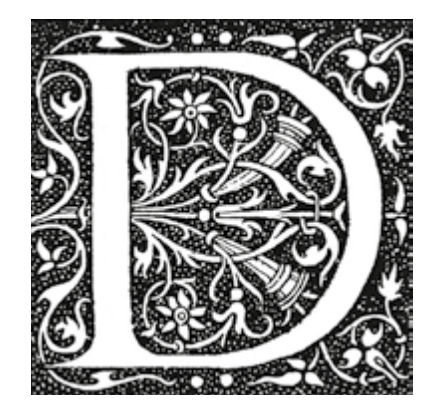

Letra capitular del siglo XVI.

*Modelo: Letras historiadas*. A diferencia de las letras floridas, las historiadas, no están basadas en letras preexistentes, su diseño es original, y además están acompañadas de motivos o dibujos vinculados con el contenido del mensaje. Como su nombre lo indica cuentan historias. Vale la pena destacar que a este modelo también pertenecen aquellas fuentes que no hacen referencia a un tema en específico pero que su morfología o apariencia es original.

品名的() is a **个空图然是哪** 

Algunas fuentes se caracterizan por su riqueza en detalles sin embargo la profusión no es un requisito. La labor de realce de una fuente puede implicar tanto la adición de detalles como la sustracción de elementos básicos. Esto hace que en ocasiones sea difícil distinguir lo estructural de lo decorativo y complementario.

Dingbats de la fuente Minion Pro.

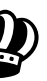

Dingbats de la fuente Hoefler Text

*Modelo: Florones o viñetas.* Signos no alfanuméricos que conforman un surtido de recursos adicionales para la impresión, como plecas, símbolos, marcos, motivos florales, vegetales, geométricos, etc. También son conocidos popularmente en la actualidad como *dingbats*.

Letras historiadas de diez picas de la *Austin Letter-Foundry*.

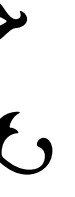

*Modelo: Letras floridas*. Basadas en letras ya existentes, a las que se le han añadido adornos o aplicado ideas decorativas (p. ej., perfilado, sombreado, ahuecado, contorneado, tramado etc.) con el fin de embellecerlas y hacerlas más llamativas.

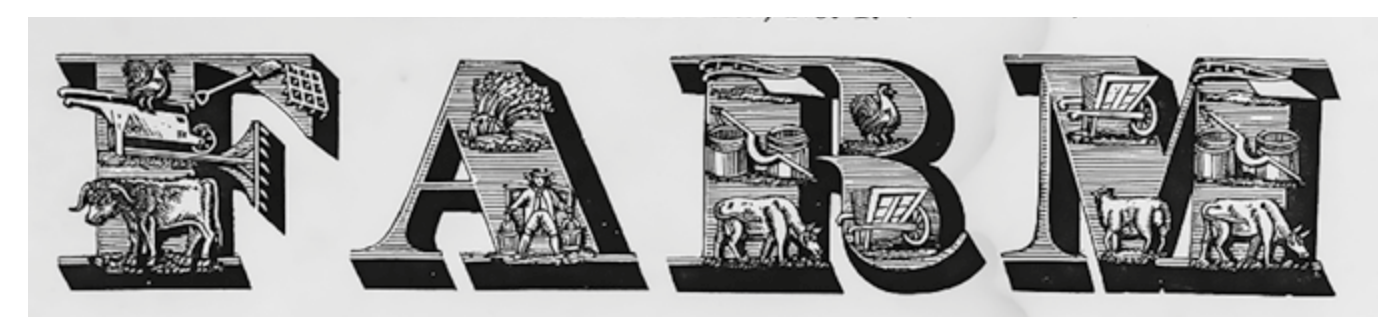

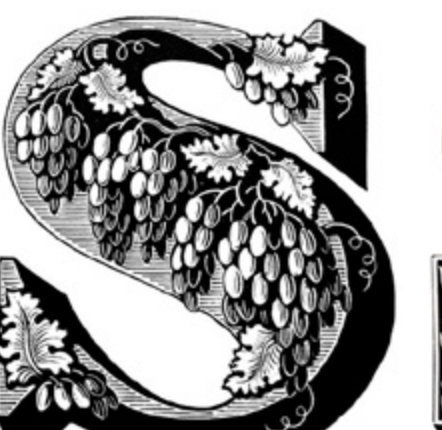

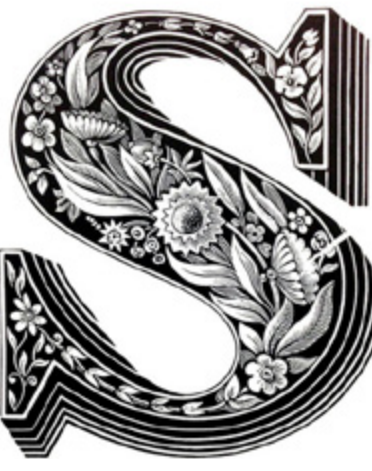

Letra florida de Louis John Pouchée, Monotype, *St. Bride Printing Library, I. M. Imprimit*, ca. 1820.

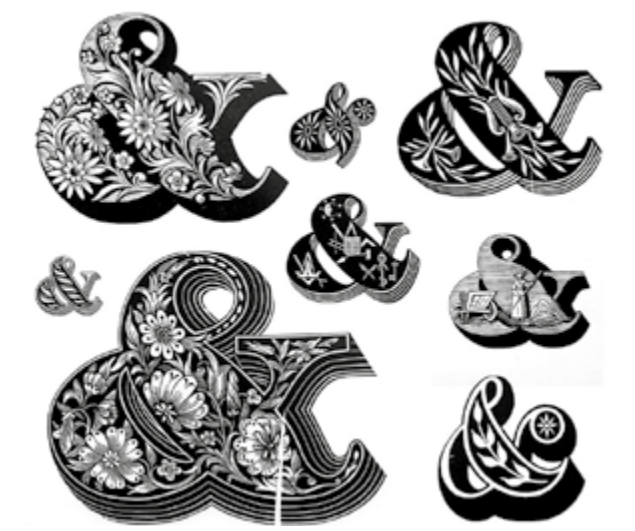

Louis John Pouchée, Monotype, *St. Bride Printing Library, I. M. Imprimit*, ca. 1820.

> Doce líneas pica ornamental, *Austin Letter-Foundry*.

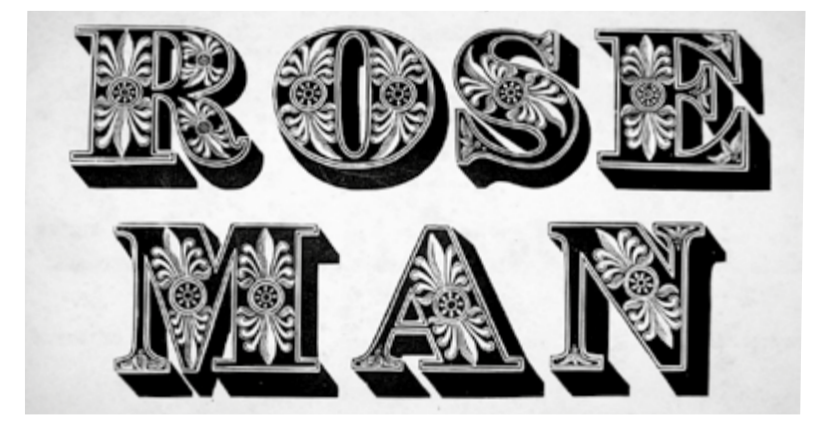

Gill Sans

Optima

Verdana

#### **1.3.1.5** *Fuentes adicionales*

Comprende un amplio número de estilos, desde las fuentes sin remates del siglo xx hasta las fuentes más excéntricas e irreverentes del siglo xxi, que por su heterogeneidad suponen un problema para los sistemas de clasificación. Los modelos de esta categoría se muestran en las siguientes páginas.

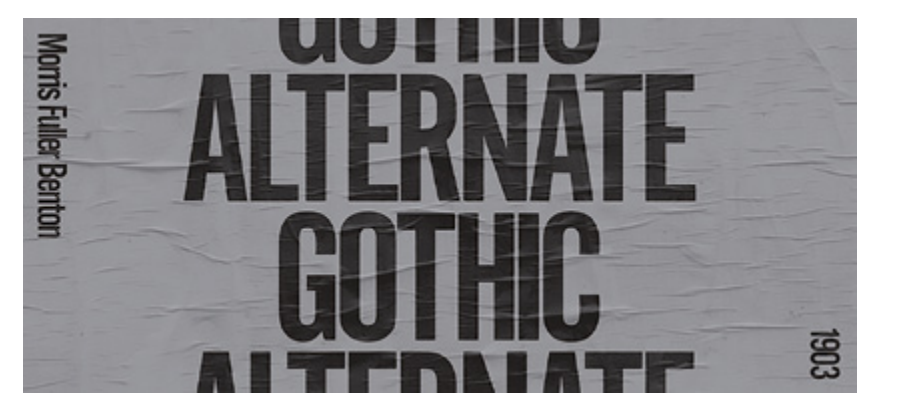

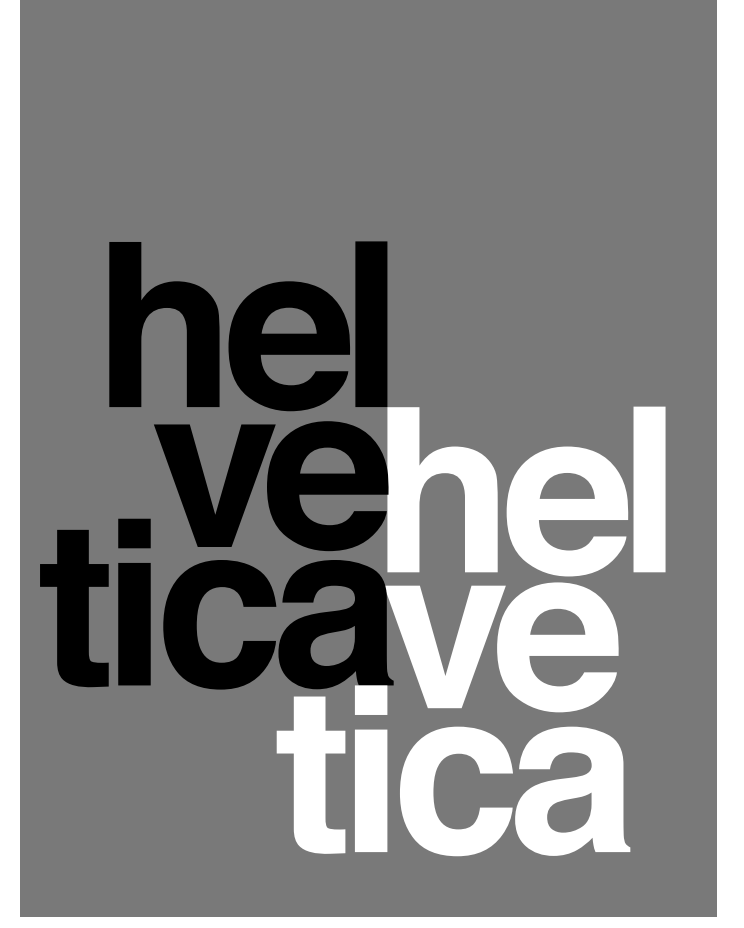

Helvetica, el paradigma indiscutible de las fuentes sans serif grotescas y del modernismo.

*Alternate Gothic*, fuente grotesca y condensada de Morris Fuller Benton, 1903. Una fuente muy representativa del estilo sans serif grotesco.

# Aefgonbqa Aefgonbqa Aefgonbqa

Univers

Quadraat Sans

Calluna Sans

Franklin Gothic

*Modelo: Sans serif grotescas y neogrotescas*. Son fuentes sin remates como las del siglo xix pero a diferencia de ellas su apariencia es equilibrada y racional. Se diseñaron, no para utilizarse a grandes tamaños sino para componer textos extensos. Se caracterizan por la regularidad de su trazo y la homogeneidad en su color; para lograrlo, sus letras mayúsculas tienen proporciones modernas. Entre ellas se encuentra la famosa Helvetica, la Franklin Gothic, Verdana, Univers, Arial, Lucida Sans, etc.

# **HAOSefgonbqa** HAOSefgonbqa HAOSefgonbqa HAOSefgonbqa

*Modelo: Sans serif humanistas*. Combinan algunos rasgos de las letras manuscritas como la modulación y las terminaciones diagonales con la racionalidad y objetividad de las sans serif grotescas. Las letras mayúsculas normalmente tienen proporciones antiguas. De esta unión surgieron fuentes que mezclan de manera magistral la sencillez y la belleza. p. ej., Gill Sans, Optima, Quadraat Sans, Calluna Sans, Syntax, etc.

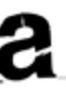

*Modelo: Otras fuentes*. El arribo de programas de diseño de fuentes en los años noventa puso al alcance de cualquier persona las herramientas necesarias para crear tipos digitales. La disminución en los costos de producción promovió la experimentación y la creación lúdica, y originó una efervescencia creativa que se tradujo en el desarrollo de fuentes de las más diversas clases y géneros. Diseñadores que no se identificaban o rechazaban las normas de la tipografía tradicional optaron por la inovación espontánea y despreocupada, se inspiraron en lo irreverente, lo retro, lo vernáculo, lo subversivo y lo decorativo. Algunos ejemplos de estas expresiones son: False Idol y Priori Serif (Jonathan Barnbrook), Template Gothic (Barry Deck), Dead History (Scott Makela), Trixie (Erik van Blokland), Remedy (Frank Heine), etc.

False Idol

Dead History

Template Gothic

Priori Serif

Trixie

# **Eutura** Aefgonbqa Century Gothic Aefgonbqa TWCen MT Aefgonbaa

*Modelo: Sans serif geométricas*. Su punto de partida es la geometría simple y rigurosa; círculos perfectos, triángulos equiláteros, cuadrados y rectángulos regulares. Son un esfuerzo por simplificar y sistematizar la variedad de formas que posee el alfabeto. A pesar de su aparente simplicidad poseen ajustes ópticos que les permiten alcanzar un tono homogéneo y equilibrio visual. Los ejemplos más populares son Futura, Century Gothic, TW Cen MT, Avenir.

Minion Pro Aefgonbqa

Hoefler Text Aefgonbqa

A pesar de las ventajas de este sistema de clasificación, hay una objeción que el autor quiere señalar. Consiste en el hecho de que el modelo *letra historiada* incluye tanto las letras con motivos relativos al tema del texto como las fuentes decorativas con *diseño original*, pero quizá estas deberían separarse; las *letras historiadas* (y las *floridas*) por su complejidad han de emplearse en puntajes muy grandes y por la misma causa, su aparición ha de ser muy limitada. En cambio, hay fuentes decorativas cuya ornamentación sí permite la composición de títulares y textos breves, además su configuración es *original*. Dadas las diferencias entre ellas y su relevancia para el tema se considera importante recalcar esto. En la siguiente sección (1.3.2), se expone otro sistema de clasificación basado en la función de la fuentes, que de manera complementaria, nos permitirá comprender mejor las características de lo decorativo.

*Modelo fuentes romanas contemporáneas*. Otra de las grandes preocupaciones del siglo xx, además de las fuentes sin remates, fue el diseño de tipos romanos, tanto de fuentes históricas como de fuentes contemporáneas. p.ej. Georgia y Big Caslon (Matthew Carter, 1997 y 1994), Minion, Adobe Jenson (Robert Slimbach, 1989, 1990 y 1996 respectivamente) Filosofia y Mr. Eaves (Zuzana Licko, 1997 y 1996) Hoefler Text (Jonathan Hoefler, 1991) Espinosa Nova (Henestrosa, 2010).

Aefgonbqa

# Aefgonbqa

Aefgonbqair Aefgonbga Aefgonbqa  $Aefgondaqir$ 

Espinosa Nova

Las fuentes para titulares (display, headline, graphic) se apartan deli beradamente de los modelos tradicionales. Exhiben un carácter llamativo y vistoso. Su forma básica recibe tratamientos anormales o exagerados, p. ej., florituras, adornos, arabescos, referencias iconográficas, contraste muy acusado, eliminación o adición de trazos, blancos internos excesi vamente pequeños o grandes, astas con contornos irregulares o alturas aleatorias, formas reversibles, efectos ópticos vibrantes, exageración de remates, modificación de la diversidad formal del alfabeto (formas regu larmente triangulares y cuadradas redondeadas), etc., son muchas las posibles variaciones. Su utilidad generalmente se reduce a lo gráfico y expresivo, pero pueden plantearse retos como el ahorro de espacio o el diseño a medida para técnicas de impresión específicas.

Esta etiqueta reúne fuentes de los más diversos estilos, desde aque llas de aspecto más convencional y casi textual hasta las más excéntri cas y experimentales. Las fuentes vernáculas del siglo xix, las pictográ ficas/decorativas y algunas adicionales pertenecen a esta categoría.

Otros rasgos que definen la función de las fuentes son: las varian tes tipográficas y la extensión del mapa de caracteres. Los mensajes contemporáneos demandan familias tipográficas que permitan estructu rar visualmente los niveles y matices de la información. Por esta razón, las fuentes de texto, incluso las más sencillas, están acompañadas de variantes subordinadas, p. ej. cursivas, negritas, condensadas, expandi das, etc. Esto no sucede con las fuentes para titulares. No cumplen tantas tareas, y por ende, la mayoría de ellas se publica de forma independiente. Igualmente, los sets de caracteres son menos extensos en fuentes para titulares que en las fuentes de texto. La razón es la misma: necesidades distintas. La mayoría de fuentes para titulares tienen sets básicos de caracteres (mayúsculas, minúsculas, números alineados, letras con diacrí ticos y signos de puntación). Inclusive algunas carecen deliberadamente de minúsculas. Las fuentes de texto poseen mapas de caracteres más amplios. Algunas cuentan con refinamientos tipográficos como: versa litas, números no alineados, numerosas variantes de peso, signos cientí ficos, diferentes alfabetos, caracteres de distintos sistemas de escritura, etc. Debido a esto pueden alcanzar cifras de varios centenares o miles de caracteres por fuente o familia.

Además de las categorías anteriores hay dos subcategorías, una que se denomina *textos de apoyo o notas al pie*, y otra llamada *capitulares*. Las *notas al pie* corresponden a otro nivel en la estructura de los mensa jes. Estos textos requieren de fuentes convencionales que se distingan moderadamente de la principal pero sin caer en lo decorativo. Dada su función es válido el uso de variantes tipográficas o de modelos diferen tes. Los puntajes que se utilizan son muy pequeños, entre 5 y 8 puntos. Las *capitulares* generalmente tienen una configuración muy compleja y profusa, es por eso que tienen que usarse en tamaños excesivamente grandes (varias veces el valor del interlineado del texto principal) para que sus elementos se puedan imprimir y apreciar apropiadamente; asi mismo su ornamentación impide la composición de palabras, apenas

### **1.3.2 Clasificación por funcionalidad**

Este método de clasificación, que contempla solo dos categorías: texto y titular, responde a las expectativas funcionales de las fuentes y a la manera de organizar y presentar mensajes. Por un lado, hay mensajes que por su extensión o naturaleza requieren una mayor convencionali dad y neutralidad. Su propósito es dirigir la atención al contenido y no a la forma. En este contexto, las fuentes tradicionales son las más ade cuadas; prácticamente pasan desapercibidas. Por otro lado, hay men sajes breves que buscan captar la atención e impactar. En este caso las fuentes singulares y originales son las más apropiadas.

Las fuentes diseñadas para utilizarse aproximadamente entre 8 y 14 puntos se consideran de texto; las que rebasan este puntaje pertenecen al grupo titular. Podría objetarse que todas las fuentes pueden encajar en ambas categorías ya que la tecnología digital permite escalarlas fácil mente. Sin embargo, algunas no son aptas para reproducirse en puntajes pequeños pues sus detalles y atributos se perderían. Como dice Walter Tracy: "*Los tipos para texto, si se amplían, pueden utilizarse para titulares; los tipos para titulares, si se reducen, no pueden utilizarse para texto*". 1 6

Los modelos o nombres utilizados en otros sistemas de clasifica ción también ayudan a identificar la función de los tipos. El número de fuentes que se consideran apropiadas para la composición de textos extensos es muy reducido y por lo general se encuadran o inspiran en modelos convencionales y ampliamente reconocidos. Las tipografías romanas gozan de una buena reputación, especialmente los modelos anti guos y de transición; los modelos modernos son menos apreciados. Las fuentes sin remates también tienen una buena aceptación, con excepción de los modelos rigurosamente geométricos y sumamente abstractos. Conforme a la norma tipográfica prevaleciente, la gran mayoría de las fuentes manuscritas solo tienen cabida en los textos cortos o títulos. Sin **16** Jury, 2002, pág. 34. embargo, en un inicio, fueron creadas para componer texto principal.

Big Caslon Medium 25 pts.

Big Caslon Medium de Matthew Carter y Adobe Caslon Pro de Carol Twombly siguen los pasos de las fuentes diseñadas por William Caslon; aunque comparten algunas rasgos, cada una se creó con fines distintos; Big Caslon fue hecha para componer titulares (notése su acusadísimo contraste) Adobe Caslon, en cambio, para componer textos extensos (posee una modulación más suave y remates más robustos).

Adobe Caslon Pro 25 pts.

### The quick brown fox jumps over the lazy dog

### The quick brown fox jumps over the lazy dog

pares de letras semejantes ("h" y "n"; "i" y "l") sino también dificulta-Comparativo de legibilidad de distintas fuentes. des para reconocer la forma de las palabras. Un valor tonal medio y la uniformidad entre caracteres proporcionan al bloque de texto un color gris neutro. Esto favorece la concentración y evita las interrupciones en la lectura. Las letras con modulación moderada y eje constructivo oblicuo, con orientación de izquierda a derecha, acentúan y agilizan la dinámica del ojo en el texto.18 El hecho de que una fuente no posea los cuatro atributos antes descritos no la invalida para su uso extensivo. Podría poseer tres, o incluso dos de ellos, y aún así ser eficaz para una tarea de esta naturaleza.

Otro de los problemas con la legibilidad, es el concepto de leibilidad (o lecturabilidad o facilidad de lectura). Gerardo Kloss dice que a menudo se emplea esta palabra para diferenciarla de la legibilidad cuando en realidad no existe como tal. Aquello que se define como leibilidad —la factibilidad de que un texto pueda ser leído con facilidad y el mínimo de fatiga y errores— en realidad no es sino una categoría o parte del concepto mismo de legibilidad.19 Por lo tanto la legibilidad describe tanto "l*a facilidad de reconocer un carácter o alfabeto cuando se presenta en una fuente en particular*"20 como la influencia que tiene la organización/diseño de un texto en su comprensión.

Uno más de los malentendidos que pesan sobre la legibilidad es la creencia de que existen fuentes o modelos inherentemente más legibles que otros —p. ej. las fuentes romanas son más legibles que las góticas, las fuentes con patines son más legibles que las que no tienen patines y viceversa—. Tal como se señala en *Como crear tipografías*, la multitud de estudios y experimentos científicos que se han hecho sobre el tema, no arrojan datos concluyentes para afirmar tal cosa.21 En realidad de lo que se puede hablar es de convención, de costumbre, de familiaridad. Sí existe un estándar de legibilidad más o menos definido; pero por supuesto no es estático ni definitivo y va cambiando gradualmente con la práctica y las innovaciones.

**18** Jury, 2006, pág. 82. **19** Kloss del Castillo, Gerardo, *Algunas obviedades y herejías sobre legibilidad*, año desconocido, Revista Tiypo #04. **20** Baines & Haslam, 2002, pág. 105. **21** Henestrosa, Meseguer & Scaglione, 2012, pág. 141.

pueden usarse letras individuales y su uso ha de ser muy limitado y puntual para evitar saturar la página.

Como definición particular de esta tesis puede decirse que las fuentes decorativas se distinguen por dos razones: por su tamaño y su forma. Su configuración usualmente se aleja de los modelos tradicionales sin embargo lo decorativo puede darse de modo sutil, y por eso sus fronteras a veces pueden ser difusas. Están diseñadas para usarse en puntajes grandes (mayores a los del texto principal) y su grado de profusión le permitirá componer titulares, encabezados y textos breves o exclusivamente letras capitulares.

Este sistema de clasificación es solamente un complemento o apoyo. Hace énfasis en la utilidad de las fuentes pero carece de otros parámetros. Agrupa fuentes muy diversas en tan solo dos categorías a pesar de sus grandes diferencias. Esto lo hace muy simple y en cierto modo impreciso; hay que valorarlo y utilizarlo con reservas.

#### **1.4 legibilidad**

Al igual que otros conceptos de la tipografía, la legibilidad, a menudo es mal entendida o entendida parcialmente. Uno de los problemas consiste en que se cree que está determinada únicamente por características visuales —p. ej., la organización de un texto o la configuración de los caracteres de una fuente— cuando en realidad hay muchos más factores involucrados. En primer lugar, se puede decir que no existe una sola lectura, sino varias categorías de lectura, Gerardo Kloss se refiere a ellas como *actos de lectura*, cada una con características distintas. No es lo mismo leer por obligación que leer voluntariamente, leer un texto largo que uno corto, leer un texto especializado a uno simple, leer instrucciones que leer por placer, leer a gran distancia que leer de cerca. Del mismo modo, otros factores también son importantes como: las competencias y características del lector —más o menos experimentados, con deficiencias visuales o no, con mayores o menores conocimientos sobre un tema—; las condiciones ambientales —cantidad y tipo de iluminación—; condiciones históricas y culturales, etc. Como podemos ver, "*el factor formal o material de la legibilidad no es más que uno entre muchos, importante pero para nada único*".17

En el ámbito formal, David Jury señala que la legibilidad de los caracteres está determinada básicamente por la amplitud de las contraformas, la longitud de los ascendentes y descendentes, las cualidades tonales y el impulso direccional. Estas características incrementan su eficacia en escenarios de lectura continua. Las contraformas amplias facilitan el reconocimiento de caracteres, especialmente aquellos de uso frecuente ("s", "c", "e", "o", "a"), y cuando se exhiben en puntajes pequeños. Las contraformas amplias implican también una altura de x elevada, lo que a su vez conduce a un tamaño óptico mayor. Sin embargo, si esta última es demasiado grande los ascendentes y descendentes serán cortos. Esto podría acarrear no solo confusiones entre

**17** Kloss del Castillo, Gerardo, *Algunas obviedades y herejías sobre legibilidad*, año desconocido, Revista Tiypo #04.

### Ildefonso inhaló el adorno de las magnolias.

### Horfonso inhaló el adorno de las magnolias.

Ildefonso inhaló el adorno de las magnolias.

### Ildefonso inhaló el adorno de las magnolias.

### **MÉTODO**

### **2.1 proceso global**

Con el fin de brindar una idea general del proceso de diseño de fuentes, explicaré brevemente un método propuesto por José Scaglione que consta de cuatro etapas: proyectual, diseño, producción y posproducción (Véase pág. 53).<sup>1</sup> Este método está orientado a la creación de familias de texto con numerosas variantes estilísticas, por lo tanto, al aplicarse en proyectos más sencillos, se descartan algunos pasos.

En la primera etapa (proyectual) se establecen los objetivos formales, funcionales y técnicos del proyecto. Para ello habrá que responder preguntas como ¿Cuál será su función? ¿En qué medios será utilizada? ¿Con qué técnicas se va a reproducir? Se tendrán que definir; la apariencia general de los glifos, la amplitud del mapa de caracteres, el número de variantes tipográficas y el formato del archivo digital. Una vez determinadas estas características se pasa a la elaboración de los primeros bocetos.

En la segunda etapa (diseño) se elaboran las fuentes maestras que sirven de base para generar variantes estilísticas; se dibujan exclusivamente sus signos y caracteres básicos, solo aquellos que no derivan de otras letras (minúsculas, mayúsculas, números, signos de puntuación, monetarios y no alfabéticos). Desde la perspectiva de Scaglione, el espaciamiento forma parte del dibujo de caracteres; por lo tanto no se nombra explícitamente. Hay quienes conciben el espaciamiento como un proceso independiente y posterior al del dibujo (en el apartado 2.3 de **1** Henestrosa, Meseguer & Scaglione, este capítulo se trata con mayor amplitud este tema).

2012, pág. 49-61.

En el presente capítulo se exponen las etapas esenciales que conforman el diseño de una fuente, desde la planeación hasta la revisión del archivo final. El objetivo, es ofrecer los conocimientos prácticos necesarios para elaborar un proyecto de esta clase.

Un par de ejemplos pueden servir para demostrarlo. En Alemania, la caligrafía gótica se empleaba para escribir el texto principal de los manuscritos y los eruditos de ese tiempo podían leerla sin molestia. De hecho, este estilo de letra fue muy popular en ese país hasta bien entrado el siglo xx. El otro ejemplo es el del tipógrafo John Baskerville, quien en su época recibió descalificaciones por sus innovaciones tipográficas, sus críticos señalaban que su trabajo dañaba la vista por la excesiva nitidez y contraste sin embargo actualmente sus fuentes son ampliamente reconocidas. Una anécdota divertida ejemplifica lo anterior. Benjamin Franklin, admirador de Baskerville, le pidió a un amigo suyo, detractor del tipógrafo, que le indicara los problemas de un catálogo hecho por la fundidora Caslon —la más respetada de Inglaterra en esa época—. Franklin, recortó del catálogo, la firma de la fundición y lo cambió por la firma de Baskerville. La incauta víctima empezó a señalar los errores y a quejarse de que el simple hecho de mirar la página le producía dolores de cabeza.22

De tal modo podemos estar parcialmente de acuerdo con la frase "*se lee mejor lo que más se lee"*.23 De esta afirmación, Gerardo Kloss, hace una matización: "*No es más legible la fuente que más ves, sino aquella con la que estás más socializado, con la que tienes mayor número de intercambios, la que te produce mayores beneficios en tu vida cotidiana*".24

Las ideas anteriores no pretenden justificar un uso o diseño arrogante de las fuentes tipográficas, en realidad se trata de una búsqueda por un conocimiento más preciso y menos dogmático de la legibilidad; y que amplie el abanico de posibilidades de los creadores de fuentes.

Con los temas anteriores se espera haber brindado al lector los conocimientos teóricos suficientes para comprender los fines de este trabajo, el diseño de fuentes tipográficas decorativas; y para que comprenda la lógica de esta actividad. El contenido del primer capítulo es exclusivamente teórico pero la información del segundo (capítulo) está pensado como una continuación o un complemento que ayude al lector a poner manos a la obra.

**22** Meggs, 2009, pág. 125. **23** Cita original de Zuzana Licko: *We read best what we read most.* **24** Kloss del Castillo, *¿Legibilidad? ¿O qué dice ahí?*, conferencia de la sexta Bienal de Tipos Latinos 2014. Disponible en: <http://interfaz. cenart.gob.mx/video/tipos-latinos-2014/> Última consulta: 20/10/2015.

# 2

Este esquema se basa en el flujo de trabajo propuesto por José Scaglione, que aparece en las pág. 58 y 59 del libro *Cómo crear tipografias*. Los cambios obedecen al deseo de adaptarlo a los fines de esta tesis.

En la tercera etapa (producción) se procede a completar el mapa de caracteres de las fuentes maestras; es decir, se dibujan todos los caracteres cuya forma se deriva de otros (versalitas, números sub o superíndices, ordinales, fracciones, etc.). Una vez completo el set de caracteres, se generan las distintas fuentes de la familia con ayuda de las herramientas de interpolación (y de extrapolación). Los glifos creados de esta forma requieren de un proceso de revisión y corrección, ya que ocasionalmente se producen desajustes en el trazado. Esta etapa llega a su fin cuando se han dibujado y espaciado todas las fuentes.

En la última etapa (posproducción) se programan el kerning, el hinting y las funciones OpenType (OpenType features). Es posible interpolar el kerning de las fuentes maestras para acelerar el proceso. Todas estas tareas exigen una cantidad de tiempo considerable y pueden volverse repetitivas y tediosas pero son necesarias para el adecuado funcionamiento de la fuente. Solo después de completar los procesos anteriores, se pueden generar los archivos digitales finales. Es necesario verificarlos en distintos sistemas operativos y programas antes de poder distribuirlos y comercializarlos.

 Conforme al método antes expuesto, el primer paso consistiría en la definición de los objetivos funcionales, estéticos y técnicos. Para ello, es conveniente plantearnos algunas preguntas que giren en torno a estos aspectos. Laura Meseguer,<sup>2</sup> nos propone las siguientes:

Como se dijo antes, el proceso puede simplificarse dependiendo de la dificultad y naturaleza del proyecto, p.ej., si la fuente carece de variantes estilísticas, el dibujo de caracteres puede completarse en un sola fase y no en dos; las fuentes para titulares no precisan de la definición de hinting; algunas funciones OpenType constituyen refinamientos tipográficos y por lo tanto se puede prescindir de ellos sin comprometer la calidad del trabajo; en fuentes de configuración muy regular (modulares) incluso se podría prescindir del kerning o realizar uno menos extenso y detallado.

A lo largo de este capítulo se explica con mayor detalle el proceso de diseño, si bien no con un apego tan estricto al método de Scaglione, sí con el suficiente orden para permitir su clara comprensión.

### **2.1.1 Planeación**

El diseño de fuentes tipográficas es una actividad que exige mucho tiempo, atención al detalle y esmero, por eso es importante planear el proyecto desde un inicio. Trabajar así encausa mejor los esfuerzos, reduce las indecisiones, retrocesos y facilita su conclusión.

*¿Cuál será su función?* Texto continuo, textos cortos, títulos, palabras, letras capitulares ¿En qué tamaño o puntajes se utilizará? Pequeño, grande, muy grande ¿Es una prioridad ahorrar espacio? En caso afirmativo, convendría que la altura de x sea alta y los ascendentes (a la altura de las letras mayúsculas) y descendentes cortos para reducir el interlineado. También sería deseable que los caracteres y las contraformas fueran

**2** Se parafrasearon con mucha libertad las preguntas de las pág. 11 y 12 del libro *Como crear tipografías*.

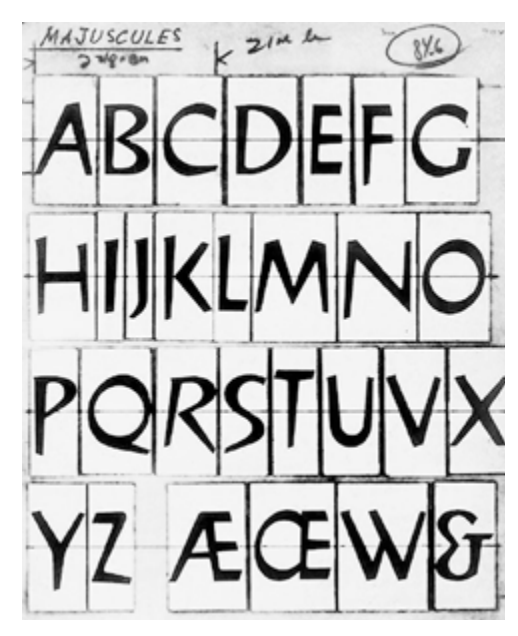

Bocetos de la fuente Cassandre del diseñador y artista A. M. Cassandre, 1961.

### PROCESO DE DISEÑO DE FUENTES

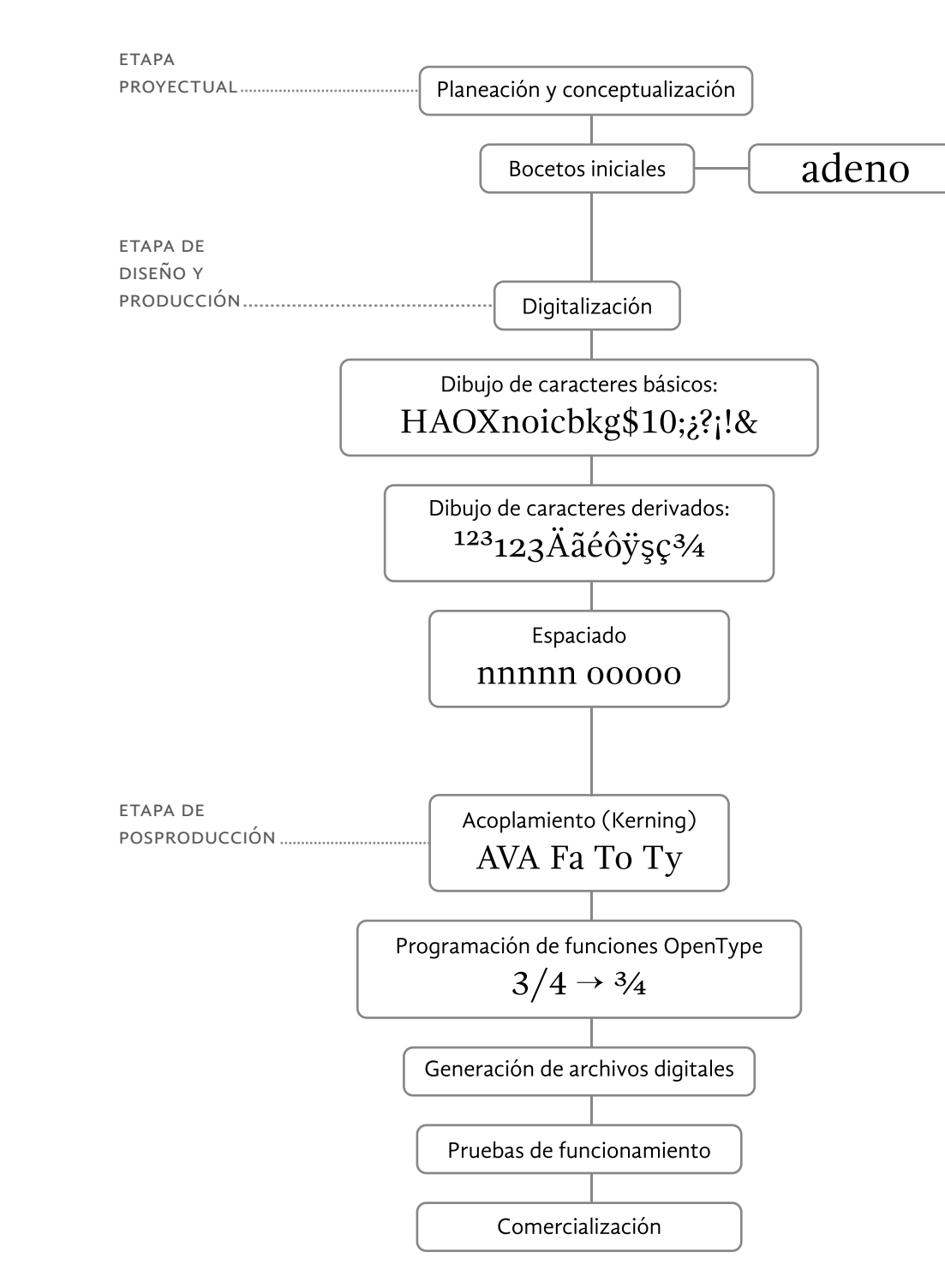

carácter. ¿Se incluirán refinamientos tipográficos? Ligaduras estándar, ligaduras contextuales, variantes estilísticas, etc. Todas estas variables aumentan o disminuyen la carga de trabajo, tanto para el dibujo de signos como para el espaciado, y por ende el tiempo que llevará realizar el trabajo. Igualmente es importante destacar que no existe una norma que determine con precisión cuántos caracteres debe incluir una fuente, si bien existen algunos estándares como iso Latín 15, Macintosh Latin o Windows Latin; no se puede confiar ciegamente en ellos, esta decisión debe estar basada en las necesidades particulares de cada caso.

*¿Qué formato de archivo debe utilizarse?* Actualmente el formato OpenType es el más utilizado y prácticamente ha sustituido a sus ante cesores, TrueType y PostScript, gracias a que tiene mayores ventajas sin embargo en casos especiales podrían utilizarse los formatos antiguos. Para mayor información véase el apartado 2.4.1 Formatos digitales.

*¿En cuánto tiempo hay que completar el encargo?* ¿Se comerciali zará o compartirá gratuitamente? ¿Si se comercializa, de qué modo se hará, directamente o a través de un intermediario? ¿Con qué clase de licencia? ¿exclusiva o temporal? ¿Con permiso para uso comercial? ¿Número de copias permitidas por licencia? Aunque las licencias y los métodos de distribución no tienen una influencia tan significativa en el desarrollo del diseño, son temas importantes ya que están relacionados con los honorarios que recibirá el creador.

Quizá haya quien sienta rechazo por los métodos y los encuentre demasiado abstractos, complicados o ineficientes pero conviene saber que su utilidad está demostrada en proyectos de gran complejidad, ya que ayudan a simplificar los procesos. Es verdad que las fuentes atractivas y espectaculares no se obtienen por receta, y que la teoría no sustituye la praxis sin embargo hay que valorar apropiadamente los métodos, sirven como guía, son pautas pero tienen sus límites. Respondiendo a esta queja se ha hecho un esfuerzo para que las explicaciones expuestas aquí, sean lo más sencillas posibles y no representen un obstáculo. Finalmente, una frase de Edward Johnston responde muy bien a esta controversia: *La auténtica espontaneidad, sin embargo, parece proceder del trabajo según la norma, pero no limitado a ella* .

### **2.1.2 Bocetos iniciales**

Una vez que se hayan definido los objetivos del proyecto, será momento de pasar al bocetaje. La investigación previa es la que nos ayudará a tener una idea más definida de las características de la fuente. Con base en estos datos podremos empezar a hacer nuestros primeros bocetos.

José Scaglione nos aconseja iniciar con las características estructura les y más anónimas, aquellas que brindan coherencia a la fuente, y luego concentrarse en los detalles y rasgos particulares. Las primeras decisio nes que se podrían tomar son el grosor de las astas (calibre del trazo básico) y la anchura general de las letras. Estas características influirán directamente en el color y el ritmo de los bloques de texto así como en su

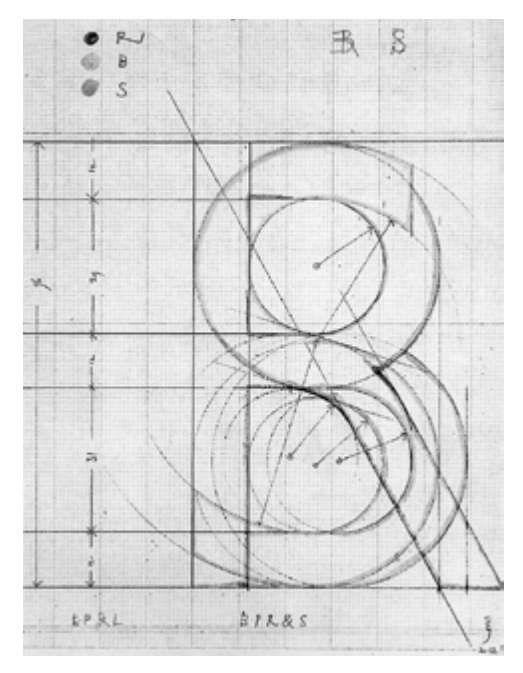

Bocetos de la S, B y R mayúsculas de la fuente Gill Sans.

angostas. Esto ayudaría a componer un mayor número de palabras por línea. La amplitud necesaria en las contraformas para un adecuado reco nocimiento de caracteres es menor en puntajes grandes que en puntajes pequeños, por ello unas contraformas reducidas no afectan la legibilidad de las fuentes para titulares.

*¿A través de qué medios se reproducirá?* Medios impresos, monitores, televisores, tabletas digitales, celulares. Cada medio presenta dificulta des de reproducción particulares y conviene conocerlos, por ejemplo, baja resolución en monitores, emborronamientos de tinta, desaparición de trazos muy finos, etc. Aunque las fuentes decorativas prácticamente están exentas de todos estos problemas es útil conocer sus soluciones por si estos llegaran a presentarse.

*¿Qué clase de voz tendrá? ¿Qué atributos debe comunicar?* Tal como ya se habrá podido advertir, las letras, además de su significado lingüístico poseen un potencial expresivo. Algunas son dinámicas y gestuales, en cambio, otras son serenas y elegantes. Ciertas parecen mecánicas y frías; otras orgánicas y vivas. Existe una amplia gama de matices que sirven para reforzar, modificar o contrastar el significado de los mensajes que encarnan las letras, por ello es importante procurar que sus atributos satisfagan los requerimientos o necesidades de comunicación que inicialmente motivaron su creación, sean estas personales o exter nas. La motivación para elaborar una fuente puede partir de ideas muy sencillas como: Las fuentes sin remates son muy interesantes pero todas las que conozco las encuentro demasiado frías por lo que sería una buena idea hacer una con un aire más amigable o ¿Qué pasaría si intento ajustar las medidas de una fuente a un método de proporción, como el áureo o el cordobés? En el diseño de fuentes decorativas es válido emplear recursos que resultarían inoperantes para las fuentes para texto, tales como texturas vibrantes, exageración o supresión de atributos formales, adición de motivos gráficos (abstractos o figura tivos), celebración de temas de diferente índole (históricos, geográficos, culturales, materiales, conceptuales) etc. Como se dijo antes, existe una amplia gama de posibilidades.

*¿A qué distancia se leerá?* ¿Se utilizará en una revista, un libro, un aparador, un espectacular? ¿Cuáles serán las condiciones ambientales y de iluminación? ¿Se diseñará exclusivamente una fuente o se creará una familia de diversos estilos tipográficos? Variantes de peso, de con figuración, de anchura, etc.

*¿Cuál será la extensión del mapa de caracteres?* ¿Se incluirán altas y bajas o solo altas? ¿Se incluirán números antiguos (de caja baja) o úni camente se dibujarán números modernos (de caja alta)? ¿Requerirá de números con espaciado tabular o proporcional? Hay que garantizar que la fuente posea todos los signos de puntuación, diacríticos y misce láneos necesarios para la tarea que pretende cumplir. ¿Cuántos idiomas o qué alfabetos debe soportar la fuente? ¿Latino, griego, cirílico? ¿Más? Convendría estudiar aquellos alfabetos con los que no estamos familia rizados para no omitir o modificar —por ignorancia— la forma de algún

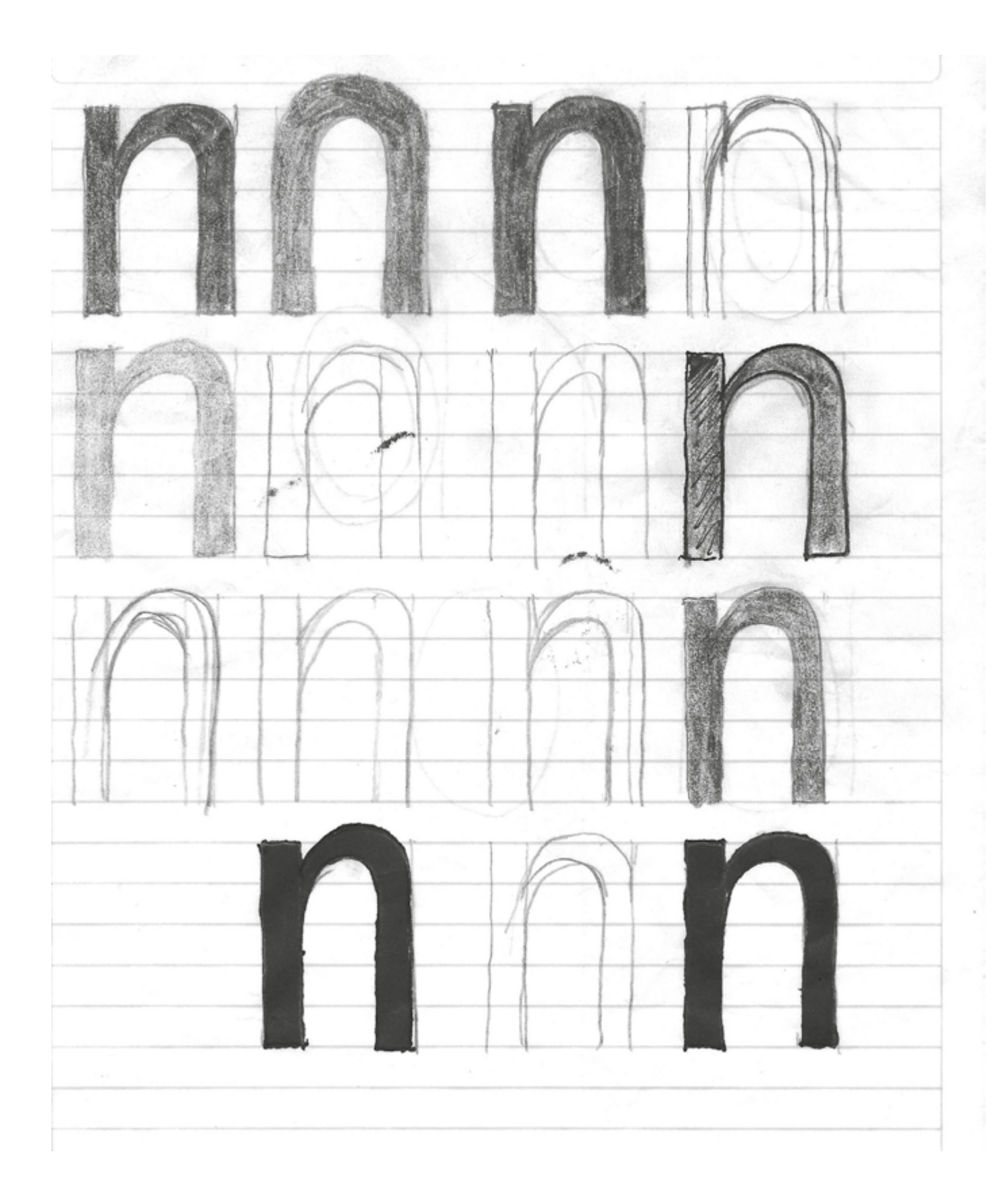

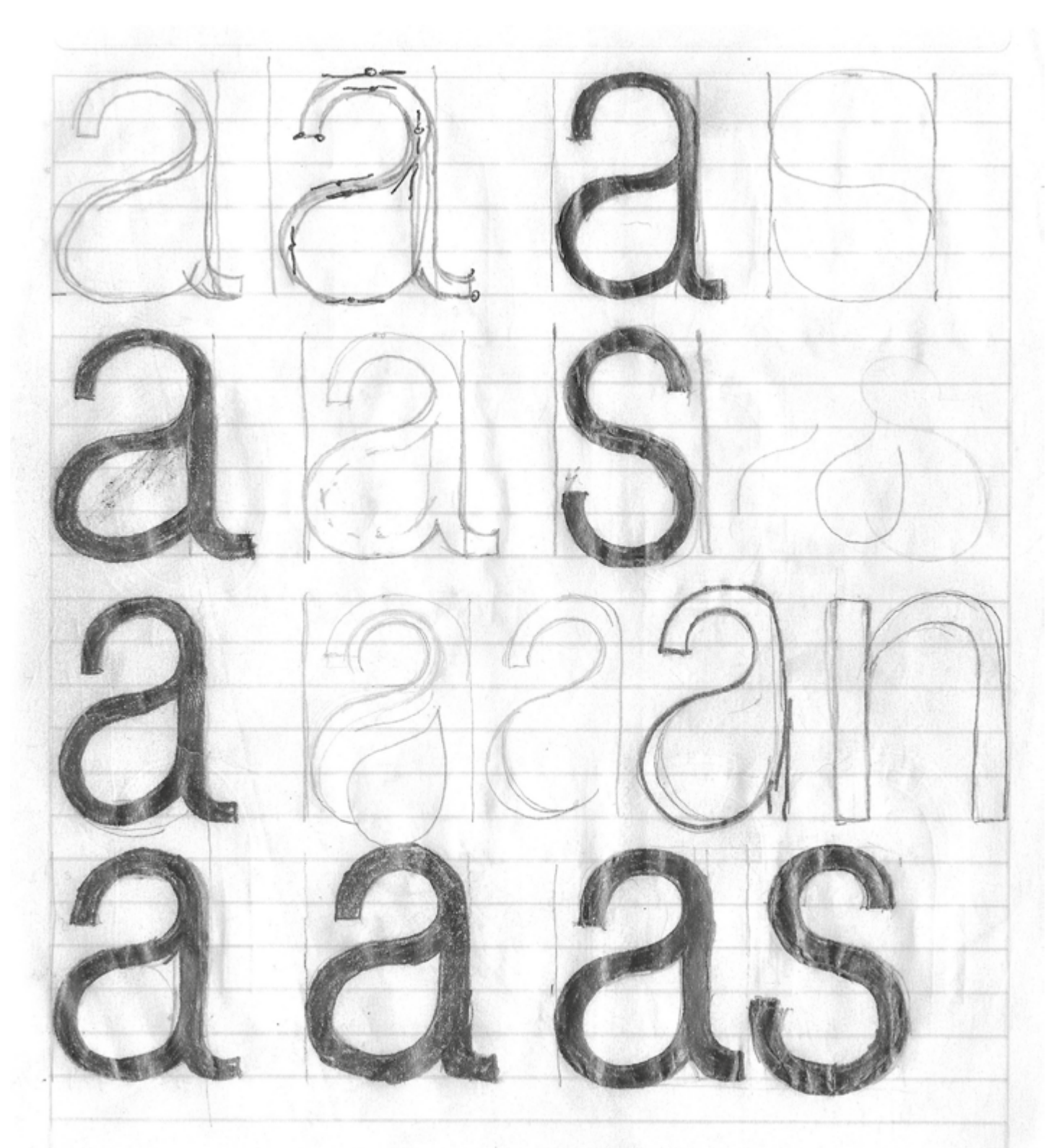

Pruebas y bocetos exploratorios para una fuente tipográfica. Dibujos de Eric Fuentes (autor de esta investigación).

Una técnica altamente recomendable, es la del bocetaje por masa, propuesta por Laura Meseguer, que se sustenta en la idea de que al inicio es más importante definir la masa, el peso y la estructura de las letras antes que sus contornos. Empezar por los contornos resulta problemático porque se puede trazar una y otra vez sin saber que líneas son las correctas. Los lápices grasos y los rotuladores de calibre grueso resultan útiles para este fin. Una vez que se tienen más certezas sobre la estructura general de la letras, se vuelve más fácil definir los contornos.<sup>4</sup>

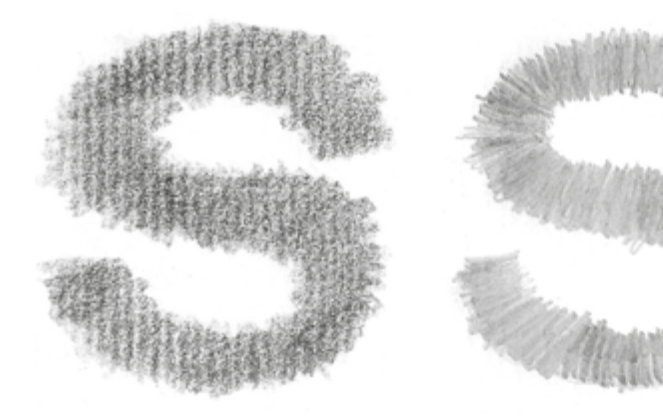

expertos necesitan unos cuantos esbozos sencillos. Las fuentes inspiradas en la geometría básica no requieren de bocetos muy refinados e incluso podrían dibujarse directamente en la computadora.

Podremos realizar tantas rondas de bocetaje como consideremos Bocetaje por masa. necesarias hasta alcanzar resultados satisfactorios. Lo más probable, si no tenemos mucha destreza para dibujar, es que nuestras primeras letras no sean muy agraciadas. Sin embargo hay que tener paciencia, desarrollar las habilidades necesarias lleva tiempo. Una estrategia útil es dibujar unas cuantas letras de morfología variada para alcanzar en menos tiempo un panorama general de la futura fuente. A partir de distintas opciones podremos elegir la mejor. Una vez que tengamos una opción podremos dibujar una cantidad mayor de signos.

utilidad para tareas específicas y su velocidad de lectura. Seguidamente se podrían fijar las dimensiones verticales, esto es, establecer la altura de x, la altura de los ascendentes y la profundidad de los descendentes. Estas medidas están íntimamente ligadas con el tamaño óptico de la fuente. Recordemos que una altura de x alta implica contraformas amplias, y esto a su vez influye en el tamaño percibido del tipo. Tras lo anterior, se podría precisar la modulación del trazo (si cabe), el eje de modulación y la forma de las conexiones entre astas curvas y rectas (entregas). La modulación también influye en el tono y ritmo de la fuente; la homogeneidad de trazo brindará un tono más parejo, mientras que la modulación acentuada ofrecerá un ritmo de mayor variedad. Finalmente, después de establecer los elementos básicos, se podrían dibujar los atributos más originales y distintivos como: remates, adornos o florituras, signos irregulares y caracteres clave.<sup>3</sup>

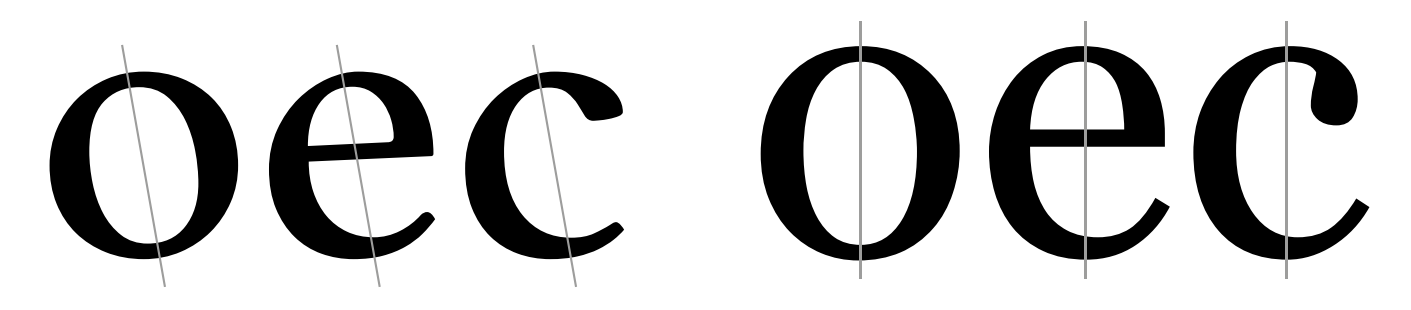

El bocetaje es solo la fase inicial del proceso, posteriormente, cuando tengamos una cantidad considerable de caracteres, podremos pasar a la fase de digitalización donde propiamente se diseña el archivo que constituirá la fuente.

### **2.1.3 Agrupación por parentesco**

Al iniciar el bocetaje se aconseja organizar los caracteres en grupos según su parentesco formal y dibujar únicamente los más representativos de cada grupo. Esta estrategia no solo permite formarnos una imagen global de la fuente en menos tiempo sino que además facilita el estudio de la coherencia visual del conjunto. Karen Cheng propone la siguiente organización en donde se puede observar el uso de varios criterios.⁵ Véanse **4** *idem*, pág 41. las páginas siguientes.

**5** Cheng, 2006, pág. 20 y 74.

El diseñador puede utilizar las técnicas (quirografía, caligrafía, rotulación) y herramientas de su preferencia (papel blanco, papel calca, papel milimétrico, lápices, rotuladores de distintos calibres, plumillas de caligrafía, gomas, reglas) para elaborar sus bocetos. El papel milimétrico es especialmente útil porque ayuda a entender la relación modular de las letras, trabajar de forma más sencilla y ahorrarnos el trabajo de trazar las líneas imaginarias de la fuente.

Los bocetos pueden llevarse a nivel de acabado muy alto o por el contrario hacerse de forma muy escueta y espontánea. Esta decisión es particular y está ligada al método de trabajo, no obstante es recomendable que los principiantes perfilen al máximo sus signos en papel antes de trasladarlos a la computadora porque su inexperiencia con el dibujo en computadora podría limitar sus ideas iniciales; solo los

**3** Henestrosa, Meseguer & Scaglione, 2012, pág. 52 y 53.

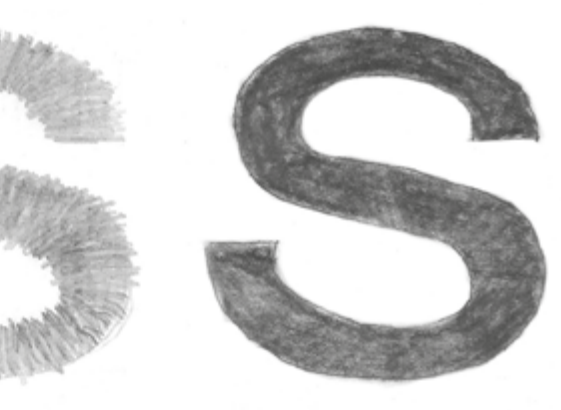

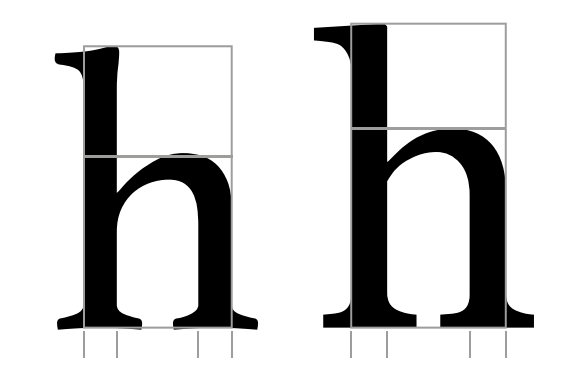

Fuentes: Athelas (izquierda) y Georgia (derecha).

Fuentes: Athelas (izquierda) y Georgia (derecha).

Evidentemente, esta propuesta no es definitiva, se puede extender a otros signos y modificar según las características de cada caso; el objetivo de esta tarea es buscar y analizar las similitudes y diferencias de los caracteres para unificarlos.

La cantidad de caracteres a bocetar es una decisión personal, sin embargo es aconsejable dibujar un surtido lo bastante amplio para formarnos una idea lo más definida posible del conjunto. Esto favorecerá el flujo de trabajo a la hora de dibujar en computadora.

José Scaglione aconseja trazar primero las letras minúsculas y después las mayúsculas, porque poseen un mayor capital en términos de reconocimiento. Además es recomendable concentrarse en los caracteres cuya morfología es más particular y dejar para la digitalización aquellos signos que deriven de formas preexistentes (versalitas, números sub y superíndices, diacríticos).⁶ No obstante, está bien volver al papel y verificar las formas; valorar si el dibujo en pantalla es fiel o no.

### LTXKZJR  $\mathbf{M}$ <br> **SEFPGC**<br>
letras especialmente anchas<br>
letras especialmente estrechas<br>
letras con lados abiertos letras con lados abiertos

### **2.1.4 Ilusiones y correcciones ópticas**

### a s redondas-diagonales

 $f t j$   $n h m u r$ verticales compuestas

> Las letras del alfabeto latino están compuestas por trazos verticales, horizontales, diagonales y curvos (abiertos y cerrados). Esta mezcla de trazos produce un gran número de ilusiones ópticas, que el diseñador de fuentes está obligado a conocer y a considerar en sus creaciones si quiere obtener resultados coherentes con sus expectativas. A continuación se presenta una lista de los ajustes ópticos más comunes.

formas redondas formas redondas-cuadradas formas cuadradas **EFLHIT** 

> Un rectángulo, un círculo y un triángulo del mismo tamaño no poseen la misma altura óptica, el círculo y el triángulo se ven más pequeños que el rectángulo. Para solucionar este problema es necesario agrandarlos ligeramente, así parecerán del mismo tamaño. Este ajuste es conocido **6** Henestrosa, Meseguer & Scaglione, como rebase u *overshoot* (en inglés).

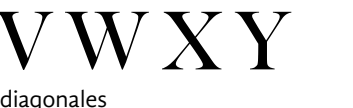

I J

OTRAS CARACTERÍSTICAS

# $E$  F H B P R S K X Y

Fuente: Tw Cen mt

2012, pág. 57.

m w anchura expandida

 $\operatorname{cc}$  extrect a  $\operatorname{light}$ 

ANCHURA

o c e redondas

 $\prod$  verticales

 ${\rm V\,W\,V\,X} \hspace{20pt} \& \hspace{20pt} \sum_{\scriptscriptstyle{\text{diagonales}}} {\rm V\,X}$ 

b d p q g

diagonales cuadradas

### MINÚSCULAS

CONFIGURACIÓN

CONFIGURACIÓN

 $\bigcirc$  Q G C S B P R D J U

### MAYÚSCULAS

### o b d p q g n h u k v x y z anchura media

anchura muy estrecha

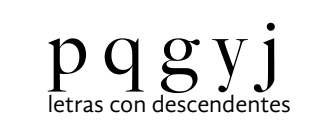

ALTURA

 $b$  d h f l k t p q g y j letras con ascendentes

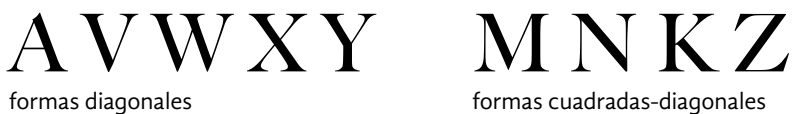

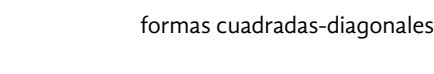

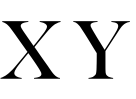

#### letras especialmente estrechas

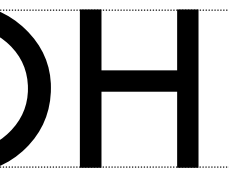

Un trazo horizontal y uno vertical del mismo calibre y tamaño no se perciben iguales, el horizontal se ve más grueso, por eso conviene reducir su grosor para equilibrarlos.

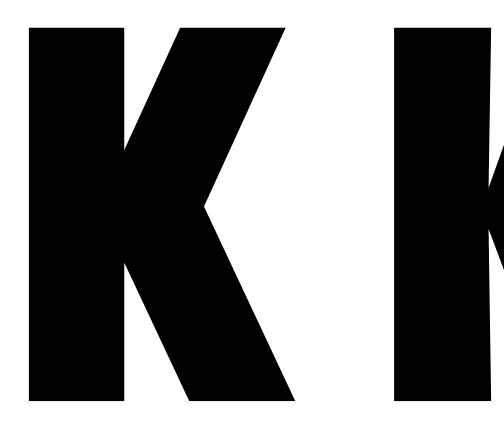

Es preciso afinar la unión o conexión entre trazos para que el tono general del carácter no se oscurezca. El grado de reducción depende del estilo particular de la fuente.

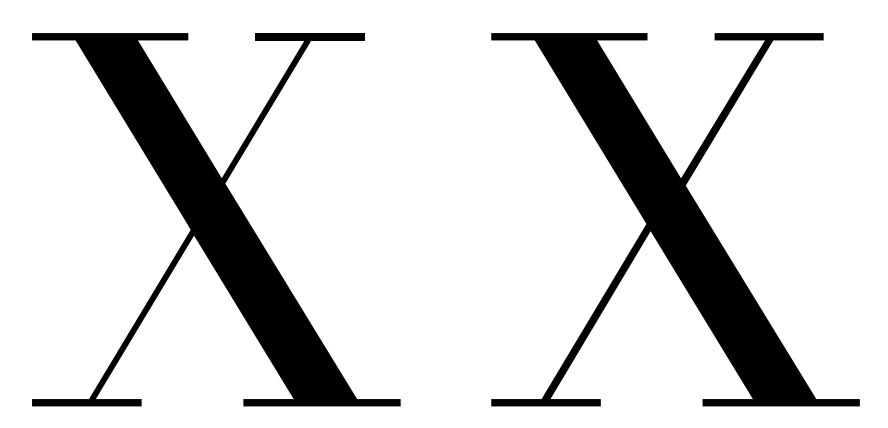

Cuando dos o más trazos oblicuos se cruzan, especialmente si tienen distinto calibre, pueden llegar a verse discontinuos. Para arreglar dicho problema hay que modificar su dirección original. Este fenómeno, se aprecia especialmente en letras como la "X" o "&" (ampersand).

Fuente: Futura Medium.

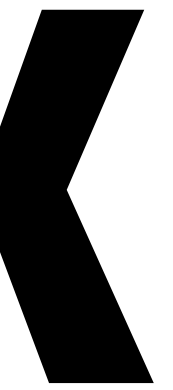

Fuente: Futura Condensed Extrabold.

Fuente: Didot.

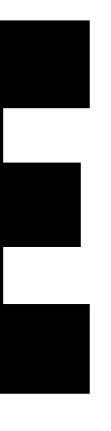

Las correcciones ópticas están relacionadas con el estilo de las fuentes. Las letras con alto contraste requieren una diferencia de calibre mayor entre trazos verticales y curvos; las letras con bajo contraste, una diferencia menor. Las fuentes monolineales también exigen ajustes ópticos para alcanzar la homogeneidad tonal. Asimismo es relevante notar que las astas oblicuas de los tres ejemplos inferiores son ligeramente más delgadas que las verticales. Fuentes: (de arriba hacia abajo) Didot, Hoefler Text, Constantia y Tw Cen mt.

Los anillos o trazos curvos exigen un mayor calibre que los trazos

verticales para parecer iguales. Asimismo, los trazos oblicuos han de dibujarse con un grosor ligeramente menor que el de las astas verticales para conseguir el mismo efecto.

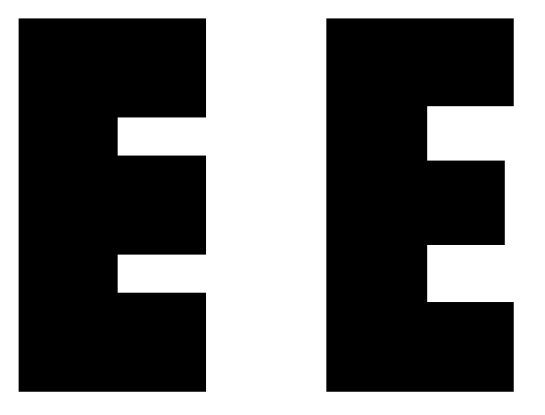

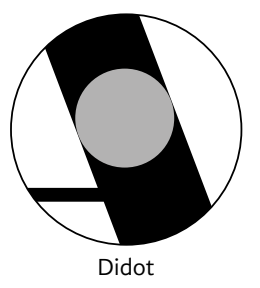

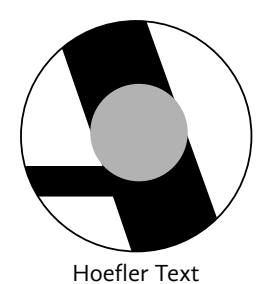

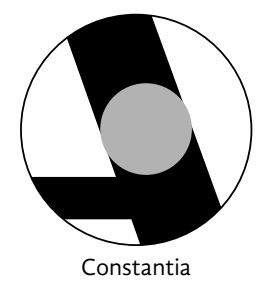

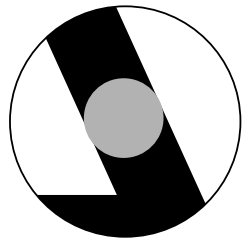

Tw Cen mt

Las letras con lados abiertos como "L" o "T" deben reducir la longitud de sus trazos horizontales con el propósito de evitar problemas de espaciado y acoplamiento (kerning).

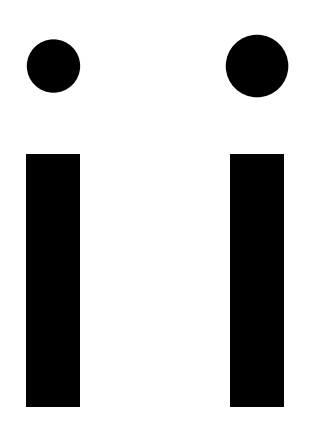

Es preferible que los caracteres que van acompañados de puntos como los caracteres "i", "j", "?", "¿", "!", ";", etc. posean un punto de mayor tamaño al grosor del trazo para que estén compensados.

Todas estas correcciones ópticas tienen el objeto de proporcionar coherencia visual, armonía y uniformidad tonal a todos los caracteres de la fuente. La experiencia ha demostrado que una aplicación moderada ofrece mejores resultados que un uso exagerado.

En conclusión, se puede decir que en el ámbito de la creación de letras, vale más el juicio óptico que la exactitud de la regla o el compás. Esta afirmación puede matizarse en los casos donde la geometría básica posee mayor importancia que las normas tradicionales del dibujo de letras (fuentes modulares).

Esta contradicción pone de manifiesto un dilema frecuente en el diseño de fuentes: la relación entre pauta geométrica o matemática, uniformidad tonal y legibilidad. Puede decirse que durante el proceso es probable que el creador tenga que escoger entre seguir el sistema de proporciones previsto o ignorarlo para que el signo sea más legible. La riqueza formal del alfabeto latino dificulta ceñirla en una retícula, lo que de entrada genera una problemática que el creador ha de resolver para obtener el mejor resultado posible, ha de conciliar entre legibilidad, coherencia visual pauta geométrica, y uniformidad tonal. En este equilibro de fuerzas es donde reside la dificultad del diseño de fuentes.

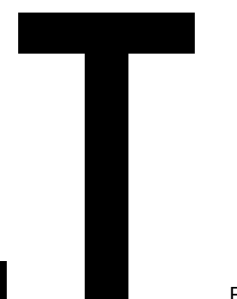

Dos trazos verticales del mismo grosor pero de diferente altura no se perciben iguales, el de menor longitud parece más pesado que el de mayor altura, por eso es preciso aumentar su grosor. Esta corrección puede observarse en las letras mayúsculas, que tienen astas con un calibre de mayor grosor que las letras minúsculas.

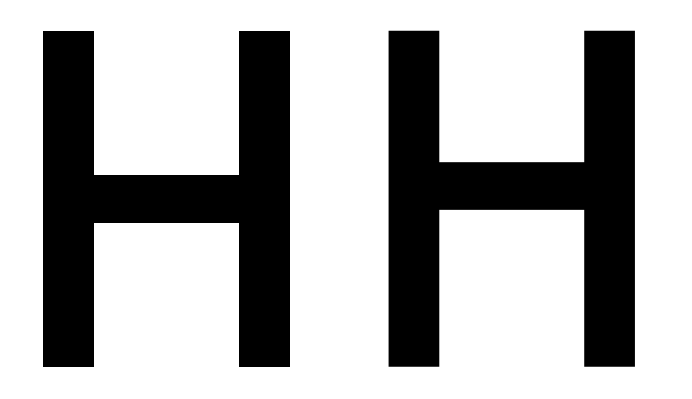

Las líneas horizontales situadas a la mitad de altura del carácter suelen verse caídas a causa de la discrepancia entre centro matemático y centro óptico ("H", "E"), es preciso colocarla ligeramente por encima de la mitad para corregir el problema.

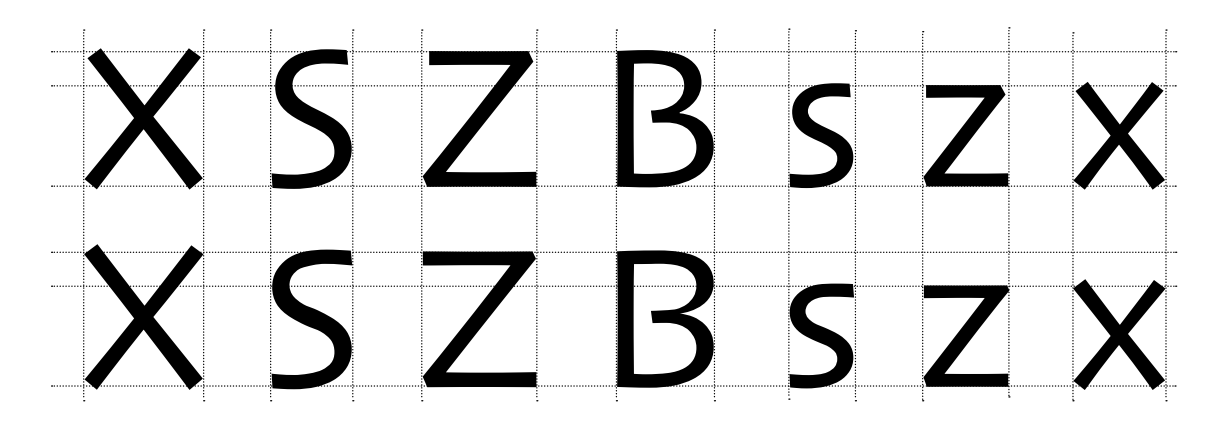

Las mitades superiores de los caracteres se perciben más grandes que las mitades inferiores ("Z", "S", "R", "B", "X", "a", "s", "e", "z", "x") por eso es necesario dibujarlas más pequeñas para que el dibujo no se vea desequilibrado.

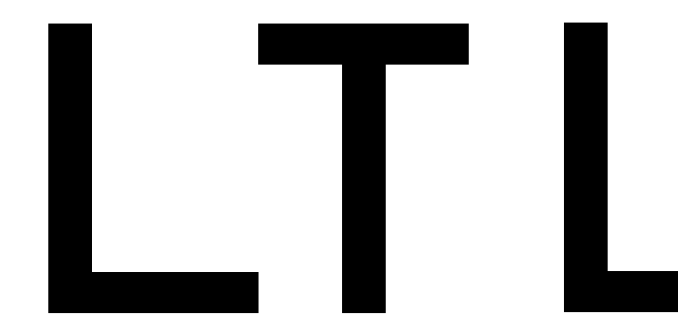

Izquierda, letra "I" mayúscula modificada; trazo de grosor idéntico al de la "i" minúscula. Derecha, dibujo original (con corrección óptica). Fuente: Hoefler Text.

Fuente: Futura.

Fuente: Futura.

#### Fuente: Futura.

Arriba, dibujo con ajustes ópticos. Abajo, letras con mitades superiores del mismo tamaño que las medidas inferiores. Fuente: Skia.

En el sistema de proporción moderno el principio que rige es la uniformidad tonal. La anchura de las letras se determina según esta noción. El propósito es obtener homogeneidad no solo entre letras mayúsculas sino también entre mayúsculas y minúsculas.

Estos dos sistemas de proporción evidencian dos necesidades muy distintas. Por un lado, captar la atención (las capitales monumentales fueron diseñadas con la intención de convertirse en formas independientes antes que en elementos de un conjunto relacionado). Por el otro lado, la búsqueda de claridad y transparencia de las letras.

No han sido pocos los intentos a lo largo de la historia de normalizar el dibujo de letras, no obstante, por lo menos para las fuentes de texto, el factor óptico y el de la anomalía dentro de la unidad son importantes y necesarios. Este pensamiento racionalista no es completamente desdeñable, para la creación de fuentes decorativas y para los principiantes es un buen punto de partida y un ejercicio especulativo interesante en donde se puede explorar la plasticidad y los límites de la legibilidad del alfabeto latino.

*Minúsculas*. Las letras minúsculas, a diferencia de las mayúsculas fueron creadas desde un inicio para ceñirse al principio de uniformidad tonal; por lo tanto carecen de un modelo de proporciones clásicas. Originalmente fueron concebidas para funcionar como sistema y no como unidades individuales. A pesar de las adaptaciones tecnológicas que han experimentado, algunas fuentes contemporáneas conservan antiguos rasgos caligráficos. Las minúsculas están fuertemente arraigadas en la cultura occidental y son ampliamente utilizadas para la lectura de textos extensos. A pesar de la variedad de estilos existentes puede decirse que existen directrices o características más o menos estables que permiten describir su configuración. A continuación enlistaremos y explicaremos algunas. Hay que señalar que estas observaciones competen solo a las fuentes o estilos de peso regular, y tal como sucede con las letras mayúsculas, se trata de pautas, no de reglas fijas y definitivas.

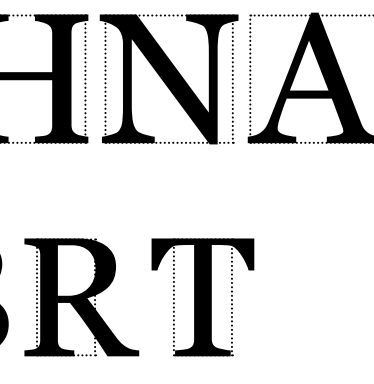

Fuente: Georgia. Ejemplo de una tipografía con proporciones modernas.

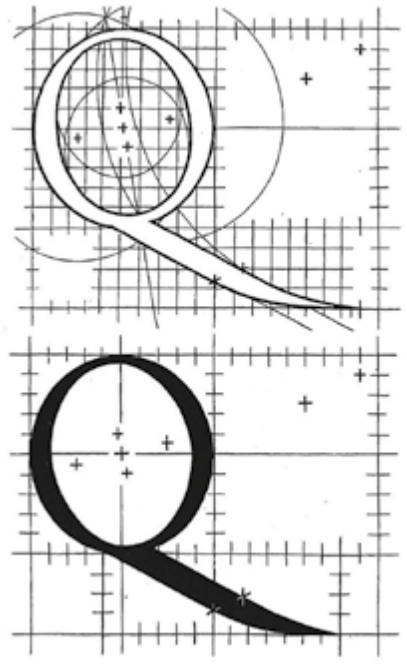

Geoffroy Tory, *Champ Fleury*, 1529, dibujo de una letra "Q". Se usaron cinco círculos para construir la letra "O" y dos más para dibujar la cola.

### **2.1.5 Análisis formal del alfabeto latino**

Aunque anteriormente nos hemos referido a la anatomía de las letras, en este punto pretendemos explicar los puntos básicos que se han utilizado para dibujar las letras del alfabeto latino. De este modo tendremos bases firmes para reelaborar los modelos clásicos así como para realizar nuevas propuestas.

*Mayúsculas.* La configuración de la actuales letras mayúsculas tiene su origen en las inscripciones arquitectónicas romanas conocidas como *capitalis monumentalis* (capitales monumentales). Esta manifestación escrita se caracterizaba por su construcción geométrica (basada en el cuadrado, el círculo y el triángulo), trazos rectos y curvos modulados, y remates afilados. Todos estos atributos le proporcionaban una gran belleza y elegancia, sin embargo, con el paso del tiempo los diseñadores de tipos optaron por modificar gradualmente su proporción porque no satisfacían las nuevas demandas de su actividad. Este cambio dio lugar al establecimiento de dos sistemas de proporción para dibujar mayúsculas, el clásico o antiguo y el moderno.

En el sistema clásico la mayoría de las letras se inscriben en un cuadrado; un número menor de letras posee una proporción que encaja en la mitad de un cuadrado. De este modo, el diseño tradicional cuenta con dos grupos: letras de anchura normal y letras estrechas. El grupo de anchura normal lo conforman la "O", "Q", "C", "D", "G", "H", "N", "T", "A", "V", "X", "Y" y "Z". El grupo de anchura estrecha lo componen la "E", "F", "B", "S", "L", "P" y "R". Además de estos dos grupos, hay letras que no se ajustan a las medidas anteriores como la "I" y la "J" que son muy estrechas, y la "M" y la "W" que son un poco más anchas. El calibre de los trazos equivale normalmente a la décima parte del cuadrado original, aunque en ocasiones esta medida varía ligeramente (una novena parte, una onceava parte).

# OQCDHNA SEFILPBRT MW IJ

# OQCDG III HNAVXKYZ SEFLPBRT MW

Fuente: Trajan Pro. Philip Meggs señala que aunque las capitales romanas se dibujaban a partir principios geométricos, estos no eran inquebrantables, por el contario, existía un margen de libertad para modificarlos; en algunas inscripciones se modificaba sutilmente la proporción de las letras así como su espaciado con el propósito de acomodar mejor la información. En el ejemplo superior se puede observar como la "G" y la "C" son menos anchas que la "O" y la "Q". La "H", "N", "A" y "V" se inscriben en el cuadrado considerando los remates, no solo los trazos principales. La "S" está bien inscrita en la mitad del cuadrado, no así la "E", "F" y "L"; y que decir de la "P", "B" y "R". Tal como se ha mencionado antes, la creación de letras desborda los planteamientos geométricos y matemáticos. Podríamos decir que las letras son seres vivos que desafían la precisión y la regularidad absoluta.

(Arriba) Dibujos para la creación de la fuente *Romana del Rey* (*Romain du Roi*) para la Imprenta Real de Francia, 1695. Aunque su creación estuvo guiada por principios científicos y racionales (fue dibujada a partir de una retícula muy fina y con instrumentos) también se aplicaron criterios ópticos en su diseño.

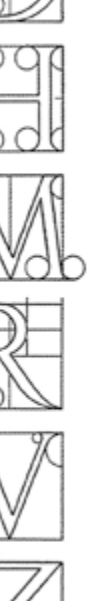

(Abajo) Alberto Durero, construcción de las capitales romanas a partir de la

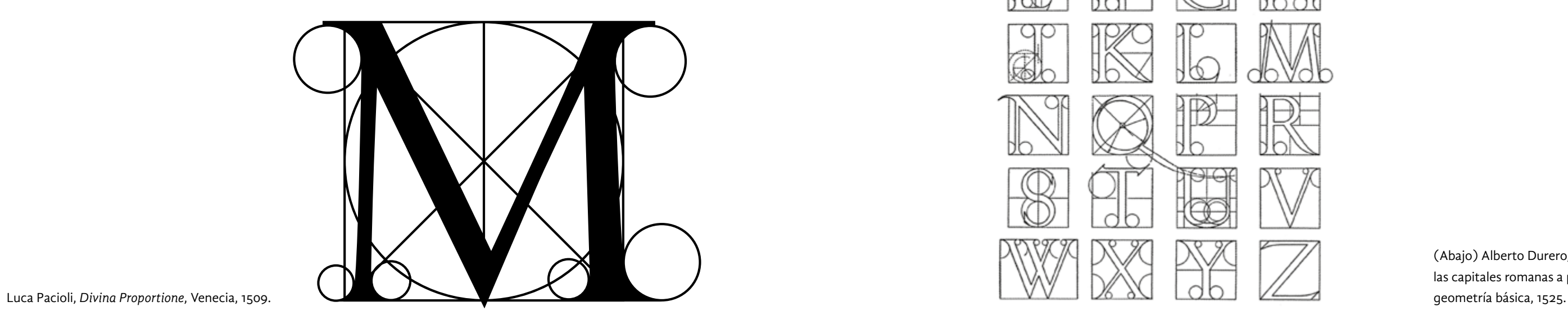

ΘO

 $\odot$ 

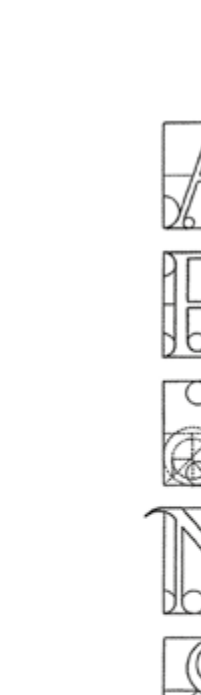

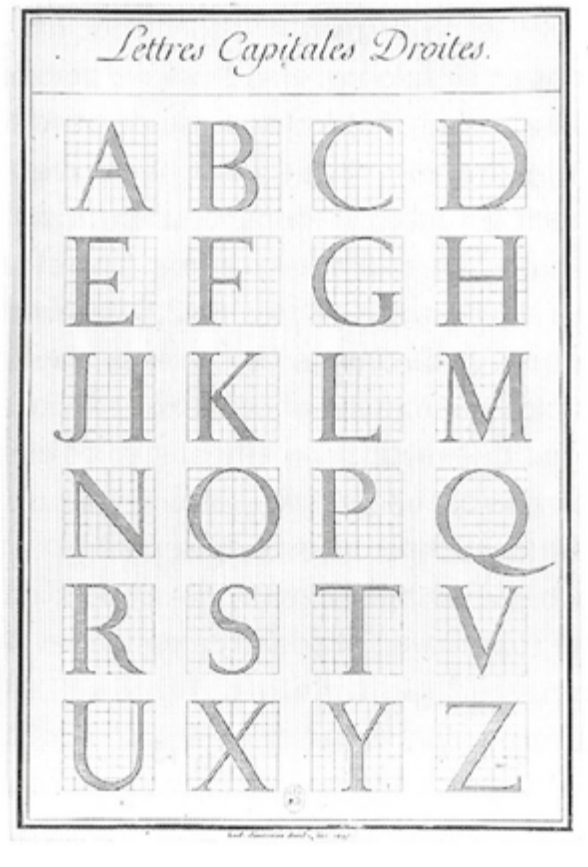

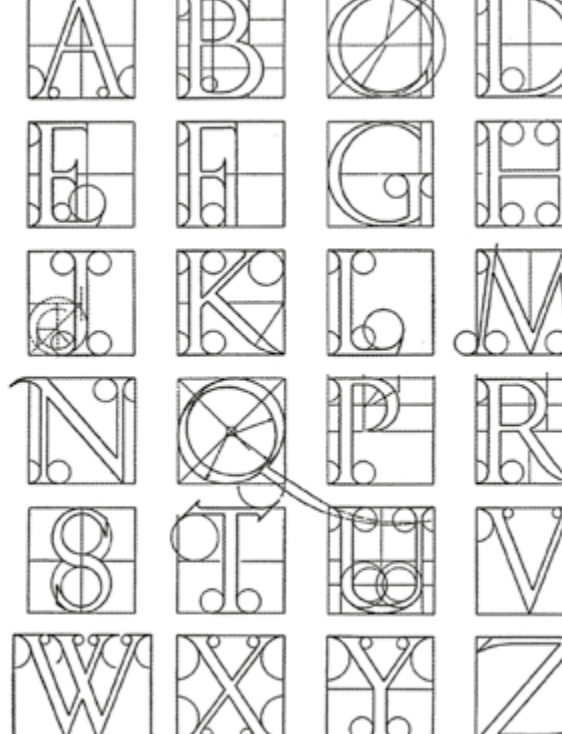

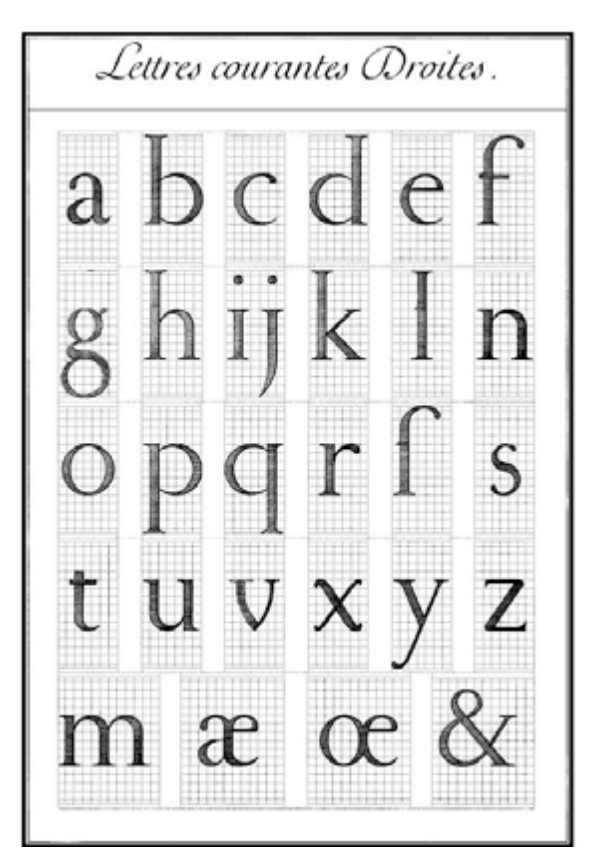

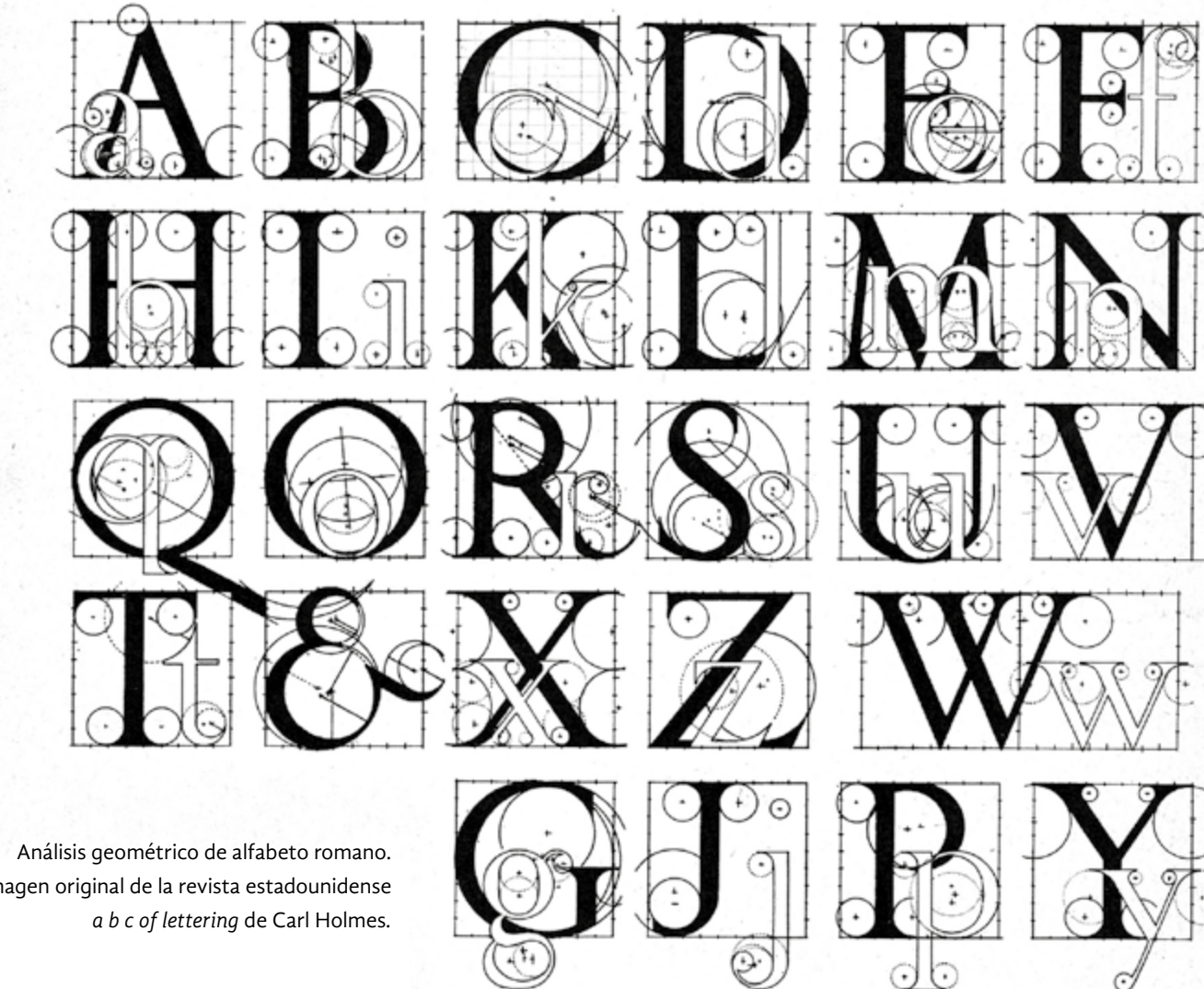

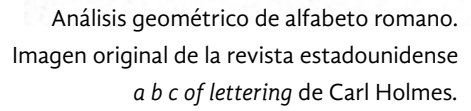
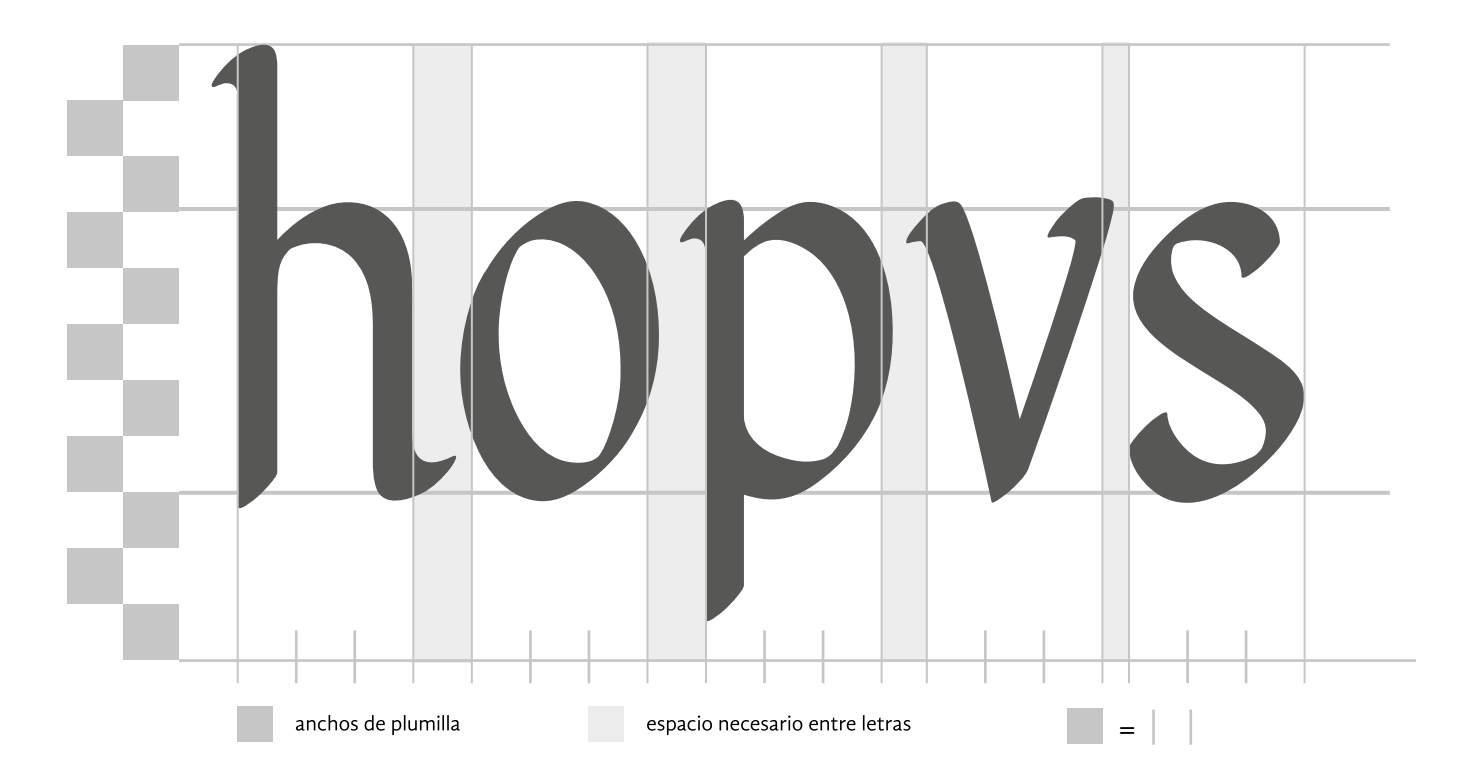

*Apertura.* "*Se denomina apertura al espacio que queda abierto entre los trazos extremos de letras como la «c», «e», «a», «s»*".⁷ La apertura varía en función del modelo de la fuente, en los estilos clásicos es grande y en los modernos es pequeña. Es aconsejable definir una apertura moderada.

*Tratamiento de letras redondas y anillos.* Las fuentes romanas antiguas se caracterizaban por tener anillos de aspecto redondo, p. ej., "b", "c", "d", "e", "o", "p" y "q". No obstante, necesidades, como la optimización en el uso del espacio, han modificado su aspecto, ahora tienden a ser más estrechas, es decir elípticas u ovales. Las proporciones generales de la fuente influyen en la decisión.

*Modulación del trazo y eje constructivo.* Las fuentes con modulación de trazo gradual por lo general presentan una relación ~3:1 entre el segmento más fino del anillo y el más grueso. Las fuentes con modulación muy acusada ronda las razones ~7:1 y ~8:1. Incluso las fuentes que parecen monolineales presentan una sutil modulación, producto de los ajustes ópticos que requieren, su modulación puede presentar una proporción de 1:0.7. Comúnmente los ejes constructivos son verticales o inclinados. Estos últimos poseen un grado de inclinación que ronda entre los 30° y 10°. Aunque también hay ejemplos que poseen un menor grado de inclinación, este pasa desapercibido y se siente como vertical. Hay fuentes que incluso tienen un eje horizontal, que por su infrecuencia da un aspecto anómalo.

Con las indicaciones anteriores tenemos un punto de partida para el desarrollo de una fuente. Los conocimientos sobre las mayúsculas y minúsculas han de complementarse para lograr la unidad de todos los caracteres y no dibujar signos aislados.

**7** Bringhurst, 2008, pág. 18.

*Proporción.* Es difícil establecer medidas estándar para la proporción de los caracteres pero las dimensiones comprendidas entre las razones  $\sim$ 4:5 (1:1.25) y  $\sim$ 3:5 (1:1.6) podrían bien describir al promedio. La última decisión la debería determinar el color de la fuente. Conviene recalcar que cada carácter tiene una anchura intrínseca y por lo tanto algunos serán más susceptibles que otros a ciertos cambios. Si se eligiera hacer un diseño con una anchura prominente, esta decisión afectaría básicamente a la letras de anchura media como "n", "a", "o", "v", etc., pero tendrá menores efectos en letras estrechas como la "i", "j", "t", "l", y "r". Las letras "m" y "w" se verán afectadas especialmente. A diferencia del ejemplo anterior, una aumento o reducción en el calibre del trazo afectaría a todos los caracteres sin importar su anchura.

*Calibre del trazo básico.* Generalmente el calibre de las astas verticales equivale a un 15% o 20% de la altura del carácter. En caligrafía, este dato se corrobora. En la caligrafía humanista la altura de las letras corresponde a cinco o seis anchos de plumilla; dato equivalente a la primera cifra. Esta medida no aplica para trazos horizontales, curvos y diagonales porque estos requieren correcciones ópticas.

*Amplitud de las contraformas.* La amplitud de las contraformas y el espaciado genérico de los caracteres están directamente relacionados con el calibre de trazo y la proporción. En conjunto, estos cuatro factores, determinan en buena medida el tono general de la fuente (por lo general un gris medio, ni muy débil, ni muy fuerte).

*Proporción de las dimensiones verticales.* Para fines prácticos, es mejor describir la relación entre altura de x y longitud de ascendentes y descendentes en anchos de plumilla. Una medida adecuada podría ser cinco unidades para la altura de x y tres para los ascendentes y descendentes respectivamente, también se le podrían asignar cuatro unidades a los ascendentes pero esto implicaría una reducción de la altura de x. Ocasionalmente los rasgos descendentes son más cortos que los ascendentes. Aunque las letras mayúsculas no forman parte de este estudio, sus dimensiones son relevantes para el sistema completo; a veces su altura corresponde a la de los ascendentes y en otros casos es inferior.

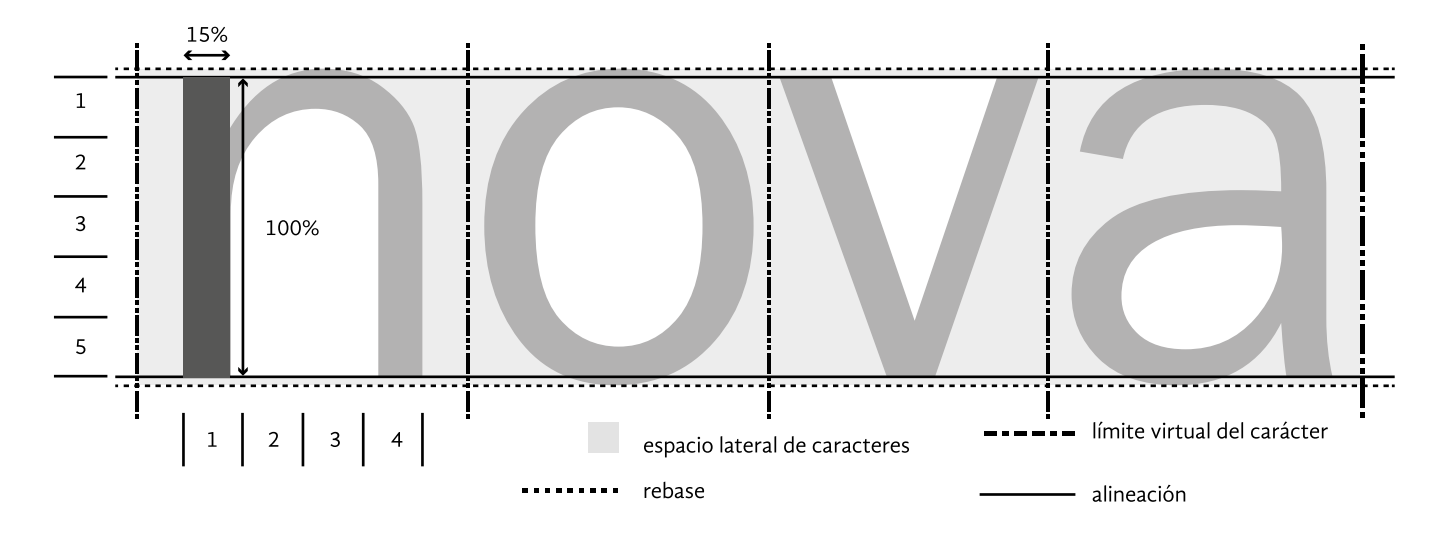

Proporciones básicas de las letras de peso regular. Reelaboración de una imagen de la pág. 68 del libro *Cómo crear tipografías.* 

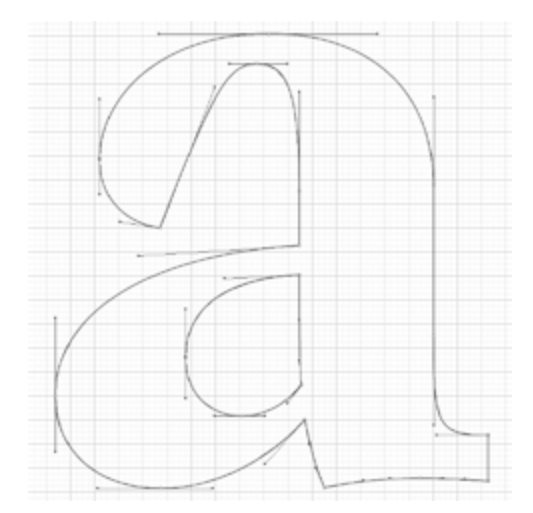

#### **2.2 digitalización**

La elaboración de una fuente digital consiste, por decirlo de un modo muy sucinto, en el contorneado de sus caracteres, y en la asignación del espacio lateral adecuado. Para realizar esta tarea es indispensable contar con un programa especializado (editor de fuentes) que disponga de las herramientas necesarias para este fin. Existen distintos programas y cada uno tiene características particulares pero en términos generales realizan las mismas funciones básicas. En el próximo punto mencionaré algunos ejemplos y describiré brevemente sus características.

Un buen número de fuentes digitales se trazan con curvas Bézier, similares a las que se utilizan en programas como Illustrator® o CorelDraw®, solo que en el caso del software especializado, las herramientas son más potentes y refinadas. Toda la labor de trazado tiene lugar en la ventana dibujo de contornos, la cual comúnmente está compuesta por una cuadrícula de 1000×1000 unidades. A continuación se describen las tres formas Fuente tipográfica Mauritius. principales de trabajar con ella:

- 1. Escanear los bocetos e importarlos a la ventana de dibujo, trazarlos automáticamente (autotrace) con ayuda del software, revisar la calidad del resultado y corregir los defectos del dibujo. Será necesario llevar los bocetos a un nivel de acabado alto. Los caracteres originales han de tener un buen contraste con el fondo y estar libres de suciedad y manchas. Se debe escanear en alta resolución para obtener buenos resultado. El trazado automático puede ejecutarse en Illustrator®, en el editor de fuentes, o en ScanFont®, este último tiene la ventaja de organizar automáticamente los dibujos pero solo es compatible con FontLab®. Una desventaja de este método es que los dibujos resultantes pueden contener muchos nodos, y en vez de facilitar el trabajo, lo dificultaría. Aunque estos programas tienen funciones para limpiar los trazados es posible que todos esos pasos puedan resultar molestos o laboriosos y se opte por el dibujo directo.
- 2. Realizar los dibujos en programas como CorelDraw® e Illustrator® y después importarlos al editor de fuentes donde se puede seguir trabajando con ellos (usualmente basta con copiar y pegar los dibujos, pero a veces es necesario guardarlos en formatos específicos para poder trasladarlos al programa de creación de fuentes). Este método conlleva ciertas desventajas como: una menor calidad de las herramientas de trazado y adición de pasos al proceso. Tener que importar los dibujos de un programa a otro hace más tedioso el proceso, además, hay que fijar la escala de los dibujos entre los dos programas para que la traslado sea simple. La única ventaja que justifica trabajar de este modo, es la de aprovechar las posibilidades que tienen estos programas en la aplicación de efectos, como los distintos estilos de la herramienta pincel. Se aconseja trabajar con puntos como unidad de medida; unidad de medida básica para el software de creación tipográfica.

ESQUEMA DE LOS DISTINTOS EJES DE MODULACIÓN

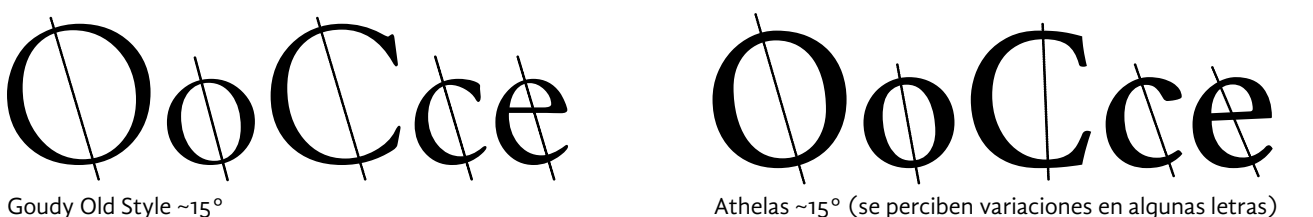

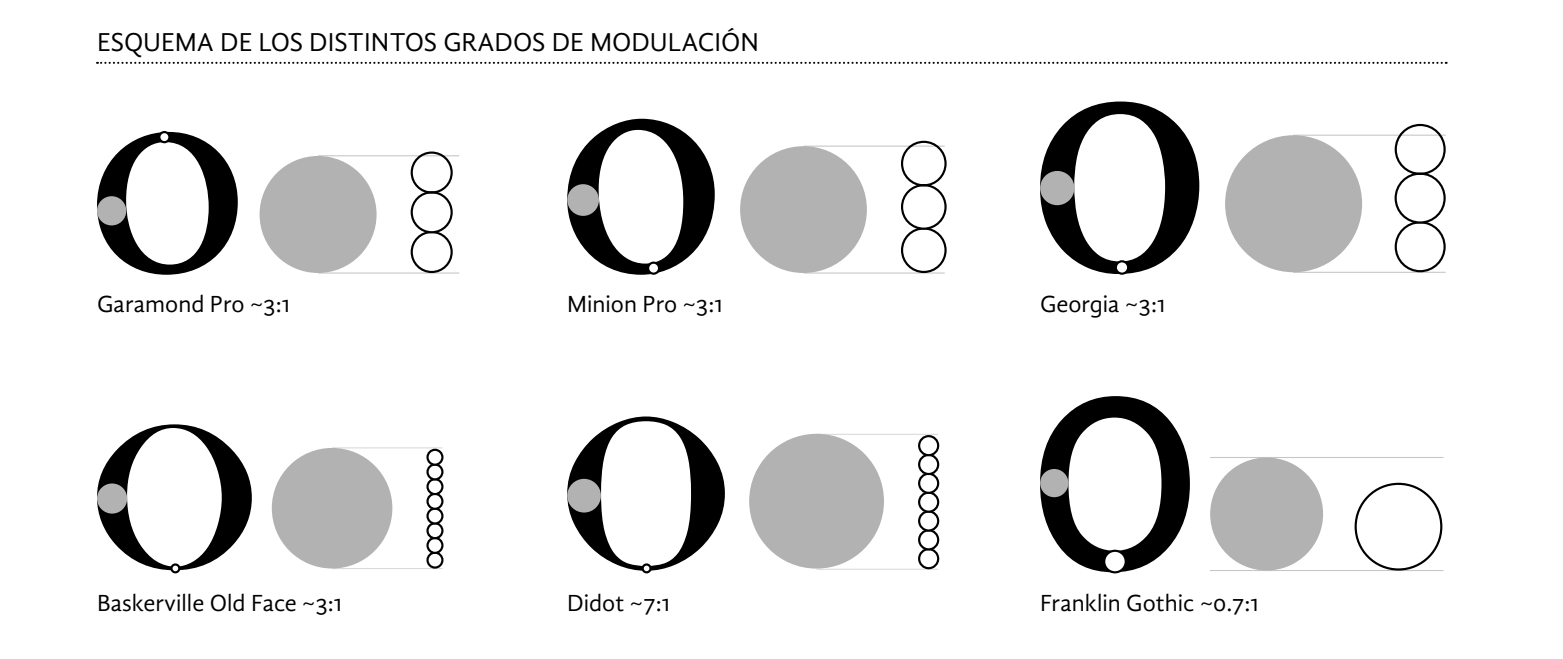

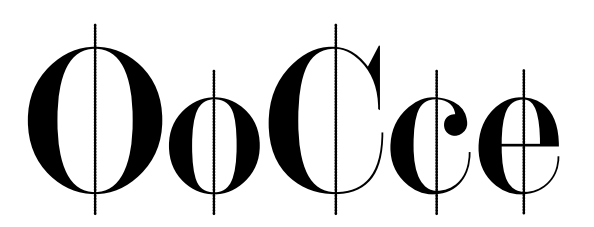

SignPainter ~150° Modern No. 20 90°

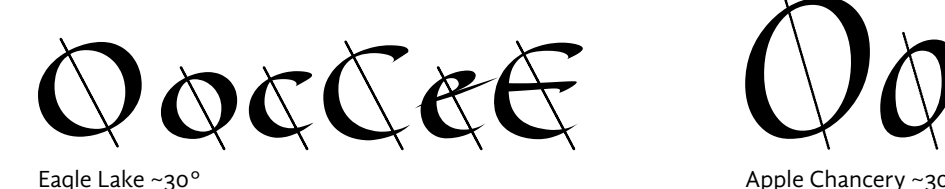

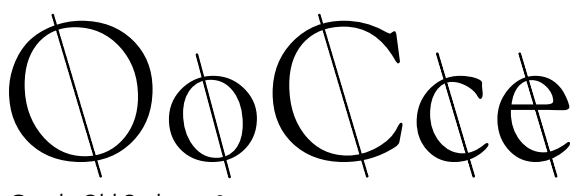

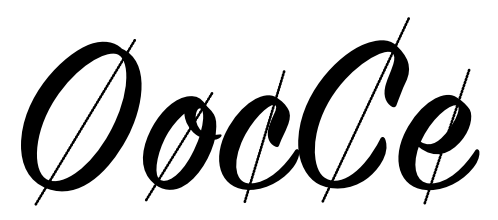

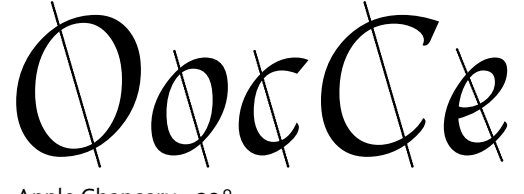

ocasionalmente crear o diseñar fuentes a medida. Su estructura y fun cionamiento está emparentada con la de los otros miembros de la familia pero no cuenta con sus características avanzadas, como la programación de funciones OpenType por ejemplo. Su interfaz es intuitiva y fácil de usar, además es mucho más económico y es el único que cuenta con un manual gratuito en español (de no muy buena calidad).

*FontForge*: Cuenta con herramientas de dibujo competentes pero no es comparable a FontLab Studio®, no obstante permite crear fuentes fun cionales. A veces presenta fallos en distintas funciones, p. ej., comando abrir, guardar como, guardar, kerning por clases, etc., por lo que se puede considerar una opción incompleta. Frecuentemente, los desarrolladores presentan versiones con problemas corregidos pero esto puede resultar engorroso. Otras desventajas son la tosquedad de su interfaz y su impo pularidad. Al tener pocos usuarios es más difícil encontrar información útil para comprender el funcionamiento del programa. La principal fuente de información proviene de su página web oficial y la mayoría de ella está en inglés. Este software fue desarrollado inicialmente por George Williams y después fue distribuido por la sociedad de software libre gnu/Linux por lo que su uso no exige ninguna cuota. Al ser un programa para otra clase de sistema operativo, su instalación en las pla taformas tradicionales (Mac y PC) es un poco más laboriosa; requiere de la instalación adicional de otros programas.

*Glyphs®*: Aplicación exclusiva para el sistema operativo Mac que presenta una interfaz amigable y bien diseñada, y a la vez cuenta con herramientas potentes para crear fuentes profesionales. Una caracte rística distintiva es que permite tener una visión en contexto de los ajustes realizados en la fuente; en una misma ventana se pueden editar los caracteres y después formar palabras para valorar los cambios (en otros programas estas acciones se llevan a cabo en ventanas distintas). Su costo es más accesible que FontLab; los profesores y estudiantes pueden solicitar un descuento en su adquisición.

*ScanFont®*: No es un editor de fuentes pero es un programa que puede convertir una imagen mapa de bits en una fuente digital. Genera automá ticamente los contornos de los caracteres a partir de dichas imágenes y los traslada al editor de fuentes en el orden apropiado; facilita el trabajo y ahorra tiempo. Es un complemento de FontLab Studio® y TypeTool *®*, por lo que solo es compatible con ellos. Un escáner y un programa de edición de imágenes (Photoshop® o Gimp) son complementos impres cindibles para poder utilizar este programa.

Independientemente de la potencia de cada programa y sus caracte rísticas específicas, es la pericia, la destreza y la paciencia del creador la que determina en buena medida la calidad del resultado final. Además es posible utilizar más de un programa para diseñar nuestras fuentes, se pueden aprovechar las características o funciones particulares de cada uno y potenciarlas para obtener mejores resultados. Un ejemplo de esto es, Kern King, software que se centra en la aplicación del kerning.

3. Dibujar directamente las letras y signos en el editor teniendo como referencia únicamente bocetos simples y poco definidos. Si contamos con bocetos bien definidos es posible importarlos al editor y utilizar los como guía. Un método directo pero que exige mayor experiencia o paciencia para obtener un buen resultado.

Independientemente del método de trabajo que se elija, es en esta fase donde se debe completar todo el mapa de caracteres. Como se mencionó anteriormente, si el proyecto consta de numerosas variantes estilísticas, se tendrán que crear fuentes maestras y hacer uso de las herramientas de interpolación y extrapolación.

José Scaglione recomienda imprimir constantemente. Hoy en día la computadora permite trabajar con una enorme cantidad de detalle, pero si se abusa se puede perder de vista el panorama global. Por eso es importante imprimir, así podremos verificar en tamaño real la apariencia de nuestros caracteres, y asegurarnos de que se avanza por el camino correcto. Igualmente nos aconseja que los cambios que realicemos a la fuente, los introduzcamos de forma gradual para detectar cuáles son efectivos y cuáles no. Hacerlo de manera desordenada solo nos confun dirá y dificultará el trabajo. 8

#### **2.2.1 Software**

Dada la importancia del software de creación de fuentes, a continuación se anexa una descripción breve de algunos de los programas más popu lares de diseño de fuentes tipográficas; la información se basa en una reseña previa de Alec Julien. 9

*FontLab Studio®*: Es un programa profesional para el diseño de fuentes y cuenta con todas las herramientas necesarias para obtener resultados de gran calidad —dibujo vectorial, ajuste sofisticado de métrica, kerning y hinting, interpolación de caracteres, compatibilidad con Unicode, conversión y exportación a la mayoría de los formatos digitales, opciones para pruebas y verificación de funcionamiento—. Por su alto potencial es uno de los programas más usados en las fundi doras digitales de todo el mundo. Está disponible para las plataformas Mac y PC aunque su costo es elevado.

*Fontographer®*: Este programa también cuenta con la capacidad de crear fuentes con características y potencia similar a FontLab Studio®, no obstante, no utilizan los mismos programas de dibujo. Originalmente fue desarrollado por la empresa Macromedia® y durante mucho tiempo gozó de una gran popularidad, pero cuando fue adqui rido por FontLab —la empresa— perdió ese lugar. No puede programar funciones OpenType. Hoy en día está disponible tanto para Mac como para PC, y su precio es menor que el de FontLab Studio®.

*TypeTool®*: Es otro integrante de la familia FontLab. Su página lo describe como un editor de fuentes elemental dirigido a estudiantes, amantes de la tipografía y a profesionales creativos que necesitan

**8** Henestrosa, Meseguer & Scaglione, 2012, pág. 54 y 55. **9** Julien, 2012, pág. 46 y 47.

que corresponden a las líneas imaginarias de una fuente (altura de x, de las mayúsculas, ascendentes y descendentes). Es posible cambiarlas de sitio manualmente o introduciendo números exactos (File> Font Info> Metric Dimensions> Key Dimensions). Las guías verticales determinan los límites laterales del carácter y por ende su ancho total. También se pueden manipular manualmente o con mayor precisión (clic derecho sobre ellas, seleccionar la opción Properties del menú emergente e introducir cifras exactas). Estas guías, delimitan un área que bien podría equipararse a la cara superior de un tipo móvil o un cuadratín. Además de las guías preestablecidas, se pueden agregar más guías libremente arrastrándolas desde las reglas laterales (View> Rulers). Esta ventana muestra letras genéricas de fondo que puede activarse y desactivarse (casilla Background del panel Editing Layers).

#### Tools トタクタ サヤヤ イロウのヨカ四陽

*Barra de herramientas (Tools)*. En este panel se eligen las herramientas básicas de dibujo. Algunas son similares a las herramientas que ofrecen los programas de dibujo vectorial. El puntero (Edit) se usa para seleccionar y arrastrar nodos y objetos. La goma (Erase) y la navaja (Knife) sirven para eliminar nodos y cortar trazados, respectivamente. La regla (Meter) es para medir. La pluma (Drawing) nos permitirá trazar los contornos de las letras. Los tres tipos de nodos: esquina (Corner), curva (Curve) y tangente (Tangent) permiten dibujar distintos tipos de líneas. También están presentes las herramientas de formas básicas: rectángulo (Rectangle), elipse (Elipse); y algunas herramientas de transformación: rotar (Rotate), escala (Scale), sesgar (Slant), libre (Free). Finalmente, aparecen dos botones: Type 1 hinting y TrueType hinting, con ellos se puede manipular el hinting de nuestros caracteres dependiendo del tipo de curvas que se hayan elegido para trazarlos y el formato de exportación de la fuente. Para visualizar esta barra y otras opciones importantes (View> Toolbars> Tools). Mostrar u ocultar nodos y manejadores (View> Show Layers> Nodes/Control Vectors/Node Positions).

*Menú capas (Editing Layers)*. Al igual que otros programas de diseño, FontLab hace uso de un sistema de capas que facilita la visualización y edición de distintos elementos de nuestra fuente. Este menú, generalmente aparece por defecto al abrir la ventana glifo pero si está oculto se puede acceder a él a través de la ruta: Window> Panels> Editing Layers. Este panel se presenta de dos maneras: forma contraída (capas básicas) y expandida (capas especiales y otras opciones). La versión contraída muestra cinco opciones: Outline (capa donde se dibujan los contornos del signo), Metrics (capa que permite ver la línea base y los límites laterales del carácter), Guides (capa para ver las líneas guías verticales y horizontales establecidas por el usuario), Hints (capa para observar el hinting)

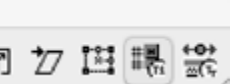

Barra de herramientas.

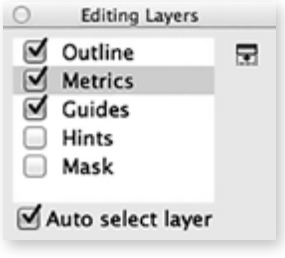

Menú capas.

#### **2.2.2 Espacio de trabajo y herramientas básicas**

A pesar de sus diferencias, los editores de fuentes cuentan más o menos con las mismas ventanas y herramientas básicas, a continuación se enlistan las más importantes para que el lector tenga una noción básica de su funcionamiento. Las capturas de pantalla que se muestran pertenecen al programa FontLab en la versión 5.1.4; seguramente esto no representará un problema para quienes tengan otros programas porque la semejanza entre la apariencia de estas ventanas y la de los demás programas es grande.

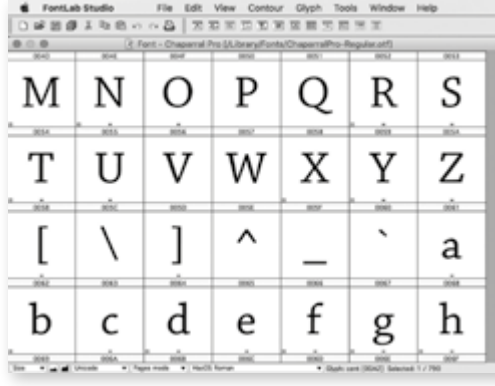

*Ventana principal (Main Window)*. Esta es la primera ventana que se despliega al generar un archivo nuevo (File>New). Cada carácter tiene asignada una casilla, basta con hacer doble clic sobre una de ellas para abrir la ventana del carácter específico. El número y la selección de caracteres puede ser modificado en cualquier momento, en la parte inferior se encuentra un menú con opciones para distintos idiomas y alfabetos (central europeo, griego, turco, hebreo, armenio, etc.). En otros editores, esta opción está disponible en el menú codificación.

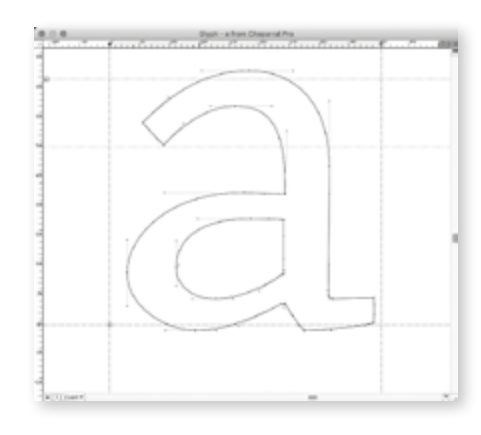

*Ventana Glifo (Glyph)*. En esta ventana se desarrolla una buena parte del trabajo, aquí se dibuja el contorno de los caracteres que compondrán la fuente. La ventana tiene una serie de guías horizontales

Ventana principal.

Ventana Glifo.

las páginas web. Es importante actualizar las instrucciones con frecuencia para poder observar las modificaciones realizadas, botón *Compile*, ícono en el extremo superior izquierdo de la ventana.

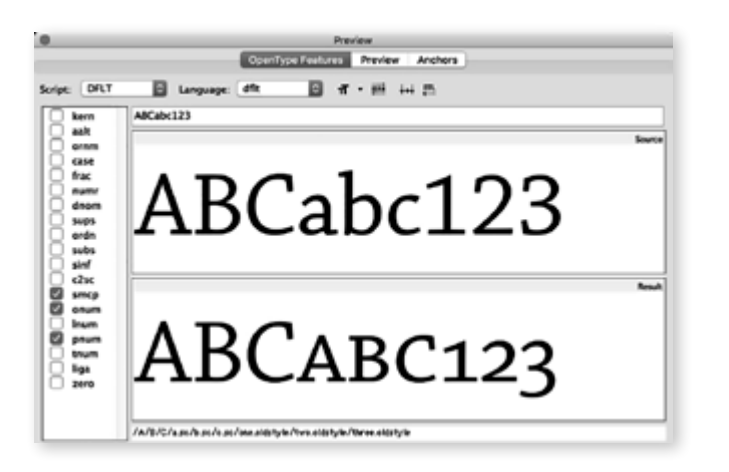

*Vista previa (Preview)*. Esta ventana permite verificar el funcionamiento correcto de las funciones OpenType de la fuente. Basta con teclear algunas palabras de muestra y activar o desactivar las funciones que aparecen en la lista del menú lateral.

#### **2.2.3 Trazados Bézier**

Los trazados Bézier están compuestos por dos tipos de puntos: puntos que forman parte del trazado (*on-curve*), conocidos como nodos, y puntos que no son parte del trazado pero que cambian su aspecto (*off-curve*), llamados manejadores o manecillas. La combinación de ambos es lo que determina la configuración de los trazos.

Existen tres tipos de nodos diferentes: vértice, tangente y curva. Cada uno tiene funciones específicas; han de usarse oportunamente para obtener un dibujo de calidad.

*Puntos de vértice.* Pueden tener, uno, dos, o carecer de manejadores. Generalmente se emplean para dibujar líneas rectas pero también se pueden utilizar para trazar segmentos de curva. Las formas compuestas solo por líneas rectas no requieren de manejadores, incluirlos es innecesario. También se usan para unir dos segmentos curvas formando un vértice, p. ej., anillos de la "B".

*Los puntos de curva.* Siempre tienen dos manejadores y sirven para unir dos segmentos de curva de forma gradual. Pueden estar en posición vertical, horizontal e inclinada.

*Los puntos de tangencia.* Poseen un solo manejador y se utilizan comúnmente para conectar un trazo curvo y uno recto sin que se formen vértices o ángulos.

A continuación se muestran algunas exigencias que presentan los trazados Bézier. Es importante ajustarse a ellas porque influyen en el funcionamiento del archivo digital y permiten tener mayor control de Menú Preview.

y Mask (capa para realizar trazos auxiliares y facilitar el dibujo de un signo; el contenido de esta capa no afecta la apariencia del carácter). La opción expandida cuenta con cinco botones la parte superior del menú que nos permiten ver los nodos del dibujo (Show nodes), sirven para ver los manejadores (Show control vectors), ver las coordenadas de los nodos (Show node positions), ver el signo con relleno (Fill outline), ver las sugerencias del asistente de trazado del Programa (Show FontAudit) y expandir o contraer la ventana (Toogle the expanded mode).

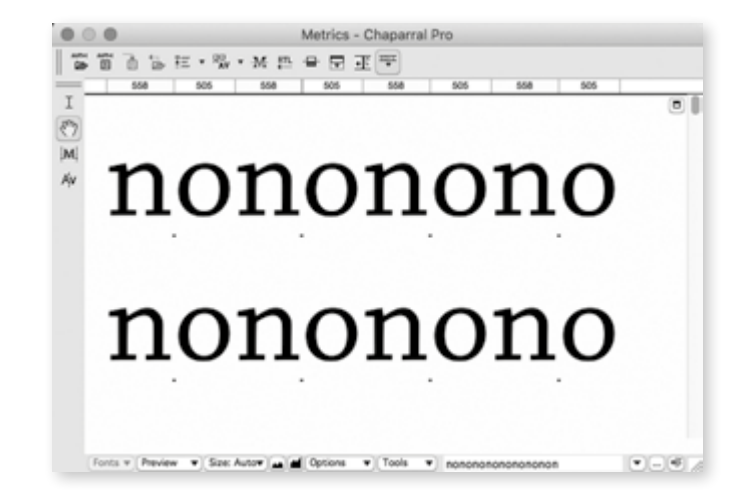

*Métricas (Metrics Window)*. En esta ventana se realiza el espaciado genérico de la fuente y el kerning. Ambas funciones pueden realizarse de forma manual o introduciendo datos numéricos en las casillas correspondientes de cada carácter.

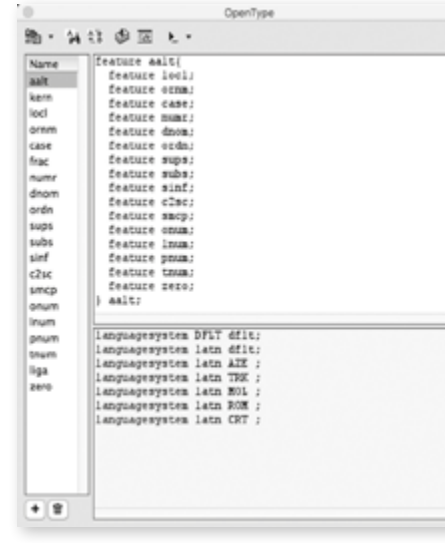

*Menú OpenType*. En esta ventana se introducen las instrucciones que la computadora interpretará para hacer funcionar las características OpenType de la fuente. Su gestión es similar al área de programación de

#### Ventana métricas.

Menú OpenType.

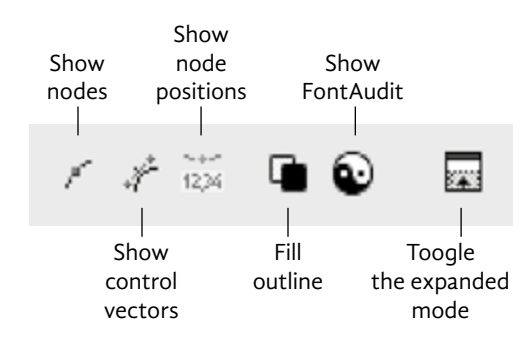

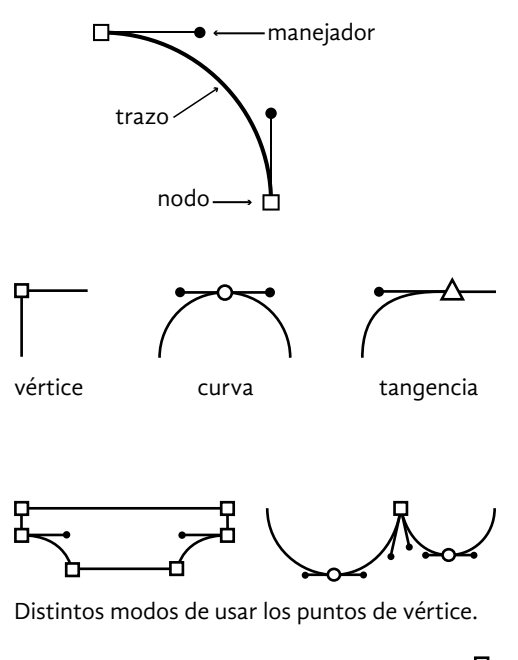

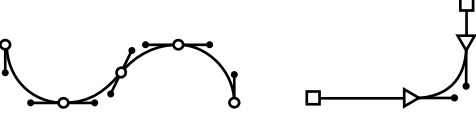

Ejemplo del uso de los puntos de curva (izquierda) y de tangencia (derecha).

se necesitan tan solo ocho nodos. Ciertamente la mayoría de caracteres tienen una estructura mucho más compleja pero esta pauta ya nos dice mucho sobre el dibujo de la mayoría de los trazos curvos.

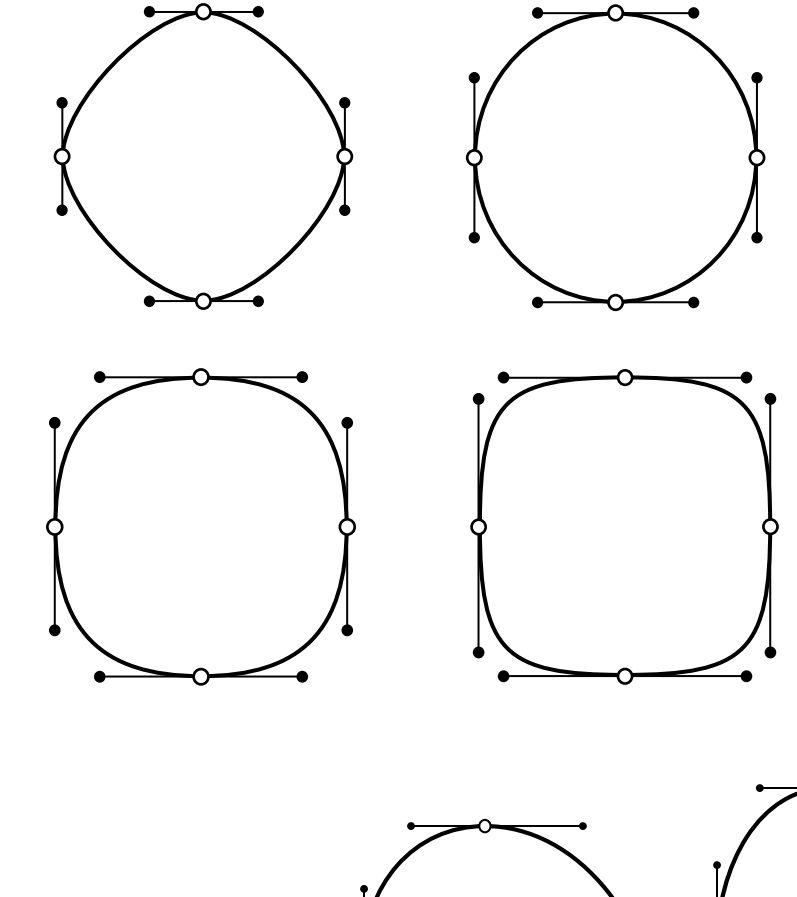

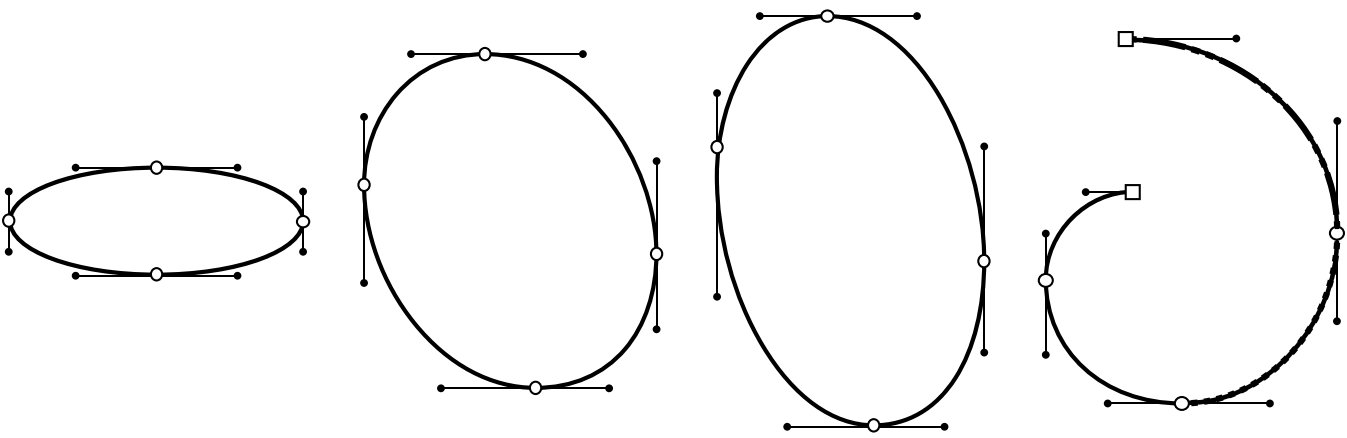

*Longitud de los manejadores.* Los manejadores tienen que cubrir aproximadamente un tercio de la curva que controlan. Esta regla es válida cuando el objetivo es trazar curvas suaves y fluidas, pero si la intención es dibujar curvas angulosas, los manejadores pueden ser más largos o cortos. Algunos dibujos pueden tener nodos con manejadores de distinta longitud; esto no representa ningún problema ya que cada manejador controla distintos segmentos de una curva (los dibujos de la imagen superior, excepto el del extremo izquierdo, muestran nodos con manejadores de longitud desigual y su efecto en la apariencia de las curvas).

Obsérvese el efecto que produce la reducción o ampliación de la longitud de los manejadores.

Si los manejadores cubren un tercio de la curva que controlan, su fuerza será equivalente y el trabajo no recaerá en uno solo de ellos.

los trazados. Con un poco de paciencia se puede aprender a dibujar con ellas correctamente y aprovechar su potencial.

*Puntos en los extremos o Points in extrema*. Se le llama "puntos en los extremos" o "puntos críticos" al lugar donde han de situarse los nodos para conseguir curvas suaves y fluidas. Los puntos en los extremos se ubican en los lugares donde las curvas cambian de dirección; generalmente en los extremos horizontales (izquierdo y derecho) y verticales (superior e inferior) del dibujo. Esto es comparable a la posición que ocupan en un reloj los números 3, 6, 9 y 12.

*Manejadores ortogonales.* Las reglas de dibujo con curvas Bézier señalan que los manejadores de los nodos tienen que colocarse en posición horizontal o vertical. Los manejadores de los extremos horizontales tienen que ser paralelas a la línea base; y los de los extremos verticales, perpendiculares. Seguir esta norma simplifica el trazado de las letras y la aplicación del hinting automático. Existe una excepción a esta regla; las curvas que no pueden dibujarse utilizando solo manejadores ortogonales. En estos casos es válido colocar los manejadores en posición oblicua. Un ejemplo son las espinas de ciertas letras "S"

*Economía de nodos.* Se ha de utilizar la menor cantidad posible de nodos, pero tantos como sean necesarios para que los caracteres no pierdan su integridad. No existe una fórmula para determinar cuántos son necesarios, queda a criterio del creador. Para dibujar una letra "o"

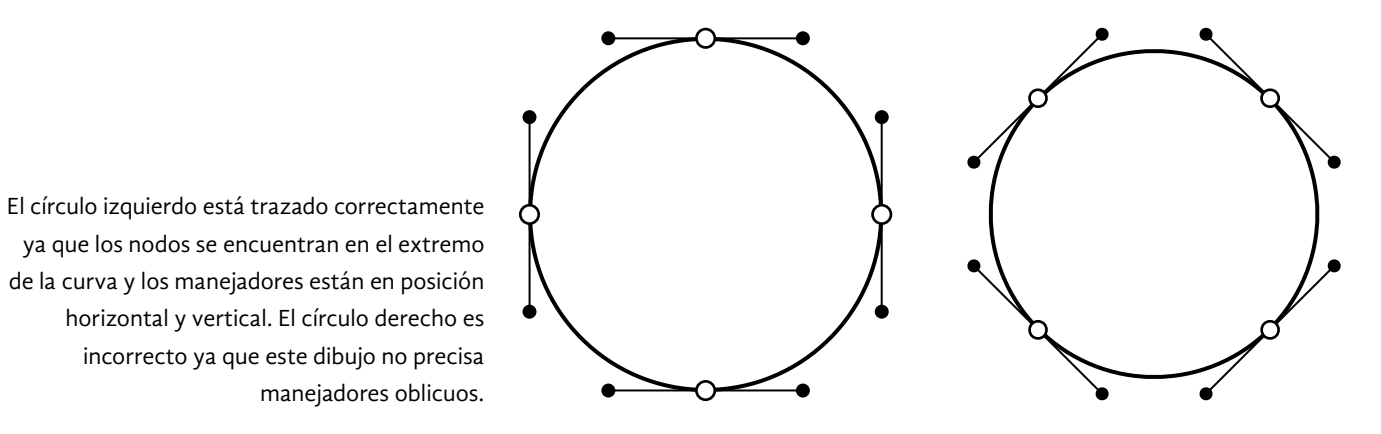

Una cantidad excesiva de nodos no contribuyen a la definición de la forma (dibujo izquierdo). Aunque un círculo pueda generarse tan solo con tres nodos, es incorrecto hacerlo, los trazados Bézier requieren de nodos cada 90º grados.

Esta imagen demuestra como han de dibujarse aquellos caracteres que poseen trazos solapados, verbigracia "X", "&", "8", etc. Es más fácil dibujar los trazos principales individuamente y después fusionarlos con el comando Merge Contours en FontLab (Contour>Transform). Dibujo original de la letra, Leslie Cabarga.

Letra a minúscula. Dibujo original, manual de uso del programa FontForge.

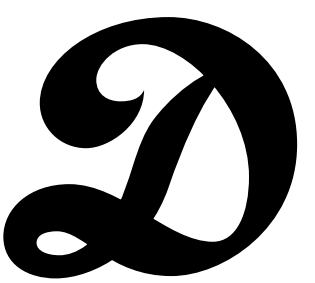

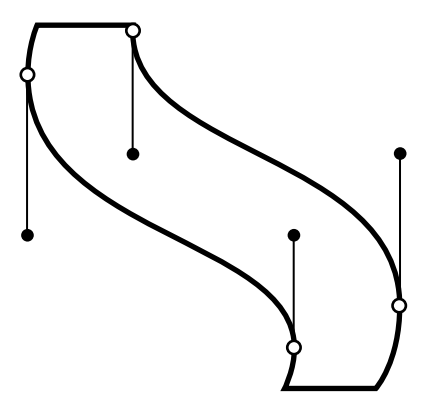

Dibujar astas curvas suele ser problemático. Aquí se muestran tres soluciones distintas.

El software de diseño de fuentes cuenta con comandos que permiten corregir algunos errores de forma automática, no obstante conviene saber si estos ajustes son pertinentes a los propósitos del autor o del plan inicial. No basta verificar la calidad de los trazados en la computadora, es necesario imprimirlos y observarlos detenidamente para corroborar su idoneidad. Este proceso ha de repetirse cuantas veces sea necesario hasta alcanzar buenos resultados. A continuación se muestran varios ejemplos que pretenden contribuir a la comprensión del dibujo correcto con imágenes de trazado.

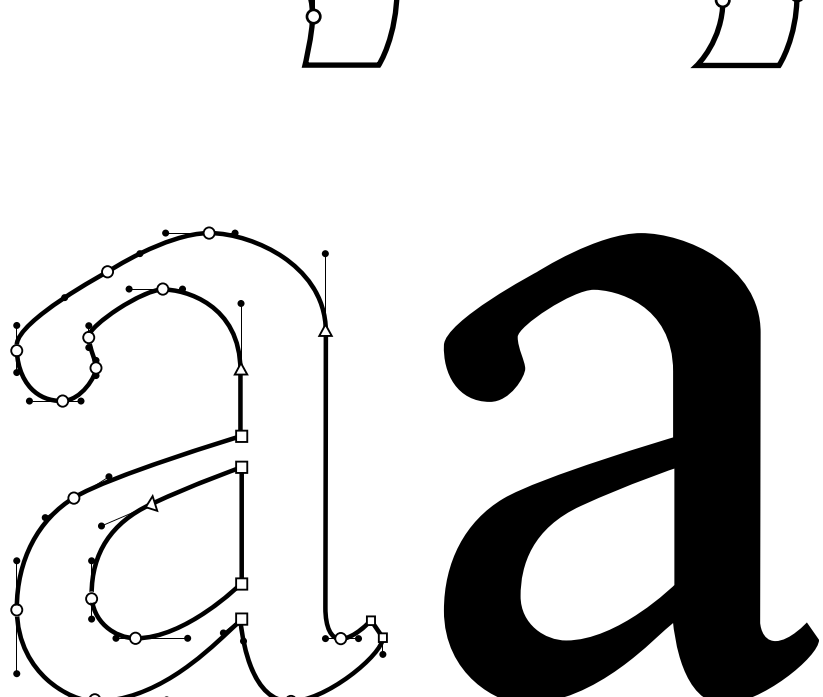

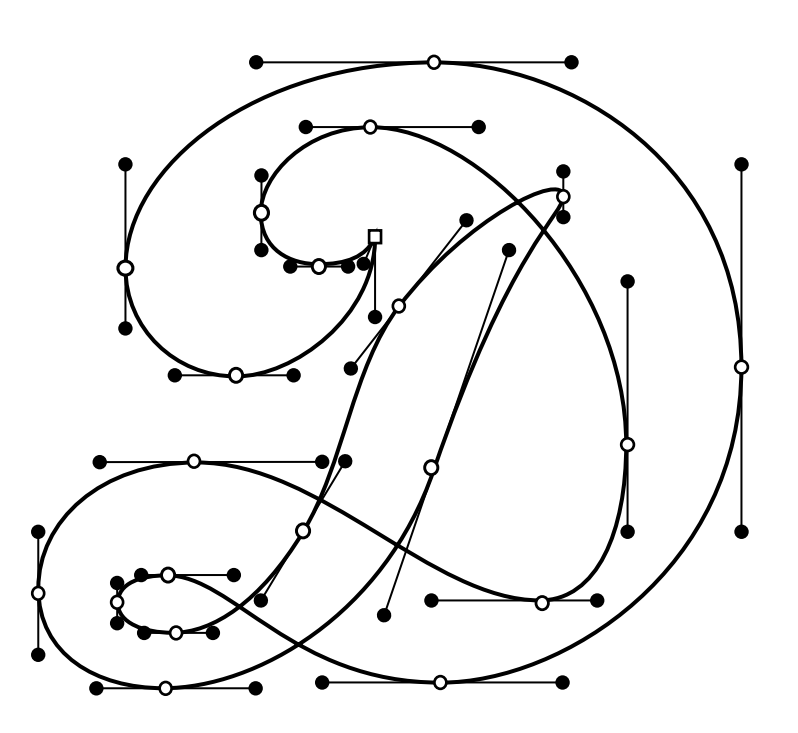

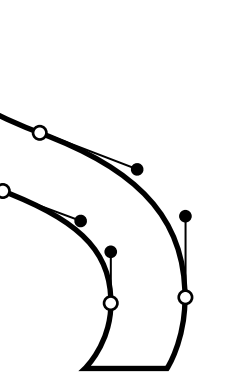

Uno de los problemas principales a la hora de dibujar es identificar el sitio correcto donde han de colocarse los nodos, una buena estrategia es analizar los bocetos antes de iniciar y tratar de determinar el lugar y tipo de nodos que habrán de utilizarse.

Las reglas antes anunciadas no son inquebrantables, han de aplicarse con flexibilidad. A veces las formas de los caracteres son muy escurridizas y pueden exigir que ciertas reglas se rompan. Se ha de procurar ser lo más fiel posible a la forma original de los bocetos.

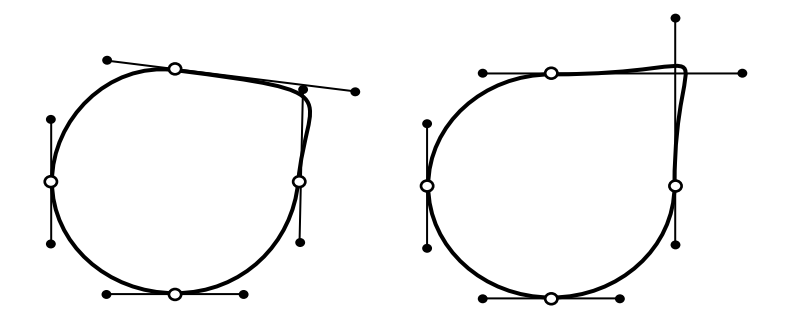

*Errores.* Además de las pautas antes señaladas, conviene enumerar algunos errores comunes que provocan errores de lectura e impresión o que dañan definitivamente el archivo digital.

- Trazados abiertos
- Manejadores se crucen entre sí
- Trazos que se cruzan con manejadores adyacentes
- Trazos que se cruzan con los manejadores que los controlan
- Situar un nodo en la misma posición que otro

Los manejadores no han de cruzarse con los trazados que controlan y mucho menos con un manejador contiguo.

El estilo de la fuente influye en el uso de los manejadores. Fuentes con una marcada tendencia modular, como Eurostile (con anillos angulosos), exigen manejadores que rebasan el tercio de la curva que controlan.

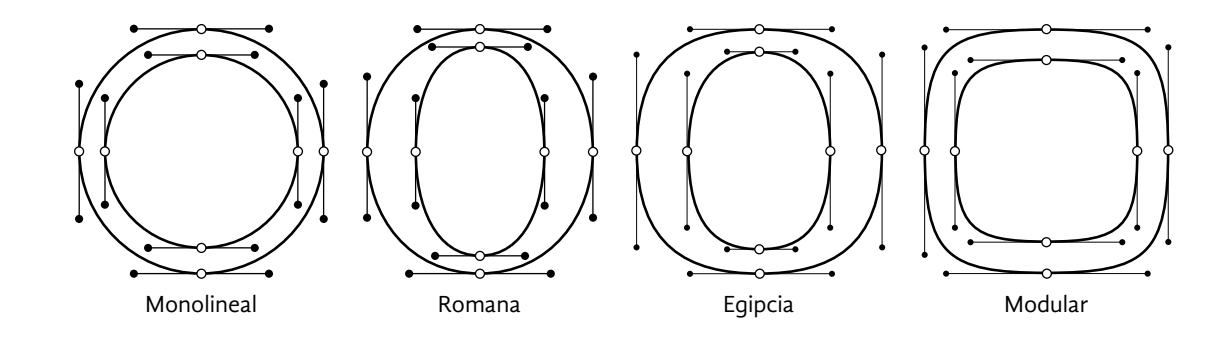

Letra "d". Fuente: Lucida Blackletter. Este dibujo presenta un mayor número de nodos a causa de la forma angulosa y elíptica.

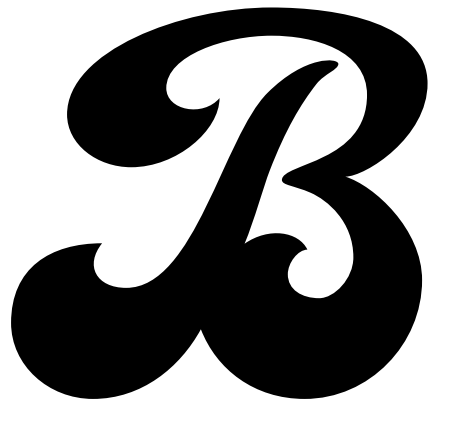

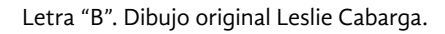

Letra "R". Nótese el uso de puntos de tangencia para dibujar las cartelas. Dibujo original de Leslie Cabarga.

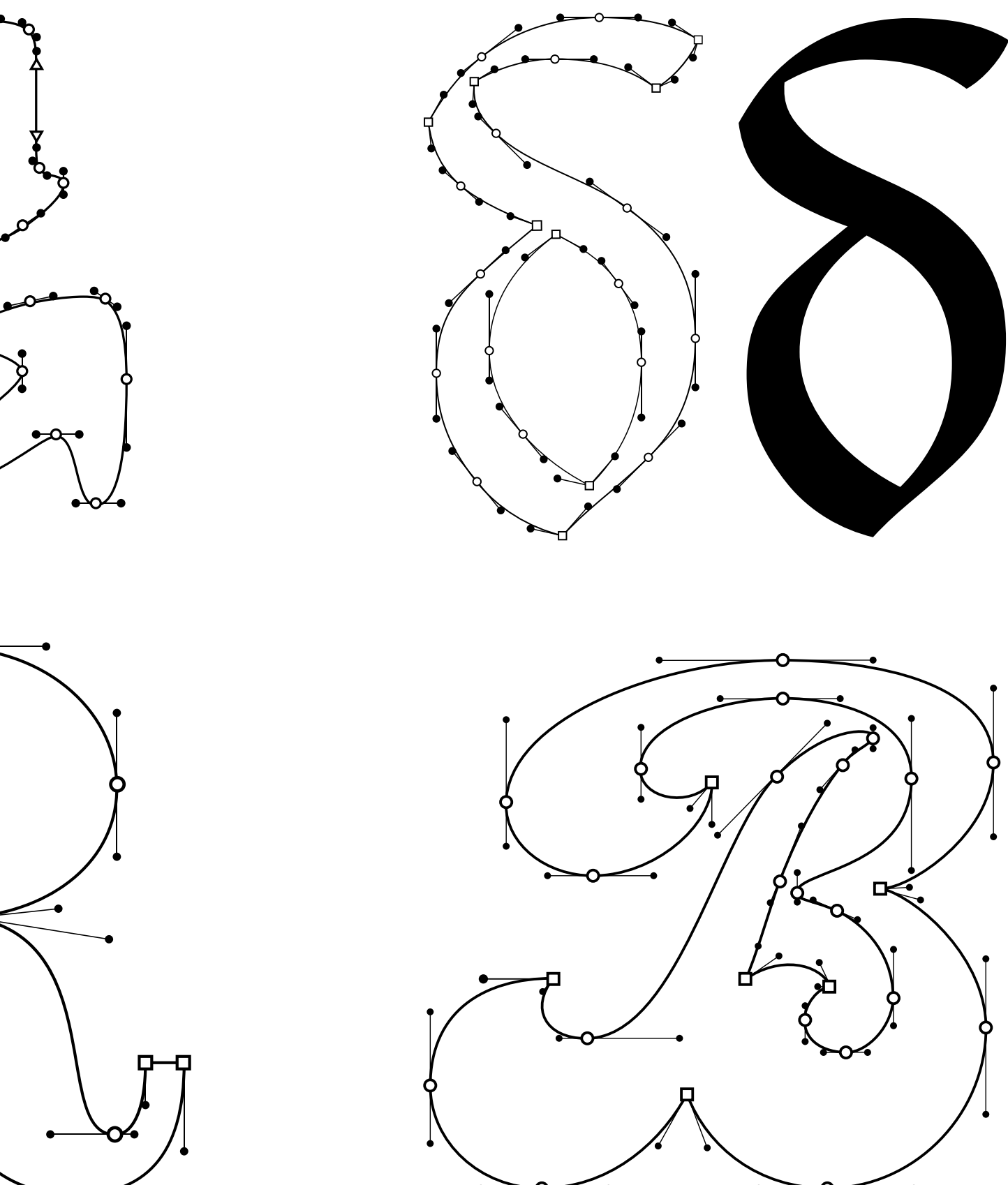

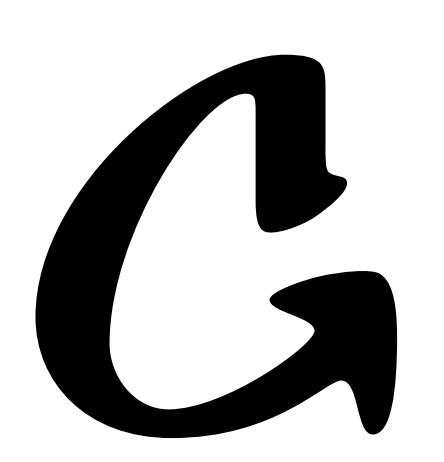

Letra "G". Dibujo original de Leslie Cabarga.

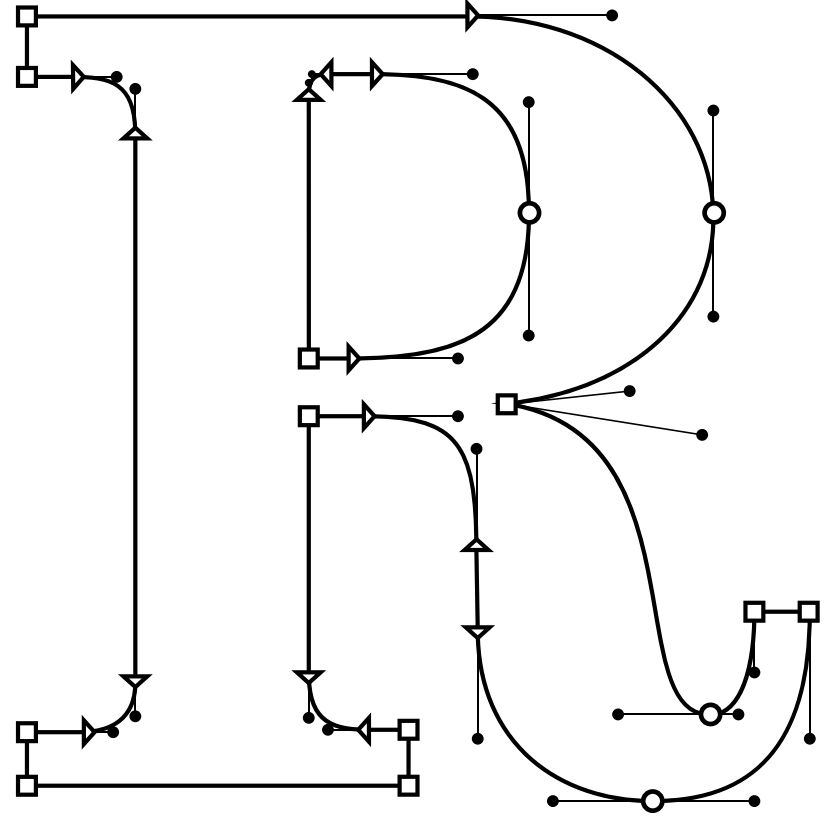

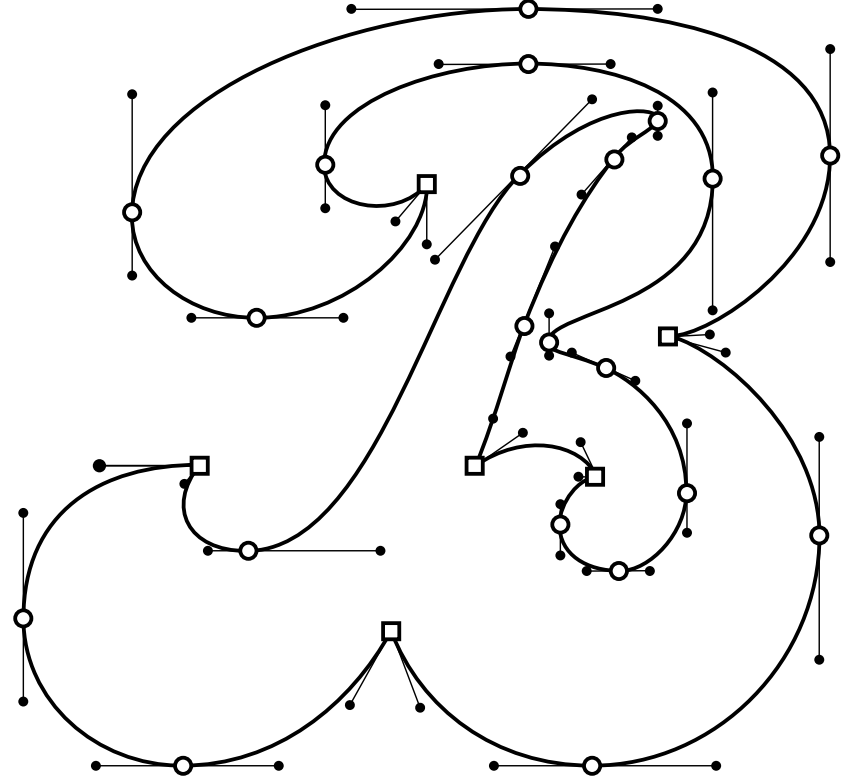

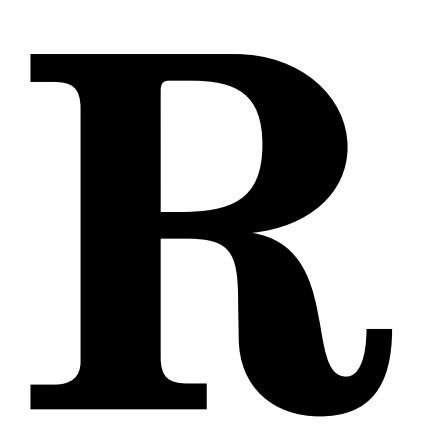

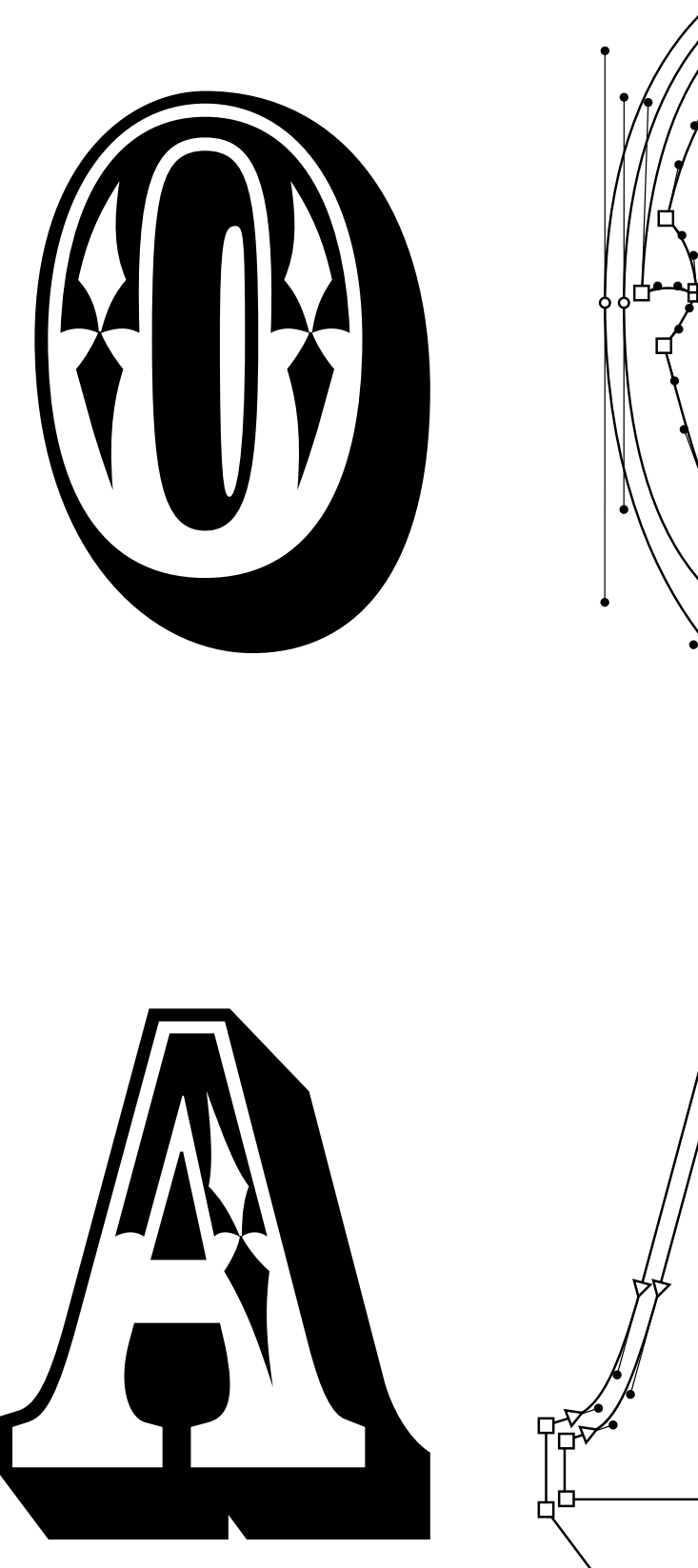

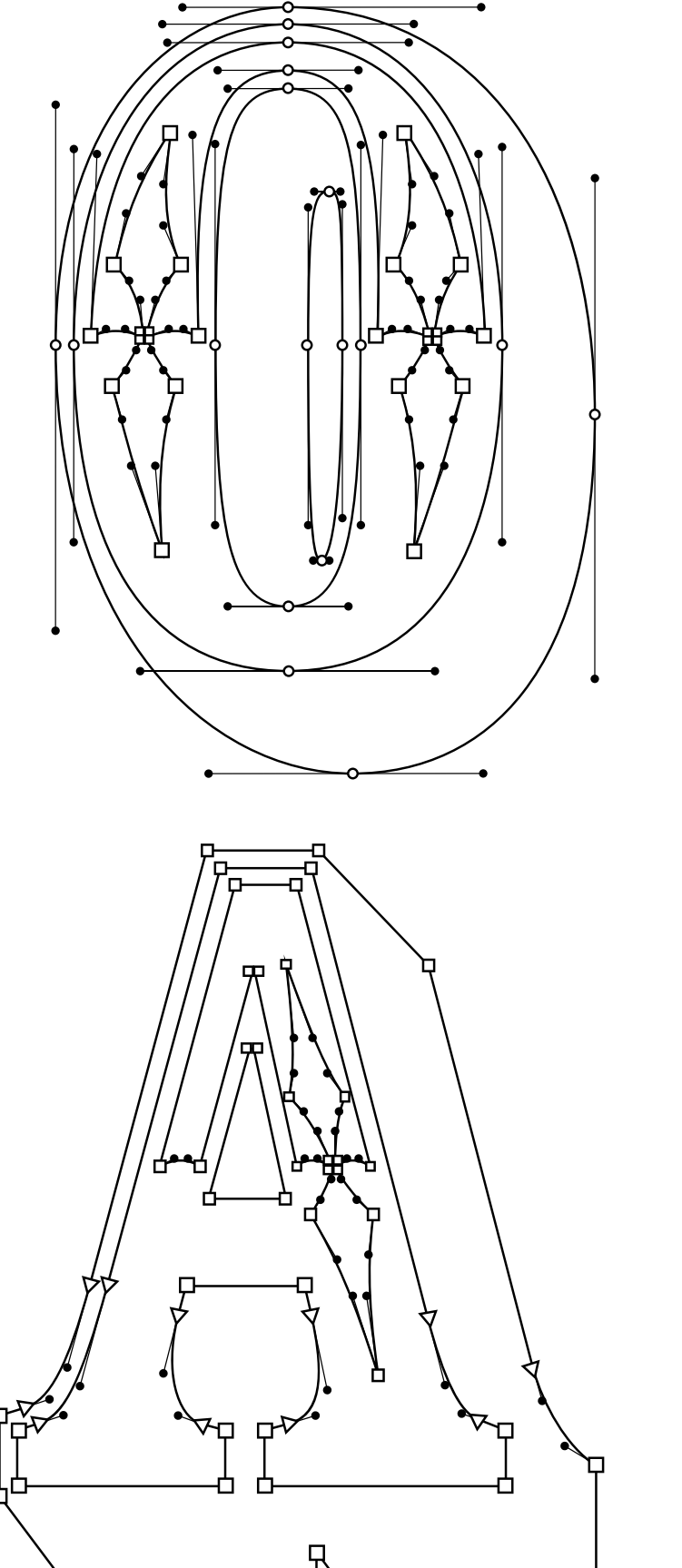

#### **2.3 ESPACIADO<sup>10</sup>**

El diseño de una fuente no termina con el dibujo de sus caracteres, el espaciado constituye otra parte importante del proceso. Esta labor es de gran importancia ya que sin ella, la apariencia y legibilidad de los carac teres se verían sumamente perjudicadas. Una fuente puede tener unos excelentes caracteres pero si está mal espaciada su calidad disminuirá mucho, su aspecto será desordenado y confundirá al lector. Y por el contrario, si unos signos de baja calidad se espacian correctamente, su apariencia mejorará superlativamente. Un espaciado correcto es aquel que permite que las palabras, oraciones y párrafos formen unidades coherentes, ordenadas, con un tono gris uniforme, sin manchas ni agu jeros. La intención es producir un ritmo que favorezca la lectura; evitar las separaciones excesivamente largas y los amontonamientos.

Si bien es cierto que las fuentes han de ajustarse a sus propias reglas, en términos generales se puede decir que **el espaciado ha de corresponderse con las contraformas. Así, los caracteres con contra formas grandes requieren de un espaciado amplio y los caracteres con contraformas pequeñas necesitan un espaciado más estrecho.** La aplicación de estas reglas puede verse en las letras mayúsculas, que requieren una mayor cantidad de espacio que las minúsculas. En la misma situación se encuentran, las fuentes expandidas, de astas delgadas, muy finas o de peso ligero. Por el contrario, las fuentes negri tas y condensadas requieren un espaciado más apretado ya que sus contraformas son mucho más estrechas.

El tamaño de los tipos también influye en la cantidad de espacio necesario para sus caracteres. **Las fuentes diseñadas para puntajes pequeños requieren una mayor separación pues sus signos tienden a verse más apretados, y las fuentes para puntajes grandes requieren una menor separación, ya que los espacios se vuelven más evidentes.** En tipografía tradicional, los distintos puntajes se elaboraban individual mente y se realizaban ajustes específicos en el espaciado para arreglar los inconvenientes producidos por el cambio de tamaño. Actualmente, y en la mayoría de casos, los distintos puntajes de una fuente digital se generan a través del aumento o reducción de un dibujo único; esto, implica la pérdida de las adecuaciones sutiles de antaño.

Hay dos maneras de solucionar este problema: una, realizar un espa ciado promedio, útil para un mayor número de puntajes, y dos, establecer un espaciado específico para puntajes grandes y pequeños. Idealmente, la segunda opción sería la más adecuada pero también implicaría una mayor carga de trabajo. Precisamente, las fuentes con *tamaños ópticos*  son un ejemplo práctico de lo dicho anteriormente. Estas fuentes poseen variantes con ajustes particulares (en el calibre de los trazos y en el **10** El texto de las secciones 2.3, 2.3.1 y 2.3.2 es espaciado) para los distintos niveles de información que exigen los textos. Así, estas fuentes pueden tener variantes para texto principal, notas de apoyo, títulos y subtítulos. Los *tamaños ópticos* ayudan a obtener un tono equilibrado en el texto al emplear distintos puntajes. Letras "O" y "A", fuente Rosewood Std. las cuales están señaladas con comillas.

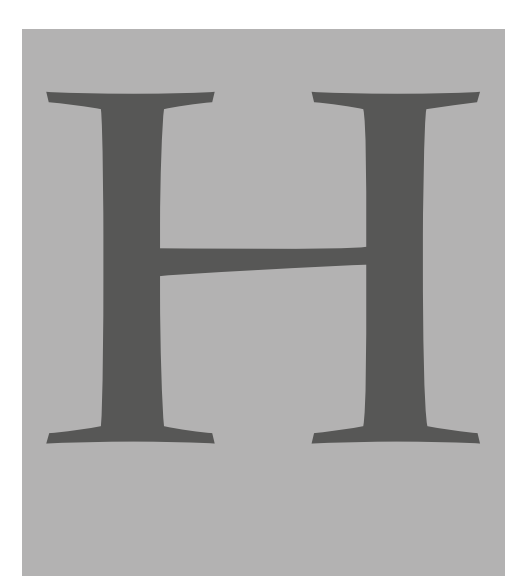

De manera integral, un carácter tipográfico está compuesto no solo por su parte positiva (contorno y masa), sino también por su parte negativa (contraformas y entornos laterales).

una adaptación libre de lo expuesto en el libro *Diseñar Tipografía* de Karen Cheng en las págs. 218-227. Ocasionalmente realizo citas textuales,

para el mayor número de combinaciones posibles. Está tarea sería más sencilla, si la forma de los signos fuera muy regular pero, rara vez es así. Una fuente cuyas formas sean demasiado irregulares necesitaría pautas ancho total de los caracteres. Las casillas diferentes y más complejas. En términos generales y en correspondencia con el axioma del punto anterior puede decirse que "*los entornos han de ser proporcionales a las contraformas y a los perfiles* [lados rectos, oblicuos o redondos] *de las letras***"**.11

Una de las técnicas más utilizadas para el espaciamiento, es la propuesta por el tipógrafo Walter Tracy, que consiste en utilizar dos caracteres de control, con formas simétricas, para generar los entornos básicos (recta con recta, curva con curva y recta con curva) y posteriormente con base en ellos, definir los entornos de todos los demás caracteres. En el caso de las minúsculas su usan la "n" y la "o"; y para las mayúsculas se emplean la "H" y la "O".

## nnnnnnnn oooooo nnonn oonoo oono

*Minúsculas.* El primer paso es definir los entornos izquierdo y derecho de la "n". Para ello, habrá que colocar cinco o seis letras "n" juntas e ir ajustando sus entornos. El entorno izquierdo ha de abarcar entre el 25 y el 50% de la contraforma de la "n". El entorno derecho ha de ser un poco más pequeño que el izquierdo ya que su hombro genera un pequeño espacio blanco. Los entornos estarán listos cuando las letras muestren un color uniforme, y no estén ni muy apretadas, ni muy sueltas. Comparar nuestros ajustes con el espaciado de otras fuentes nos permitirá saber si vamos por el camino correcto.

Una vez que hayamos terminado con la "n", habrá que definir los entornos de la "o". Tendremos que proceder de la misma manera que antes, se colocan varías letras "o" juntas y se hacen los ajustes necesarios **11** Cheng, 2006, pág. 218.

Ventana de métricas del programa FontLab. Las casillas numéricas superiores indican el inferiores indican las dimensiones de los entornos laterales izquierdos y derechos de los caracteres. La última línea, muestra, si es el caso, el kerning.

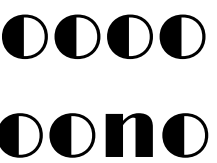

Espaciado de caracteres de control; fuente Limelight.

#### **2.3.1 Entornos laterales**

El espaciado de una fuente consiste esencialmente en determinar la dimensión o longitud de los entornos laterales (*side bearings*) de sus caracteres; el proceso, es en esencia el mismo que se utilizaba en tipografía tradicional, solo que ahora, gracias a la tecnología, es mucho más fácil y se puede realizar con mayor precisión. Cada signo cuenta con dos entornos, el derecho y el izquierdo; y cada lado necesita una longitud específica. Esto se debe a que la configuración de la mayor parte de las letras es distinta del lado izquierdo que del lado derecho. Solamente algunas letras tienen una forma semejante en ambos lados. De manera sucinta puede decirse que existen tres tipos de formas laterales: rectas, redondas y oblicuas. En general, **las letras con lados redondos exigen menos espacio que las letras con lados rectos; los lados oblicuos demandan todavía menos espacio que los lados redondos.** La verdadera complejidad del espaciado consiste en que los entornos de los caracteres han de ser útiles, no solo para una combinación en particular, sino

El espaciado de una fuente está determinado por la anchura de las contraformas y el calibre de los trazos. En promedio, el espacio necesario es un poco más del 50% de las contraformas. De arriba hacia abajo: Avenir Next Ultra Light, Regular y Bold.

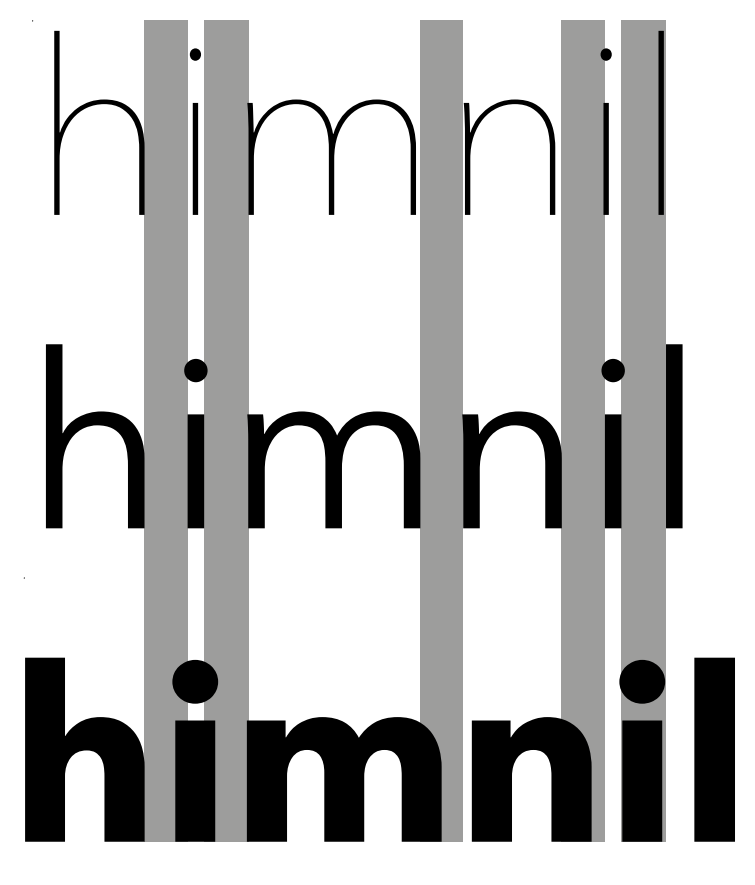

El espacio necesario entre dos letras redondas (2) es menor que el espacio entre dos letras con lados rectos (1). Dos lados oblicuos exigen todavía menos espacio que dos lados redondos (3). Un lado redondo y uno recto (4) exigen más espacio que uno recto y uno oblicuo (5). Fuente: Avenir.

## OHHOHAO,

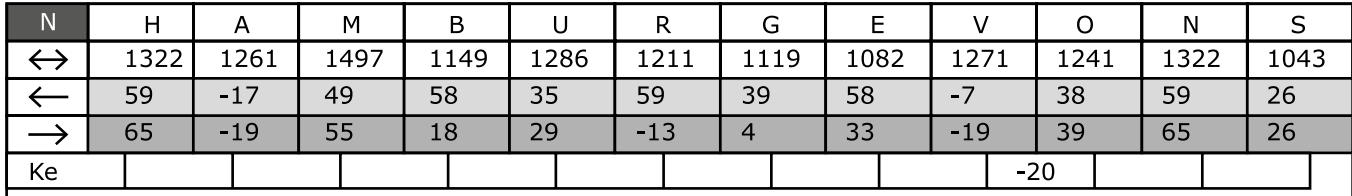

# **HAMBURGEVONS**

 $\bullet$   $\bullet$   $\bullet$   $\bullet$   $\bullet$   $\bullet$  $\bullet$ r $\bullet$   $\bullet$ m $\circ$   $\bullet$ j $\bullet$   $\circ$ u $\circ$ V W X Y  $-k$   $\star$ b $\bullet$   $\bullet$ p $\bullet$  $\bullet$ ho  $\bullet \circ \bullet \bullet$  $\bullet$ C $\star \bullet$ C $\star \bullet$ qo $\bullet$ do \* $g^*$  \* $a^*$  \* $S^*$  \* $Z^*$  $*f* *f*$ 

 $\bigcirc$  Valor igual al entorno lateral derecho de la "n"

Espaciado de caracteres de control; fuente Limelight.

de lado izquierdo que del lado derecho. Cuando se obtenga un equilibro al intercalar los caracteres de control, se podrán emplear estos valores como guía para el espaciado del resto de las letras.

Habrá que poner especial atención en los caracteres con trazos diagonales ("A", "V", "W", "X", "Y", "K") que ocupan un espacio mucho menor. Hay que distinguir entre las letras con astas rectas de grosor regular y de grosor fino. En fuentes con modulación, la "M" y la "N" tienen astas rectas de distinto grosor, será necesario espaciar cada lado de forma distinta. Letras como la "S" y la "Z" también requieren ajustes particulares. Una vez hecho esto, será necesario comprobar el espaciado, de la misma manera que se hizo con las minúsculas: intercalar todas las letras del alfabeto en medio de los dos caracteres de control.

Si se presentan problemas, en primera instancia habrán de revisarse los caracteres que se van incorporando. Si se observa que el problema es persistente, tendrá que considerarse la posibilidad de que los caracteres de control estén mal espaciados.

El proceso de espaciado, no termina aquí. Una vez que se han realizado todos estos pasos (exportar los valores base, comparar las letras con los caracteres de control) y se han conseguido resultados satisfactorios, será necesario, comprobar el espaciado con palabras, frases y textos de prueba. Se pueden formar palabras artificiales de dos o tres letras a partir de combinaciones básicas como "AA", "AB", "AC", "AD", "aa", "ab", "ac", "ad", etc., para este fin, sin embargo supone una cantidad de trabajo muy grande. Una estrategia que parece más útil y económica, es probar con listas de palabras reales, pues de este modo podremos ver las combinaciones que efectivamente sucederán. Los editores de fuentes cuentan con listas de palabras prefabricadas que pueden ayudarnos a hacer estas tareas. También se recomienda probar la fuente en varios idiomas diferentes con el fin de evitar sorpresas en el uso de diacríticos. Algunos no implican problemas de espaciado pues sus marcas no sobrepasan el ancho del signo, otros, por el contrario, sí requieren un tratamiento especial, por ejemplo: "ą", "ï", "î", "ĩ", "ĭ", "Ð", "ł", "ø", etc. Idealmente el espaciado debería ser un proceso lineal y directo, sin

Cristóbal Henestrosa dice que es posible que la letra intercalada, se vea bien con uno de los caracteres de control pero no con el otro. En esos casos, si la letra tiene lados redondos, se tendrá que dar prioridad a su relación con el carácter de control curvo; si el problema se presenta con una letra de lados rectos, habrá que darle prioridad a su relación con el carácter de control recto.<sup>12</sup>

- Valor igual al entorno lateral izquierdo de la "n"
- Valor igual a los entornos laterales de la "o"
- Entorno mínimo
- Un poco mayor que el entorno izquierdo de la "n"
- ★ Un poco menor que el entorno de la "o"
- \* Ajuste individual

embargo en la práctica esto pocas veces se cumple, con frecuencia será necesario regresar a fases previas, repetir pasos y reconsiderar decisiones. Es una tarea ardua, que exige atención al detalle, observación y paciencia, puede volverse extenuante y aburrida, sin embargo es parte esencial del proceso, por eso lo más recomendable es tomarlo con tranquilidad y dedicarle una cantidad de tiempo considerable, y no solo unas cuantas horas o días.

#### hasta obtener una separación adecuada. Como las letras con lados redondos no necesitan tanta separación como las letras con lados rectos, los entornos deberán ser más pequeños que los de la "n". En este caso, los valores de los entornos son los mismos para el lado izquierdo que para el lado derecho.

El objetivo es equilibrar visualmente estos dos valores a pesar de sus diferencias intrínsecas. Si se ha espaciado apropiadamente, se podrán colocar algunas letras "n" y "o" intercaladas y su apariencia debería seguir siendo buena. Por ejemplo: "nnonn" "oonoo" "ononono". En caso contrario habrá que revisar los entornos de la "o", e incluso los de la "n".

Solo hasta que se obtengan resultados satisfactorios en ambos caracteres, se podrá proceder al espaciado del resto de las letras minúsculas. Los valores obtenidos nos servirán de base para esta nueva tarea. Se podrá actuar con la misma lógica con la que agrupamos las letras según su configuración (véase imagen lateral); lados curvos, rectos y diagonales. Las letras que tienen forma de gancho ("f", "t") exigen especial atención (generalmente necesitan una cantidad de espacio pequeña). Las letras particularmente irregulares ("a", "s", "g", "z") tendrán que ajustarse de manera específica.

Una vez hecho esto, se tendrán que verificar que las dimensiones asignadas sean correctas. En una hilera de caracteres de control, se intercalan las letras minúsculas y se observa su competencia.

#### nnannooaoo nnbnnooboo nncnnoocoo nndnnoodoo nnennooeoo nnfnnoofoo nngnnoogoo

*Mayúsculas.* Han de seguirse los mismos pasos del proceso de las minúsculas; el objetivo, igual que antes, será equilibrar visualmente el espacio entre lados rectos, entre lados curvos y entre lados rectos y curvos. En este caso el carácter de control recto será la "H" en vez de la "n". Como ambas letras son simétricas, sus entornos serán similares

## HHHHHHH OOOOO HHOHHOHH OOHOO OOHOHOHOOHOHO

**12** Meseguer, Henestrosa & Scaglione, 2012, pág. 83.

En la época de los tipos móviles, los signos de puntuación se espaciaban centrándolos en un espacio fijo equivalente a la cuarta parte de un espacio eme. Hoy en día, seguir esa estrategia es una buena idea porque facilita el trabajo. Con la tecnología actual podemos afinar ligeramente este espacio fijo y utilizarlo para el punto, la coma, el punto y coma, los dos puntos y las comillas sencillas. Las comillas dobles requerirán un espacio un poco más ancho; este último también puede utilizarse para las comillas francesas o angulares y los signos de interrogación. Los signos de exclamación requerirán de un espacio levemente mayor al del punto; y los puntos suspensivos, uno aún más grande.

El espaciado de caracteres misceláneos ha de resolverse aprovechando los espacios definidos previamente con el método de Walter Tracy o agrupando caracteres que puedan centrarse en espacios fijos, de la misma manera que cuando se dibujaron. Esto dependerá de la configuración que tengan los signos de lado derecho e izquierdo, es decir, su simetría. Por ejemplo, las distintas clases de paréntesis pueden agruparse para establecer un espacio estándar; el punto medio y la bala pueden utilizar los espacios definidos para los signos de puntuación; las cifras y letras superíndices requerirán de una cantidad muy pequeña de espacio para compensar su separación de la línea base.

Cualquiera que sea la estrategia que se utilice, tendrá que verificarse el espaciado comparando con caracteres de control y con palabras reales, y hacer las correcciones necesarias. El proceso total de espaciado es un trabajo bastante arduo.

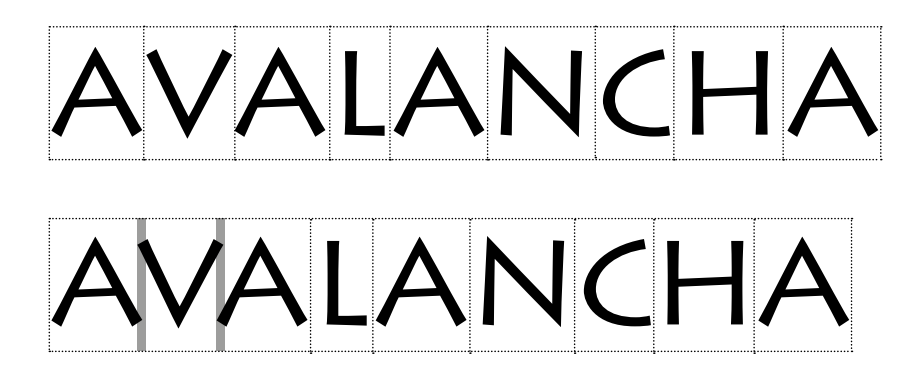

#### **2.3.3** *Kerning*

Cristóbal Henestrosa aconseja que los signos matemáticos y monetarios como subraya o guión bajo (\_) más (+), menos(−), aspa o por ( $\times$ ), entre (÷), igual (=), aproximadamente igual ( $\approx$ ), no igual (≠), más menos  $(\pm)$ , no  $(\neg)$ , menor que  $(\neg)$ , mayor que  $(\neg)$ , igual o menor que (≤), igual o mayor que (≥), número o cantidad (#), grado (°), dólar (\$), euro ( $\epsilon$ ), centavo ( $\epsilon$ ), libra (£), yen (¥), etc., se dibujen con una anchura idéntica a la de las cifras tabulares para facilitar la composición de tablas. Como ocurre con los números, la configuración de los signos habrá de modificarse levemente para evitar huecos.<sup>13</sup>

La definición de los entornos laterales debería bastar para obtener un espaciado uniforme en todas las combinaciones de caracteres, sin embargo estas medidas a menudo son insuficientes. Siempre hay combinaciones problemáticas que requieren ajustes específicos de espaciado para mejorar su aspecto (normalmente reducción, y ocasionalmente aumento). Estas correcciones o instrucciones introducidas al archivo digital de la fuente son conocidas con el nombre de **kerning** o acoplamiento. El kerning no debería de usarse como el paliativo de un espaciado genérico deficiente, por el contrario ha de utilizarse con

Diferencias entre espaciado genérico y kerning.

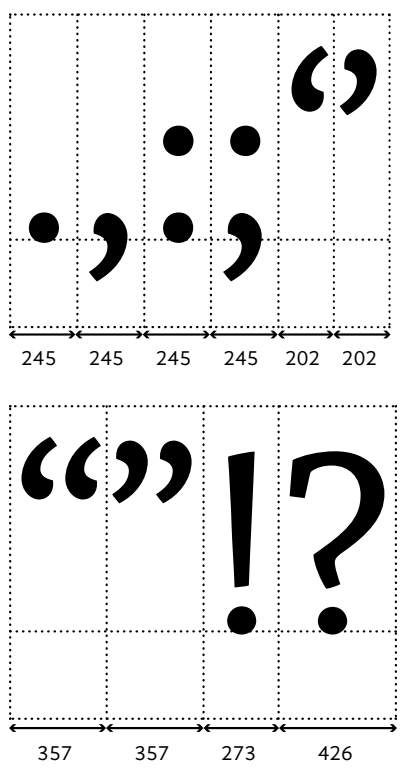

Semejanzas y diferencias en el espaciado de los signos de puntuación. Fuente: Chaparral Pro. Cantidades expresadas en unidades eme.

El espaciado de los números tiene un enfoque ligeramente distinto al de las letras. En primer lugar es necesario hablar de los distintos modelos o estilos de números que actualmente se incluyen en las fuentes. Existen dos categorías básicas: los números tabulares y los proporcionales. Las cifras tabulares se caracterizan por poseer una anchura uniforme, esto facilita su alineación vertical y la composición de tablas, de ahí su nombre. Para lograrlo, algunos números deberán dibujarse moderadamente más estrechos o más anchos para evitar agujeros en la composición. En algunos casos es más difícil hacerlo debido a las diferencias intrínsecas de los signos ("1" y "8" ó "1" y "0"). Los números proporcionales tienen anchuras distintas, tanto los contornos como sus entornos. Su diseño contempla no solo la composición con otros números, sino también con letras.

Estas dos clases de números se combinan a su vez con otras dos clases de números, las cifras alineadas (modernas o caja alta) y las no alineadas (antiguas o caja baja). Algunas fuentes con mapas de caracteres muy extensos llegan a ofrecer cuatro surtidos de números distintos: números proporcionales alineados, tabulares alineados, no proporcionales alineados y tabulares no alineados.

El espacio entre palabras es de gran importancia en la formación de un ritmo adecuado de lectura. Tradicionalmente estaba relacionado con el espacio eme, su longitud era equivalente a la mitad del cuadratín, sin embargo, actualmente se diseña un poco más angosto, entre una cuarta parte de un espacio eme o la anchura de la letra "i".

12345678

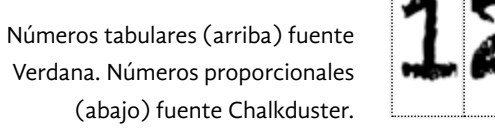

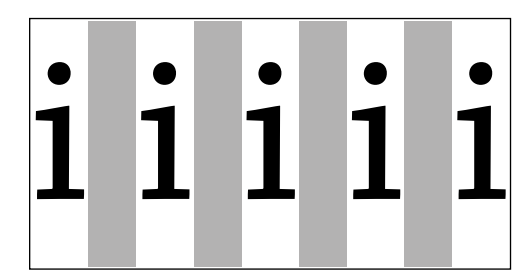

### Esteiesiunitexto deipruebaipara evaluarilaianchura delisignoiespacio.

**13** *idem*, pág. 85.

**2.3.2 Espaciado de números, signos de puntuación y otros**

Fuente: Chaparral Pro. La anchura del caracter i y el signo espacio son semejantes.

#### **2.4 programación opentype**

La tecnología actual, permite a los tipógrafos desarrollar fuentes muy sofisticadas que realizan en fracción de segundos; acciones que antaño, SUSTITUCIONES OPENTYPE en la era de la tipografía tradicional, exigían una inversión de tiempo y atención significativa. En el fondo, tanto los tipos de metal como los digitales ejercen la misma labor, solo que a diferentes velocidades. Es necesario emplear estos recursos de forma inteligente, y no dejarnos llevar por la amplia gama de posibilidades que ofrece la automatización. En esta Ligaduras estándar sección abordaré el tema de las funciones OpenType de modo sucinto y con un enfoque práctico, para que el interesado en el tema pueda adentrarse de forma sencilla y amena.

#### **2.4.1 Formatos digitales**

Ligaduras discrecionales  $gg \rightarrow gg$ 

En tipografía digital, las fuentes carecen de un cuerpo físico, se componen exclusivamente de datos e instrucciones que la computadora interpreta para después mostrarlas en pantalla o imprimirlas. Desde los años ochenta y hasta el día de hoy, han surgido diversos formatos para guardar una fuente digital, cada uno con características y limitaciones  $\quad A1 \longrightarrow A^1$ propias, conviene hablar de ellos brevemente para comprender de qué modo influyen en el diseño de una fuente. En 1982 arribaron las fuentes PostScript y fueron las primeras en usar los trazados o curvas de  $\quad A$ 1  $\longrightarrow A_1$ Bézier para definir los contornos de los caracteres. Gracias a ellas, los signos podían escalarse fácilmente sin pérdida de calidad. Se desarrollaron distintas versiones de las fuentes PostScript pero las que se hicieron más populares fueron Type 1 y Type 3 (PS-1 y PS-3). Años después, Microsoft desarrolló su propio formato de fuentes, llamado TrueType (TT), que se distinguía del PS en dos aspectos: la forma de abordar los problemas de hinting y la complejidad para describir la matemática de los contornos. Los dos formatos usan curvas Bézier pero los trazados de las fuentes PostScript son cúbicos, mientras que los de una fuente TrueType son cuadráticos. No puede decirse que una clase de curvas es mejor que la otra, en realidad, es la habilidad y la destreza del creador, la que determina la calidad del resultado. Además, algunos editores de fuentes permiten convertir un tipo de curvas en otro fácilmente, sin producir deformaciones, claro, siempre y cuando los manejadores de los trazos curvos estén bien equilibrados.

Alec Julien aconseja realizar nuestros ajustes de kerning utilizando palabras reales, y no con caracteres aislados, ya que así se pueden juzgar mejor las modificaciones que se pretenden hacer. "*Thomas Phinney, director de programación de fuentes de Adobe, recomienda que el número de parejas de letras con kerning no supere las 3000 en una fuente, porque si la cantidad es mayor los archivos que conforman la fuente tendrán un tamaño más grande y lo que es más importante saturarán la capacidad de*  procesamiento de muchas aplicaciones de edición".<sup>14</sup>

> Posteriormente, Adobe y Microsoft desarrollaron un nuevo formato llamado OpenType (OT u OTF), el cual puede considerarse una mejora de los modelos anteriores puesto que resuelve muchos de los problemas que tenían. En las páginas siguientes se describen sus características.

Avocado Avocado Versalitas

ffi→ffi

Fuente Gabriola. Alternativas estilísticas Rasgueos o florituras Subíndice kasgueos o nonturas<br>abracadabra — abracadabra abracadabra  $\longrightarrow$  abracadabra Números alineados  $1234567890 \rightarrow 1234567890$ Superíndice

También, hay que tener en cuenta lo que dice Karen Cheng, tanto el kerning de parejas como el kerning por clases tiene un valor limitado ya que algunos programas no aplican o reconocen las instrucciones anexadas a la fuente. El kerning tan solo es un apoyo al espaciado básico; una fuente bien diseñada debería de componerse de manera adecuada incluso sin kerning.<sup>15</sup>

cautela e identificar los casos más apremiantes. No puede solucionar problemas propios del espaciado, atiende combinaciones en donde el espaciado genérico es insuficiente. Por eso no es recomendable empezar a trabajar en el kerning, sin antes tener un espaciado adecuado.

El número de pares problemáticos varía en función del estilo pero los caracteres con contraformas abiertas, trazos oblicuos y seguidos de signos de puntuación son los que frecuentemente generan más problemas, por ejemplo: "T", "F", "Y". Las fuentes para titulares con una mayor variedad de formas que el común de las fuentes (círculos, triángulos y rectángulos), necesitarán más pares de kerning para lograr un color homogéneo. Asimismo hay que considerar que en puntajes grandes (aprox. mayores a 24) el espacio entre caracteres se nota más y por lo tanto habrá más combinaciones problemáticas. Una manera de resolver estas dificultades podría ser sustituir los pares problemáticos por diseños especiales con caracteres solapados o anidados, e incluso con ligaduras decorativas o discrecionales.

Los editores de fuentes cuentan con una función llamada kerning por clases, la cual permite asignar la misma cantidad de espacio a pares de letras con problemas de kerning similares, por ejemplo: "Av", "Aw", "Ay"; "Ta" "Te", "To", "Tc". Esta función simplifica el proceso sin embargo ha de utilizarse con acierto para aprovecharla realmente. Antes de empezar, será necesario observar nuestra fuente y determinar qué pares sí pueden juntarse bajo una misma etiqueta, y qué pares no. Aunque ciertas combinaciones tengan semejanzas puede darse el caso que algunas no puedan agruparse debido a sus características particulares. Por ejemplo, podría pensarse que la letra "i" y todos los caracteres que de ella derivan ("ï", "î", "í", "ì") pueden compartir una misma clase, no obstante la anchura de las marcas diacríticas podrían hacerlas no aptas para tal fin. Es verdad que el kerning por clases permite incluir excepciones para solucionar estos problemas sin embargo hay que procurar usarlas con mesura; lejos de simplificar el trabajo, lo complicarían aún más.

En la columna izquierda se presenta una lista, basada en la que realizó Karen Cheng y Leslie Cabarga, con los pares de letras que con

*Mayúsculas* AC AG AO AQ AS AT AU AV AW AY A' A" BV BW BY CT CV CW CY DA DJ DV DW DY FA FG FJ FO FT FV FW FY GY KO LO LT LV LW LY L' L" OA OT OV OW OX OY PA PT PV PW PY RA RT RV RW RY SS ST SY SV SW TA TO TT T. T: T; T-VA VO WA WO YA YC YG YO Y. Y: Y; Y- XO

> *Mayúsculas y puntuación*  apostrofo: A' L' y 'S comillas: A" L" punto: B. C. D. F. J. N. O. P. S. T. U. V. W. Y. coma: B, C, D, F, J, N. O, P, S, T, U, V, W, Y, punto y coma: F; P; T; V; W; Y; dos puntos: F: P: T: V: W: Y: guión: T- V- V- Y-

*Mayúsculas y minúsculas* Ac Ad Ae Ag Ao Ap Aq As At Au Av Aw Ay Fa Fb Fc Fe Ff Fi Fo Fr Ft Fs Fu Fy Ka Ko Ku Ky Lv Lw Ly Pa Pc Pd Pe Po Ps Ta Te Ti To Tr Ts Tu Tv Tw Ty Va Ve Vi Vm Vo Vp Vr Vs Vu Vy

*Minúsculas* ew ey ev ff fg ij of ot ow oy ox qu qa ra rc rd re rf rh ro rq rr rt ru rv rw rx ry rz ve vo

> *Minúsculas y puntuación* f' f" 's 't r. r, r- v. v, w. w, y. y,

> > **14** Cheng, 2006, pág. 226.  **15** *ibidem.*

frecuencia requieren ajustes. Ciertamente, es solo un punto de partida, el número de pares puede variar mucho de una fuente a otra (las fuentes modulares, por ejemplo pueden requerir tan solo algunos pares ya que sus formas son más regulares).

se pueden aplicar las posibilidades de este formato. En inglés son conocidas como *OpenType features*.

Las ventajas que posee OpenType sobre sus antecesores ha permitido que se popularizara y en buen grado se convirtiera en el formato estándar del diseño gráfico (la mayoría de las funciones del formato trabajan bien en un buen número de programas de autoedición). Esto no quiere decir que las versiones anteriores se hayan vuelto obsoletas, es común encontrarlas y pueden ser muy útiles en ciertos casos.

Algunas fuentes no hacen uso de las funciones de programación que ofrece el formato (esto por supuesto no perjudica su funcionamiento). Funcionan prácticamente como fuentes TT o PS. En el apartado siguiente abordaremos la programación de algunas funciones OpenType, cuya utilidad es exclusivamente visual.

En términos generales, programar una ligadura (de cualquier categoría) se reduce a dos pasos: dibujar la ligadura y escribir el comando para que el programa realice la sustitución. Es un tarea sencilla, sin embargo, debe realizarse con atención porque es común cometer errores en la redacción. A continuación se describe detalladamente todo el proceso; el programa utilizado es FontLab®. La información subsecuente, incluyendo la del punto 2.4.3, está basada de manera muy libre en las instrucciones de Alec Julien.<sup>16</sup>

#### **2.4.2 Ligaduras**

Las ligaduras son caracteres compuestos a partir de dos o más letras unidas. Robert Bringhurst señala que las ligaduras pueden clasificarse en dos categorías: estándar y discrecionales (también llamadas arcaicas u ornamentales). Las ligaduras estándar están creadas con el fin de mejorar la apariencia de ciertas combinaciones de caracteres, como "fi", "ff", "ffi", "fl", "ffl", que tienden a amontonarse. Se crean signos nuevos Ligaduras discrecionales; porque ni el espaciado genérico, ni el específico, son suficientes para resolver el problema. Las ligaduras discrecionales, por el contrario, no pretenden mejorar el aspecto de las letras, sino simplemente decorarlas, o son préstamos de la tipografía antigua. Algunos ejemplos comunes son: "Th", "ct", "st", "sp".

Antes de empezar será necesario contar con los caracteres que conformarán la ligadura; si fueramos a crear la ligadura "fi", tendríamos que tener las letras "f" e "i". El primer paso es abrir la ventana Generate Glyph (Menú superior> Glyph> Generate Glyph). En el recuadro superior de la nueva ventana escribiremos las letras que componen la ligadura separando cada una de ellas con un guión bajo. Para la ligadura"fi" tendríamos que escribir 'f\_i', y para "ffl" 'f\_f\_l' (ambas sin comillas). Después hay que hacer clic en el botón OK y la ventana se cerrará automáticamente.

## eficiency affair affinity<br>inflicted effleure

Ligaduras estándar; fuente: Minion Pro Italic.

## Thelma action astilla especial

fuente: Minion Pro Italic.

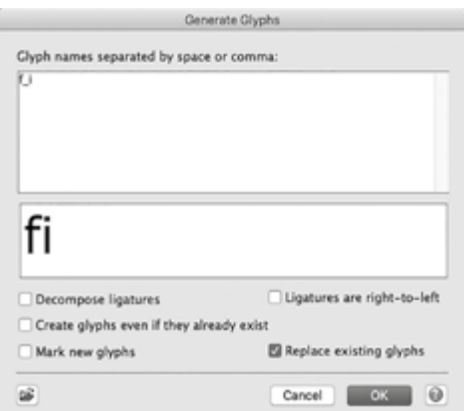

Ventana Generate Glyph.

**16** Julien, 2012, pág. 108-110 y 114-115.

- OT es compatible con Unicode. Esto facilita el intercambio de información entre países, así como la redacción de textos en múltiples idiomas. La codificación de caracteres permite que las computadoras distingan un carácter de otro y facilita la correcta gestión por parte del usuario. Antes de Unicode, existían normas de codificación locales y desvinculadas que producían errores en la comunicación entre países. Un mensaje redactado en una norma determinada podía interpretarse de forma incorrecta por otra, y alterar su contenido y significado.
- PS y TT eran formatos de 8 bits, en términos prácticos, esto significaba que un archivo solo podía almacenar 256 caracteres, de los cuales, algunos eran caracteres de control por lo que la cantidad real era menor. Si una fuente contemplaba más caracteres, necesariamente tenía que almacenarlos en archivos diferentes. Esto entorpecía el uso de refinamientos tipográficos y muchas veces lo inhibía. Los archivos OpenType no tienen esta limitación, pueden almacenar alrededor de 65,000 signos sin problemas, pues están basados en 16 bits. Esto permite acceder y utilizar de forma más simple a los caracteres especiales de la fuente, así como integrar distintos alfabetos en un solo archivo.
- Es un formato multiplataforma. Puede utilizarse en los sistemas operativos Mac, Windows y Unix sin problemas de compatibilidad. Los formatos antiguos estaban limitados en este sentido; se tenían que guardar archivos específicos para cada sistema operativo. Cabe señalar que la compatibilidad de las fuentes no está determinada exclusivamente por el sistema operativo, las aplicaciones en que se utilizan también intervienen.
- Los caracteres de una fuente OpenType pueden ser dibujados con curvas cuadráticas o con curvas cúbicas, esto quiere decir que un archivo de esta clase, en esencia puede ser TrueType o PostScript.
- Este formato permite la sustitución y reubicación automática de caracteres en situaciones específicas. Los cambios antes señalados se rigen por instrucciones redactadas por el autor de la fuente. Estas funciones obedecen a fines tanto gramaticales y de sintaxis como estéticos. Por ejemplo, en la escritura hindú es necesario que determinados caracteres sean reacomodados al principio o al final de las sílabas, aunque hayan sido tecleados en un orden distinto. Es posible programar la sustitución de las letras comunes de la fuente por caracteres decorativos, en situaciones específicas como el final de una sección o un párrafo. Las ligaduras estándar y contextuales, cifras súper o subíndices, versalitas, cifras tabulares y proporcionales, números antiguos y modernos, alternativas para títulos, etc., son otros ejemplos en donde

Habrá que borrar las letras 'xxxx' y sustituir lo que está ahí por:

feature **liga** { sub  $f$  i by  $f$  i; } **liga**;

Una vez hecho esto, habrá que compilar la nueva instrucción para que el programa la incorpore. Tan solo hay que hacer clic en el botón Compile que está en la hilera superior de botones. Estos son todos los pasos en la creación de una ligadura. Ahora tan solo hay que comprobar que el nuevo comando funcione correctamente.

En la misma hilera de botones de la ventana OpenType, hay uno que se llama Open Sample Panel, hay que hacer clic en él, esto abrirá otra ventana llamada Preview (Window> Panels> Preview). Ahí habrá que seleccionar la pestaña OpenType features, activar la casilla liga (panel izquierdo) y escribir en el renglón superior una palabra que incluya las letras de la ligadura en el orden correcto. Si se hizo todo acertadamente, el recuadro inferior de la ventana mostrará la vista previa de la ligadura. Si el comando no funciona, se recomienda revisar la redacción puesto que es muy común cometer errores como suprimir signos o modificar el orden correcto.

Para crear ligaduras discrecionales, hay que llevar a cabo las mismas acciones que se hicieron para las ligaduras estándar, solo que en lugar de utilizar la etiqueta '**liga**', se emplea '**dlig**'. Por ejemplo, si quisiéramos programar la ligadura "sp", la redacción quedaría así:

feature **dlig** { sub s p by s\_p; } **dlig**;

Es importante utilizar las etiquetas correctas. Si queremos crear una ligadura discrecional, tendremos que utilizar la etiqueta '**dlig**' y no '**liga**'. De otro modo el software clasificaría erróneamente los nuevos signos.

#### **2.4.3 Alternativas estilísticas y florituras**

Algunas fuentes incluyen colecciones o series de caracteres alternativos a sus signos básicos. En algunos casos las modificaciones son sutiles, y en otros muy marcadas. Su utilidad puede de variar en función del grado de extravagancia o sutileza que tengan pero por lo general, los más exagerados y recargados están destinados a usos muy limitados. No existe un acuerdo sobre el nombre que deben recibir estos signos (arabesco, floritura, rizo, caracteres decorativos) sin embargo para fines prácticos, dividiremos en dos grupos estos signos: alternativas estilísticas y florituras. Los caracteres alternativos los podríamos definir como aquellos caracteres que poseen modificaciones sutiles en su forma y que no destacan o contrastan de forma excesiva. El propósito de su diseño

Es necesario respetar los espacios en blanco para asegurar el correcto funcionamiento del comando.

 $\bm{h}$ -h

Alternativas estilísticas en Lobster de Pablo Impallari.

En la ventana principal (la que muestra el mapa de caracteres) apacerá la nueva casilla de nuestra ligadura. Hay que hacer doble clic en ella para poder editar el nuevo glifo. Se abrirá una ventana con el dibujo de las dos letras que componen la ligadura, pero aparecerán enmarcados por un línea muy fina, esto quiere decir que están bloqueados y que no se pueden editar. Para modificarlos, será necesario seleccionarlos, hacer clic en el botón secundario del ratón y elegir la opción Decompose del pequeño menú emergente. Una vez que sean editables, habrá que redibujar los glifos para dar forma a la ligadura. Es probable que tengamos que superponer o restar la forma de nuestros signos, en ese caso tendremos que recurrir a los comandos Merge Contour, Get Intersection o Delete Intersection (Menú Contour > Transform).

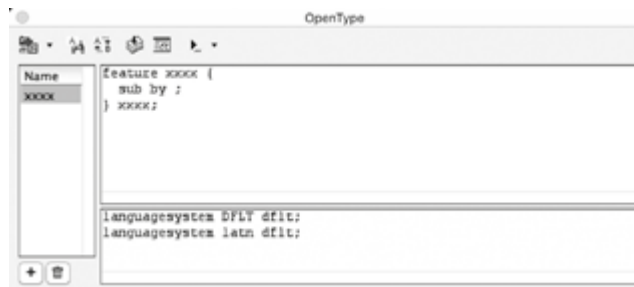

Después de terminar con esta tarea, tendremos que dirigirnos a la ventana OpenType (Menú superior> Window> Panels> OpenType). En la parte inferior izquierda de la nueva ventana se mostrará un botón con el signo más (+), hay que hacer clic en él. Inmediatamente aparecerá en el recuadro superior de la ventana la siguiente redacción:

feature **xxxx**{ sub by ; } **xxxx**;

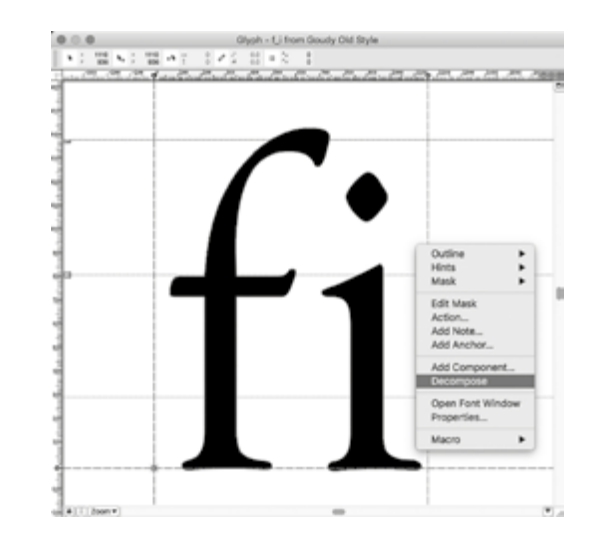

Edición de la ligadura fi en FontLab.

Ventana OpenType en FontLab.

#### feature **salt** { sub @salt1 by @salt2; } **salt**;

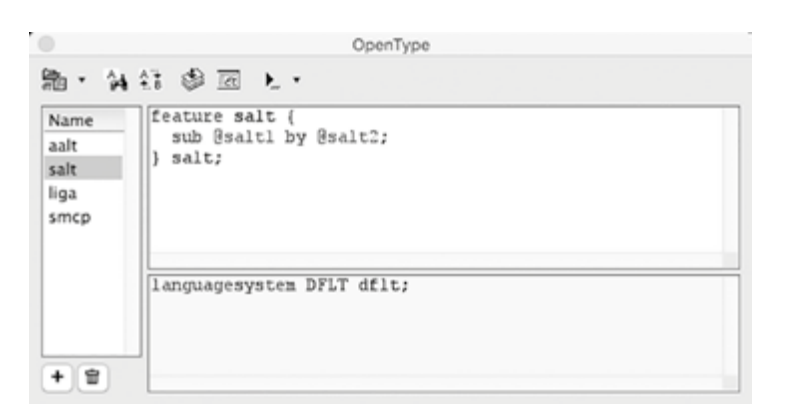

Repetiremos el paso anterior (añadir una función), solo que ahora emplearemos otra etiqueta cuya contracción es: '**aalt**' (esta etiqueta se encarga albergar y activar todas las funciones de la fuente). En el recuadro superior derecho, se tendrá que escribir lo siguiente:

feature **aalt** { feature salt; } **aalt**;

Una vez hecho lo anterior, hacemos clic en el botón Compile (fila de íconos de la parte superior de la ventana). Para verificar su buen funcionamiento, hay que dirigirse a la ventana Preview e ingresar algunos caracteres. La pestaña OpenType Features de dicha ventana permite activar o desactivar los comandos programados. Si presenta fallos será necesario revisar la redacción.

El proceso se puede resumir en tres pasos: el dibujo del carácter alternativo, la adición de las dos clases OpenType (la original y la alternativa) y la programación de dos funciones (la de las alternativas estilísticas '**salt**' y la de todas las alternativas '**aalt**'). El nombre de las clases es arbitrario, sin embargo conviene emplear uno que facilite su identificación. Independientemente del nombre que se elija, ha de emplearse consistentemente; o el comando no funcionará. A diferencia de las clases, las funciones exigen el uso de las etiquetas, específicas, no arbitrarias.

De igual importancia para el correcto funcionamiento de las características OpenType es la denominación correcta de los glifos. Cada vez que programamos una función será necesario generar glifos nuevos para sustituir a los glifos predeterminados. Al tratarse de signos especiales —carecen de un punto de código en la lista de Unicode— su nombre deberá componerse por una raíz y un sufijo. La raíz la constituirá el nombre del signo base y el sufijo es arbitrario, aunque es buena idea emplear uno que nos ayude a identificar su utilidad. Entre la raíz y el

Ventana Classes.

obedece al deseo de querer darle vida a los textos a través de pequeñas variaciones. Las florituras por el contrario serían aquellas letras que poseen trazos extendidos de distintas formas, ondulados o quebrados y que por su complejidad han de usarse de forma muy selectiva y esporádica, y generalmente al inicio o al final de las palabras o títulos.

El proceso para programar alternativas estilísticas es muy similar al de las ligaduras, tan solo se añaden algunos pasos; a continuación se describen a detalle. Lo primero, es dibujar el carácter alternativo. Hay que abrir la ventana Generate Glyph (menú Glyph> Generate Glyph). En el recuadro superior tendremos que ingresar el nombre del carácter que vayamos a sustituir, seguido de un punto y un sufijo arbitrario. En este caso usaremos: '**alt**'. Si fuéramos a diseñar la alternativa de la letra "n", el texto quedaría así: 'n.alt'. Aunque el sufijo es arbitrario, es recomendable utilizar uno que nos ayude a identificar su función. Una vez hecho esto, haremos clic en aceptar y la ventana se cerrará. La ventana principal del programa mostrará la casilla del carácter nuevo. Habrá que abrirla y redibujar el signo.

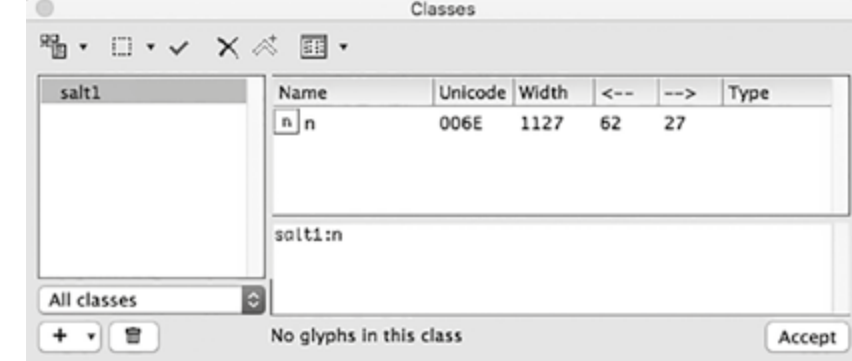

Al terminar de dibujar el signo se tendrán que añadir dos nuevas clases, una para el carácter común y otra para el alternativo. En la ventana Classes (menú Window > Panel > Classes) haremos click en el botón más (+) de la esquina inferior izquierda y seleccionaremos la opción New OpenType Class. Borraremos el texto que aparece en el recuadro inferior del lado derecho y en su lugar escribiremos: 'salt1:n' (sin comillas; usamos la letra n porque es la que le corresponde a nuestro ejemplo).

Repetiremos el paso anterior (añadir una clase) solo que ahora la nombraremos: 'salt2'. Después del nombre de la clase se agregan dos puntos (:) y el nombre del caracter alternativo. En nuestro ejemplo el comando queda del siguiente modo: 'salt2:n.alt'.

Después de esto, tendremos que añadir dos funciones nuevas. Para ello hay que hacer clic en el botón más (+) de la ventana OpenType (menúWindow>Panel>OpenType) y sustituir el texto que aparece en el recuadro superior derecho por lo siguiente:

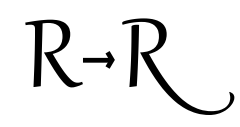

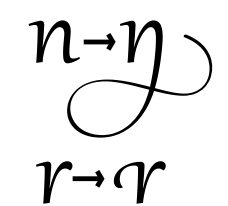

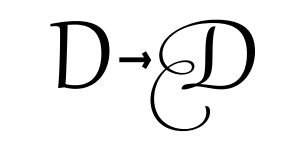

Florituras o rasgueos. Fuente: Gabriola.

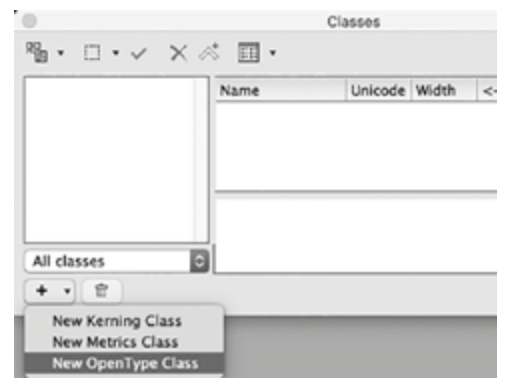

El recuadro inferior de la ventana OpenType incluye por defecto el siguente texto: 'languagesystem DFLT dflt;'. Si está ausente será necesario escribirlo para asegurar el funcionamiento de la instrucción.

La programación de funciones es un asunto complejo y amplio. En esta sección se ha abordado desde un nivel básico pero útil para sustituciones sencillas y para la aplicación de ciertos refinamientos tipográficos. En el caso de las fuentes para titulares o display, las funciones OpenType son un complemento a sus necesidades mínimas, por lo tanto se podría prescindir de ellas y generar una fuente funcional. Hay que considerar que si bien la mayor parte de las aplicaciones de software de diseño son compatibles con las funciones OpenType, algunas simplemente no pueden utilizarlas (solo algunas pocas), por lo que todas estas opciones se desaprovecharían.

#### 2.5 REVISIÓN<sup>17</sup>

Antes de generar el archivo definitivo de nuestra fuente, será necesario verificar posibles errores en los trazados, agregar los datos básicos de la fuente y probar el archivo en distintos programas.

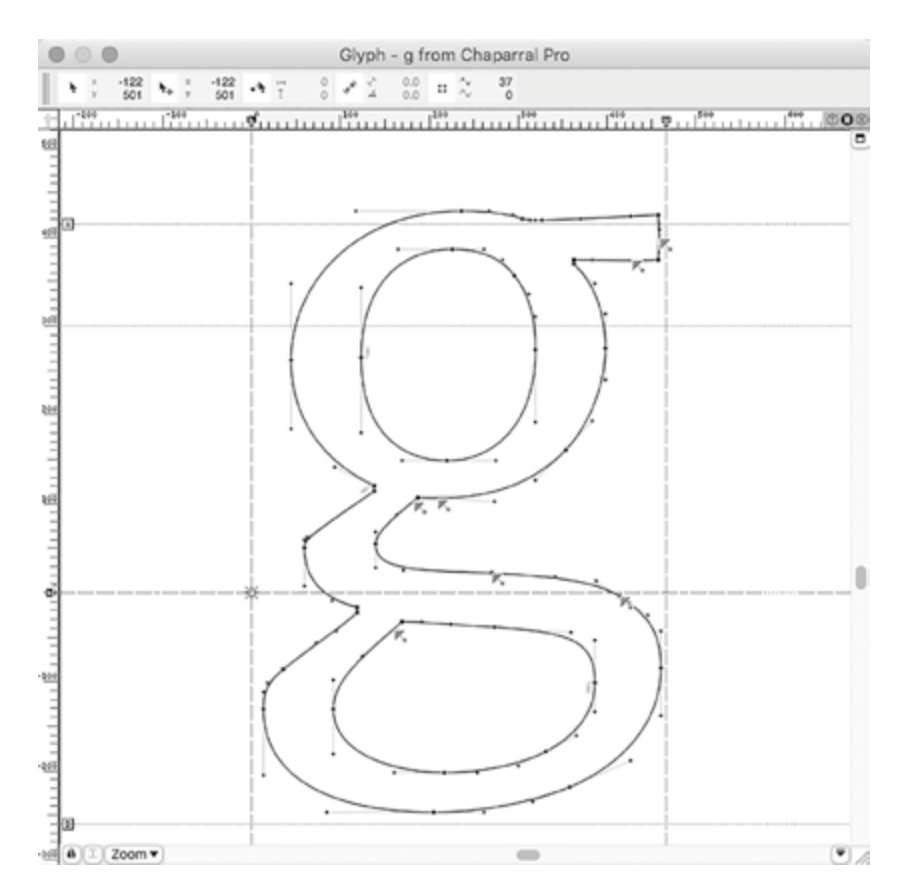

La verificación de los trazados, es una operación importante ya que los errores técnicos podrían comprometer el funcionamiento de nuestro archivo, o por lo menos modificar la apariencia de nuestros signos. Es posible que durante la fase de dibujo olvidemos realizar acciones como cerrar trazados, sumar o restar intersecciones, ajustar manejadores, etc. La mayoría de los editores de fuentes cuentan con asistentes que y 149, en su libro *Digital Fonts*.

En esta imagen pueden observarse las sugerencias del asistente de dibujo, del programa FontLab, llamado FontAudit. Cada una de las flechas las sugerencias del asistente.

**17** La información de esta sección, así como la de los puntos 2.5.1 y 2.5.2, es una interpretación muy libre de los consejos que ofrece Alec Julien en las pág. 138-143

La función de las OpenType Classes es aplicar sustituciones automáticas a un conjunto de caracteres. sufijo ha de colocarse forzosamente un punto. Así la alternativa estilística de una letra "g" puede llamarse 'g.alt' o 'g.salt'. La versalita de la letra "H" puede llamarse 'H.sc' o 'H.smcp'. La consistencia en el uso de sufijos es totalmente necesaria.

El recuadro inferior derecho de la ventana OpenType incluye por defecto el siguente texto: 'languagesystem DFLT dflt;', pero, si este no aparece, será necesario incluirlo ya que de lo contrario el software hará una advertencia por la omisión. En el ejemplo anterior creamos tan solo una alternativa estilística pero seguramente desearemos añadir más; no hará falta crear nuevas clases para cada carácter nuevo, bastará con incluir dentro de la clase inicialmente asignada el nombre del glifo nuevo. La aplicación de este principio se puede observar en la programación de números antiguos (véase imágenes inferiores).

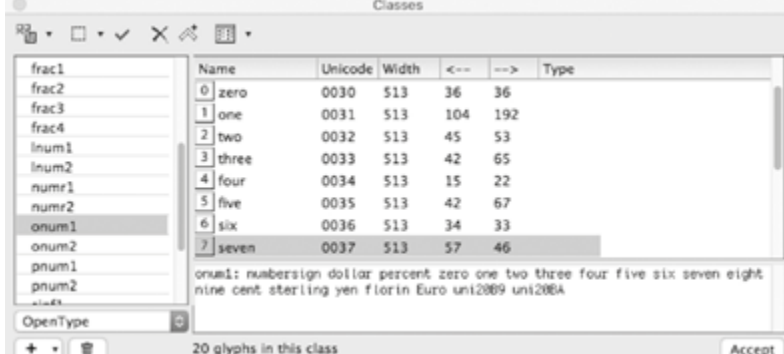

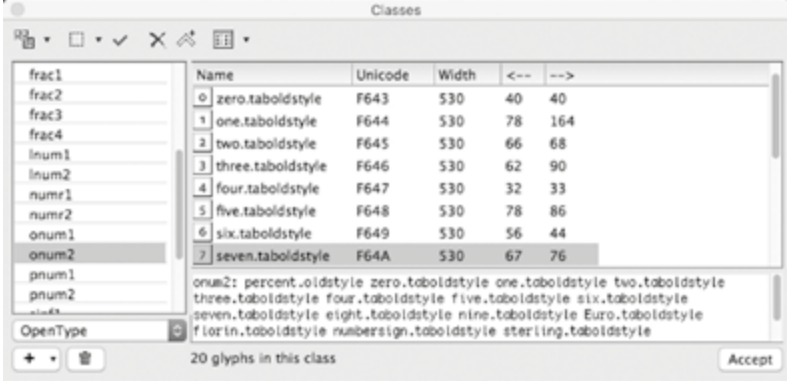

Para programar las florituras se realizan los mismos pasos que en la programación de alternativas contextuales, la única diferencia es que este comando emplea la etiqueta '**swsh**'. Lo mismo para la programación de otras funciones como: versalitas, sets estilísticos, números antiguos, números antiguos tabulares y números alineados tabulares; como puede suponerse, es necesario utilizar la etiqueta correspondiente a cada función. En la parte superior de la columna lateral se incluye una tabla con algunas de las funciones OpenType y su etiqueta correspondiente.

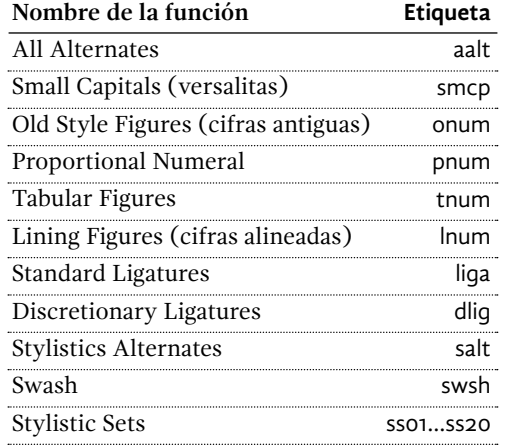

Una lista completa de las funciones OpenType se encuenta en: <https://www.microsoft. com/typography/otspec/featurelist.htm>.

#### **2.5.1 Datos de la fuente**

El siguiente paso es añadir los datos básicos de la fuente. De manera general, la información necesaria es el nombre de la fuente, la versión, los términos de la licencia de uso y la métrica del archivo. En FontLab® esta tarea se realiza en la ventana *Font Info* (menú File> Font Info). La lista de opciones de lado izquierdo muestran una serie de campos que hay que llenar, algunos de ellos solicitan datos técnicos complejos u obsoletos (a causa de los desarrollos tecnológicos). En estos casos, lo mejor es olvidarlos y dejar que el programa se encargue de ellos. En la parte inferior de la ventana hay un botón con un pequeño diamante verde, él se hará cargo de los campos difíciles.

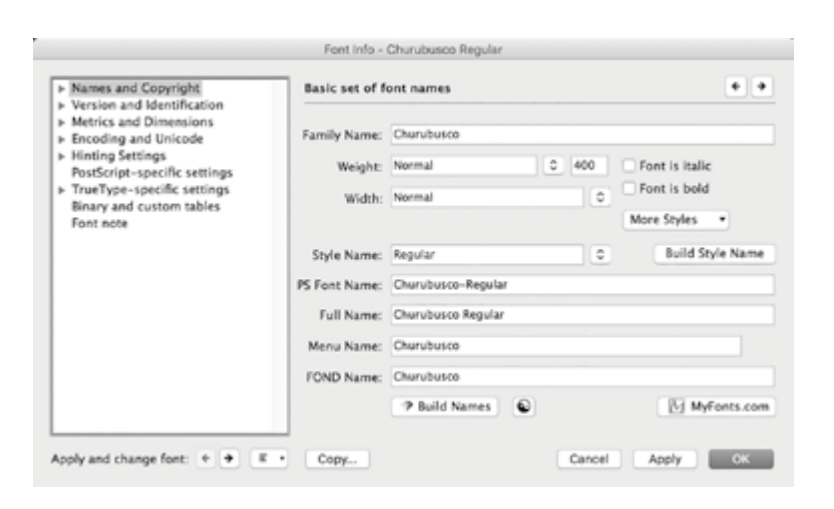

La primera opción de la lista es *Names and Copyright*. En este caso tan solo hay que escribir el nombre de la familia tipográfica y señalar el peso, la anchura, y el estilo de la fuente, en caso de que se trate de una fuente negrita o una itálica. Podemos ignorar el resto de los campos vacíos y dejar que el programa los complete. Asignar un nombre adecuado a nuestra fuente es importante. En primer lugar tendremos que cerciorarnos de que el nombre elegido, no pertenezca a otra fuente. Una forma sencilla de averiguarlo es buscar el nombre tentativo en las principales páginas donde se venden y distribuyen gratuitamente fuentes digitales (Myfonts, Lynotype, FontShop, 1001freefonts, Dafont). Algunos de los principios que rigen el nombramiento de marcas pueden ser útiles a este propósito (brevedad, eufonía, memorabilidad, pronunciabilidad). Un nombre descriptivo o histórico también puede favorecer el reconocimiento y la difusión de la fuente. Todo esto facilitará su comercialización.

Al hacer clic en la flecha adyacente de la primera opción, se desplegará otro menú de opciones, de todas ellas, solo tres nos interesan, *Copyright*, *Designer information* y *License information*, de las demás podemos olvidarnos y dejar que el diamante verde haga su trabajo. En la opción *Copyright* tendremos que escribir el nombre del autor de la

pueden ayudarnos con esta tarea. En FontLab® esta herramienta se llama Font Audit Layer (Menú View > Show Layers > FontAudit). Esta tarea se lleva a cabo en la ventana Glyph y puede suponer una inversión de tiempo y atención considerable ya que los ajustes tienen que realizarse signo por signo.

La herramienta utiliza flechas rojas para indicar los errores; al dar un clic sobre ellas se abre un menú emergente con la descripción del error y dos botones: uno para corregir el error de la flecha seleccionada y otro para corregir todos los errores del signo. Podemos aceptar las sugerencias del asistente, generalmente los cambios son sutiles y no dañan la integridad del carácter, sin embargo a veces las propuestas del programa no son adecuadas, en esos casos la única solución sería arreglar manualmente el problema. También puede suceder que las correcciones propuestas por el asistente generen aún más indicaciones de errores, en esos casos convendría ignorarlas.

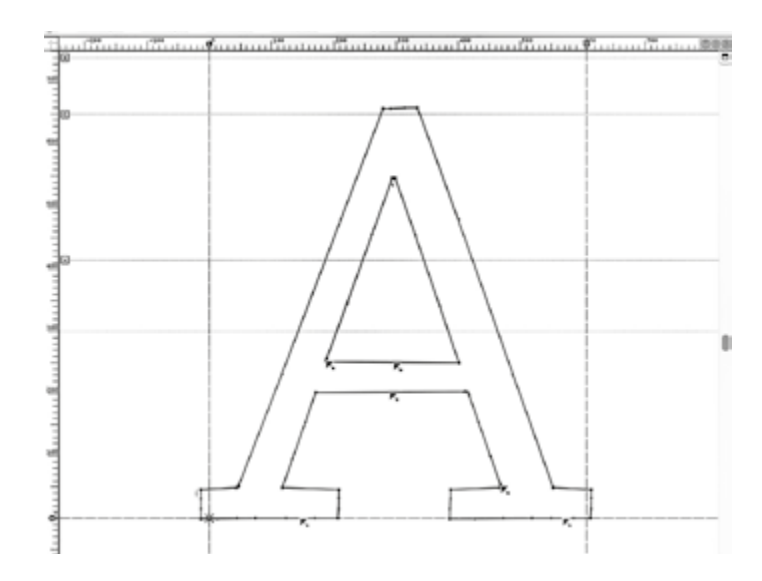

Hay que tener en cuenta que el criterio del asistente puede entrar en conflicto con la propuesta y objetivo original del diseño, en esos casos lo mejor será no hacer caso las indicaciones del programa. Excelentes fuentes como Adobe Garamond Pro muestran errores en sus trazados; esto no se debe al descuido del creador sino a la incompatibilidad de juicios. El funcionamiento de fuentes como Chalkduster o Trattello, que aprovechan las posibilidades del dibujo áspero, rugoso y con textura, no ven comprometido su funcionamiento a pesar de su profusión de nodos y las numerosas señales de errores que marca el asistente. Parece que la revisión de los trazados resulta más provechosa para aquellas fuentes que exigen un mayor grado de precisión mayor en su dibujo. Si se han seguido los consejos de dibujo con trazados Bézier (apartado 2.2.3), esta tarea será mucho más sencilla. Los errores que señala el asistente del editor, obedecen o están relacionados en cierta medida con la aplicación del hinting.

Sugerencias del asistente FontAudit.

resultado de dividir el espacio eme en un número indefinido de partes; de forma predeterminada el programa asigna el número 1000. Cristóbal Henestrosa aconseja no alterar dicha cifra ya que esta ofrece una buena resolución para dibujar las letras del alfabeto latino, solo los alfabetos de origen caligráfico y con muchos detalles necesitarán una cifra mayor.<sup>18</sup> En sentido estricto, este dato debe establecerse desde el inicio del trazado digital para evitar problemas posteriores. No hará falta incluir más información, ni desplegar el listado interno de esta opción.

Esta es toda la información que necesitamos incluir en la fuente. El resto de las opciones del recuadro izquierdo pueden completarse con ayuda del diamante verde. La ausencia de datos en el resto de los recuadros, no compromete el funcionamiento de la fuente y la utilidad de algunos de ellos ha caído en desuso pues está relacionada con formatos de archivo predecesores a OpenType.

#### **2.5.2 Compilación**

Al concluir la adición de datos, podremos guardar o compilar nuestra fuente. Habrá que dirigirse al menú File y elegir la opción Generate Font. Inmediatamente se abrirá una ventana que nos pedirá que escribamos el nombre del archivo, indiquemos su ubicación y elijamos el formato. El programa nos ofrece cuatro opciones, dos versiones del formato Type1 (Win Type1 y ascii/unix Type 1) y un par de versiones del formato OpenType (OpenType PostScript y Win TrueType/ OpenType TT).

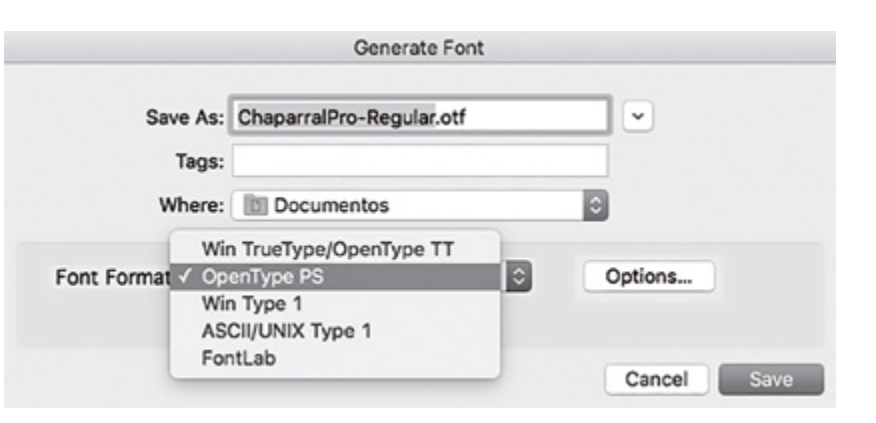

Se aconseja elegir el formato OpenType PS ya que es el que ofrece mayores beneficios y es el único compatible con las sustituciones y reordenamiento automático de caracteres. El archivo puede guardarse en cualquiera de las dos versiones de OpenType, TrueType o PostScript, sin embargo es preferible utilizar el mismo tipo curvas con el que inicialmente fueron trazados los caracteres, ya que la conversión de un tipo de curvas a otro puede resultar imperfecta, especialmente si la longitud de los puntos de anclaje originales está desequilibrada, lo que afectaría su apariencia final.

fuente y el año de creación. En *Designer information*, tendremos que añadir nuevamente el nombre del autor, la dirección de nuestra página web, y en caso de que la fuente se distribuya a través de un tercero, incluir la URL de su página. Finalmente en la opción *License information*, podemos incluir de manera sucinta los términos y condiciones de uso que el diseñador ofrece a sus clientes, igualmente se puede adjuntar una página web que muestre toda esta información.

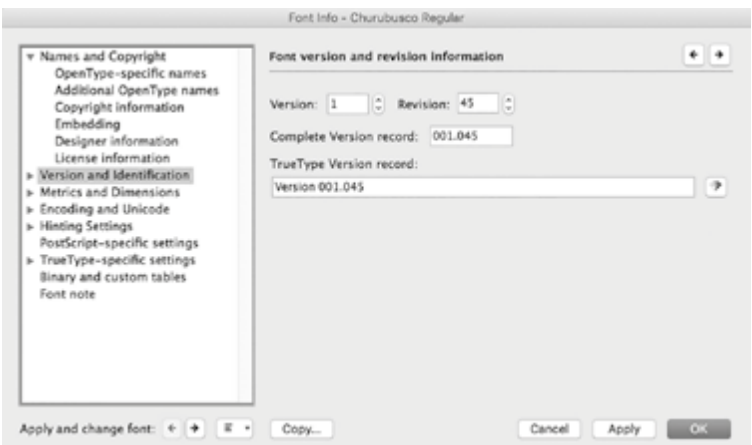

La segunda opción del panel izquierdo, *Version and Identification*, nos pide que indiquemos la versión de nuestra fuente. La lógica que hay que seguir es idéntica a la que se emplea en las actualizaciones de los programas de computadora. Los números enteros indican ajustes más significativos; los decimales, modificaciones más sencillas. Entre la versión 1.21 y la 1.18, los cambios pueden ser mínimos; en cambio en la 2.0, las diferencias pueden ser mayores. No hará falta agregar más datos, ni hacer clic en la flecha contigua.

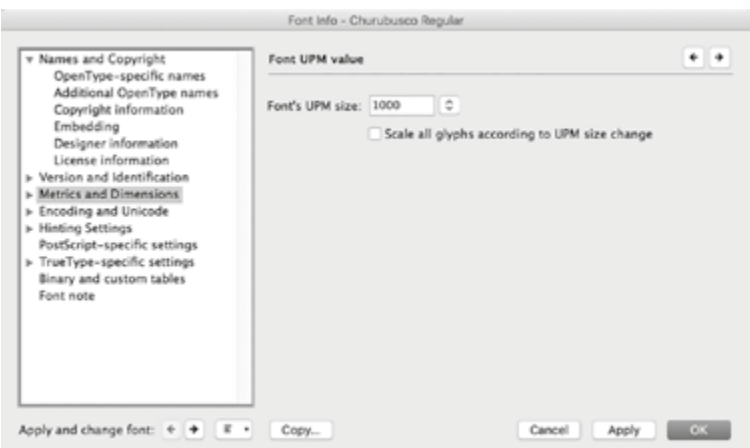

En la opción *Metrics and Dimensions* se establece el número de unidades eme del archivo. Recordemos que las unidades eme son el

*¿Cómo y cuándo empezó a diseñar tipografías?*  Comencé a diseñar fuentes durante mis estudios en la maestría en Diseño Gráfico de la Facultad del Hábitat de la UASLP en el 2003, en ese momento solo me dedicaba a diseño de interacción pero cuando tomé la clase de diseño tipográfico, me enganché con la tipografía experimental, de ahí surgió mi primer fuente experimental llamada Deconstructa.

*¿Tiene algún método para el diseño de fuentes?* La verdad no hay pasos establecidos, lo que siempre hago es explorar un concepto muchas veces, por ejemplo, fragmentación, y con eso hago muchas pruebas hasta llegar a algo que me sorprenda a mí mismo y cuando no encuentro esa sorpresa, busco otro concepto, esto es algo de lo que comparto en los talleres TypoLab. En Foro Alfa hay un artículo donde detallo y teorizo este proceso.<sup>19</sup>

*¿Qué papel ocupa esta actividad en su práctica profesional?* En algunos proyectos la tipografía es la parte esencial y se complementa con diseño de cartel, interactivo o editorial, en otros casos sucede a la inversa, pero en lo personal prefiero los trabajos donde la tipografía es lo principal, recientemente he hecho un logo para una galería y café en Alemania y la verdad me gustó mucho este proyecto. Siguiendo con el tema, te cuento que los proyectos tipográficos, son escasos, por eso, siempre ando haciendo proyectos personales alternos, como grabados, los *365typerounds*, posters tipográficos, etc.

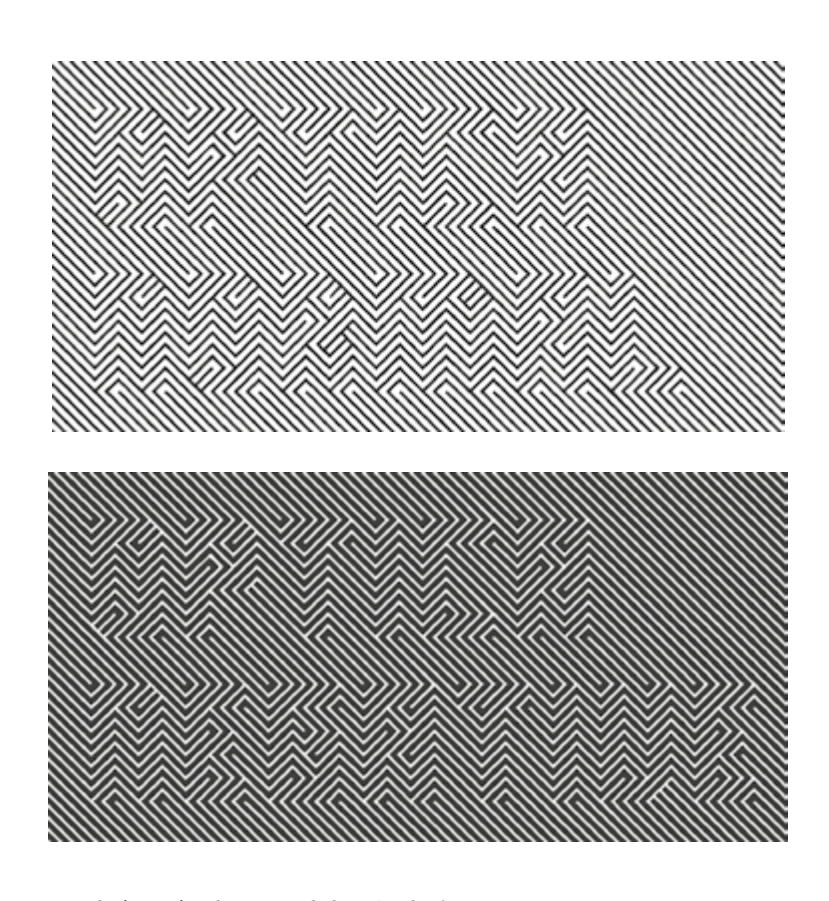

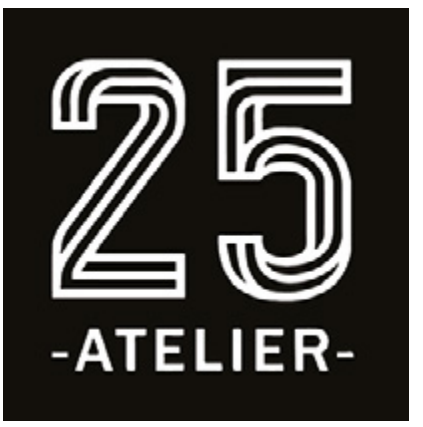

Logotipo de Atelier 25, para una cafetería en Alemania.

Fuente: Optica Normal.

Fuente: Optica Negative.

Una de las diferencias más significativas entre las curvas PostScript o cúbicas y las curvas TrueType o cuadráticas es que los manejadores o puntos de control de las primeras se pueden manipular de forma independientes, mientras que en las cuadráticas, los puntos de control mantienen una relación fija, es decir es imposible modificar uno, si afectar al otro. Los programas de creación de fuentes permiten trabajar con cualquiera de los dos tipos de curvas, sin embargo, es más común utilizar curvas PostScript. De hecho, los consejos que se ofrecen en este trabajo sobre el uso de curvas Bézier hacen referencia solamente a las curvas cúbicas.

La compilación no es el último paso del proceso, será necesario verificar el correcto funcionamiento de la fuente y sus características OpenType, se tendrán que probar en diferentes aplicaciones, equipos y sistemas operativos, no solo en pantalla sino también de modo impreso, y de ser posible en distintos equipos de impresión. Una opción es distribuirla con amigos y compañeros para que nos ayuden a detectar errores. Igualmente es un buen consejo guardar el proyecto durante un tiempo y revisarlo posteriormente para poder revalorarlo.

#### **2.6 extras**

En la presente sección se recaban un par de muestras que ofrecen al lector una visión más tangible y práctica de la creación de fuentes tipográficas. Se espera que este apartado ayude y anime al lector a crear sus propias fuentes. El autor valora mucho la satisfacción que produce el dibujo y la contemplación de las formas tipográficas y cree que es un gran estímulo para concluir esta clase de proyectos que por momentos pueden volverse extenuantes. Esto, claro, sin olvidar los objetivos que se pretenden cubrir.

#### **2.6.1 Entrevista con Manuel Guerrero Salinas**

Manuel Guerrero Salinas es diseñador gráfico independiente y dirige junto con Eréndira Mancilla desde el año 2000 el estudio Bluetypo, especializado en tipografía, identidad corporativa, diseño web, editorial y medios impresos. Entre sus trabajos más destacados se encuentra el diseño de fuentes tipográficas decorativas como Deconstructa, Sonotipo, Block, Block 02, Miniblock, Calavera, Optica, algunas de ellas galardonadas en distintos certámenes de diseño gráfico y tipografía (Type Directors Club, la Bienal de Tipos Latinos y el Design Preis de Alemania) y reconocidas en sitios web especializados (Fontfeed y Ilovetypography). También es cofundador de la fundición digital Cocijotype junto a los diseñadores Elí Castellanos Chávez, Diego Sanz Salas y Óscar Yáñez. Amablemente accedió contestar algunas preguntas elaboradas exclusivamente para este proyecto.

**19** Guerrero, *Diseño tipográfico experimental*, Disponible en: <https://foroalfa.org/ articulos/diseno-tipografico-experimental> Última consulta: 20/10/2015.

*¿Al ser estas fuentes modulares, qué problemas tuvo para resolver la amplia cantidad de formas que exige una familia? Por ejemplo, caracteres con diagonales ("Z", "X", "V", "Y"), caracteres complejos ("&", "@", "%") caracteres con diacríticos.*

Como en todo diseño de fuentes, tu vas construyendo tus propias reglas mientras avanzas y cuando te topas con algo que no habías contemplado, tienes que crear una nueva regla o hacer alguna variación de las anteriores. Personalmente hay caracteres que me llevan mucho tiempo pensar como serían mejor o como resolverlos según las reglas que ya he marcado, a veces los salto y sigo trabajando con formas similares a las que ya resolví y sé que en cualquier momento encontraré la forma de resolverlo.

*¿Qué le aconsejaría a la gente interesada en el diseño de tipografía?*  Ver y leer mucho sobre tipografía, sobre caligrafía, historia de la letra, sobre técnicas de impresión como el grabado en placa o el grabado en madera o piedra, pienso que si uno entiende la forma en que se trabaja con materiales y herramientas, se puede comprender la forma de la letra y el porqué de su evolución. Por poner un ejemplo: en mi caso, como estudiante era muy malo para hacer fotografía y era una de las materias que menos me gustaban, hasta años recientes que comencé a utilizar Instagram y me interesé en recrear los filtros de manera análoga, es decir con film, ya que había leído que los filtros de Instagram son reproducciones de películas, lentes y cámaras. Entonces comencé a hacer mis propias cámaras, conseguí películas caducas, etc., y de esa manera comprendí la fotografía, las relaciones entre películas, iso, lentes, apertura, velocidad y exposición.

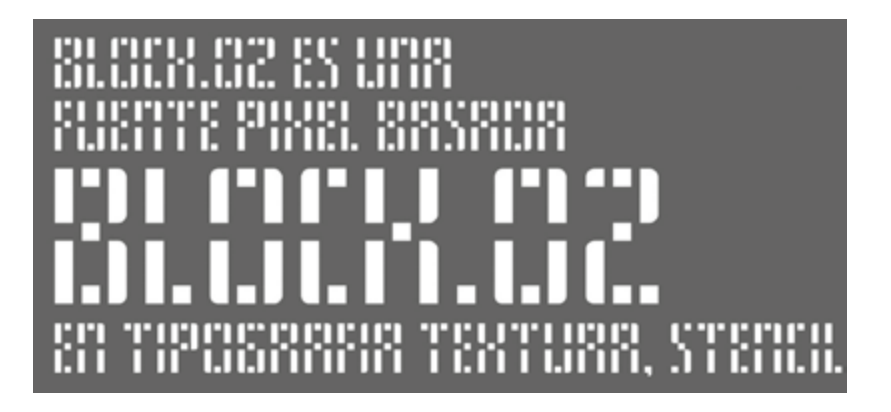

PORTEZ CE UIEUX UJNISKY RU JUSE BLOND QUI FUITIE SUR SON ÎLE INTÉRIEURE, R côté de l'alcôue quoïde, du les sûcxes SE CONSUMENT ORNS L'ÂTRE, CE QUI LUI

Fuente: Block 02.

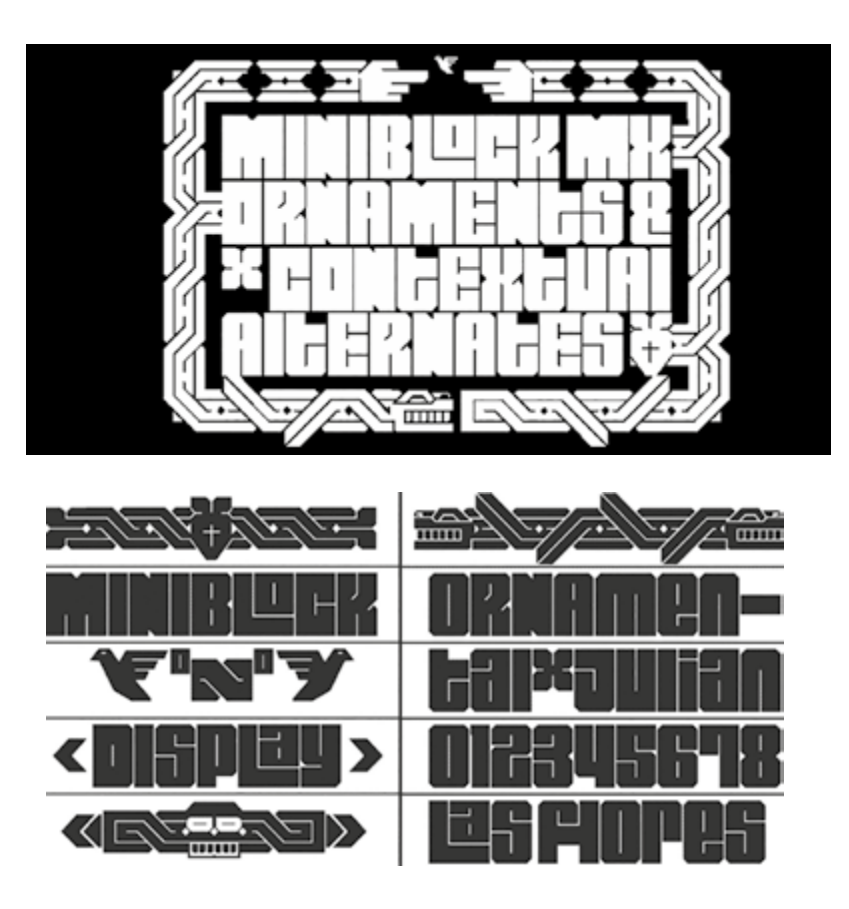

Fuente: Miniblock.

*¿Podría hablar sobre el proceso de diseño de Miniblock, Optica y Sticky? En las entrevistas y artículos señala su origen pero me gustaría que profundizara en los problemas gráficos que se le presentaron y cómo los resolvió, por ejemplo, legibilidad, unidad visual, espaciado, etc.*

En todos los casos, el común denominador es la sistematización matemática del espaciado y del manejo de módulos, por lo regular cuando quiero hacer este tipo de fuentes, primero defino el módulo base en proporción a 1000 pt de altura, que es la altura a la que se diseña cada glifo, después defino en ancho y sus variables, por ejemplo: "x", "m", "l", si te fijas cada uno tiene diferentes anchos pero todos deben de partir de una unidad base para que sumados los glifos y sus espacios siempre se acomoden horizontal y verticalmente. Esto es un proceso de cálculo, prueba, error y corrección, esto puede llevarme mucho tiempo, por ejemplo, cuando hice Optica, tracé todas las letras y números, he hice que concordaran horizontalmente (como un *pattern*) pero no me di cuenta de que al saltar de renglón, no coincidían, lo que me llevó a definir de nuevo la retícula base para que concordara horizontal y verticalmente y bueno es mucho trabajo pero así se aprende, ya para cuando hice Miniblock, Block02 o Sticky ya todo fue más sencillo. En este momento me encuentro realizando una segunda versión de Miniblock, donde he realizado ajustes en los blancos y el espaciado, ahora pretende ser más exacta.

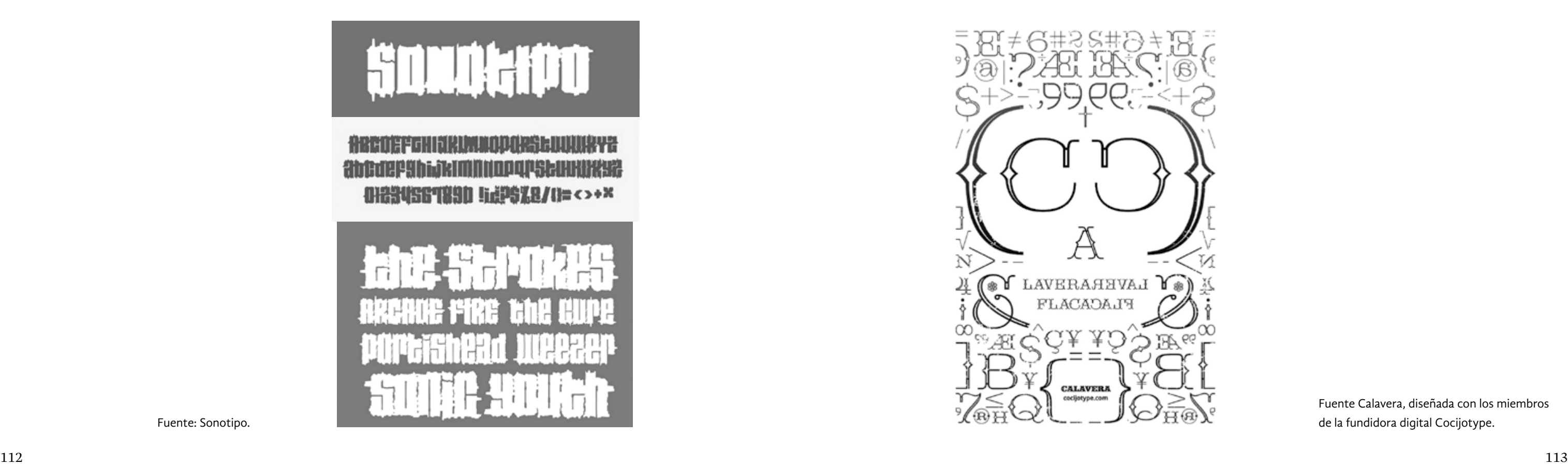

*¿Cuál ha sido su experiencia en la comercialización y distribución de sus fuentes tipográficas?*

La comercialización la he hecho a través de la fundidora tipográfica Cocijotype desde el 2009, al ser tipos experimentales, no representan las fuentes más vendidas, sin embargo en el lanzamiento de Optica en MyFonts, llegó en el primer mes al #13 de la lista Hot new fonts. En realidad no es muy complicado distribuir por internet, lo complicado es posicionarse en el mercado y después de casi 6 años, Cocijotype comienza a posicionarse, actualmente la mayor parte de las ventas se realiza en Europa y Estados Unidos.

#### *¿Han tenido una buena aceptación?*

Optica ha tenido mucha aceptación, pero también ha sido duramente criticada ya que es un reto a lo que una fuente tipográfica debe ser, es todo lo contrario a lo que dice Beatrice Warde en la Copa de Cristal. Pero también es un reto a lo que se conoce como letra y por esa razón ha sido amada y odiada.

#### *¿Conoce algún proyecto donde hayan sido usadas?*

Sí, hay proyectos interesantes donde se ha utilizado Optica y Miniblock. No tengo fotos pero Miniblock se utilizó en un museo en Texas en el 2010 durante los festejos del bicentenario de México, también la he visto en una aplicación para iOS de Triball. En el caso de Optica, hay varias aplicaciones que van desde empaques hasta diseño editorial.

Fuente Calavera, diseñada con los miembros

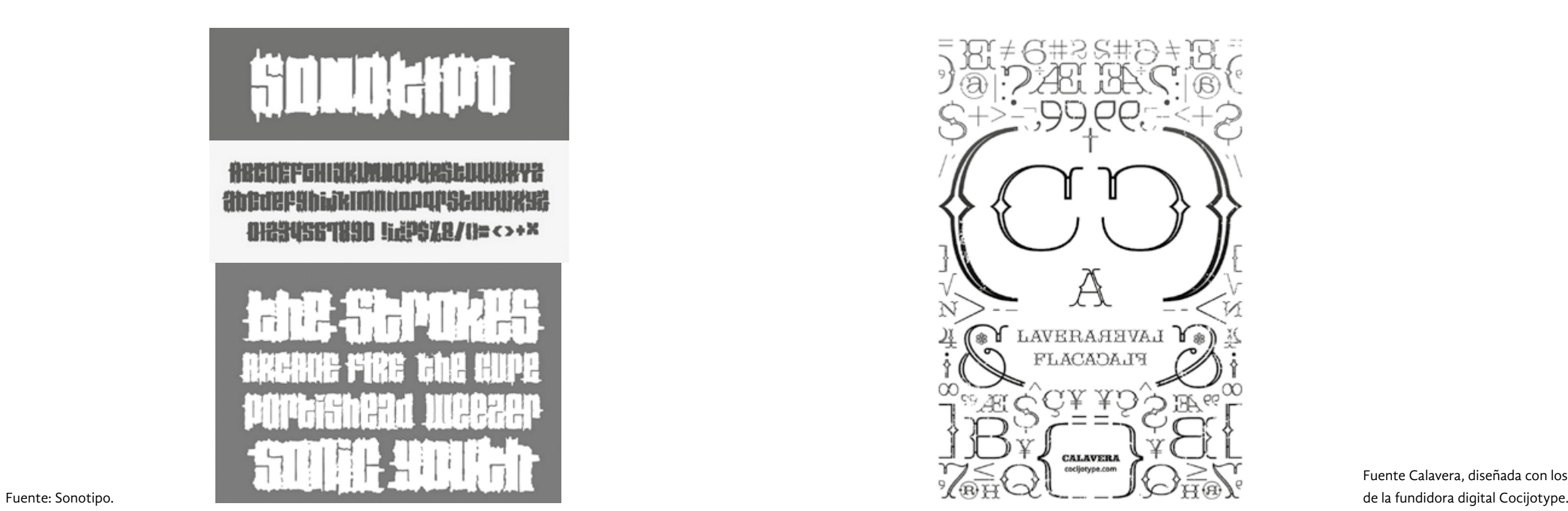

*¿Recomendaría algún libro, tema o autor en particular?* 

- · Baines, Phil & Haslam, Andrew, *Tipografía forma, función y diseño*, México, Gustavo Gili, 2002.
- · Bringhurst, Robert, *Los elementos del estilo tipográfico*, México, Fondo de Cultura Económica, 2008.
- · De Buen, Jorge, *Manual de diseño editorial*, Gijón, Trea, 2014.
- · Friedl, Friedrich, Typography: *When, Who, How*, Colonia, Könemann, 1998.
- · Frutiger, Adrian, *En torno a la tipografía*, Barcelona, Gustavo Gili, 2002.
- · García Santibáñez, Fernando, *El diseño letragráfico, gramática para el diseño de las letras*, México, Universidad Autónoma de San Luis Potosí, 2008.
- · Gorodischer, Horacio, *Curiosidades tipográficas*, Santa Fe, Universidad Nacional del Litoral, 2010.
- · Kloss, Gerardo, *Algunas obviedades y herejías sobre legibilidad*, México, Revista Tiypo #04, Año desconocido.
- · Meynell, Francis, *Typography*, Londres, Pelican Press, 1923.
- · Rosarivo, Raúl, *Divina Proporción Tipográfica*, La Plata, Ministro de Educación de la Provincia de Buenos Aires, 1956.
- · Unger & Jansen, *¿Qué ocurre mientras lees? Tipografía y legibilidad*, Campgràfic, 2009.
- · Warde, Beatrice, *La copa de cristal*. *La tipografía debería ser invisible*, Valencia, Campgràfic, 2004.

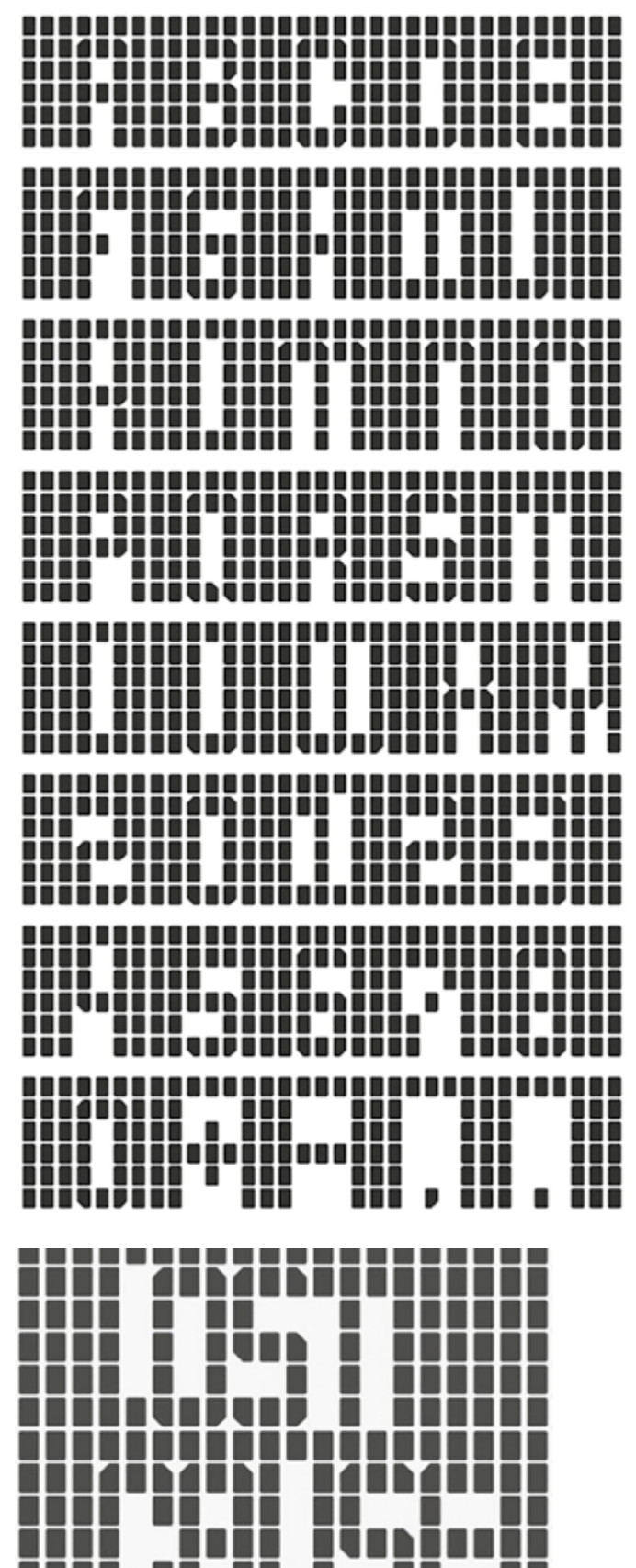

. . . . . . . .

#### **2.6.2 Alfabetos de la asignatura** *Creación y Aplicación de Tipografía*

Se denominan modulares a aquellas fuentes o alfabetos cuyos caracteres y signos se construyen a partir de un número limitado de formas o módu los. Aunque en cierto modo, la mayoría de las fuentes son modulares, pues es común utilizar formas elementales y repetirlas para desarrollar conjuntos completos, el caso que nos incumbe se distingue por usar una geometría simplificada, figuras básicas como cuadrados, triángulos equi lateros, rectángulos, pentágonos, etc. La ausencia de rasgos orgánicos o manuales y el mayor número de restricciones en su construcción, son otras características que las diferencian de las demás.

#### **Archifupe Albers**

To experiment is at first more valuable fhan fo produce: free play in the beginning develops courage. losef Whers

## abedefghíjklmn opqrsfuvwwyz 61234567890

La geometría elemental se ha utilizado a lo largo de la historia para simplificar la enseñanza del dibujo de alfabetos y asimilar la forma de las letras sin embargo no fue hasta el arribo del pensamiento modernista que estas manifestaciones adquirieron la categoría de estilos autónomos. El modernismo también encontró en estos ejercicios otro medio para llevar a la práctica sus teorías y ponerlas a prueba; fue un terreno fér til para la experimentación y la especulación gráfica. Sin duda la tecno logía digital, también ayudó a que las fuentes modulares alcanzaran ese nivel. Las limitaciones de las primeras computadoras obligaron a sim plificar la morfología de las fuentes. Esta etapa pronto fue superada y las letras recuperaron su forma original sin embargo, la estética del pixel no desapareció, por el contrario, se adoptó y popularizó como un estilo autónomo con reminiscencias a lo maquinal; en este sentido, las fuentes modulares y las de mapas de bits están emparentadas. Aunque se discute su utilidad y valor, lo cierto es que se han afianzado dentro del pano rama tipográfico actual y será imposible borrarlas. Hoy en día, las fuen tes modulares siguen siendo un buen punto de partida para adentrarse en el mundo del diseño de fuentes.

Architype Albers. Alfabetos modulares creados por diseñadores modernistas a principios del siglo xx, y recreados digitalimente por *The Foundry* .

architupe bayer some of the requirements of a new machine alphabet should be clean proportions for each letter, designed with basic geometric elements to produce a harmonious character. herbert bayer

abcdefghijĸlmnop<br>qrstuvwxyzfqjxT<br>œß£\$&1234567890

Fuente Sticky. **And the Community of the Community of the Community of the Community of the Community of the Community of the Community of the Community of the Community of the Community of the Community of the Community o** 

architypt tschichold The NEW Typography differs from The old in that it triss for the first time TO develop its form from the function Of The TEXT' ian tschichold

abcd{fqhijklmnop UVWXYZ122345 800Efiflsæœøß?

> Las letras mayúsculas están bien resueltas, salvo la zeta que destaca del resto; las dimensiones de la diagonal hace que el signo sea más ancho que los demás; el calibre de los trazos horizontales es irregular y el trazo inferior es muy corto lo que hace que la letra parezca desequilibrada. Las comillas también tienen problemas ya que es difícil reconocerlas.

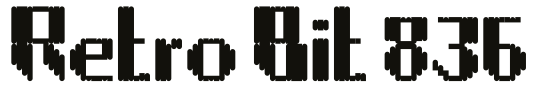

En las siguientes páginas se exhiben cuatro ejemplos de alfabetos modulares creados por alumnos de quinto semestre de la asignatura de *Creación y Aplicación de Tipografía* impartida por la profesora

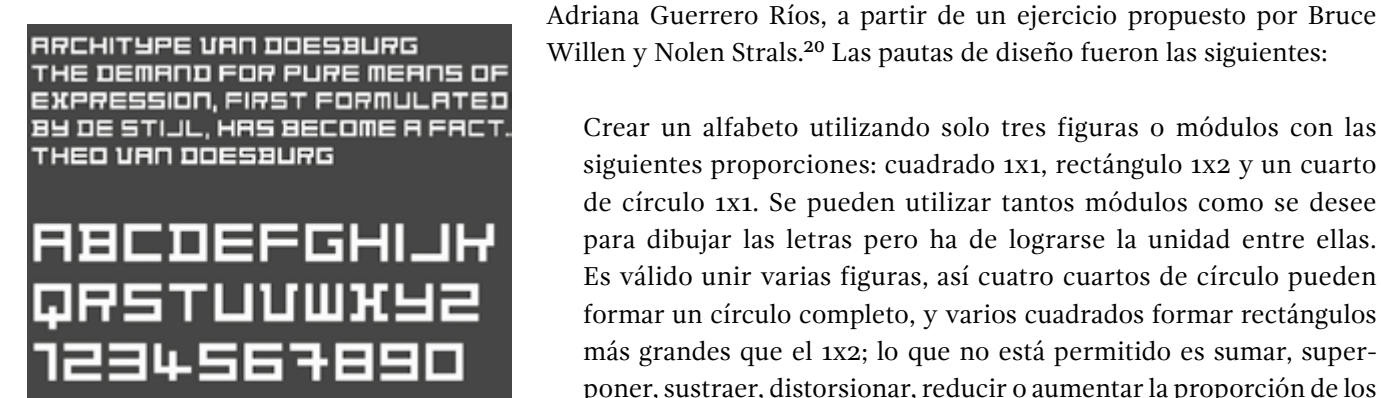

Crear un alfabeto utilizando solo tres figuras o módulos con las siguientes proporciones: cuadrado 1x1, rectángulo 1x2 y un cuarto de círculo 1x1. Se pueden utilizar tantos módulos como se desee para dibujar las letras pero ha de lograrse la unidad entre ellas. Es válido unir varias figuras, así cuatro cuartos de círculo pueden formar un círculo completo, y varios cuadrados formar rectángulos más grandes que el 1x2; lo que no está permitido es sumar, superponer, sustraer, distorsionar, reducir o aumentar la proporción de los módulos. También es válido dejar una pequeña separación entre módulos que sirva como elemento compositivo.

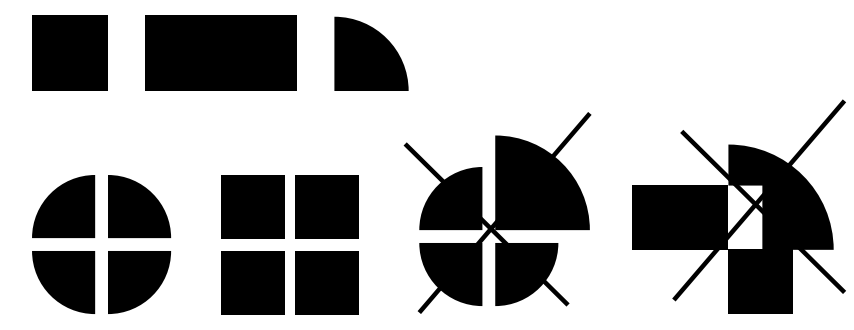

Será conveniente empezar, estableciendo las proporciones básicas de los signos, las cotas verticales del alfabeto, y el tratamiento de las trazos oblicuos y curvos, esto ayudará a detectar las inconsistencias. Cuando se dibujen algunas las letras, podrán formarse algunas palabras para identificar más problemas.

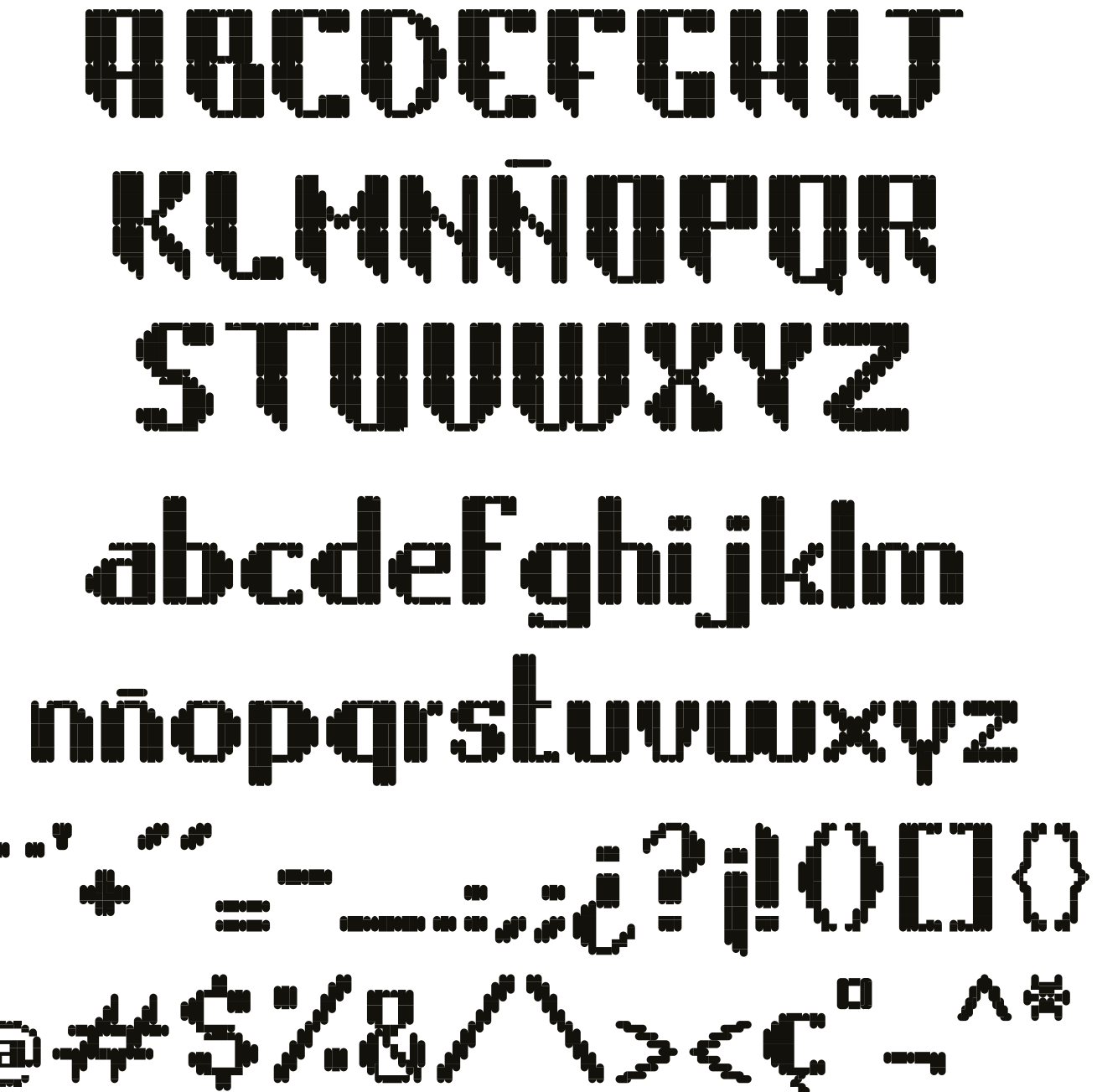

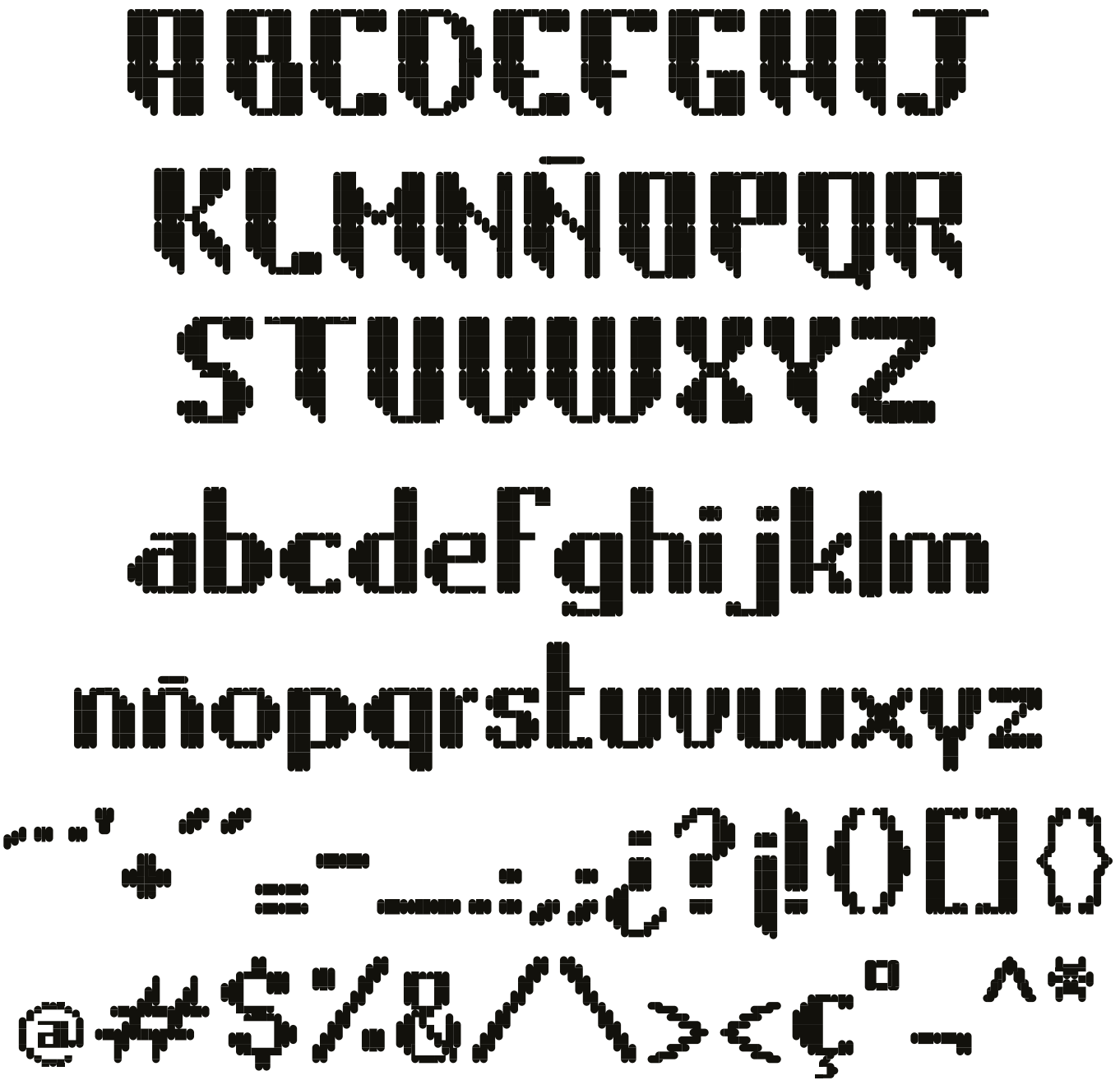

Architype Van Doesburg.

Ejemplos de combinaciones válidas (izquierda) e inválidas (derecha) de los módulos. Imágenes originales del libro *Lettering & Type*, pág. 63.

Architype Tschichold

Por Ana Laura

Compárense las proporciones de las letras mayúsculas (24 por 28 unidades) con las de algunas de las letras minúsculas (sin ascendentes ni descendentes, 16 por 16 unidades) Es notable el tratamiento de las letras minúsculas angostas ("r", "i","j", "l", "f"). Véase imagen inferior.

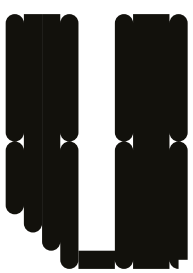

## prolifico

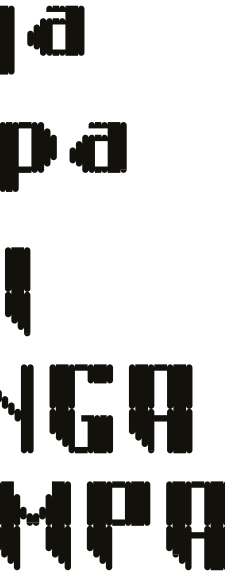

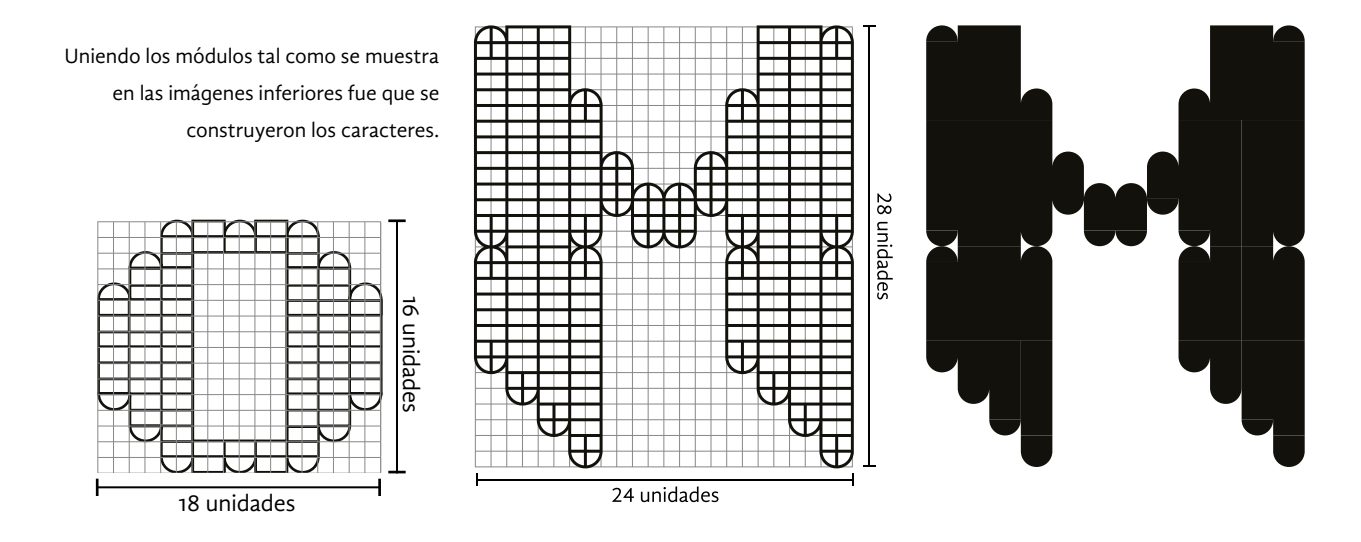

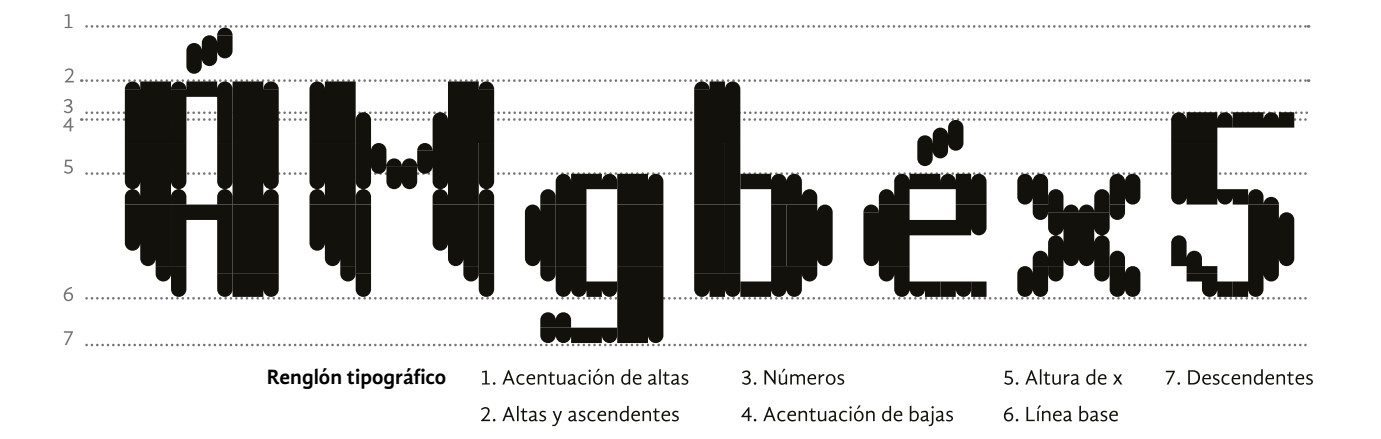

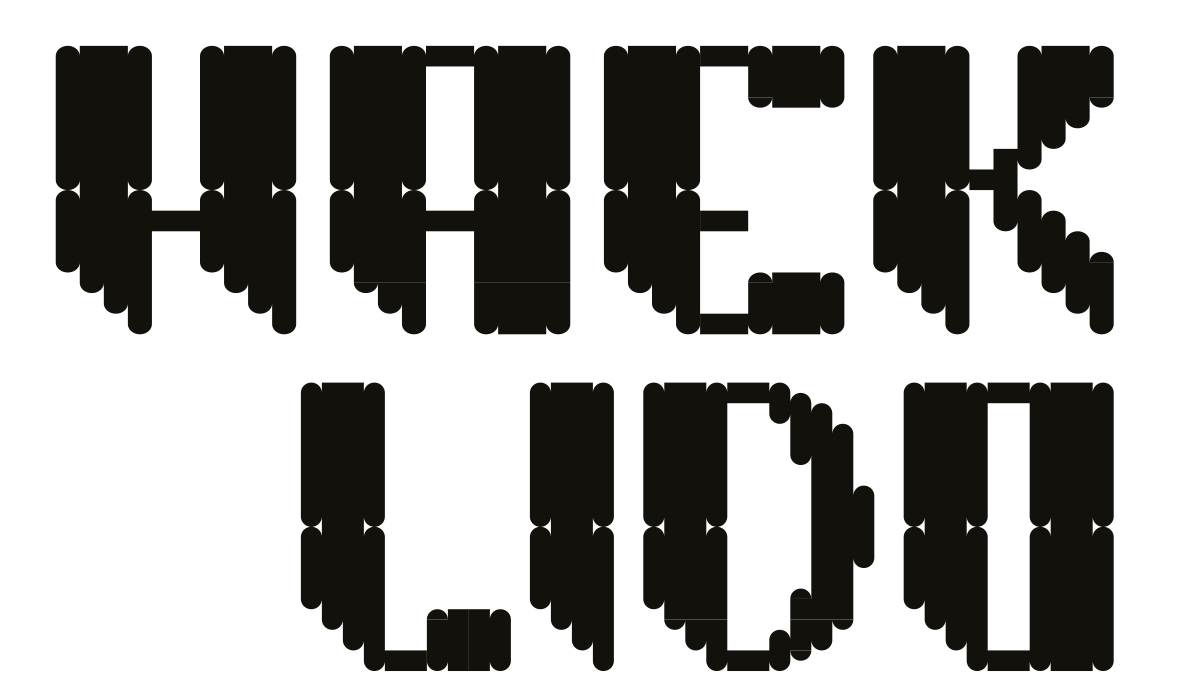

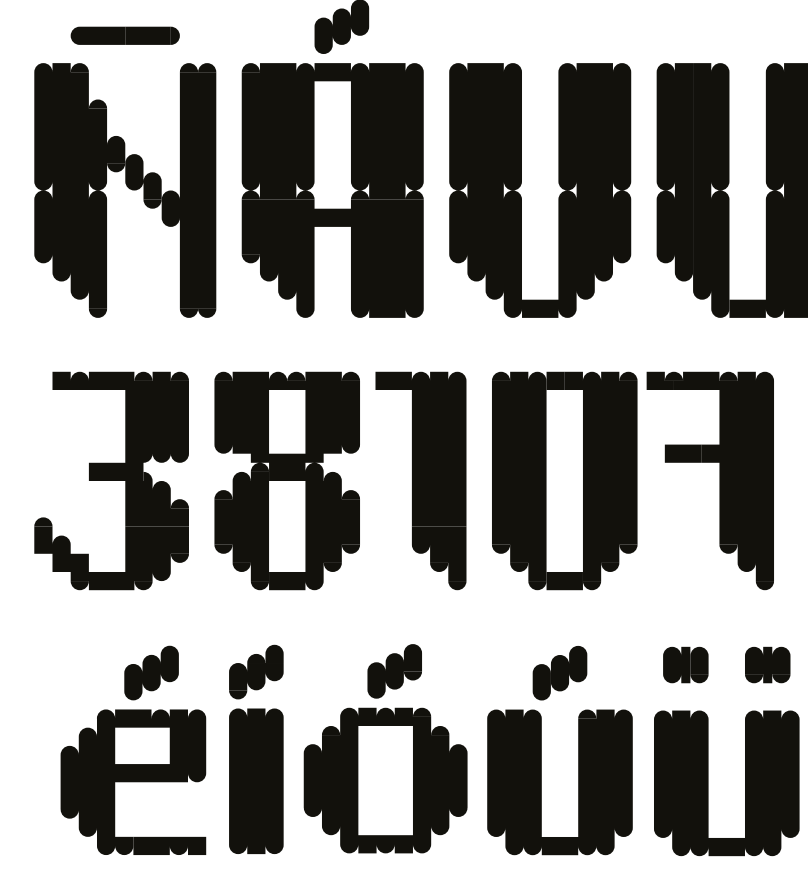

**Xochipilli** Chimichanga Huachinampa

## XUCHIPILLI CHIMICHANGA HUACHINAPA

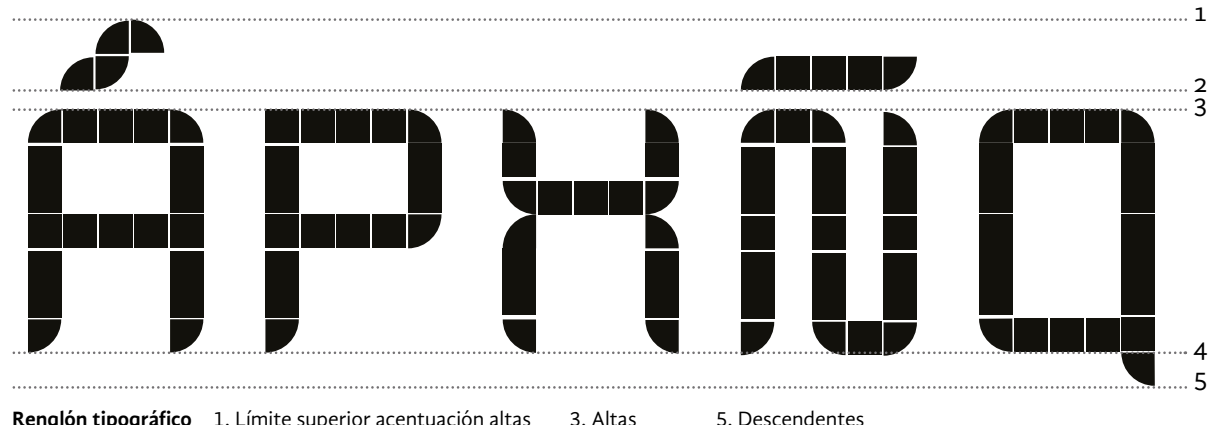

**Renglón tipográfico** 1. Límite superior acentuación altas 3. Altas 2. Límite inferior acentuación altas

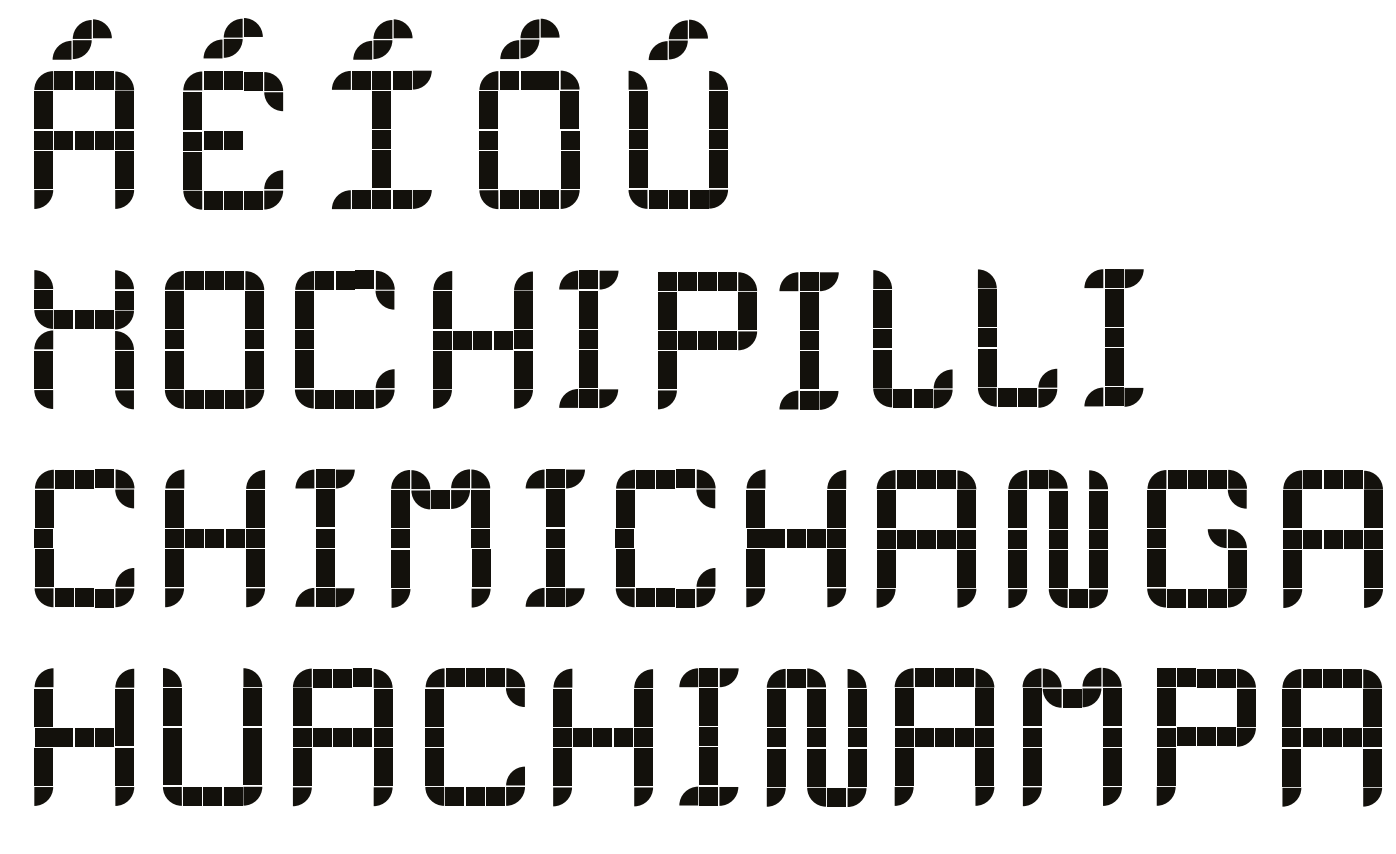

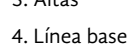

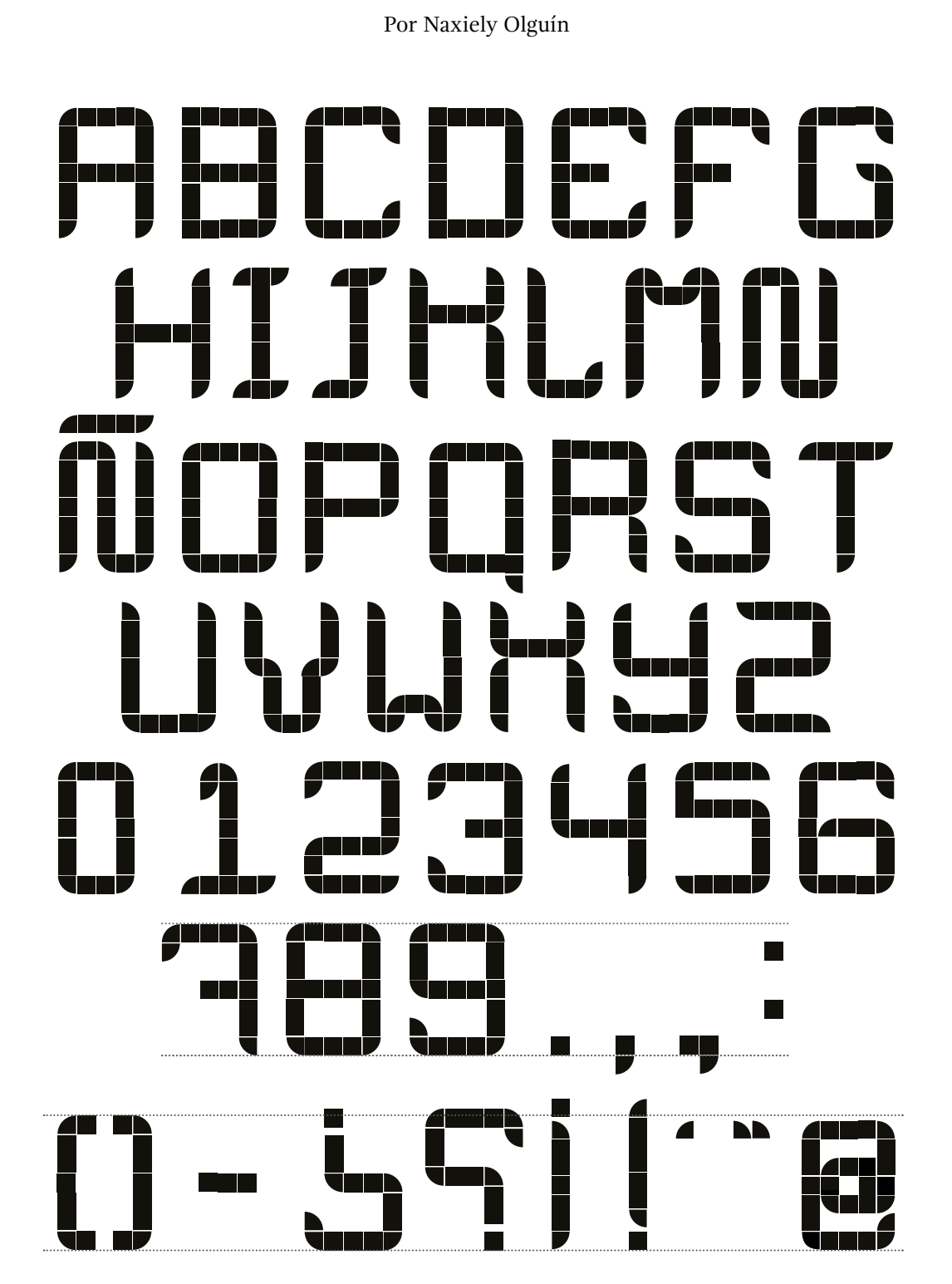

MODULUMOID

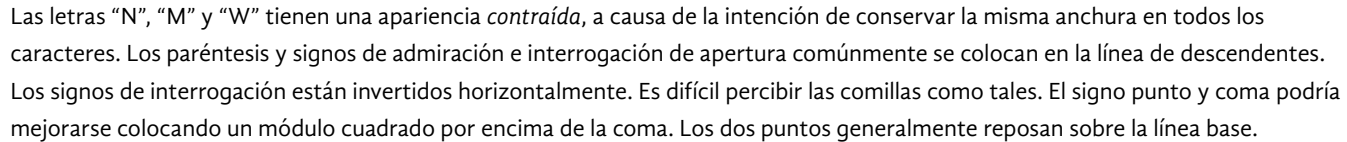

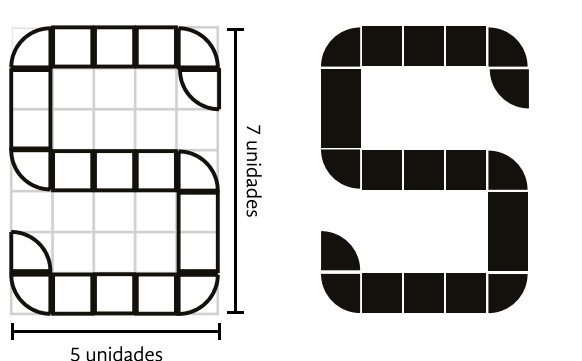

Quizá establecer un número ligeramente mayor de unidades en la estructura de los caracteres ayudaría a definir formas diagonales.

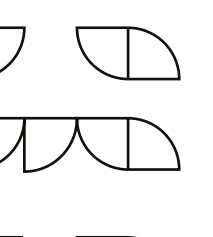

La unión de los módulos simulan

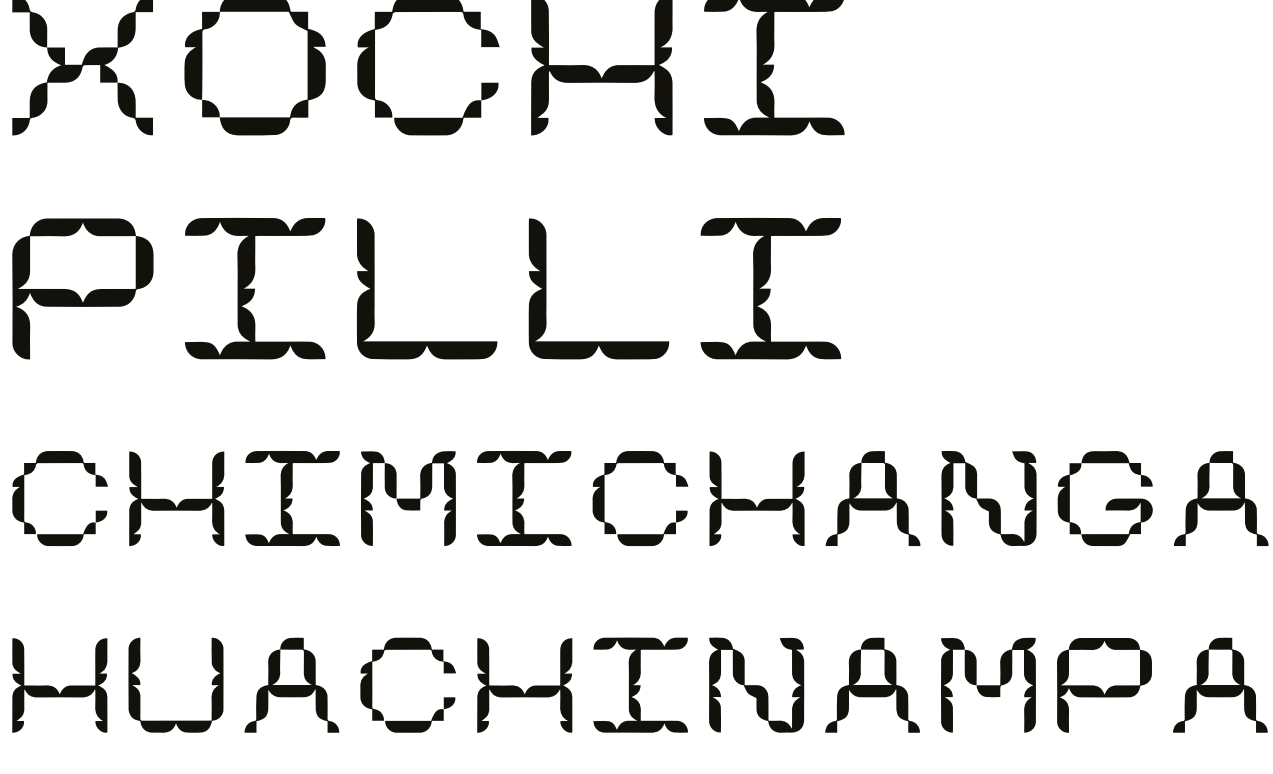

las hojas de un árbol.

En este ejemplo, la proporción básica permite dibujar apropiadamente las letras más anchas ("M", "W") sin embargo, la "I", "J", "L" y "F" tienen una apariencia muy expandida.

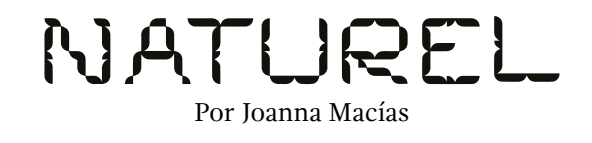

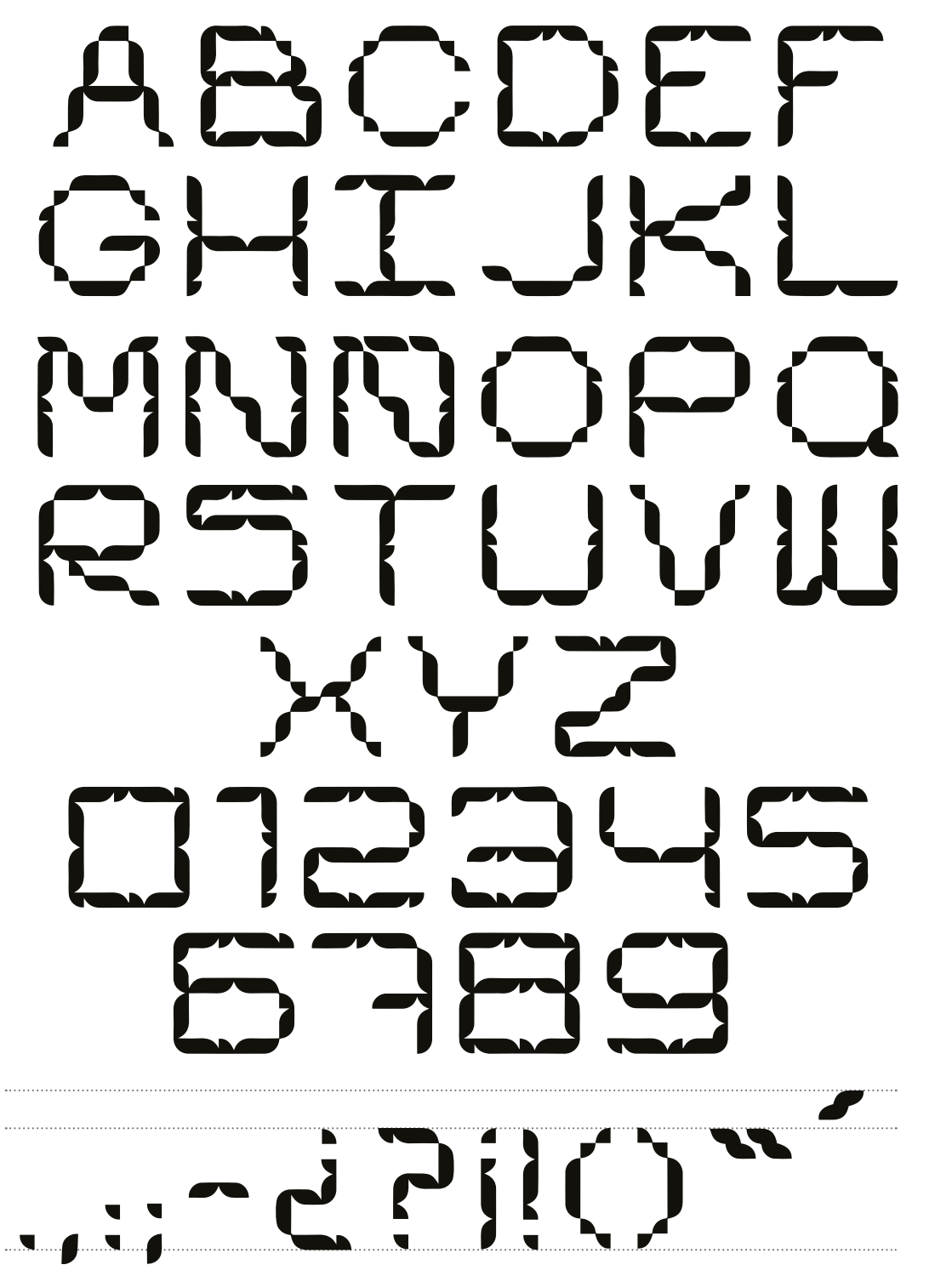

**Renglón tipográfico** 1. Acentuación altas 2. Altas 3. Línea base 4. Límite inferior de los signos ortográficos

 $\times$  OCHT  $\begin{array}{c} \begin{array}{c} \end{array} \end{array}$ 

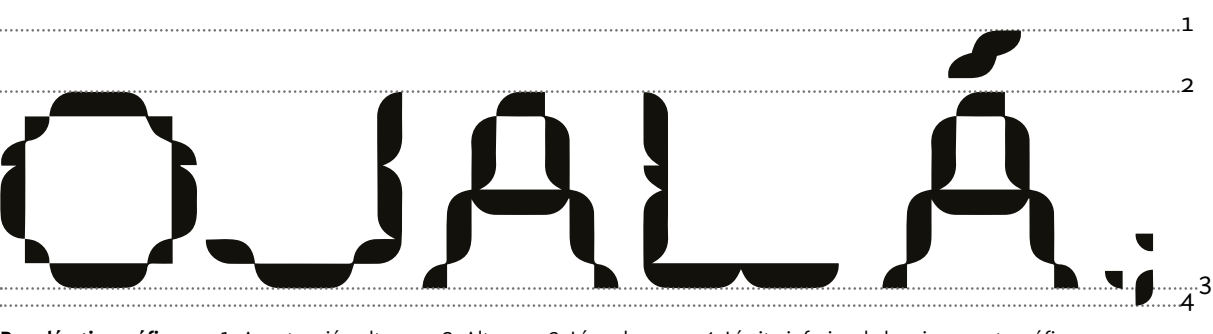

Una alfabeto bien logrado y convincente. La tilde de la "Ñ" debería de estar por encima de la letra (la posición que elegió la autora reduce su legibilidad). El signo punto quizá es demasiado sutil. Al igual que en el alfabeto anterior, los paréntesis y signos de exclamación e interrogación de apertura no descansan sobre la línea de descendentes.

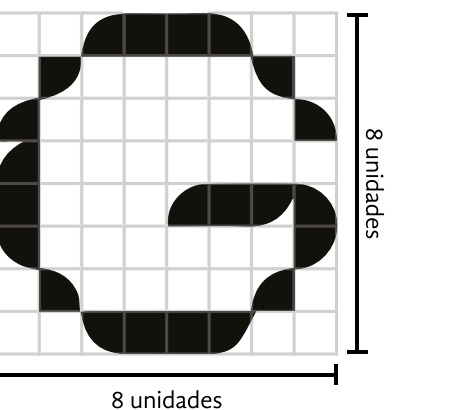

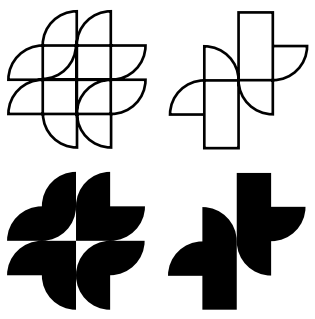

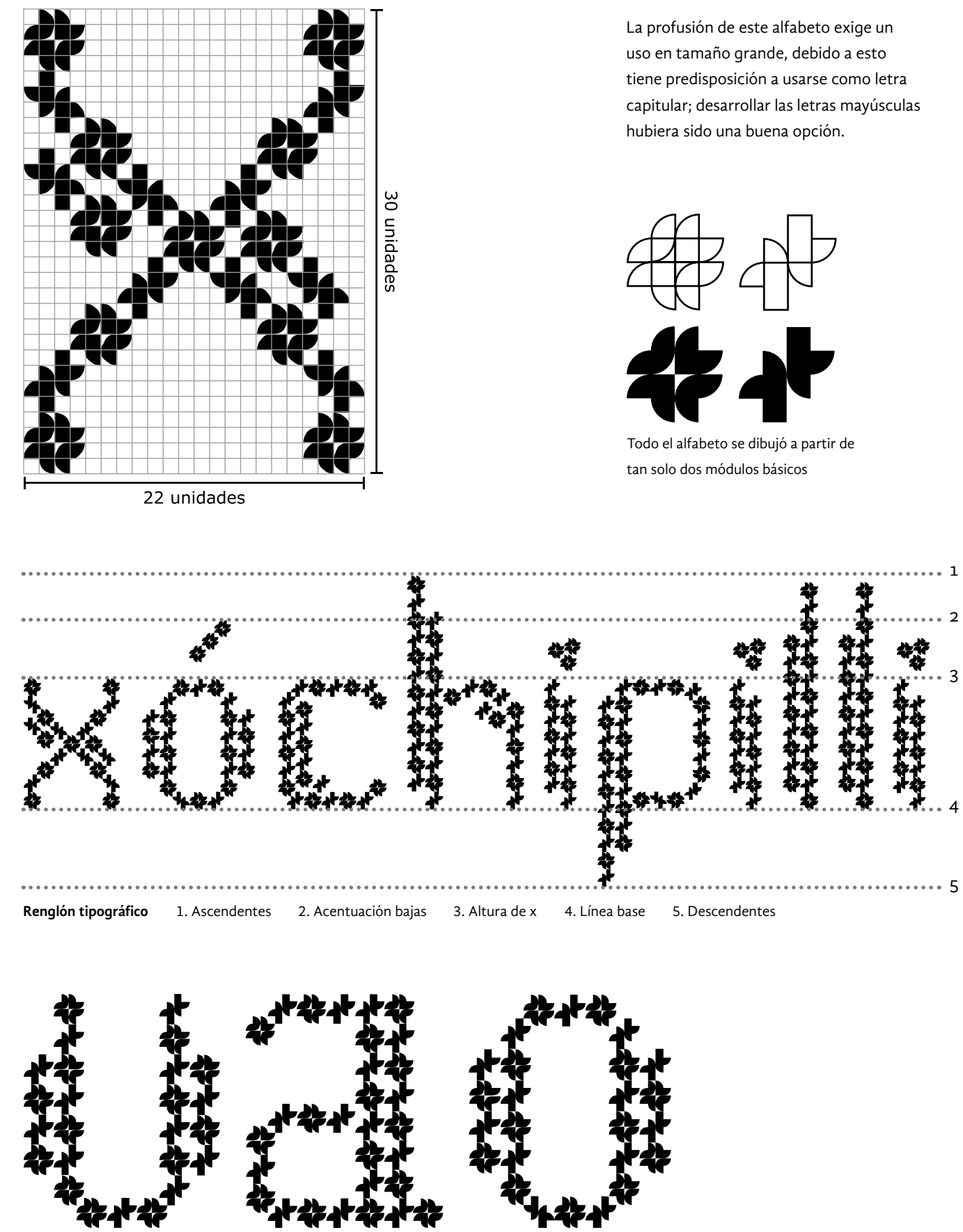

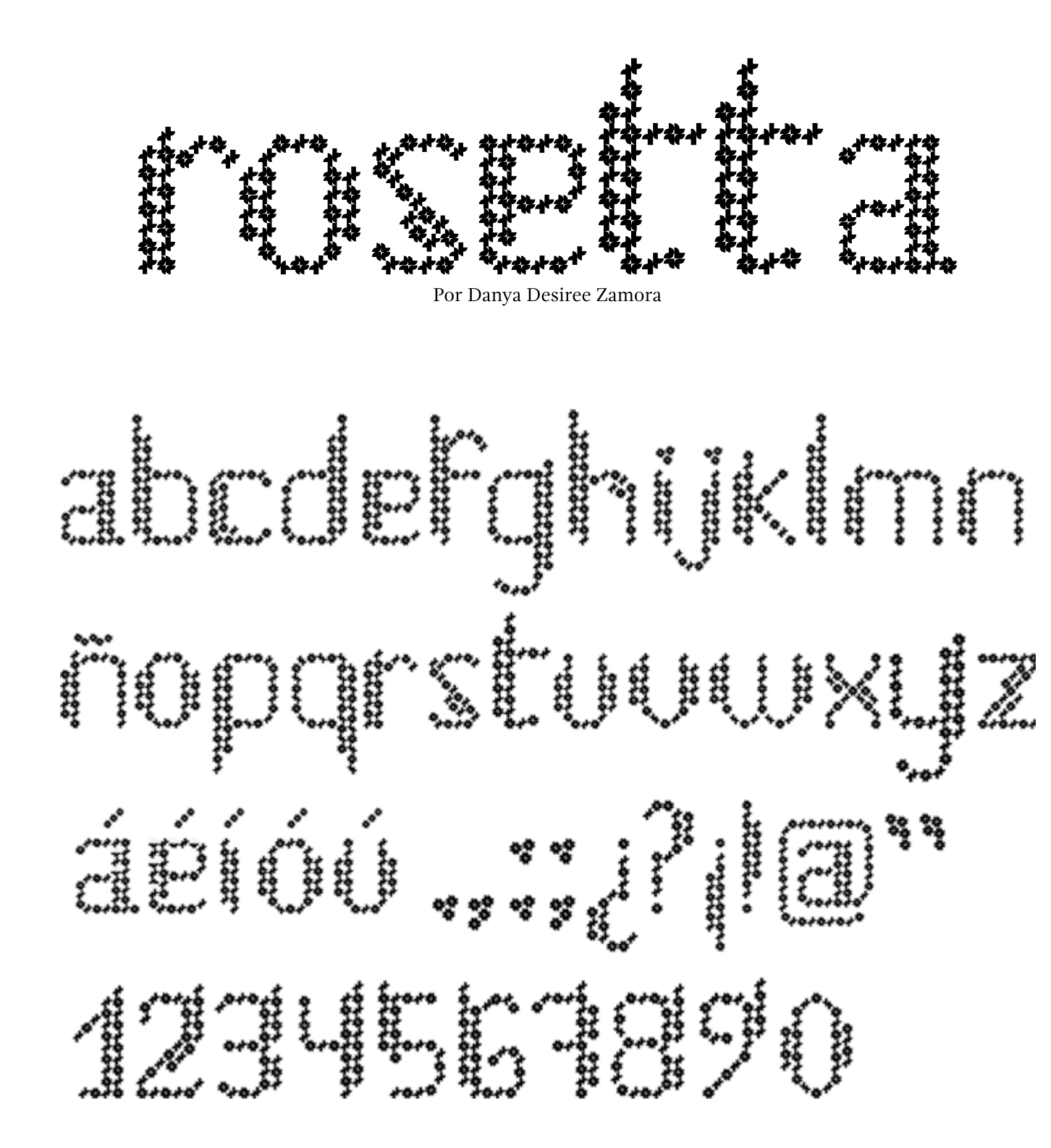

Los caracteres de este alfabeto se componen por un número significativo de módulos, y esto les brinda la posibilidad de formar trazos diagonales y curvos (a veces difíciles de lograr por la simplicidad de los módulos). El punto de la letra "i" y la "j" requiere mayor separación del trazo principal. Asimismo, el signo ortográfico punto tiene dos problemas, no guarda relación con el punto de la "i" y no se diferencia bien de la coma. La letra "k" carece de trazo ascendente. Algunos caracteres tienen un color más oscuro que otros.

#### **CREACIÓN TIPOGRÁFICA**

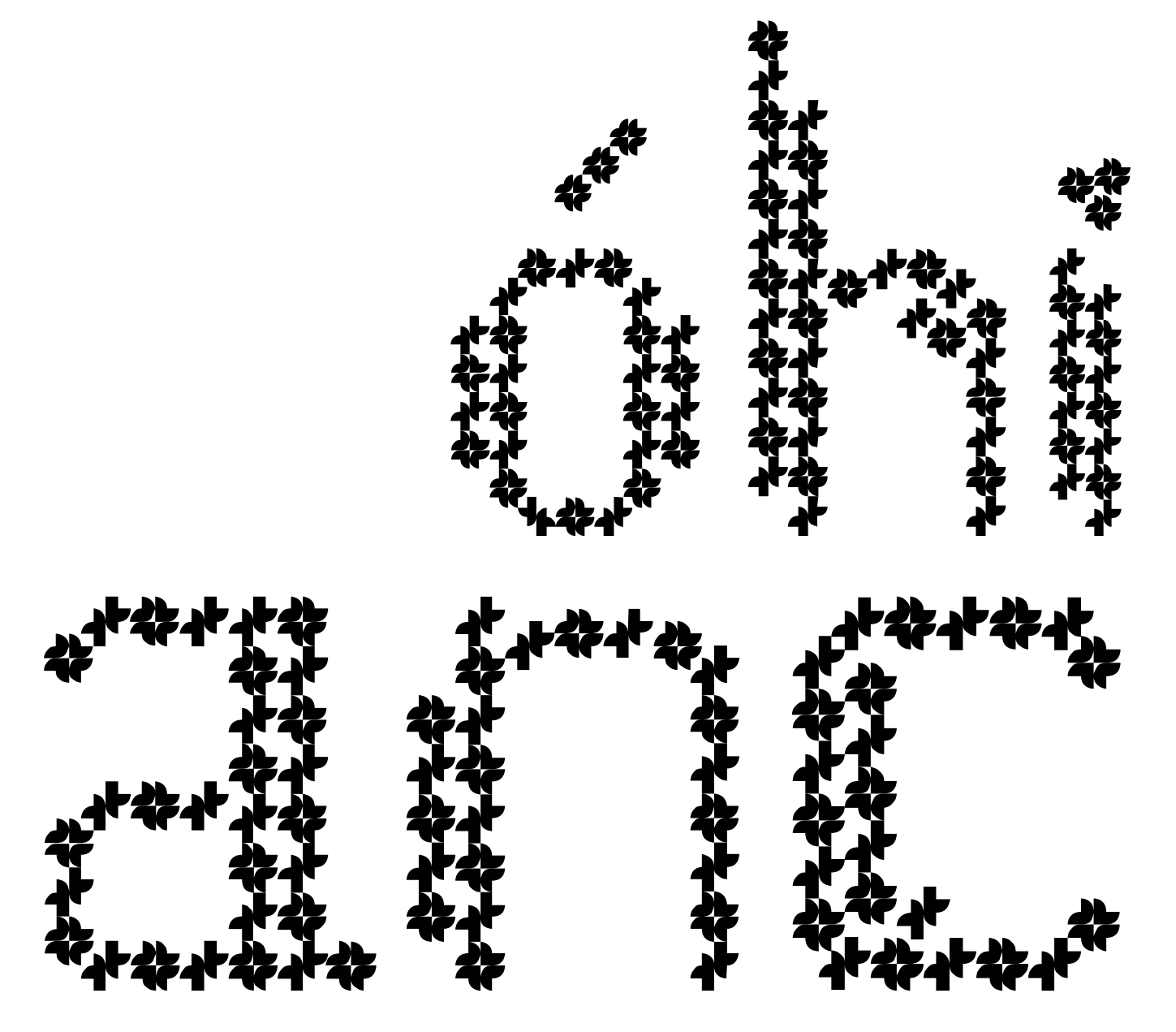

Estos ejemplos permitirán al lector observar el efecto de las restricciones de los módulos, por ejemplo: la influencia en los trazos diagonales y curvos, la proporción de las letras, la consistencia en el dibujo de las astas, la emulación de la modulación del trazo, las dificultades para diferenciar caracteres con cierta semejanza, etc. Como se mencionó antes, la creación de alfabetos modulares facilita la comprensión de la estructura de las letras y es un ejercicio accesible para los nóveles o iniciados en el diseño de fuentes.

Hasta este punto, se le ha brindado al lector las herramientas necesarias, tanto conceptuales como técnicas, para elaborar su primera tipografía. Por si esto no fuera suficiente, en el próximo capítulo se muestra el proceso de diseño de una fuente elaborada por el autor de esta tesis. Ahí se podrán observar los problemas a los que se enfrentó y cómo los resolvió. Se espera que esas páginas sean de utilidad para el lector.

# 3

En el presente capítulo se describe de manera detallada el proceso de creación de una fuente tipográfica (que recibió el nombre de *Churubusco*) desde los primeros bocetos hasta las pruebas de funcionamiento del archivo digital. El móvil de su creación fue relacionar, verificar y contrastar los conocimientos teóricos con la práctica. En esta unidad se ejemplifican y desarrollan los conceptos e ideas que aparecen en el primer y segundo capítulo. El objetivo es que los contenidos le permiten al lector formarse una idea más clara del proceso creativo y lo motiven a crear sus propias fuentes. Sin más preámbulos se da inicio a dicha exposición.

#### **3.1 etapa proyectual**

El diseño de la fuente *Churubusco* surgió a partir de una proposición muy simple: elaborar una tipografía para titulares que cubriera las necesidades lingüísticas de algunos de los principales idiomas occidentales (alemán, inglés, francés, español y portugués) y que estuviera inspirada en una pirámide de la cultura mexica. También se planeó incluir algunos refinamientos tipográficos como ligaduras estándar y discrecionales; cifras antiguas y tabulares; y alternativas estilísticas y florituras. Por esta razón, fue necesario usar el formato OpenType para el archivo digital.

La norma Latin 1 fue muy popular durante el apogeo del formato Type 1 gracias a su vasta cobertura lingüística (Europa occidental). Latin 9 es una revisión de Latin 1, que sustituye signos poco comunes por otros de mayor uso como el euro y ethel. Por esa razón fue elegida como punto de partida para definir la amplitud de *Churubusco.*

Las ideas anteriores representan la planeación inicial del proyecto y a partir de ellas se elaboraron los primeros bocetos de la fuente. Originalmente, se planeó que los caracteres emularan la forma de una pirámide mexica pero no se había definido qué pirámide en concreto serviría de modelo. No fue sino hasta después de elaborar algunos ejercicios

#### **3.1.1 Adoratorio de Huitzilopochtli**

La importancia de la estructura que inspiró el diseño de la fuente hace necesario tratar brevemente su historia, características y morfología.

El mito señala que Huitzilopochtli, dios solar y de la guerra, incitó al pueblo mexica a salir de Aztlán, su lugar de origen, y buscar un nuevo territorio donde asentarse. Él les indicaría a través de señales cual sería el sitio adecuado donde deberían establecerse. Al parecer, en realidad, los aztecas decidieron trasladarse a un nuevo territorio con el fin de liberarse de la opresión del imperio tolteca. Después de un largo peregrinaje con múltiples escalas, los mexicas se asentaron en un islote del lago

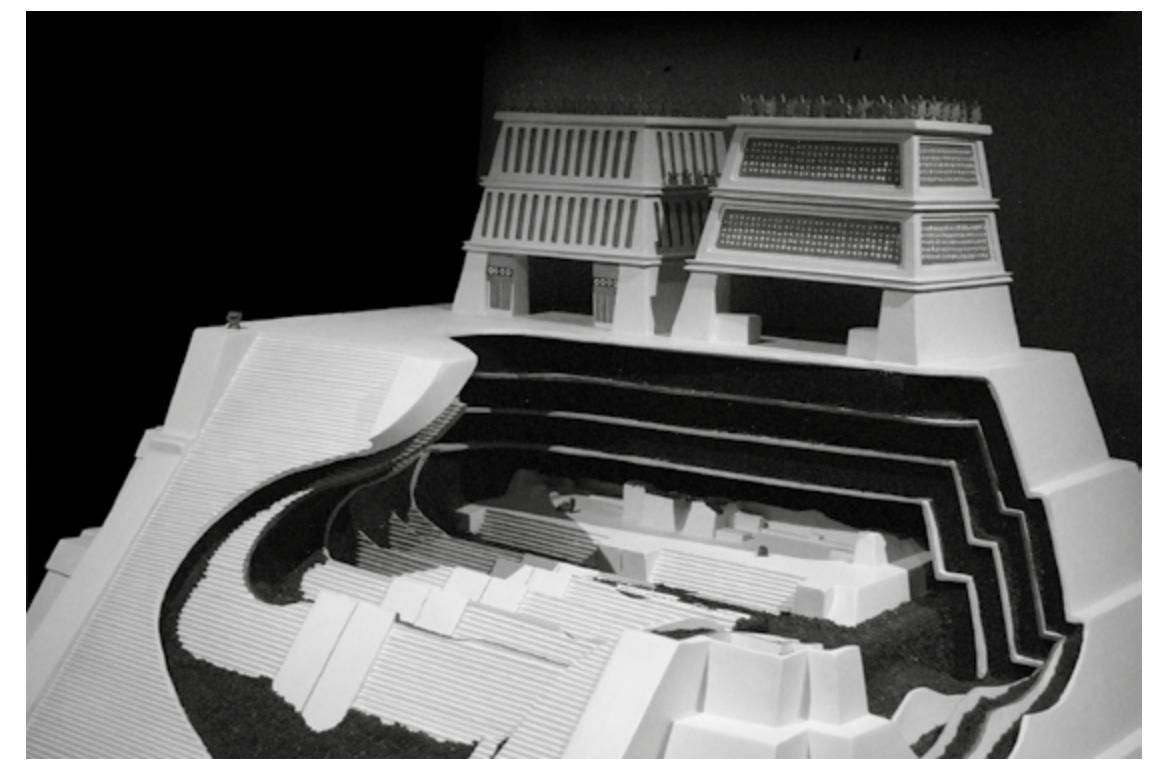

de Texcoco y fundaron su ciudad (Tenochtitlan). Estas tierras estaban bajo el control del Señorío de Azcapotzalco por lo que tuvieron que someterse a ellos y pagarles tributo para permanecer ahí.

"*El Templo Mayor era el edificio más importante de la ciudad de Tenochtitlan, ya que en él se realizaban las principales ceremonias religiosas. El edificio está compuesto por una plataforma de gran tamaño, un basamento piramidal de cuatro cuerpos, una escalinata doble y dos adoratorios en la parte superior. El adoratorio del lado norte estaba dedicado a Tláloc, dios de la lluvia y de la agricultura; el del lado sur estaba dedicado a Huitzilopochtli, dios de la guerra y el Sol. El Templo Mayor también representa dos cerros míticos, el norte es el cerro Tonacatépetl que quiere decir «cerro de los mantenimientos», el lugar donde están guardados los alimentos para el hombre, y el lado sur representa al cerro de Coatépec o*  «cerro de las serpientes», el lugar donde nació Huitzilopochtli".<sup>1</sup>

Lo primero que hicieron fue construir un adoratorio para su dios, pero como no contaban con muchos recursos, lo más seguro es que el recinto fuera pequeño y muy modesto. Posteriormente, con la emancipación de los tepanecas y su fortalecimiento, la pequeña construcción pudo ampliarse. Esta edificación es la que actualmente recibe el nombre de Templo Mayor. Más que realizar modificaciones al inmueble original, los aztecas superponían o realizaban nuevas construcciones por encima de las anteriores. Hacían esto porque según sus creencias el sitio que eligieron para el templo estaba en una zona donde coincidían los cuatro puntos cardinales y los tres niveles del cosmos (el cielo, la superficie de la tierra y el inframundo), por eso no podían cambiarlo.

de bocetaje que se precisó este aspecto. La construcción elegida fue el adoratorio de Huitzilopochtli; una edificación que se hallaba en la parte superior del Templo Mayor y que fue destruida durante la conquista. Actualmente conocemos su apariencia gracias a las ilustraciones y maquetas realizadas por los investigadores de la cultura mexica. Precisamente fue la maqueta del Museo del Templo Mayor de la Ciudad de México la que sirvió de modelo para establecer las proporciones de los caracteres de la fuente. En las siguientes secciones se explica de manera breve la historia del adoratorio de Huitzilopochtli y la razón por la cual se le dio el nombre de *Churubusco* a la fuente.

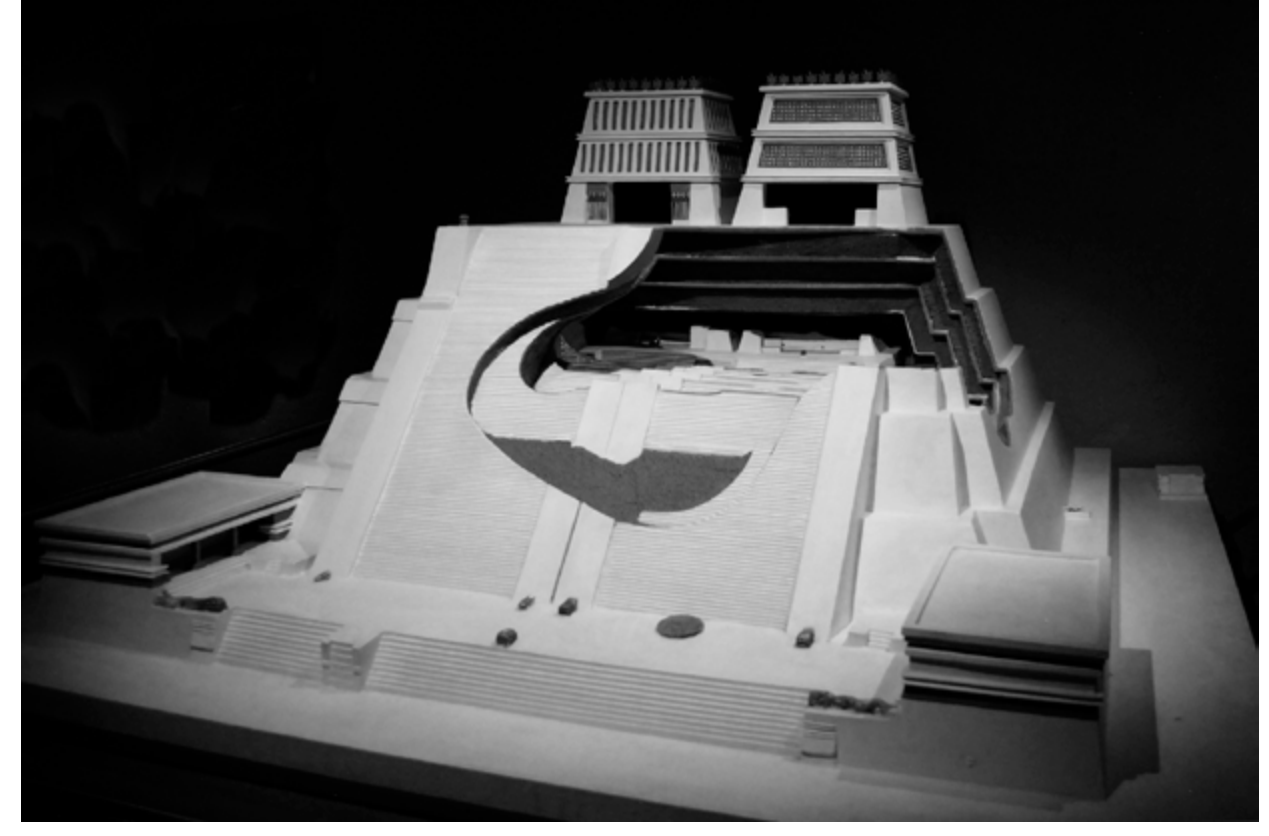

Maqueta del Templo Mayor ubicada en el museo de la zona arqueológica del Templo Mayor.

Las edificaciones superiores son los adoratorios en honor a Tláloc dios de la lluvia (izquierda) y Huitzilopochtli dios del sol y de la guerra (derecha). Los cortes muestran las distintas etapas constructivas del edificio. Las escalinatas del interior representan el tercer nivel constructivo del templo (visible actualmente).

**1** Del Olmo, año desconocido, tríptico emitido por el Museo del Templo Mayor titulado: *Zona Arqueológica.*

Además de este santuario, los aztecas delimitaron un área que consideraban sagrada y la separaron del resto de la ciudad. En su época de mayor apogeo este espacio, llamado Recinto Ceremonial, albergó 78 edificios (templos, altares, varios tzompantli, una escuela, un juego de pelota y recintos políticos y militares) donde se llevaban a cabo diversas actividades de corte religioso y militar. El recinto estaba bordeado por un muro que lo circundaba y contaba con tres o cuatro salidas que conectaban con las tres calzadas principales: Iztapalapa, Tacuba y Tepeyac. Las salidas estaban alineadas con los puntos cardinales y servían para dividir los cuatro barrios de la ciudad.

El aspecto actual del Templo Mayor es producto de su parcial destrucción durante la conquista. Hoy en día solo quedan restos de las distintas etapas del templo. El área que aparece techada en las fotografías de la siguiente página corresponde al área que albergaba los adoratorios de Tláloc y Huitzilopochtli de la tercera etapa constructiva.

Conocer la historia del motivo arquitectónico que inspiró la creación de *Churubusco* ayuda a entender porque tiene ese aspecto (trapezoidal, pesado y anguloso). En las páginas 144 y 145 se explica como se adaptó la forma de las letras a las proporciones del adoratorio.

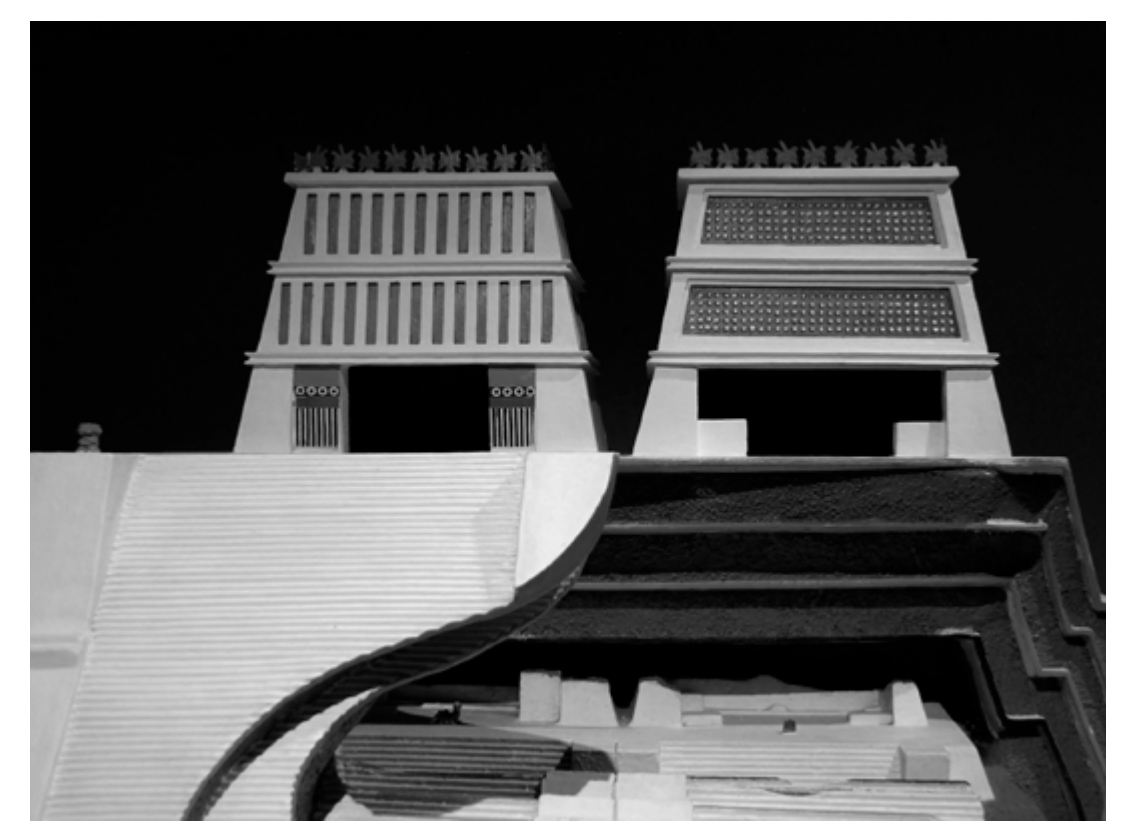

Adoratorio de Tláloc (izquierda) y Huitzilopochtli (derecha). En la parte inferior se pueden ver las escalinatas de la tercera fase constructiva.

Las ampliaciones del edificio estaban relacionadas con la expansión territorial del imperio. Al concluir una nueva etapa constructiva, se iniciaba una empresa militar para conquistar pueblos y territorios independientes, y para conseguir presos que serían sacrificados en los ritos inaugurales de las nuevas fases. Se han identificado por lo menos 7 etapas o niveles de construcción en este templo.

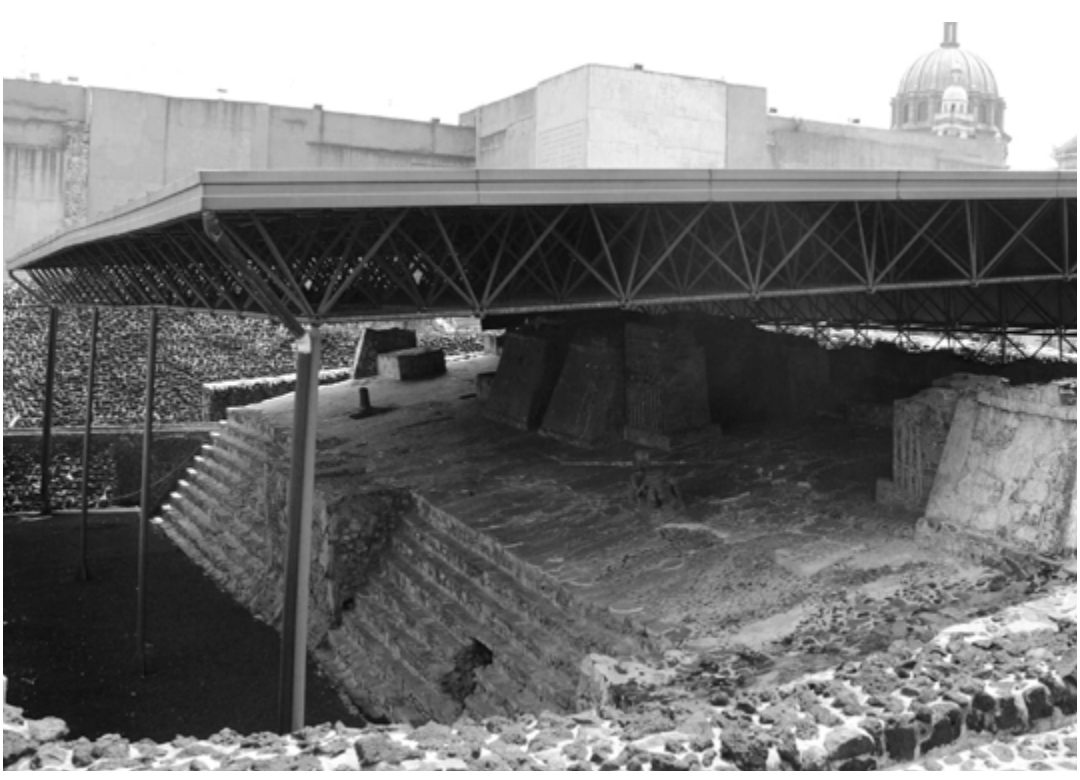

Escalinatas de la tercera etapa del edificio. Arriba de ellas hay una estatua de Chac Mool (derecha) y una piedra de sacrificios (izquierda) en honor a Tláloc y Huitzilopochtli respectivamente. Estas escalinatas están representadas en la capa más profunda de la maqueta.

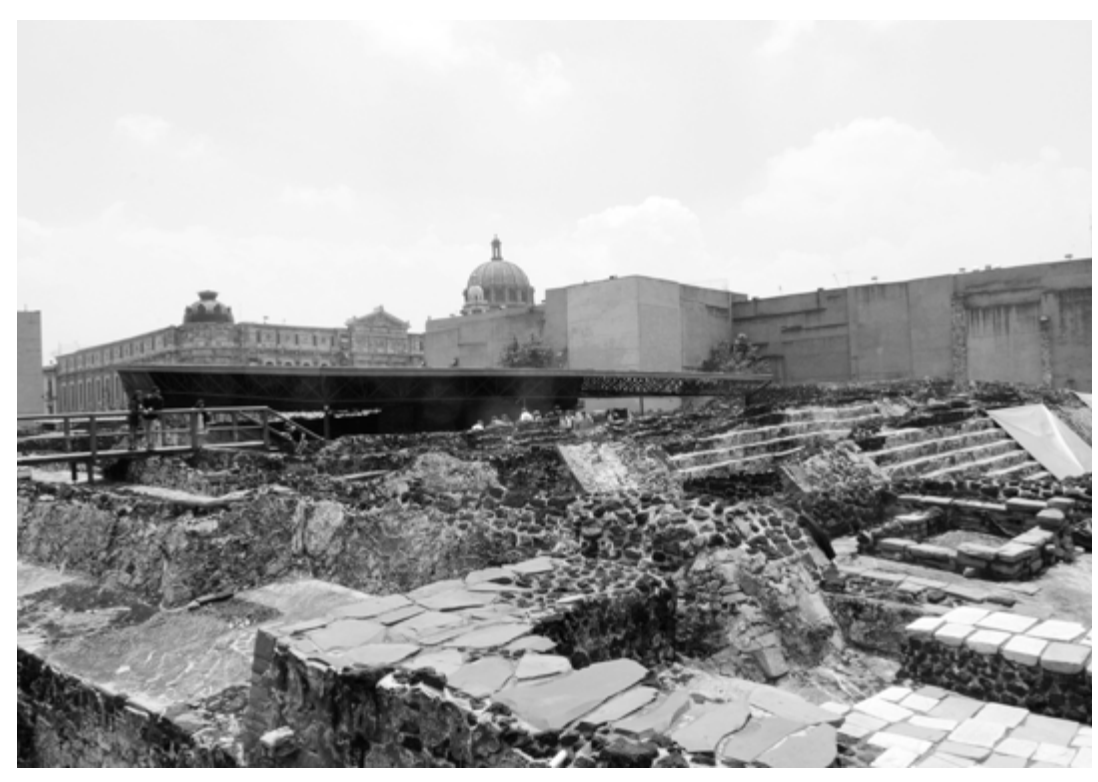

Panorámica de la zona arqueológica del Templo Mayor en la actualidad.

#### **3.1.2 Justificación del nombre**

El diseñador eligió el nombre *Churubusco* para la fuente por la relación que existe entre las palabras Huitzilopochtli y Churubusco. Ángeles González Gamio, cronista de la Ciudad de México, señala que el vocablo *Churubusco* es producto de la castellanización de la palabra náhuatl *Huitzilopochco*, cuyo significado es: *en el templo de Huitzilopochtli*. El nombre original de la colonia Churubusco era Huitzilopochco.²

Si los caracteres de la fuente están inspirados en el desaparecido adoratorio de Huitzilopochtli, es muy congruente que reciba este nombre. La popularidad y familiaridad de la palabra fue determinante en la elección. El diseñador consideró que este nombre puede facilitar el reconocimiento e identificación de la fuente.

Las investigaciones de Eduardo Matos Moctezuma y las maquetas del Templo Mayor (que se encuentran en el Museo de esta zona arqueológica, la del metro Zócalo y la del Museo de Antropología e Historia) nos permiten formarnos una idea de como fue el adoratorio de Huitzilopochtli.

Este cuerpo teórico conforma la conceptualización y planificación del proyecto. En la próxima sección se expone el siguiente paso en el proceso de diseño de fuentes: el bocetaje.

**2** *Churubusco*, artículo extraído de la página web del periódico *La Jornada.* Disponible en: <http://www.jornada.unam.mx/2007/03/18/ index.php?section=opinion&article=036a1cap>. Última consulta: 08/06/2017.

Fotografía de la zona arqueológica del Templo Mayor, la catedral y el zócalo de la Ciudad de México con una representación del antiguo edificio principal. Imagen tomada de la página web: <https://twitter.com/ webcamsdemexico?lang=es>.

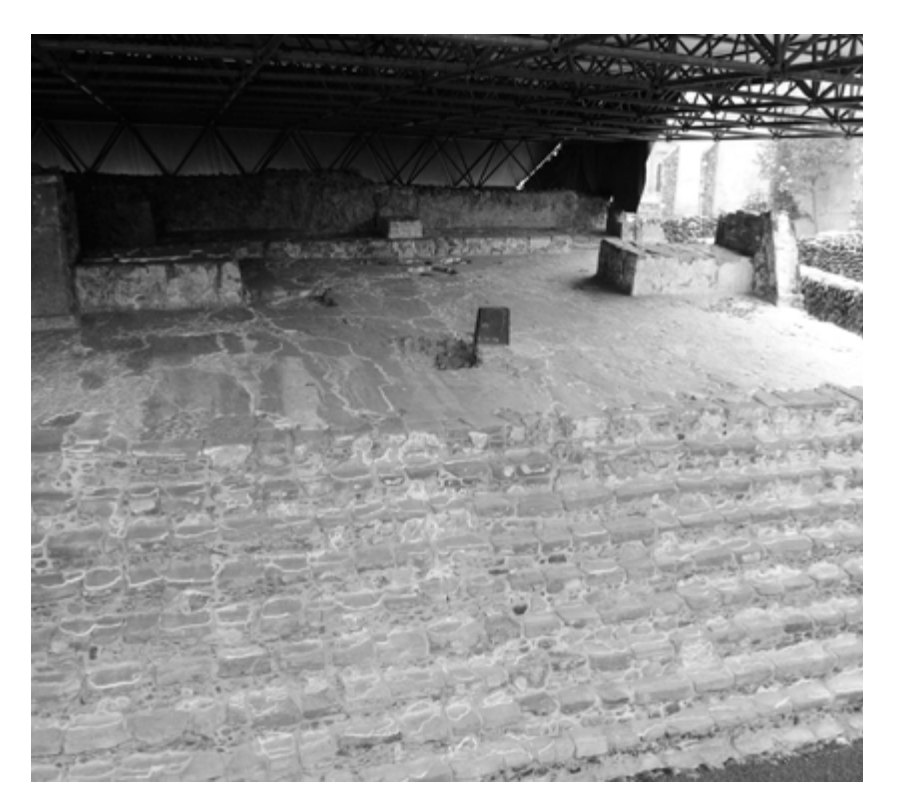

Escalinatas de la tercera etapa del Templo Mayor. Área correspondiente al adoratorio de Huitzilopochtli. La piedra que se encuentra en la parte superior se usaba para realizar sacrificios humanos.

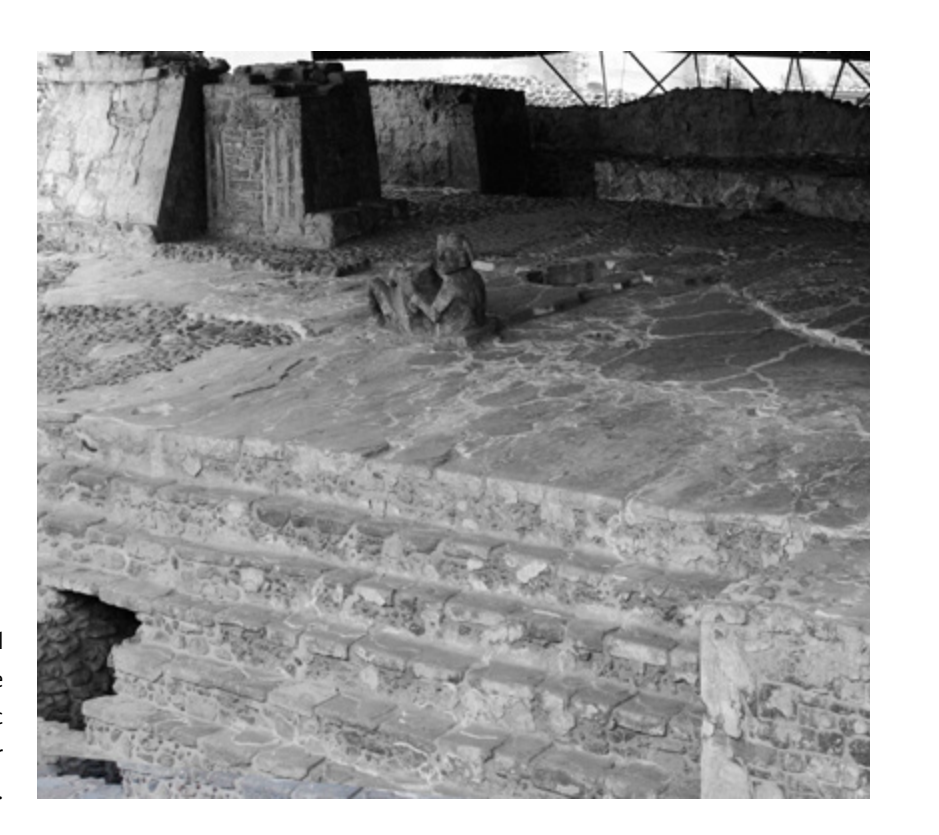

Escalinatas de la tercera etapa del Templo Mayor. Área correspondiente al adoratorio de Tláloc. La estatua de Chac Mool que se encuentra en la parte superior se erigió en honor al dios de la lluvia.

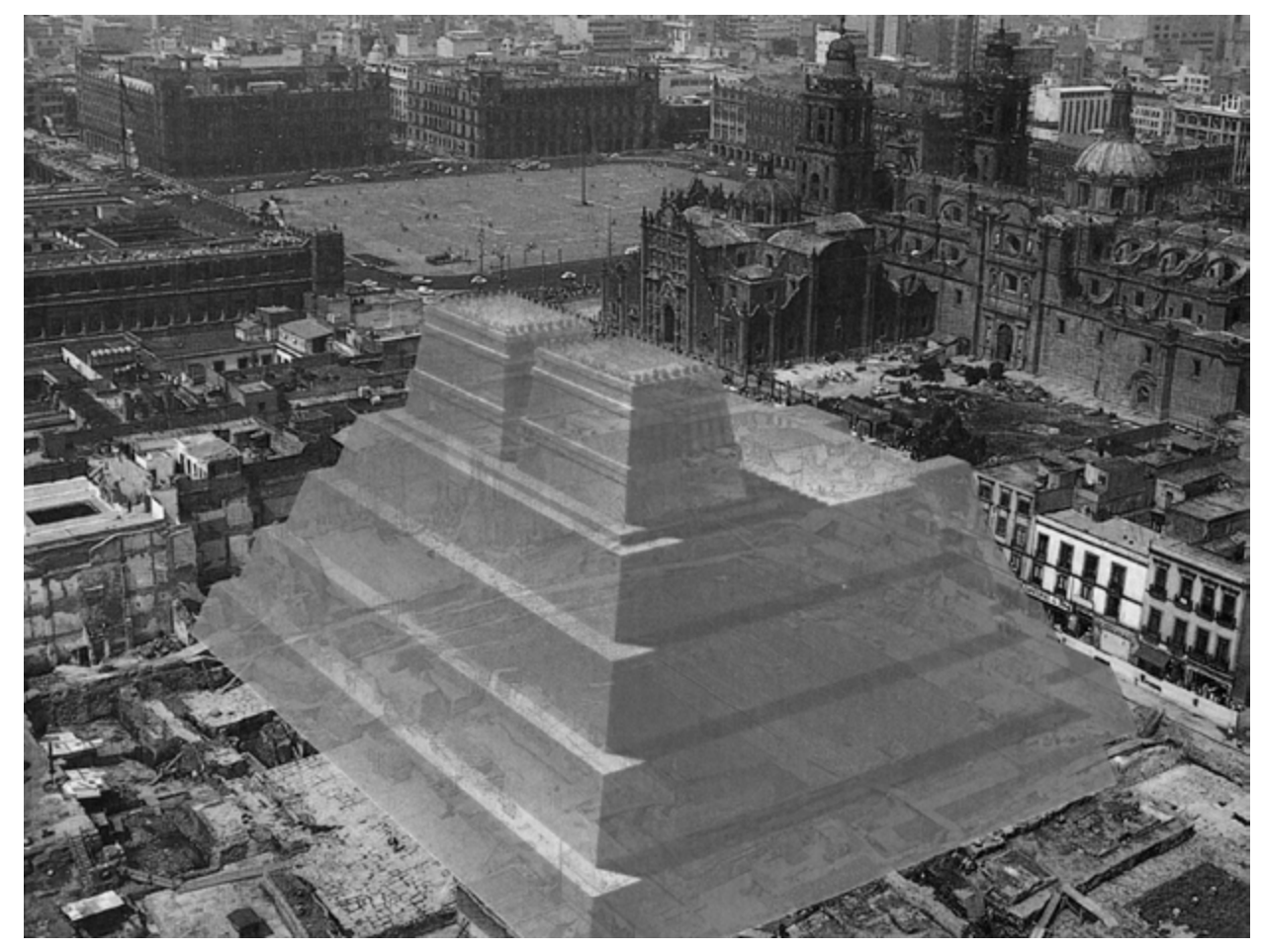

Ejercicio número uno. Nótese el deseo de conservar la proporción en todas la letras; cuatro unidades de anchura por siete de altura. Al dibujar las letras "M" y "N" con esta proporción su aspecto se volvió extraño. Otras letras que también manifestaron problemas fueron: "V", "X", "Y", "Z".

#### **3.1.3 Bocetaje**

Como se señaló anteriormente, los primeros bocetos se hicieron sin haber definido con suficiente precisión la pauta gráfica de los signos. Es por eso que su apariencia fue muy distinta a la que se pretendía obtener. A pesar de esto forman parte importante del proceso y permiten al diseñador explorar y entender las proporciones de los signos. Se realizaron cuatro ejercicios; los tres primeros se descartaron, tan solo el último tuvo influencia en la forma definitiva de los caracteres de *Churubusco*.

En el primer ejercicio se dibujaron algunas letras mayúsculas y se utilizó un cuadrado como módulo base. La intención era que el motivo piramidal se expresara a través de formas escalonadas. El uso de papel milimétrico facilitó centrar la atención en la proporción de las letras. Fue necesario establecer una altura y anchura útil para dibujar todas las letras del alfabeto; tanto para aquellas que tienen astas horizontales o diagonales ("E", "R", "K"), como para las que son más simples ("I", "L", "O", "C").

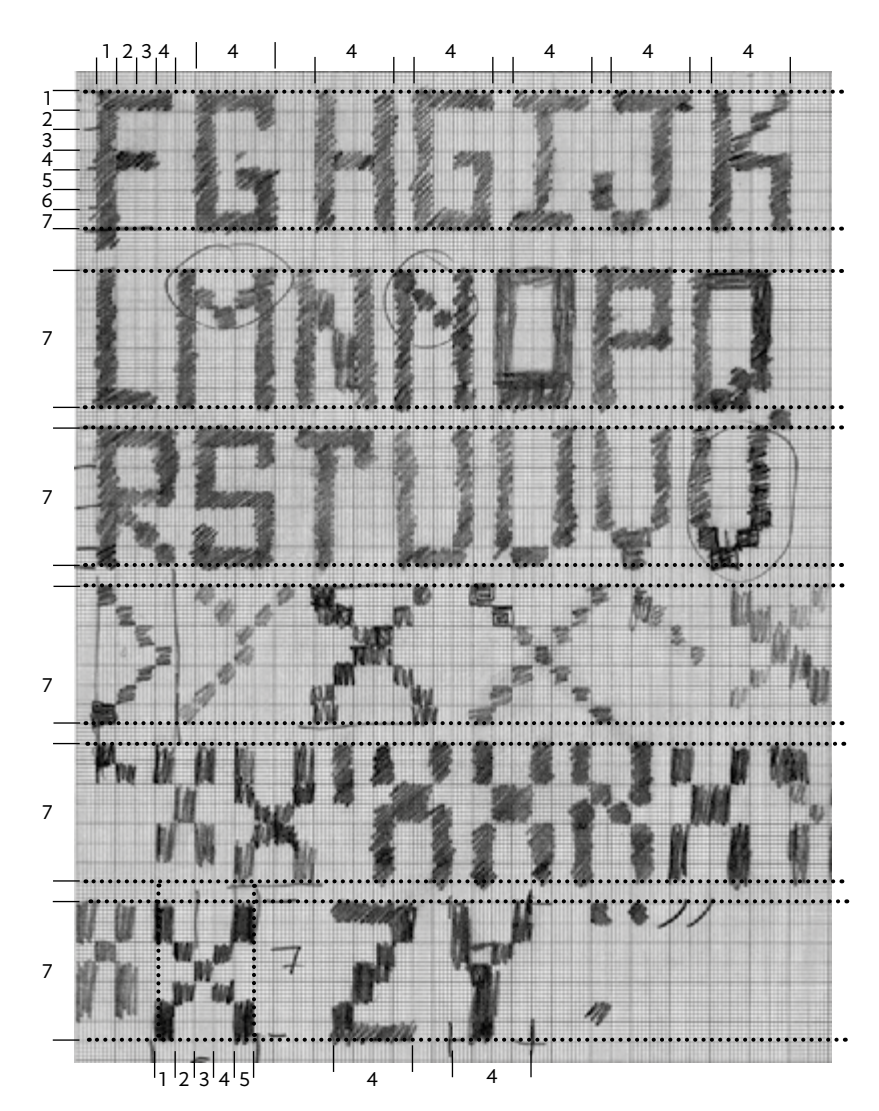

Traslado a la computadora y experimentación con las letras obtenidas en el segundo ejercicio.

Ejercicio número dos.

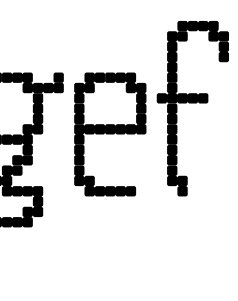

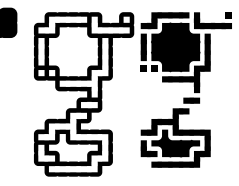

Se observaron los efectos de mantener una anchura constante en letras tan desiguales como la "M" y la "I"; y las consecuencias del uso del cuadrado en las letras con trazos curvos y oblicuos. Estas sencillas aproximaciones constituyen un punto de partida para entender la estructura básica de las letras y adentrarse en su complejidad.

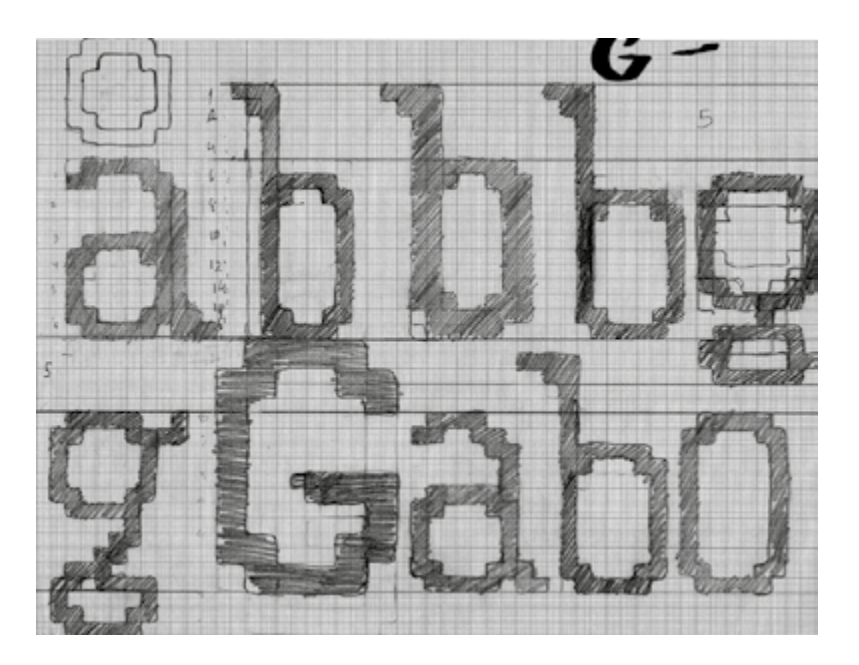

En el segundo ejercicio (arriba) se dibujaron algunas letras minúsculas. Se usó un cuadrado con esquinas redondeadas como módulo básico. A las letras se les suprimieron los módulos de las esquinas con el fin de darles una forma escalonada. La sencillez de los dibujos permitió trasladar fácilmente los dibujos a la computadora y modificar sus atributos (tono, calibre). También se experimentó con algunos efectos como el contorneado, la adición y la sustracción de elementos (abajo).

nairbohgef CL-9909

En el cuarto ejercicio, se definieron de modo más formal los elementos estructurales de las letras (proporción, contraste, altura de las minúsculas, longitud de los rasgos ascendentes y descendentes, remates). Se empleó el trapecio como pauta básica de dibujo y todos los caracteres se vieron forzados a adoptar esta configuración. Este cambio sí respondió al objetivo planteado inicialmente: imitar la forma de una pirámide. Se simuló la modulación de trazo de los estilos caligráficos a través del engrosamiento de las astas oblicuas del trapecio y la reducción de las horizontales. Se añadieron remates escalonados para incrementar la connotación de una estructura piramidal. Se eligió un color o tono oscuro para las letras con el fin de connotar pesadez. La preocupación por un espaciado adecuado también estuvo presente desde esta instancia; se pensó en utilizar una longitud equivalente a la anchura las contraformas para separar los caracteres.

Los resultados obtenidos se consideraron satisfactorios y se decidió seguir trabajando en ellos para generar una propuesta más sólida y corregir las inconsistencias que se presentaron. A continuación se muestran los bocetos del cuarto ejercicio en un tamaño más grande para que el lector pueda apreciarlos mejor.

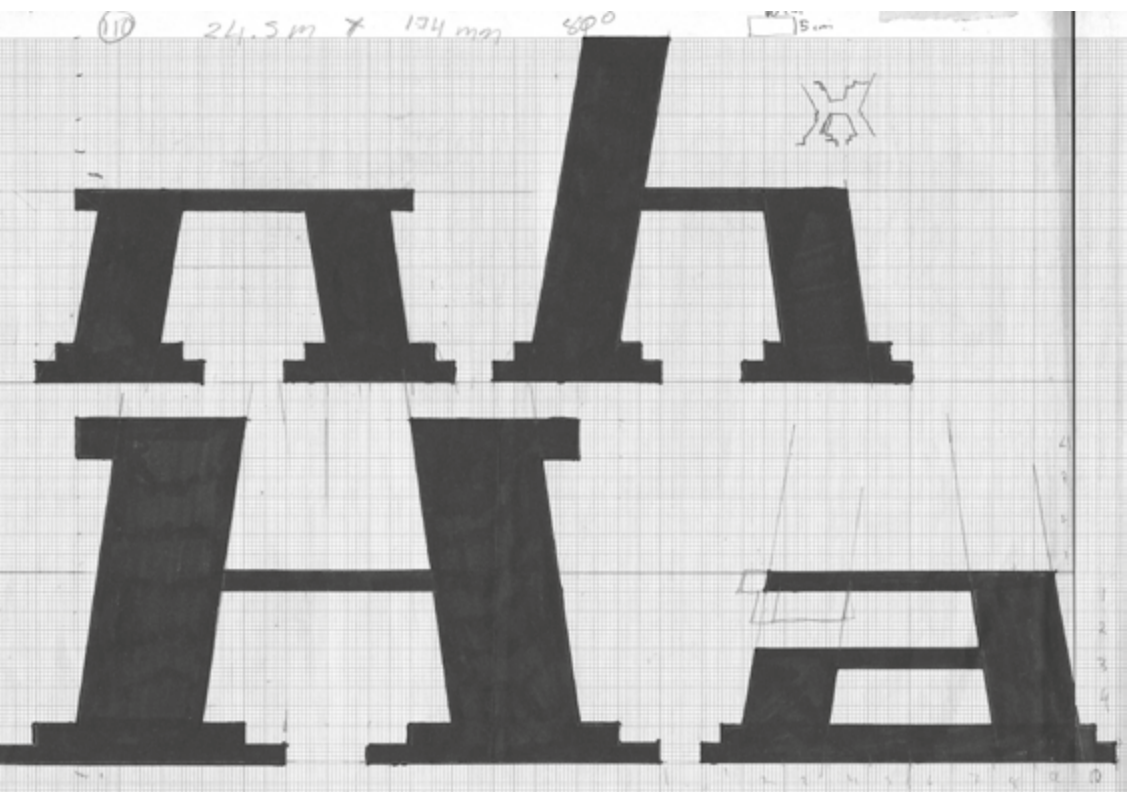

Ejercicio número tres. Dentro de los círculos se puede observar la ampliación de los módulos básicos.

# Hamburgerfontsiv aanoenhil

Traslado a la computadora y experimentación con las letras obtenidas en el segundo ejercicio.

Ejercicio número cuatro. La imagen superior muestra una reducción de los bocetos. Se utilizaron 7 hojas tamaño carta unidas con cinta adhesiva; el tamaño real son dos metros.

En el tercer ejercicio (arriba) se dibujaron tan solo algunas letras en la computadora. Se usaron dos clases de módulos: un rombo escalonado y dos rombos concéntricos (similares a los ojos de Dios huicholes). Los resultados fueron totalmente insatisfactorios y se descartaron.

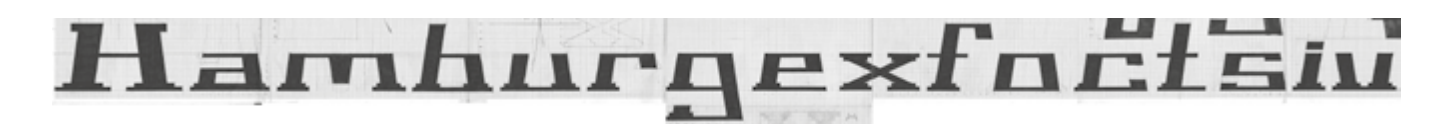

Observénse los distintos dibujos que se hicieron de la letra "x" (página actual y página siguiente).

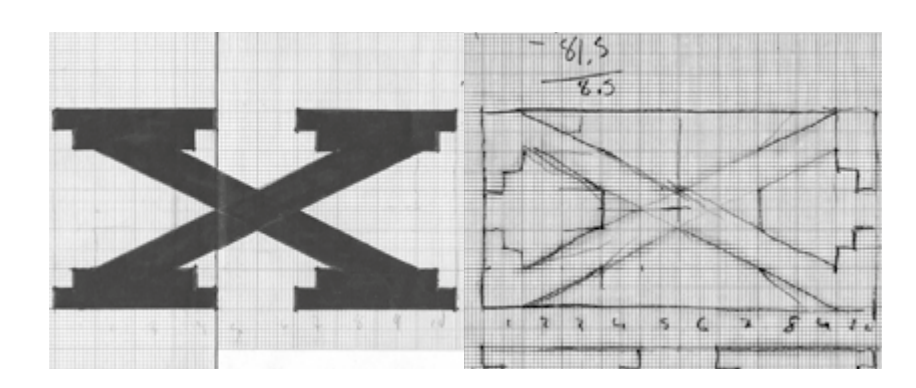

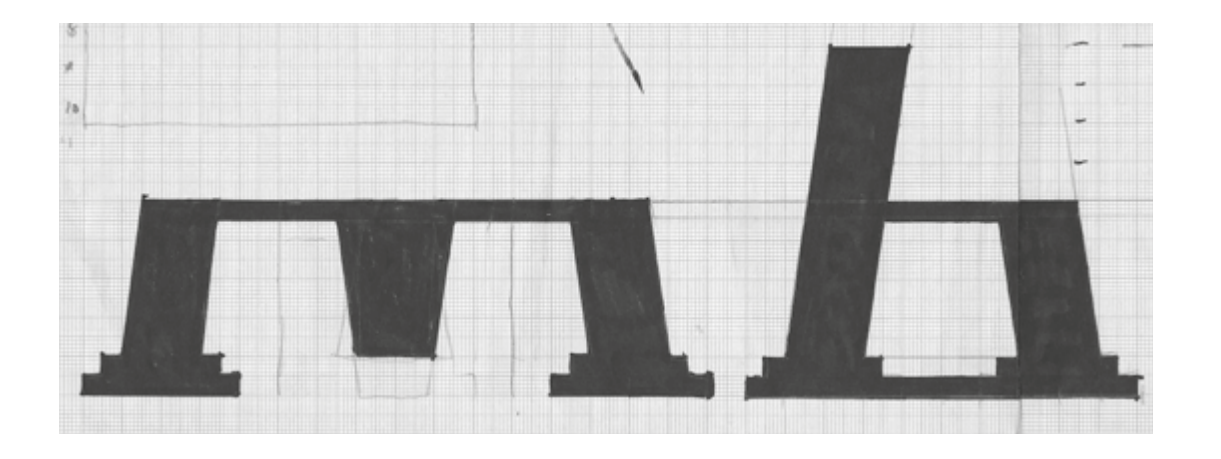

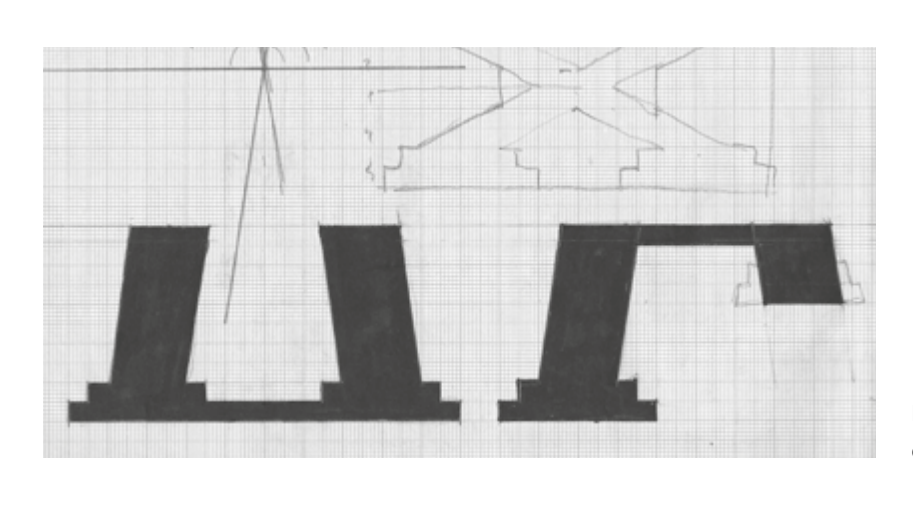

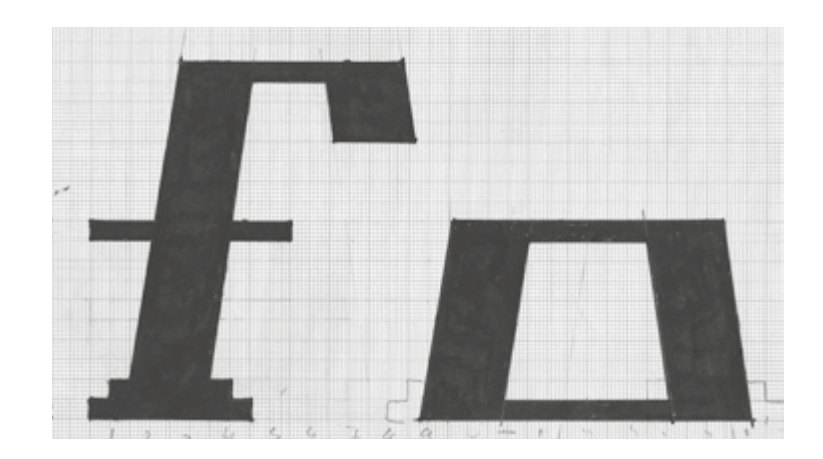

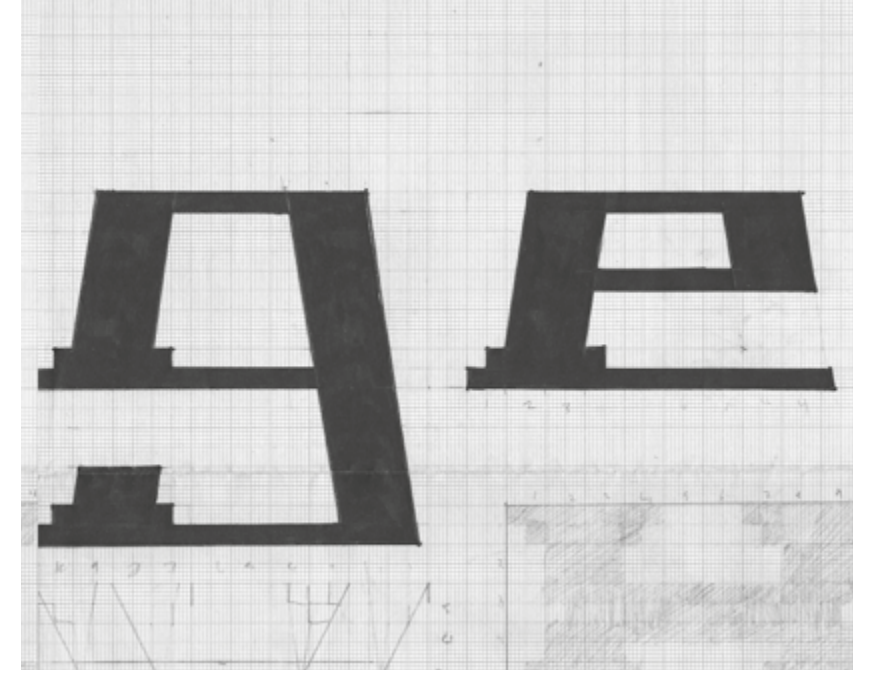

Bocetos del cuarto ejercicio. Inicialmente se pensó en añadir remates escalonados para reafirmar el tema que celebra la fuente. Estos dibujos muestran como se añadieron de forma incorrecta dichos remates (en las contraformas de la "b", la "g", y la "e"); por lo general los remates se dibujan al final de las astas.

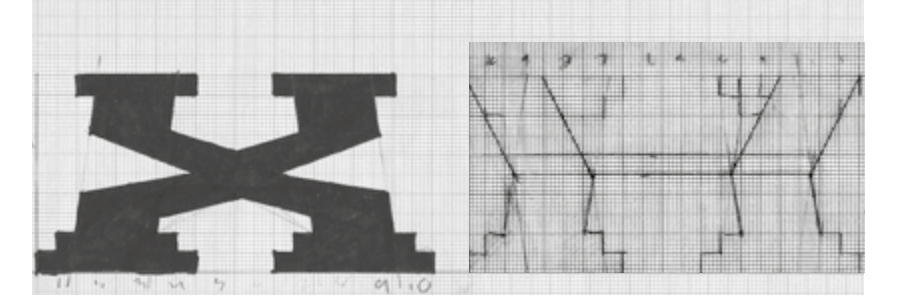

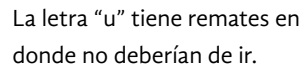

La configuración de esta "x" no se ajusta a la forma de trapecio, ni se integra al conjunto; es por eso que esta solución se desestimó.

Pruebas para el dibujo de la letra "z". Dificultades para integrar las astas diagonales en la forma básica del trapecio.

Letras "p", y "q" sin remates. Letra "v" con astas invertidas y poca legibilidad. Letra "i" con aspecto caído y sin forma de trapecio.

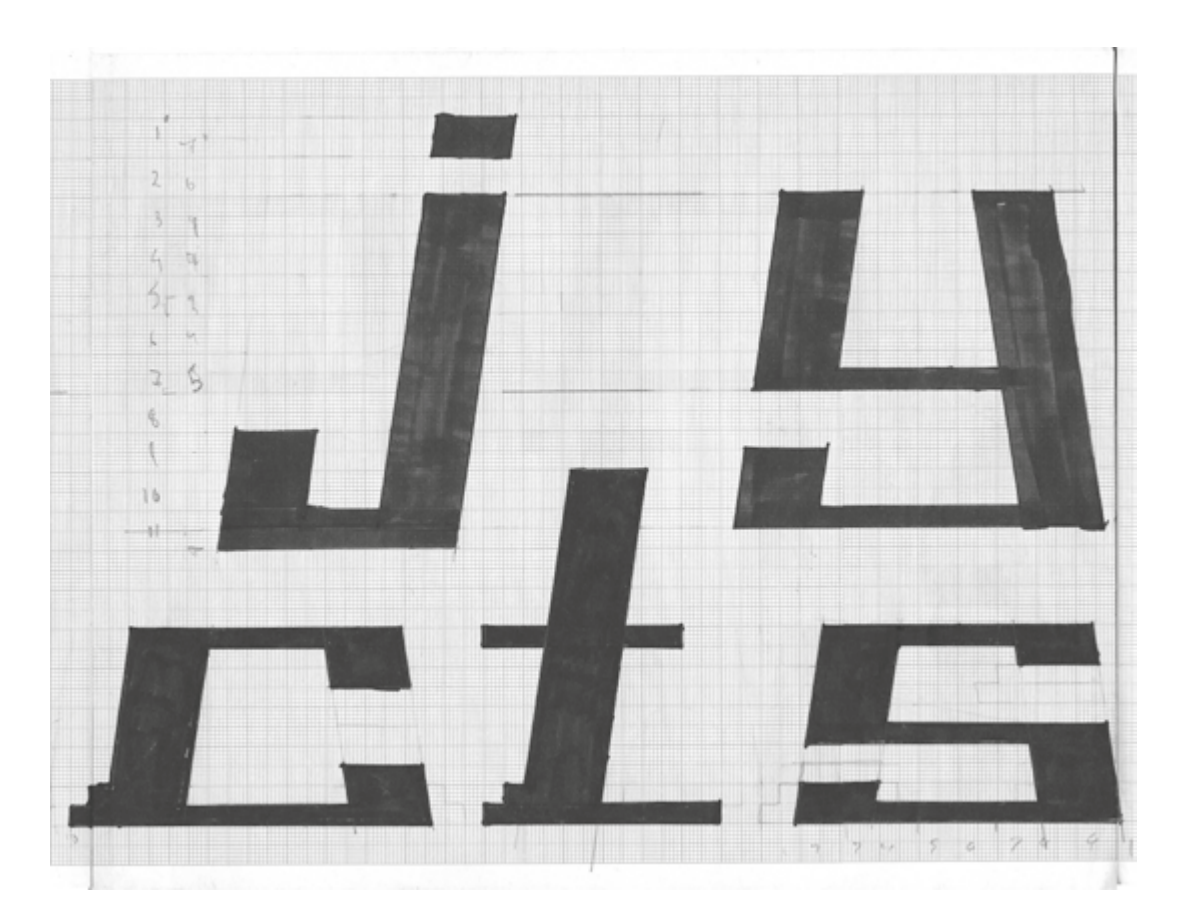

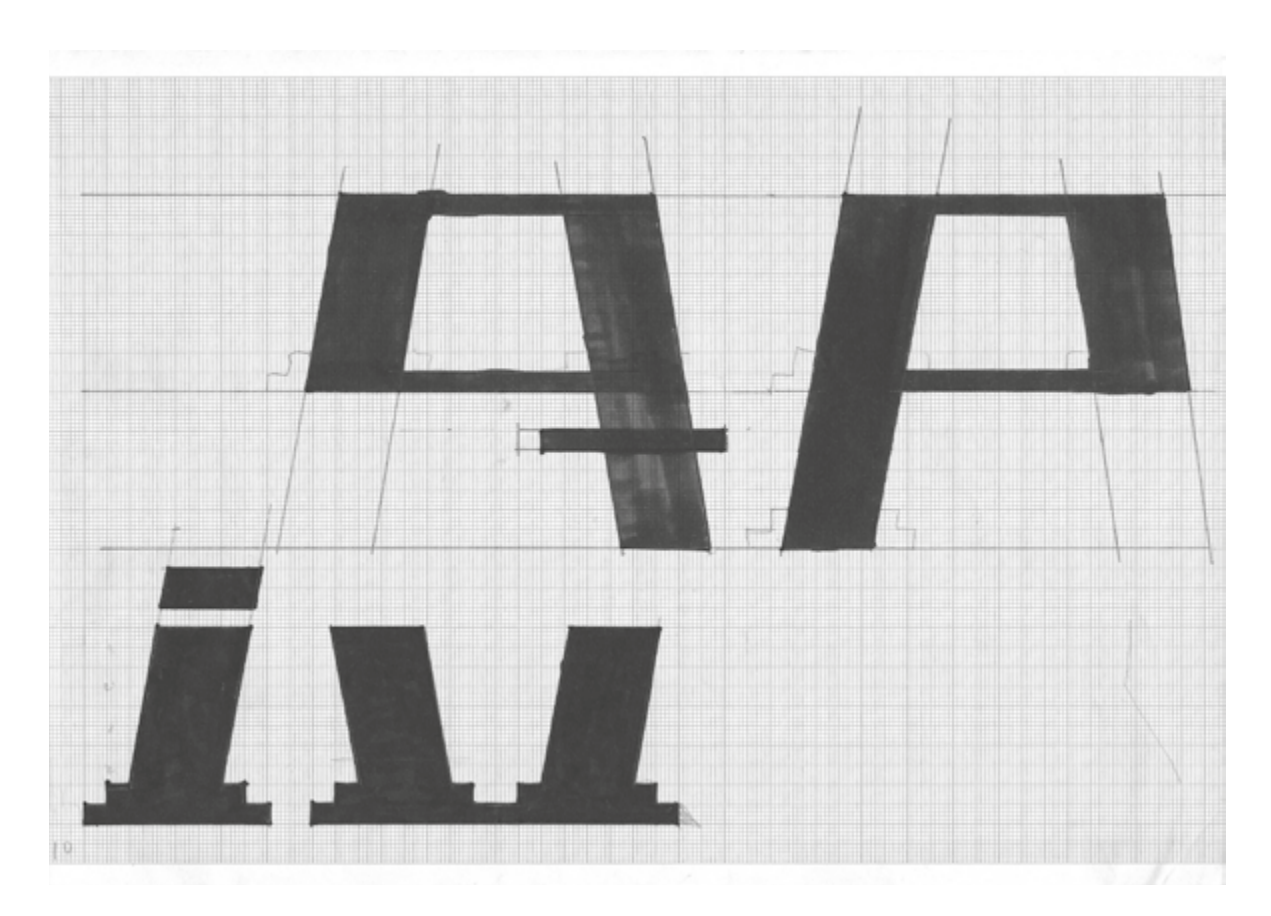

Bocetos del cuarto ejercicio. Letra j es inconsistente con el conjunto y carece de remates escalonados (al igual que las letras "s", y, "k"). La letra "c" tiene un remate en un lugar inadecuado.

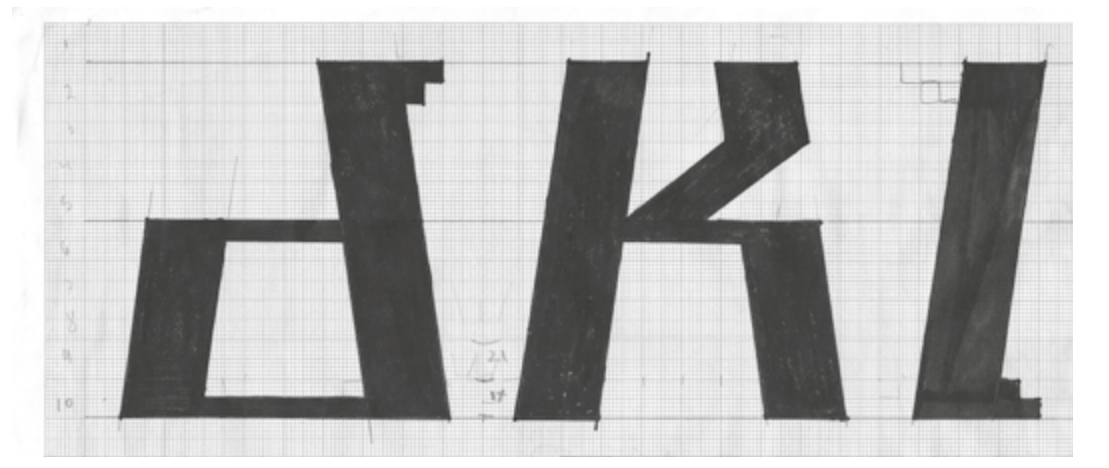

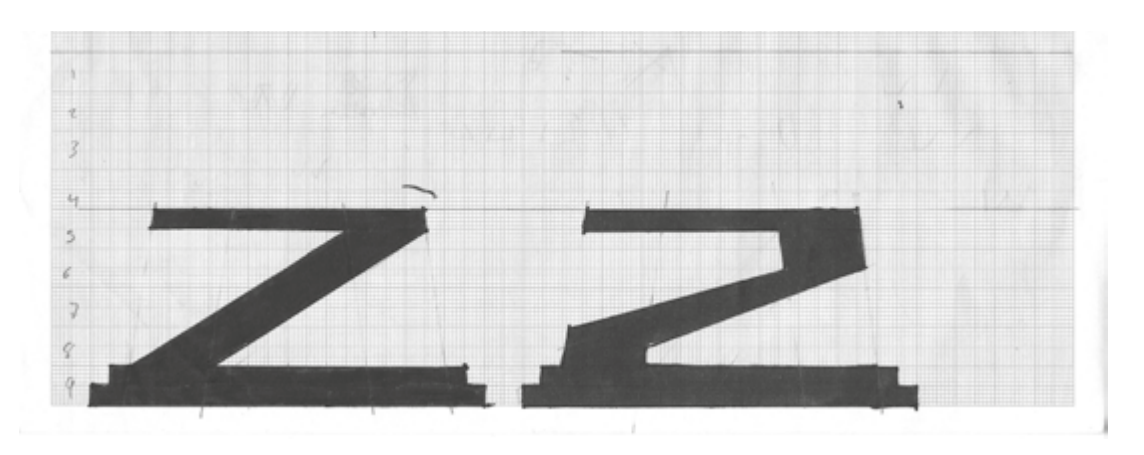

Letra "l" caída. Letra "k" sin remates.
El rasgo más significativo de la segunda versión fue la supresión de los remates. Esta modificación se realizó de manera gradual. En la primera versión se habían presentado algunas inconsistencias que decidieron corregirse, primero se dibujaron remates más notorios, después remates más sutiles y finalmente se prefirió prescindir de ellos. Este punto puso de manifiesto la contribución de los detalles en la unidad del sistema. Un

a la computadora, se dibujaron algunas letras y se formaron palabras. En ese momento se revelaron inconsistencias en los caracteres verticales ("f", "l", "i", "r") y diagonales ("v", "w", "x", "z"). El tono de las letras mayúsculas también tiene problemas, es demasiado oscuro en comparación con el de las minúsculas.

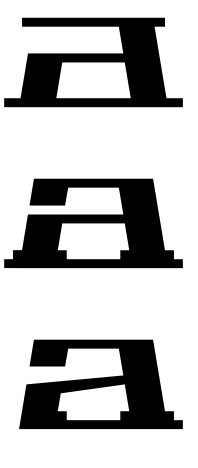

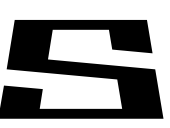

Primera versión. Experimentación gráfica en el uso de remates.

La primera versión la constituyen los bocetos del cuarto ejercicio. Las imágenes superiores muestran las directrices de su construcción. Uno de los problemas principales fue que no todos los caracteres se adecuaron bien a la forma trapezoidal; las letras redondas como la "o", "b", "d",

# Hamburgxfotiv flamingo Primera versión. Los bocetos se trasladaron caheza *Lacaxtla*

Características de la primera versión. Proporción de las letras minúsculas: 2:1; ángulos de los trazos diagonales: 80º y 100º; proporción en la modulación del trazo: 4:1; proporción entre la altura de las minúsculas y los rasgos ascendentes y descendentes: 1:1.25.

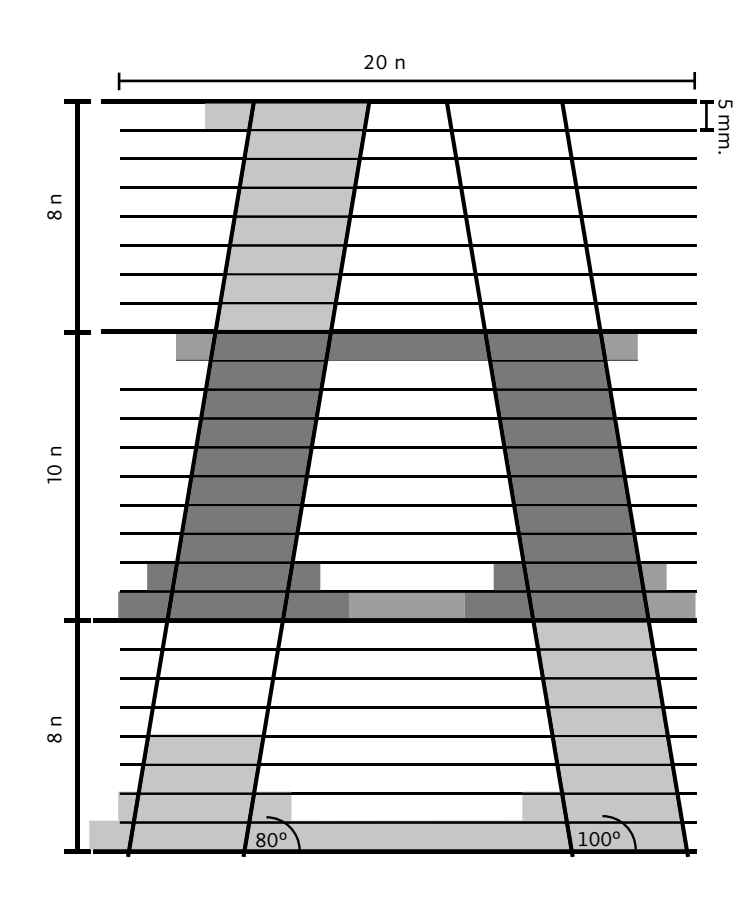

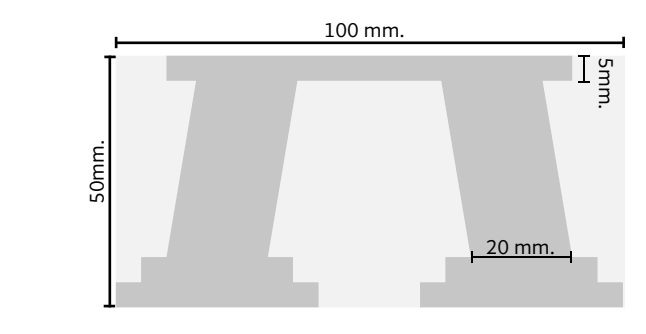

"c", "e", "a", "p", sí lo hicieron bien, pero las letras verticales ("f", "i", "j", "l", "r", "t") y las diagonales ("v", "x", "z") no. Las letras verticales, parecían estar desequilibradas, y las letras diagonales no se acoplaban bien al conjunto. La primera solución que se propuso, fue dibujar los caracteres verticales sin inclinación pero los resultados se consideraron poco satisfactorios. En las sucesivas versiones se probaron otros ajustes. Otros problemas también quedaron pendientes.

a a a a a a a a a a a a C.AA

A partir de este momento comenzó el desarrollo de los glifos de la fuente. Se hicieron múltiples pruebas a partir de las letras del cuarto ejercicio. Al inicio, el dibujo de los signos fue un poco desordenado pero después se hizo de modo más estructurado. Con el fin de hacer comprensible el proceso, se identificaron ocho versiones; cada una está descrita con detalle. Algunas versiones se desarrollaron o exploraron con mayor profundidad que otras (algunas se componen solamente del dibujo de unas cuantas letras). Todo el trabajo de esta fase se realizó en la computadora y en un programa de dibujo vectorial.

# abcdefghi jKlmnopgr stuwwxyz

abcdefghij Almnopar stuuwme

Primera versión. Experimentación con la adición y supresión de remates. Pueden observarse múltiples inconsistencias que reducen la coherencia visual.

Segunda versión. Supresión de remates; la ausencia de estos rasgos hizo que la proporción de las letras cambiara; pasó de 2:1 a 1:1.6.

> ejemplo de esto, es la terminación de los trazos en las letras, un detalle poco apreciado pero muy importante. Hay que procurar que guarden coherencia en todas las letras. Un caso muy significativo es la fuente Helvetica cuyas terminaciones son horizontales en todas las letras con trazos curvos ("C", "G", "Q", "o", "c", "e", "s", "a").

Después del desarrollo de la segunda versión se sustituyeron las proporciones arbitrarias de las letras por las del adoratorio de Huitzilopochtli. Si bien esta modificación no supuso un replanteamiento completo, sí implicó algunos cambios que alteraron su apariencia. Puesto que el adoratorio fue destruido, la única forma de conocer sus proporciones fue estudiar sus maquetas. El modelo en el que se basa Churubusco es la maqueta que se encuentra en el Museo del Templo Mayor de la Ciudad de México (Véase punto 3.1.1 Adoratorio de Huitzilopochtli para más información sobre el origen de esta estructura).

Las proporciones del adoratorio fueron extraídas a través del análisis formal lo más exacto posible de un par de fotografías, frontal y lateral (que se pueden ver en la página siguiente). Las medidas obtenidas dieron lugar a la experimentación y a nuevas soluciones que influyeron en la forma de las seis versiones o variantes posteriores.

Análisis formal de la vista lateral del adoratorio de Huitzilopochtli.

Análisis formal de la vista frontal del adoratorio de Huitzilopochtli.

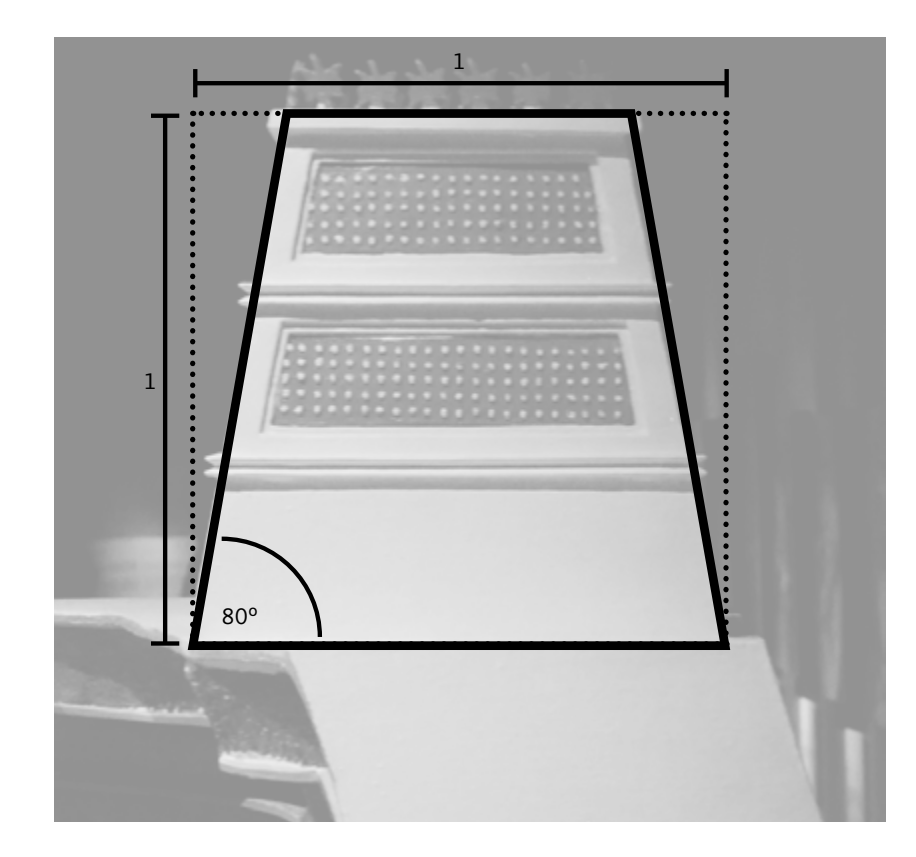

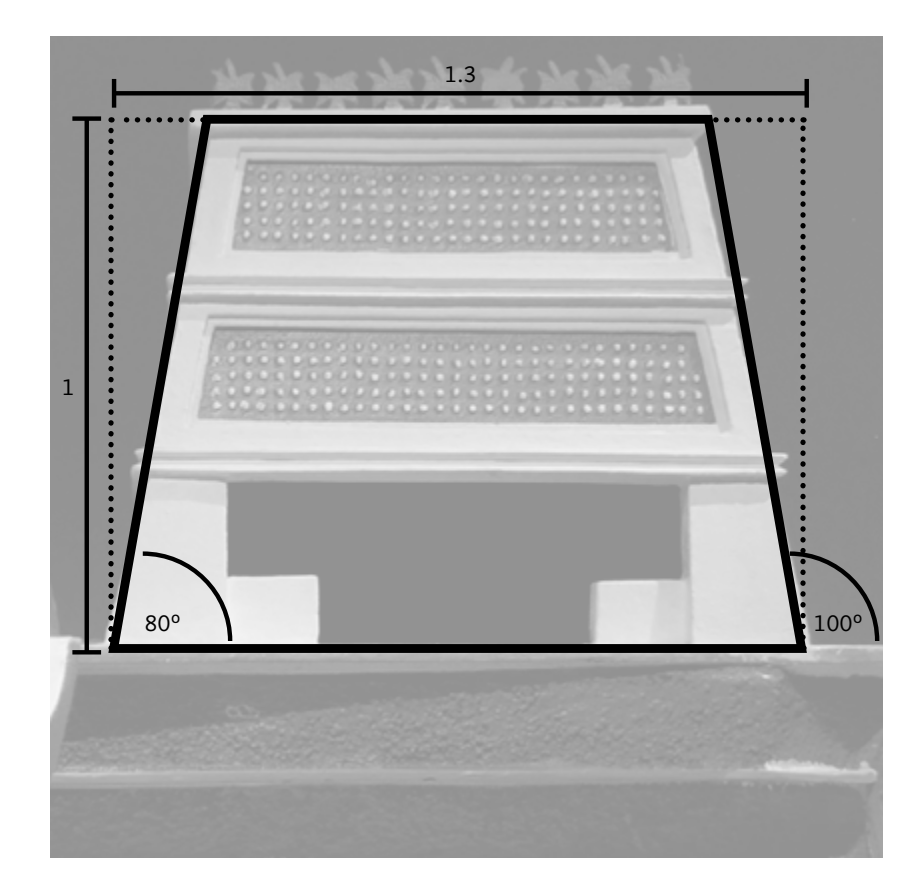

La adopción de un modelo (adoratorio de Huitzilopochtli) implicó crear una tercera versión. Las contraformas tienen la proporción de la vista lateral del adoratorio (gris claro); la proporción total de la letra aumentó a 1:1.8 (gris oscuro). Los ángulos de inclinación de los trazos oblicuos son iguales a los de la segunda versión (coincidieron con los del análisis formal). El calibre de los trazos horizontales se mantuvo igual.

La cuarta versión se realizó de una manera muy similar a la tercera: se le asignó a las contraformas la proporción de la vista frontal del adoratorio. Como sus dimensiones eran mayores, las letras se hicieron inconvenientemente anchas, y esto hizo que se desestimaran rápidamente.

adhegoxin

La quinta versión no posee exactamente las proporciones de ninguna de las dos vistas del adoratorio. Esto se debió a la confusión y la desorganización. Con todo, sus proporciones (1:1.4) no fueron tan distintas a las de la vista frontal. Los ángulos de los trazos oblicuos tampoco fueron exactos, se modificaron ligeramente debido a que los originales no produjeron resultados satisfactorios.

# nmhruñu oechdpq uwyxzk iljft 85 Q nmhru oecdbpg

uwyxzk

iljft

85 Q

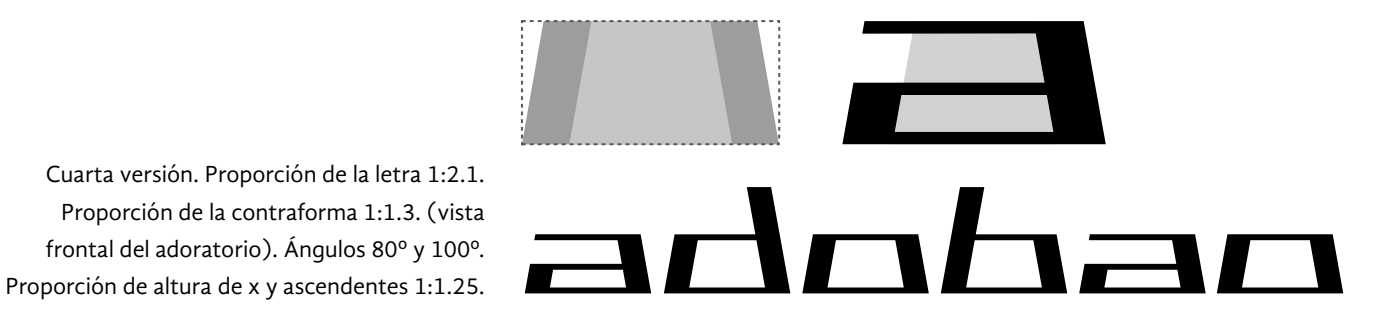

Quinta Versión. Proporción de las letras 1:1.44. Ángulos: 84º y 96º. Proporción entre la altura de x y los rasgos ascendentes 1:1.25. Proporción entre el calibre de los trazos (fino y grueso) 1:4.

Tercera versión . Proporción de la letra 1:1.8. Proporción de la contraforma 1:1 (vista lateral del adoratorio). Ángulos 80º y 100º Proporción de altura de x y ascendentes 1:1.25.

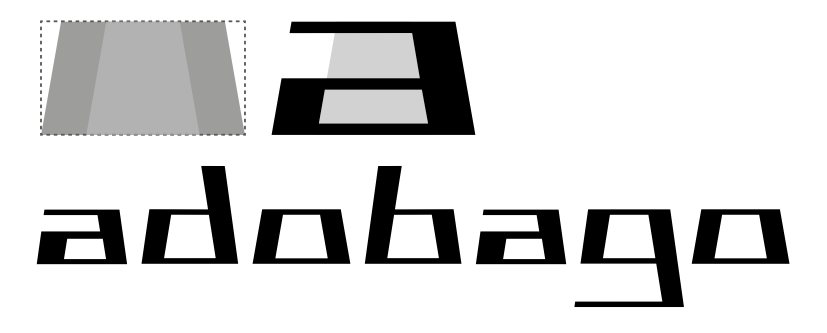

Quinta versión. En esta imagen se puede observar el efecto de dibujar astas verticales puntiagudas (imitando un trapecio alargado). Las letras "v" y "w" están invertidas verticalmente; una solución que ofrece más legibilidad pero menor unidad formal; en su forma final, la "v" y la "w" no están invertidas. Los trazos ascendentes y descendentes son bastantes largos; en versiones posteriores se reduce su longitud.

Quinta versión. En este ejemplo se puede ver el resultado de dibujar las astas verticales completamente rectangulares. A diferencia del ejemplo superior, las letras "n", "m", "h", "d", "b", "p", "q", "g", pierden su contraforma trapezoidal.

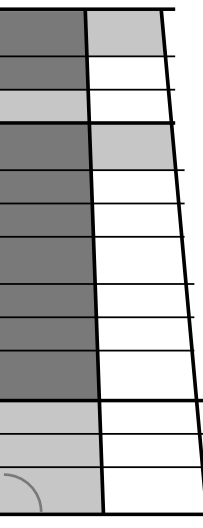

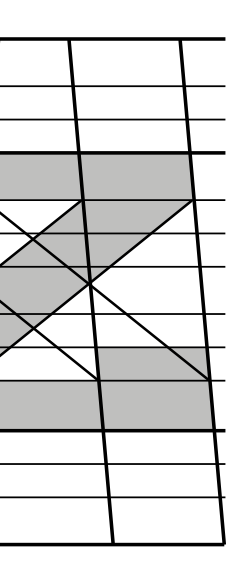

Sexta versión. Proporción 1:1.25. Ángulos: 84º y 96º. Proporción de altura de x y ascendentes 1:0.5. Caracteres verticales equivalentes a la contraforma de las demás letras.

Séptima versión. Proporción 1 : 1.3. Ángulos: 85º y 95º.

Nuevamente, se intentó resolver el problema de los caracteres verticales. Se hicieron dos propuestas: brindarles una configuración trapezoidal, y darles una forma rectangular a las astas (ver página anterior). Ambas propuestas generaron nuevos retos: añadir más líneas a la retícula, determinar el ángulo adecuado de las guías, evitar que el extremo del trazo se afinara demasiado, conservar la forma de trapecio y brindar a las letras un tono coherente con el conjunto. Esta, y las siguentes versiones muestran ajustes que responden a los conflictos antes descritos, cada uno se hizo para mejorar el anterior.

En la sexta versión nuevamente se cambiaron las proporciones básicas, y se probó la idea de darle a las contraformas de las letras la misma configuración de los caracteres verticales. Esta solución no fue eficaz ya que estos últimos quedaban con un tono demasiado claro. Otra dificultad con esta versión fue el calibre de los trazos horizontales de las letras; se consideró que eran muy delgados y que sería necesario engrosarlos un poco más para incrementar el peso visual de la fuente; esto, sin perder el contraste entre trazos finos y gruesos.

adhenxing

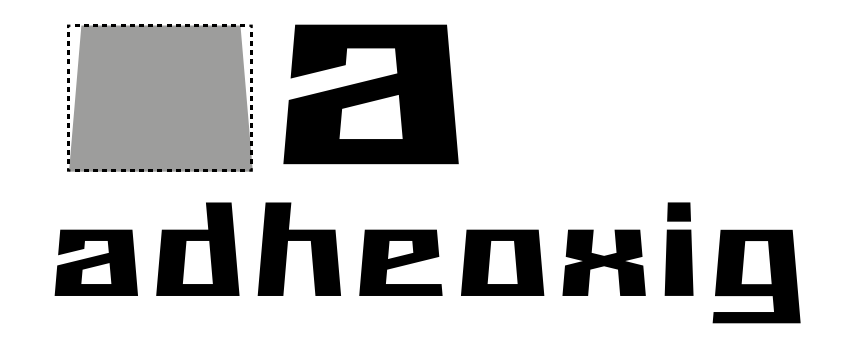

Tras observar algunas pruebas impresas de la sexta versión se concluyó que era necesario oscurecer el tono de las letras. Este descontento motivó la ejecución de una séptima prueba. Para mejorar el color de la fuente se redujeron las dimensiones de las contraformas, y la longitud de los ascendentes y descendentes para optimizar el uso del espacio vertical. Otro cambio importante fue la modificación de las divisiones horizontales de la retícula. Originalmente poseía diez segmentos del mismo tamaño, los cuales se redujeron a seis y se les asignó un calibre

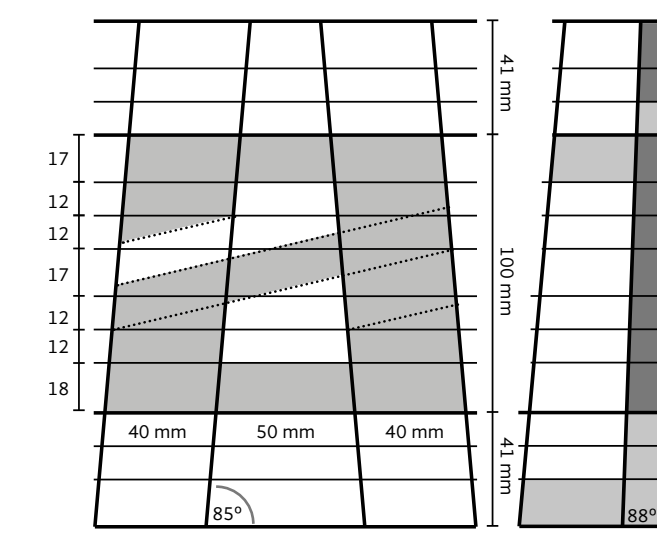

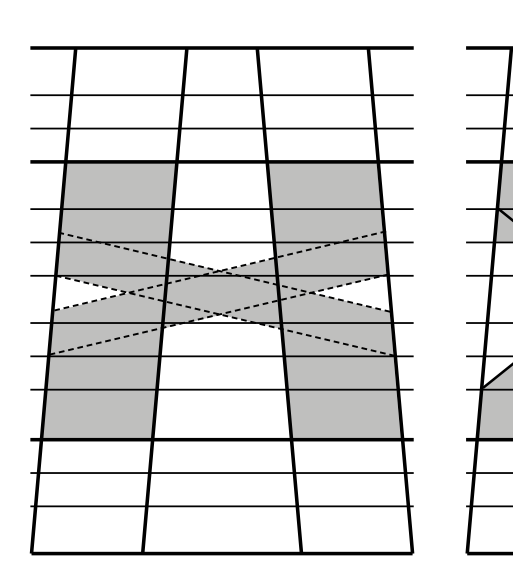

Séptima versión. Retícula básica para letras minúsculas y guías auxiliares para caracteres verticales y oblicuos. Subdivisiones de altura variable. Proporción de altura de x y ascendentes 1 : 0.4.

diferente de forma estratégica (los de los extremos son más gruesos). Esta modificación permitió corregir el problema de los trazos horizontales de la sexta versión. Se añadieron nuevas guías; no solo para los caracteres verticales, sino también para los signos con diagonales. Fue necesario usar tres clases de guías para dibujar todas las letras con trazos oblicuos, fue imposible hacerlo con una sola clase de guías.

La proporción de las letras minúsculas sí corresponde a las del adoratorio de Huitzilopochtli. En las pruebas anteriores solo se habían dibujado letras minúsculas, pero en esta ocasión se dibujaron letras mayúsculas, números, signos ortográficos y algunos signos con diacríticos. Se construyó una retícula específica para letras mayúsculas, que incluía líneas auxiliares para los caracteres verticales y oblicuos. Ésta se creó a través de la simple ampliación de la retícula de las minúsculas, la intención era que estas también tuvieran las proporciones de la vista frontal del adoratorio de Huitzilopochtli (1:1.3). Sin embargo, dicho criterio tuvo que descartarse ya que su tono era demasiado oscuro y muy

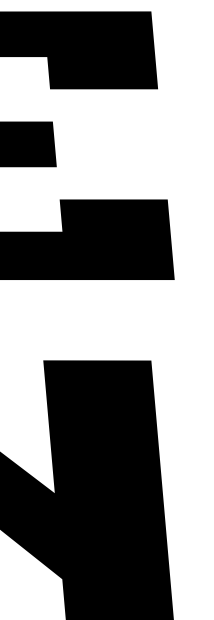

Séptima versión. Un tono más oscuro en comparación a las versiones anteriores; más afín al tema al que alude la fuente. Las astas verticales de esta imagen tienen forma trapezoidal o puntiaguda. Nótese la inconsistencia del punto de la letra "i" con el de los signos de interrogación y admiración. Las comillas latinas son demasiado pequeñas. Se optó por dibujar el número cero con una diagonal para diferenciarlo de la letra "o".

 $\ldots$ ;  $\dot{L}$   $\ddot{P}$  i  $\dot{l}$   $\ll$   $\gg$ 

0123456789

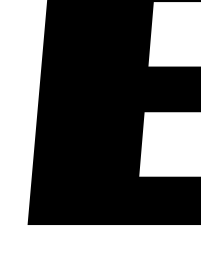

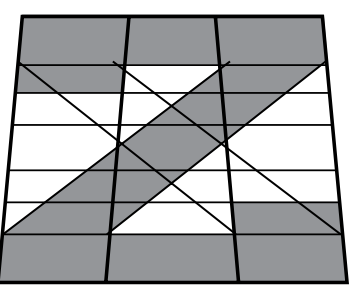

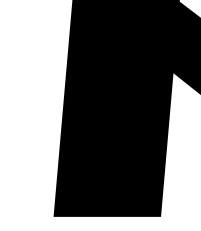

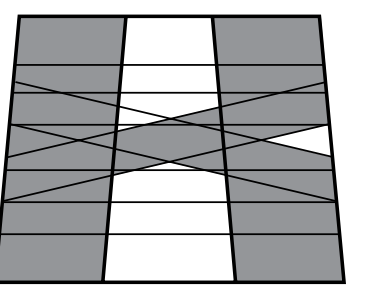

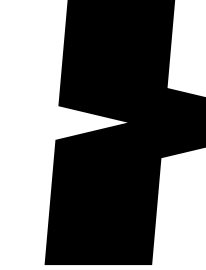

ABCDEFG HIJKLMN OPQRSTU UWX4Z

Séptima versión. Las astas verticales de esta imagen son completamente rectangulares. Véase la diferencia entre las letras con astas puntiagudas (arriba) y con astas rectangulares, es pequeña pero visible. En la versión final de la fuente se optó por usar astas puntiagudas pues brindaban mayor unidad.

# abcdefghij klmnñopgr Stuvwxyz

contrastante respecto al de las letras minúsculas. Originalmente, la séptima versión iba a ser la última pero la inconformidad anterior impulsó la realización de otro intento más.

# abcdefghij klmnñopqr **stuvwxyz** áéíóúü

Séptima versión. En este etapa aún se realizaban pruebas para establecer cual era la mejor configuración de las astas verticales (Aquí se muestran astas puntiagudas en las letras "F", "I", "J", "L", "P", "T"). También se experimentaba con la forma de las terminales, algunas eran oblicuas ("C", "S") y otras verticales ("E", "G", "Z").

Séptima versión. Retícula para letras mayúsculas y líneas auxiliares para signos con trazos oblicuos. La proporción de las letras mayúsculas es idéntica a la de la vista frontal del adoratorio de Huitzilopochtli (1:1.3)

### **Hautepec** *URUTEPEC*

### **Hautepec** *SAUTEPEC*

### Huachinampa **HUACHINAMPA**

Astas verticales puntiagudas. 
Astas verticales puntiagudas.

### **Huauchinampa** HUACHINAMPA

### Séptima versión. En este ejemplo, las letras "E", "F", "I", "J", "L", "P" y "T" tienen astas verticales completamente rectangulares. Nótese el cambio de tono en las letras "C", "G", "S" y "Z" al dibujarlas con una mayor apertura.

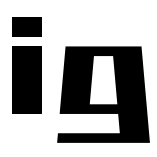

Séptima versión. Palabras de prueba y pangramas o frases holoalfabéticas que sirven para revisar el aspecto de las letras en contexto. Nótese la excesiva diferencia entre el tono de las minúsculas y las mayúsculas. La apertura consideró que el ángulo que se forma entre los anillos de la letra "B" eran muy pequeños y fueron modificados en la octava versión.

EL VELOZ MURCIELAGO HINDÚ COMÍA FELIZ CARDILLO 4 KIWI. de la "G" y la "S" illayusculas. La apertura<br>de la "G" y la "S" es muy pequeña. El autor **LA CIGÜENA TOCABA EL** SAXOFÓN DETRÁS DEL **PRLENQUE DE PRJR.** 

# ABCOEFG HIJKLMN **DPQRSTU** UWX4Z

# adhenxiq

Astas verticales completamente rectangulares. Astas verticales completamente rectangulares.

El veloz murcielago hindú comía cardillo y kiwi. La cigüena tocaba el saxofón detrás del palengue de paja.

Octava versión. Proporción 1 : 1.3. Ángulos: 85º y 95º. Proporción de altura de x y ascendentes 1 : 0.4.

Retícula explicada de la octava versión. Solo las minúsculas guardan la proporción de la vista frontal del adoratorio de Huitzilopochtli.

En la octava versión se realizaron cambios en la retícula base que respondieron a los hallazgos obtenidos en la prueba anterior. Se establecieron siete divisiones de igual medida, de la línea base a la altura de las minúsculas. Se prolongaron las líneas básicas para dibujar letras mayúsculas y letras mayúsculas con diacríticos. Se conservó el ángulo de 85º para el trapecio base, y no de 80º como el análisis formal indica, porque esa diferencia favorecía el dibujo de caracteres con mayor altura (las líneas oblicuas enfrentadas que los conforman tendían a converger a medida que incrementaban su altura). Los ángulos originales también hacían que los signos con astas de mayor longitud, se afinaran demasiado en sus extremos superiores y se ensancharan mucho en los extremos inferiores; e igualmente afectaba el tono general de las letras.

Las mayúsculas alcanzaron un tono más parejo gracias a que se trazaron a partir de la misma retícula; el único inconveniente fue que ya no guardaron las proporciones del adoratorio de Huitzilopochtli. La primera solución que se ensayó en esta versión para el problema de los caracteres verticales fue dibujar dichas letras con forma rectangular. La solución definitiva que se le dio a este y a otros problemas de la fuente se tratan en el punto *3.2 Etapa de diseño y producción* cuyo propósito es la descripción del desarrollo de los signos definitivos y el completado del mapa de caracteres.

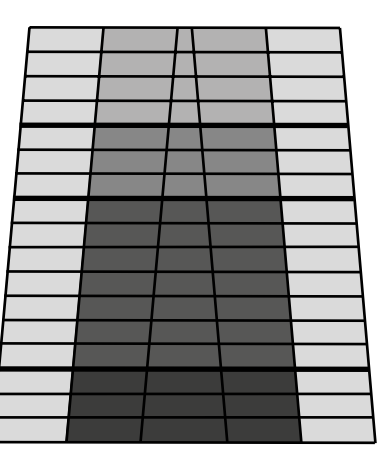

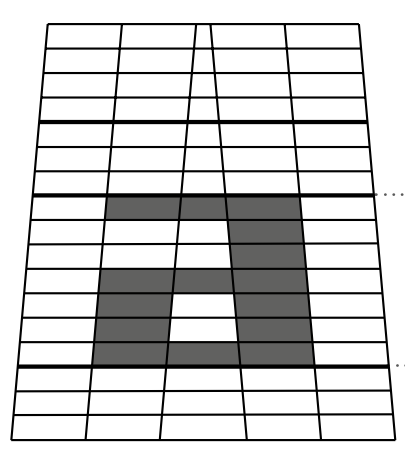

Casillas para trazos especiales Minúsculas Diacríticos mayúsculas Mayúsculas y ascendentes Descendentes

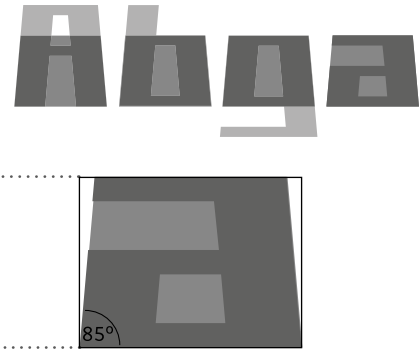

Proporción: 1:1.3

# abcdefghij klmnñnpqr STUTUXYZ **AYS ENEFAVE** KUMMÁNEAK STAWU X4Z

### 8123456189

**AAAA** E  $\blacksquare$   $\blacksquare$   $\blacks$  $x =$ 

Octava versión. Los caracteres definitivos de *Churubusco* son distintos a los que aparecen en la imagen lateral. En la versión definitiva, pueden verse cambios de altura y configuración

> en los signos de puntuación, números, signos aritméticos y marcas diacríticas. En este ejemplo, el lado izquierdo de la barra transversal de la "f" y la "t" es muy corto; los remates de la "l" y la "j" también son pequeños; el trazo central de la "m", "M", "w" y "W" son muy gruesos (necesitan un ajuste óptico); la tilde ("ñ" y "Ñ") podría

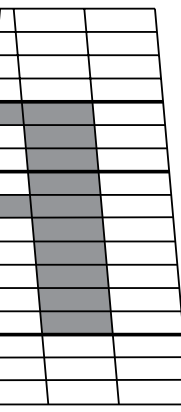

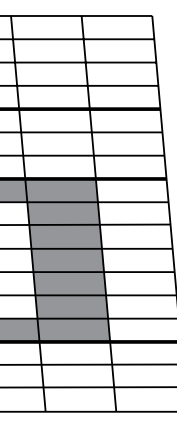

acentuar su trazo diagonal; el calibre de la espina de la s es muy delgado; la "z" y la ╒╧╌╂╌╪┝╗╒╛┪═╅╧┠═┩┝╋╌ "Z" no se integran al sistema, no se ve en ellas ninguna forma de trapecio; la altura de los signos de exclamación no es correcta.

Retícula básica. Los trazos ascendentes son cortos y tienen la misma altura que las letras mayúsculas; esto permite ahorrar espacio vertical, dicha característica es muy valiosa para las fuentes para titulares.

### **3.2 etapa de diseño y producción**

Las características del proyecto simplificaron la etapa de diseño y producción. No hubo necesidad de crear dibujos maestros ya que el plan no contemplaba la creación de variantes tipográficas. El trabajo consistió simplemente en pulir las formas y completar el mapa de caracteres. El mapa tenía que cubrir el estándar iso 8859-15 o Latin-9 ya que recopila la mayoría de caracteres necesarios para los principales idiomas de Europa y América (alemán, español, francés, inglés, portugués).

Es curioso darse cuenta de lo minucioso que es el dibujo de caracteres. Hay que poner mucha atención en los detalles. Por ejemplo, determinar el tamaño idóneo del punto de la "i", las dimensiones e inclinación de las marcas diacríticas, la separación correcta de las figuras que componen los dos puntos y los puntos suspensivos, la altura adecuada de caracteres que no descansan sobre la línea base y se utilizan con letras mayúsculas, minúsculas y números ("¡", "¿", "-," "—", "·", "•").

A continuación se muestran algunas imágenes de las modificaciones que se hicieron a la retícula (adición de líneas) para poder completar el mapa de caracteres. También se incluyen comparaciones entre los primeros resultados y los últimas pruebas.

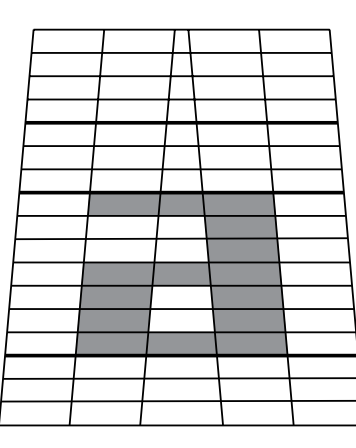

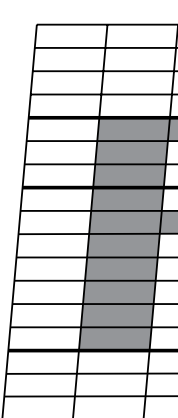

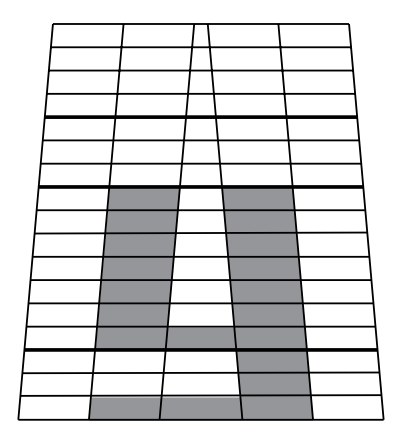

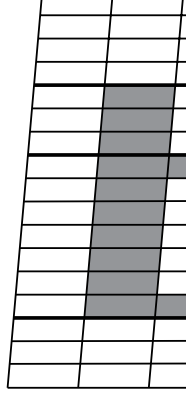

Guías auxiliares para la letra zeta mayúscula, minúscula y derivadas.

Guías auxiliares para la letra "s" mayúscula, minúscula y derivadas.

Guías para letras diagonales. Las guías de la

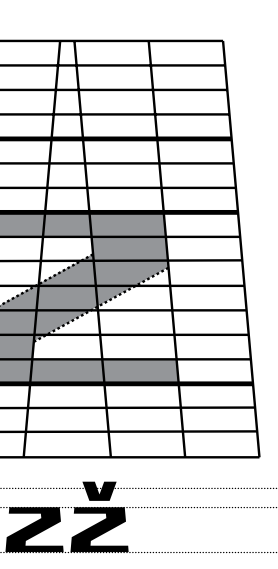

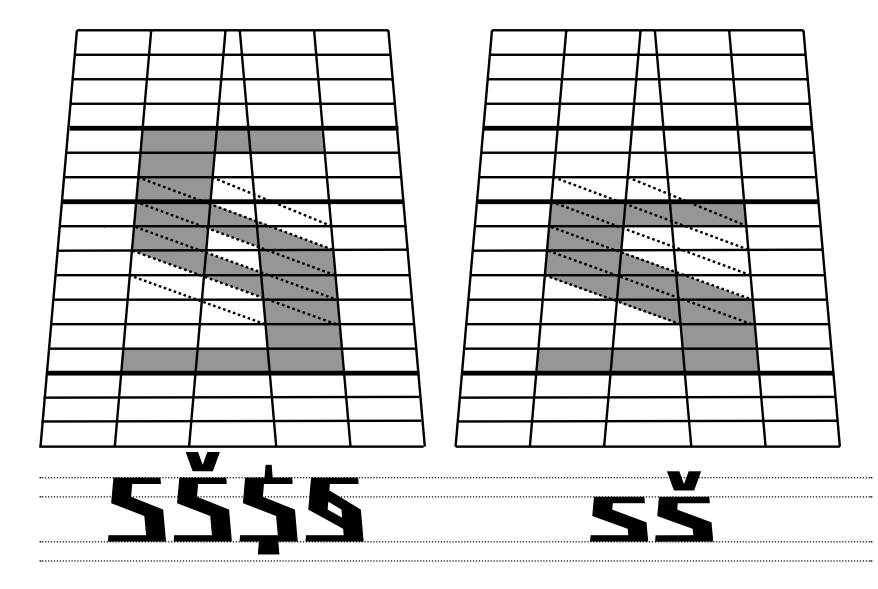

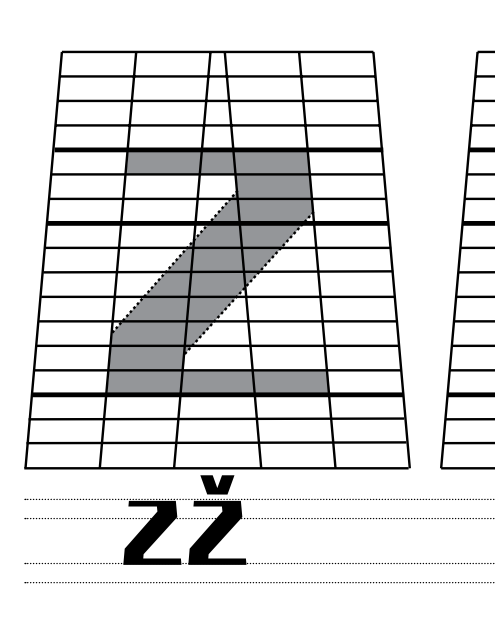

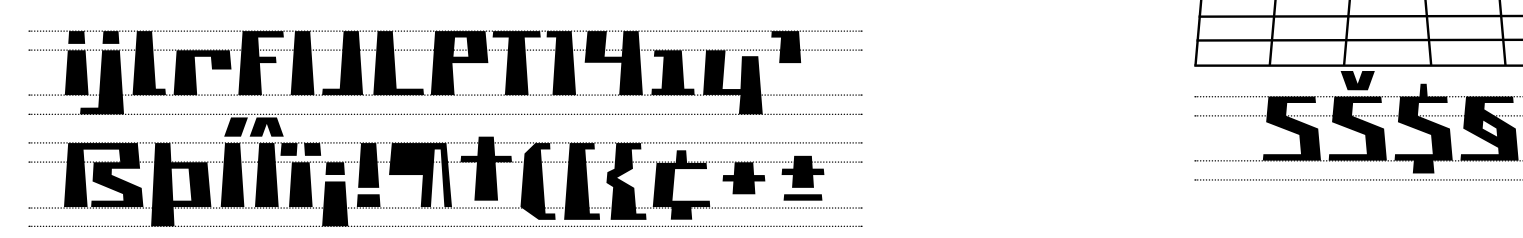

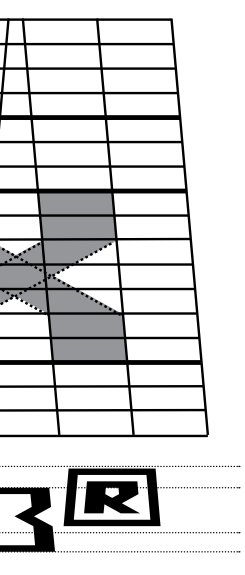

Subdivisiones diagonales. Además de pertencer a esta categoría, el signo ampersand, también emplea guías para letras mayúsculas con trazos diagonales.

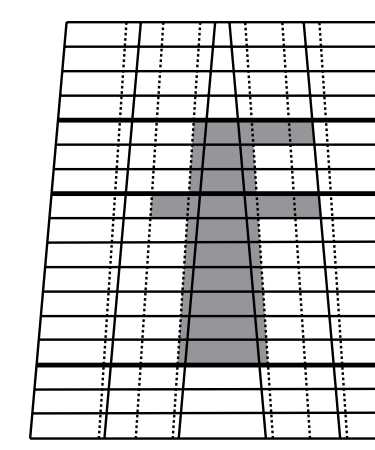

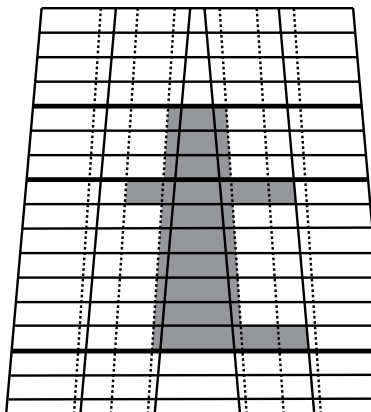

Guías para letras verticales. Sirven para dibujar mayúsculas y minúsculas.

Surtido de caracteres que derivan de las guías para letras verticales.

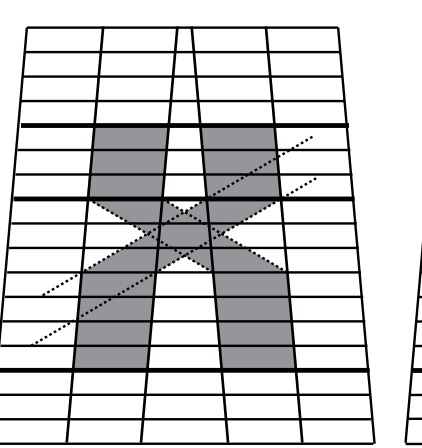

### BRKASS KASR RAZI SAS SER

Para simplificar el trabajo se copió varias veces la retícula original y a cada copia se le añadió una sola clase de líneas guía (habría sido muy difícil trabajar con todas al mismo tiempo). Algunos caracteres se dibujaron utilizando más de un tipo de líneas auxiliares, y en contadas ocasiones se realizaron modificaciones ignorando cualquier guía. La adición de líneas guía no solo contempló la configuracion de las letras sino que también se preocupó por otros factores como el tono y la unidad del conjunto (usar la menor cantidad posible). Fue necesario realizar numerosas pruebas hasta hallar el resultado más apropiado.

Las guías añadidas para dibujar la "S" y la "Z" (mayúsculas y minúsculas) sirven exclusivamente para estos casos, no fue posible integrarlas en otra clase puesto que la inclinación de sus líneas diagonales era muy diferente a la de las demás.

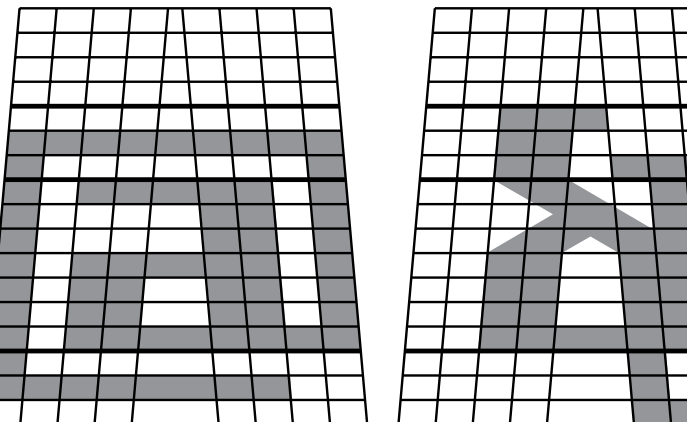

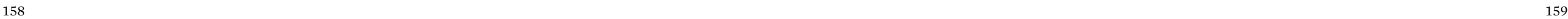

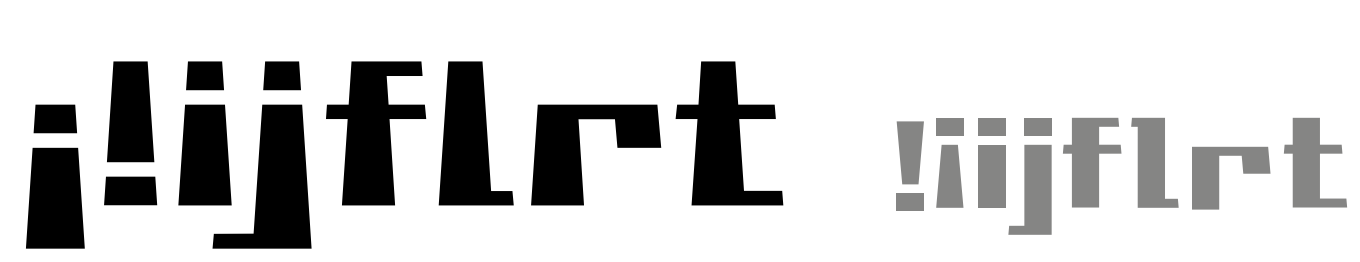

### Caracteres definitivos Primera solución para caracteres verticales

ijflrt ijflrt ijflrt ijflrt Diferentes pruebas de tono e inclinación.

El pequeño y feliz extranjero volkswagen hubo de llamarse uncho

El pequeño y feliz extranjero unlkswagen hubo de Hamarse unchn

El pequeño y feliz extranjero unlkswagen hubo de **Namarse vocho** 

La versión definitiva (negro) de las letras "j", "l", "f", "r", y "t" posee travesaños y remates inferiores más prominentes que en las pruebas. Al inicio se creyó que era mejor tener travesaños modestos para evitar problemas de espaciado sin embargo al final se optó por una opción con más presencia puesto que los trazos resultaban diminutos; su legibilidad mejoró.

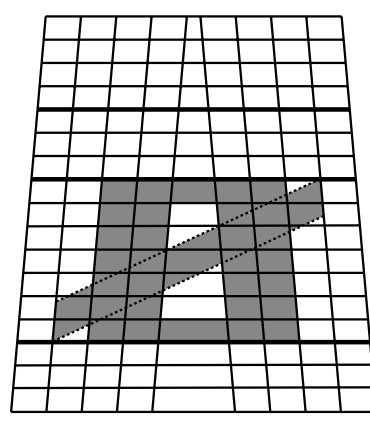

Guías exclusivas para letra "o" cruzada.

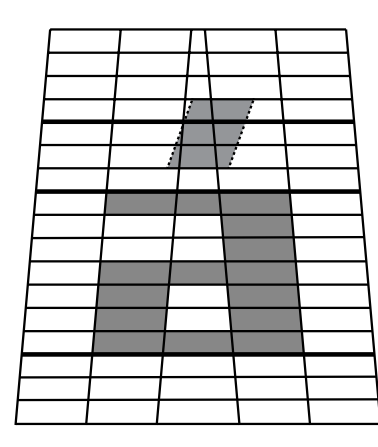

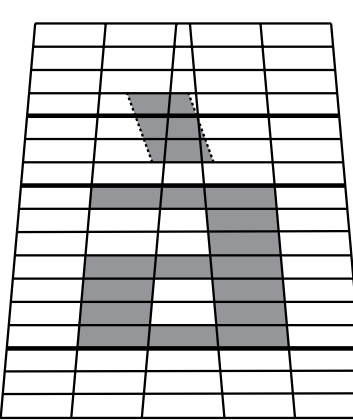

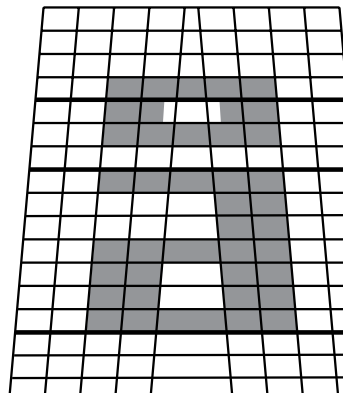

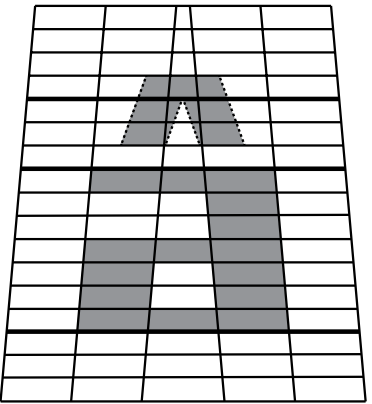

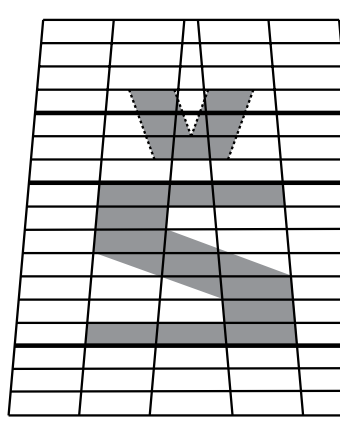

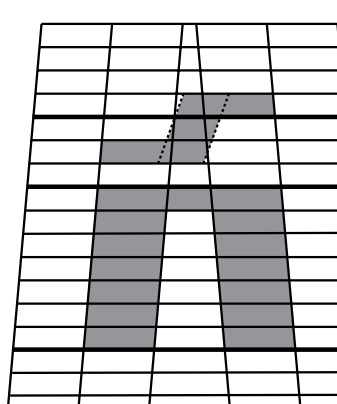

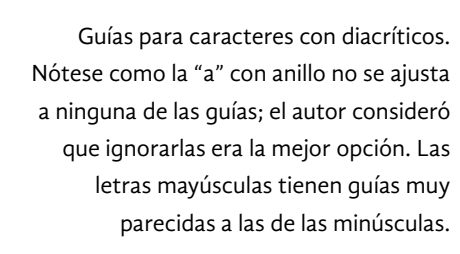

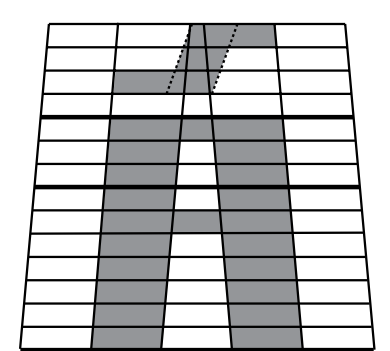

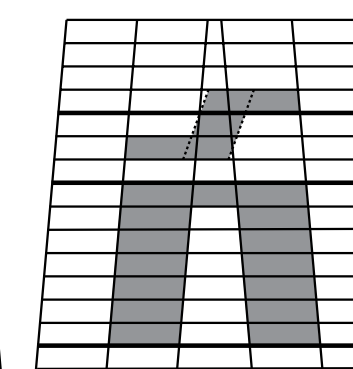

El pequeño y feliz extranjero hubo de llamarse vocho

**NNNDDD DDIDD** BADD CcssSS  $ZZZZ$ Cc Ss Zz  $T$ ,  $Z$ ,  $T$ ,  $T$ エナーメーニ ±+÷−×=

Pruebas de dibujo de la letras "D". Versión definitiva en color negro. Por lo general, las modificaciones en un caracter exigen cambios en signos de configuración semejante, por ejemplo: "D" y "Đ"; "S", "\$", "Š" y "§". La muesca inferior que define la letra "W" es idéntica a la de la "D".

Nótense los pequeños cambios que hay entre las versiones definitivas y los primeros dibujos.

# **Aaaaaa** åâäàáã

La construcción del signo porcentaje rompe algunas pautas de la retícula pero respeta otras para poder acoplarse al aspecto general de la fuente. Signos compuestos como la "m", "M", "w", "W", "&", "«", "»", "÷", etc., comparten la misma característica.

nńń NŃŃ ñÑ

Aâ A

**BRX BRX** 

Cambios en los signos aritméticos. La anchura de los caracteres definitivos es idéntica a la de los números tabulares para facilitar la composición de tablas.

En esta imagen pueden apreciarse las diferencias de tono, posición, inclinación y amplitud de contraformas, de las múltiples pruebas realizadas en el dibujo del acento circunflejo. La versión definitiva se muestra en color negro.

Primera versión de dibujo de las marcas diacríticas (gris). Versión definitiva (negro).

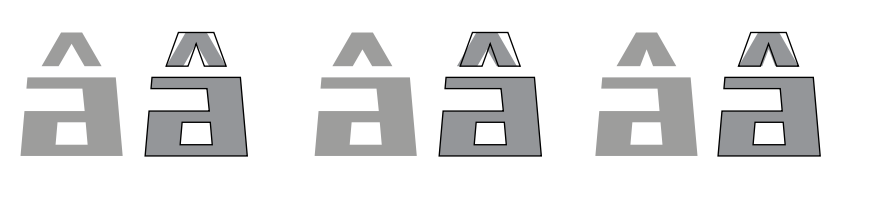

Evolución en el dibujo de la tilde. Versión definitiva en color negro.

Los primeros dibujos de las letras con trazos oblicuos poseían uniones más finas; el autor consideró que engrosarlas y añadir peso visual reforzaría la idea estructural de la fuente.

NNNNNN</u>

**BBBBB** RRRRRR  $x = \langle \langle \rangle \rangle$  , \*Afga The Co <u>Them pr</u> an an Ind . . . . . . . . . . . . . . . . . <u>.</u> a-−–—A Guión Menos Guión medio Raya

El punto de la letra "i" sirvió para dibujar los signos de puntuación. Los puntos suspensivos de fuentes antiguas tienen poca separación (menor a tres puntos contiguos); los diseños modernos ocupan más espacio. En este caso la distancia de los puntos equivale a la mitad de anchura de un punto.

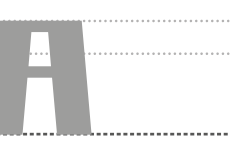

La configuración de estos signos horizontales sigue la pauta señalada en el libro *Ortotipografía para diseñadores,* pág. 25. El guión es el más corto y más grueso, la longitud del signo menos y del guión medio es muy próxima a la de medio cuadratín, y la de la raya equivalente a la de un cuadratín.

Algunos caracteres se dibujaron sin apoyo de la retícula, ni líneas auxiliares, simplemente se crearon tratando de respetar los atributos que les permitieran integrarse al conjunto. Se construyeron así ya que su forma era difícil de acoplar en la retícula.

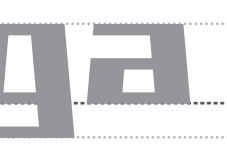

Evolución del signo ezsett alemán.

Pruebas en el diseño del asterisco.

Las imágenes anteriores dan cuenta del esfuerzo por conservar la unidad del conjunto, así como del análisis y clasificación de los caracteres según su forma; temas que fueron abordados en el segundo capítulo. En las páginas subsecuentes se muestra el set completo de caracteres con su configuración definitiva.

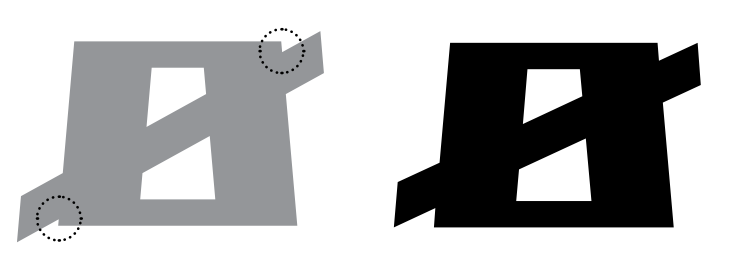

Nótese la aglomeración en las esquinas de la letra gris y su posterior corrección. Aunque la proximidad de los trazos no impide la lectura, una separación mayor mejora la legibilidad.

> **AVW** ШШШ and AND naw AAW now AOW **UDW UDW** HUM HUM HUW HUW

La configuración de las letras "v" y "V" fue uno de los problemas más significativos de la fuente. Era necesario diferenciarla apropiadamente de la "U", ser congruente con la estructura de la "W" e intentar conservar la forma trapezoidal.

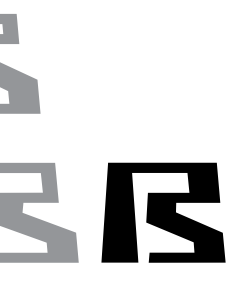

### 3.2.1 Mapa de caracteres Churubusco

El presente gráfico muestra el mapa de caracteres completo de Churubusco. Aunque se basa en el estándar Latin-9; no se limita a él, incluye algunos signos extra. En total tiene 254 glifos (sin contar los caracteres de control).

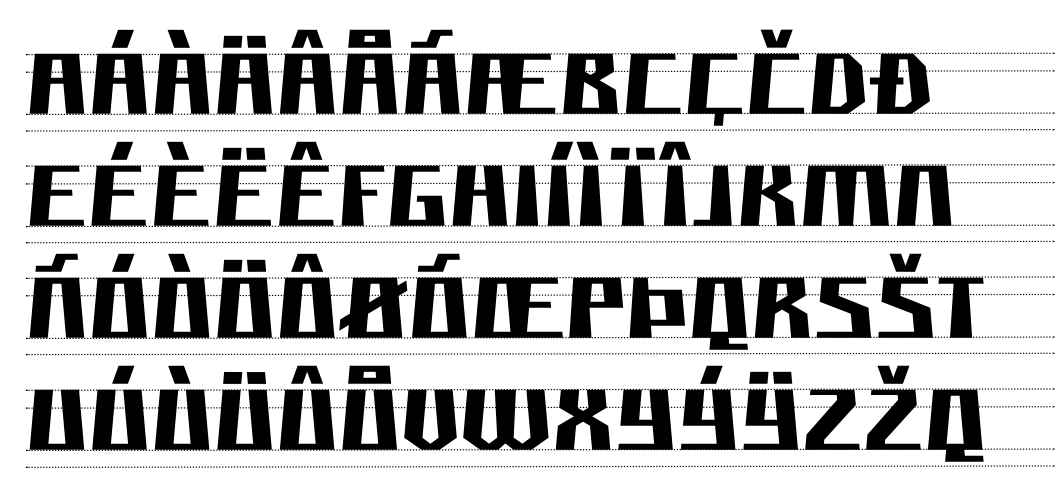

Mayúsculas

### aáàäââáaehrrrřite éèëêfghiốïîjklmnń nóòöâeóæphqrsšß <u>ÁNÖÖÖWXYYYTZŽIL</u>

Minúsculas

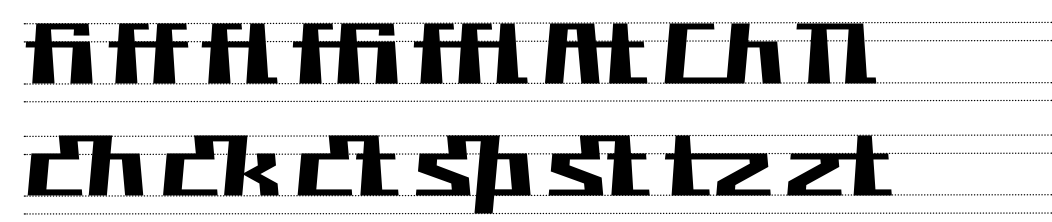

Ligaduras estándar y discrecionales

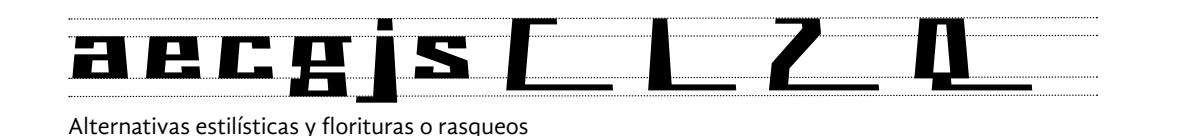

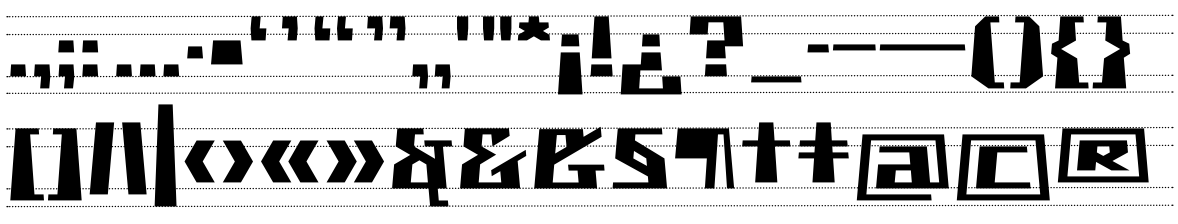

Signos de puntuación

TEKIKTATXIVA 12345678q*p* S6789A

Números modernos, antiguos y tabulares

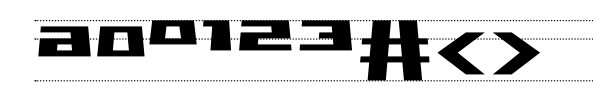

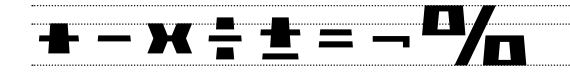

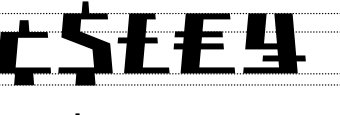

Superíndices, signos aritméticos y monetarios (proporcionales y tabulares)

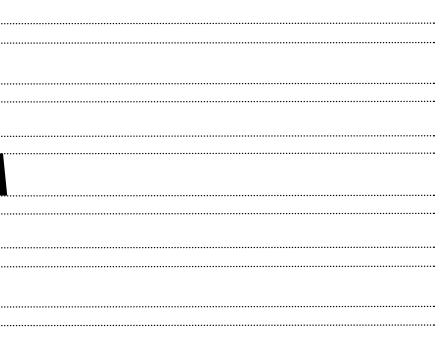

de trabajo con una altura y anchura de 1000 unidades (es recomendable, reservar dos áreas, una superior y otra inferior con un valor de 20 o 30 puntos que servirán como margen de seguridad de la fuente para evitar las choques producto de una composición sin interlineado).

Se colocarán algunas letras juntas (por lo menos una mayúscula, minúscula, ascendente y descendente) y se ajustará su tamaño procurando abarcar todo el espacio disponible (ahora menor a los 1000 UPM). Una vez hecho esto se podrán determinar las líneas imaginarias de la fuente (base, minúsculas, mayúsculas, ascendentes) usando las guías del programa. Es útil anotar las medidas númericas de las líneas para un uso posterior. Con base en los límites previos se escalarán todos los signos de la fuente para que alcancen su tamaño definitivo.

Finalmente, al terminar este ajuste, se podrán trasladar los dibujos al software de diseño de fuentes. Se tendrán que copiar y pegar individualmente en sus casillas correspondientes. Como puede suponerse, es un trabajo tedioso y repetitivo pero absolutamente necesario.

### Margen de seguridad de 50 UPM

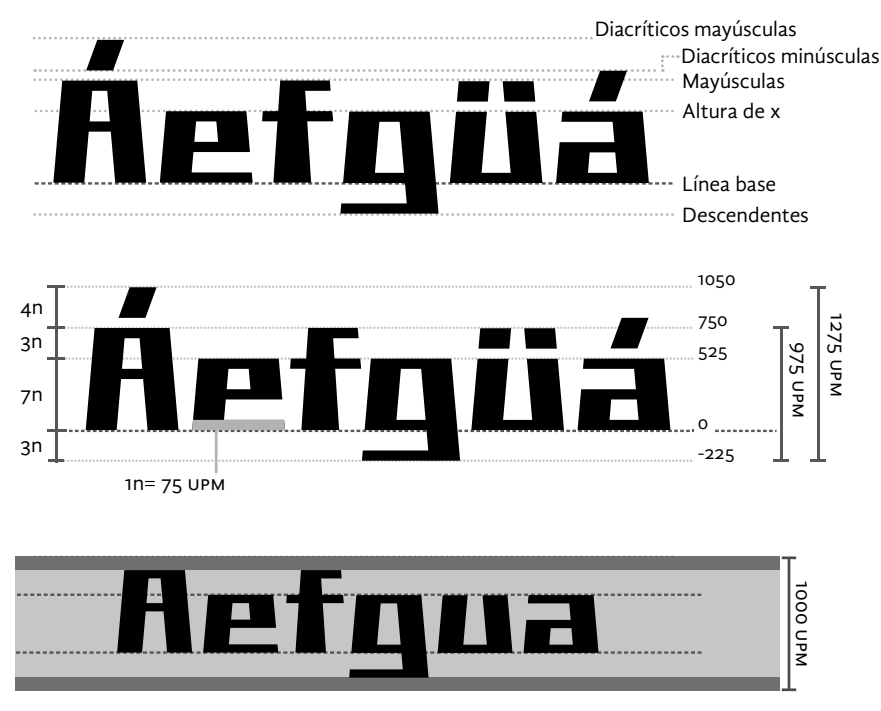

Medidas originales en UPM de Churubusco.

Reducción de tamaño a causa del margen de seguridad.

La labor anterior pone de manifiesto un tema que ya antes se había tratado: el tamaño visual de una fuente no lo determina solamente por su puntaje, sino también por la proporción entre sus alturas internas, principalmente la de x. Al inicio del proyecto surgieron preguntas como ¿De qué forma influirá el tamaño de los bocetos en el resultado final? ¿En qué tamaño será necesario dibujar los signos? ¿Qué factor influye en la percepción del tamaño de la fuente? La respuesta a estas preguntas es: El tamaño de los bocetos no influye en su aspecto final, la característica más determinante es la proporción de las altura internas.

### **3.2.2 Editor de fuentes**

El siguiente paso fue trasladar los caracteres del programa de dibujo vectorial al software de creación de fuentes. Esta tarea no representó un gran reto pero antes de realizarla fue necesario determinar la altura definitiva de los signos y caracteres, y para averiguarlo se tuvo que llevar acabo un proceso que se describe en los párrafos subsecuentes.

Antes de empezar, conviene definir brevemente qué son las unidades eme y el espacio eme; para ello transcribiré libremente una explicación de Cristóbal Henestrosa. Las UPM (units per em) o unidades eme son las unidades de medida básica que se utilizan en el diseño de tipos digitales, son producto de la división horizontal y vertical en un número indefinido de partes del espacio eme. En tipografía tradicional, un espacio eme era un tipo móvil de la letra "M" mayúscula que carecía de ojo o dibujo y que se utilizaba para espaciar y medir distancias horizontales. En tipografía digital, el espacio eme ya no existe físicamente pero se sigue representando en pantalla. Comúnmente, los programas de diseño de fuentes dividen este espacio en 1000 partes, las cuales producen la suficiente resolución para dibujar el alfabeto latino pero puede usarse un número aún mayor si es necesario mayor detalle (por ejemplo en la escritura árabe).³

Teniendo esto en cuenta, una fuente dispone de 1000 upm de longitud para ordenar sus cotas verticales, desde la línea de descendentes hasta la de las mayúsculas con marcas diacríticas. En sentido horizontal, no existen restricciones, la anchura total del signo será tan grande como el creador lo desee.

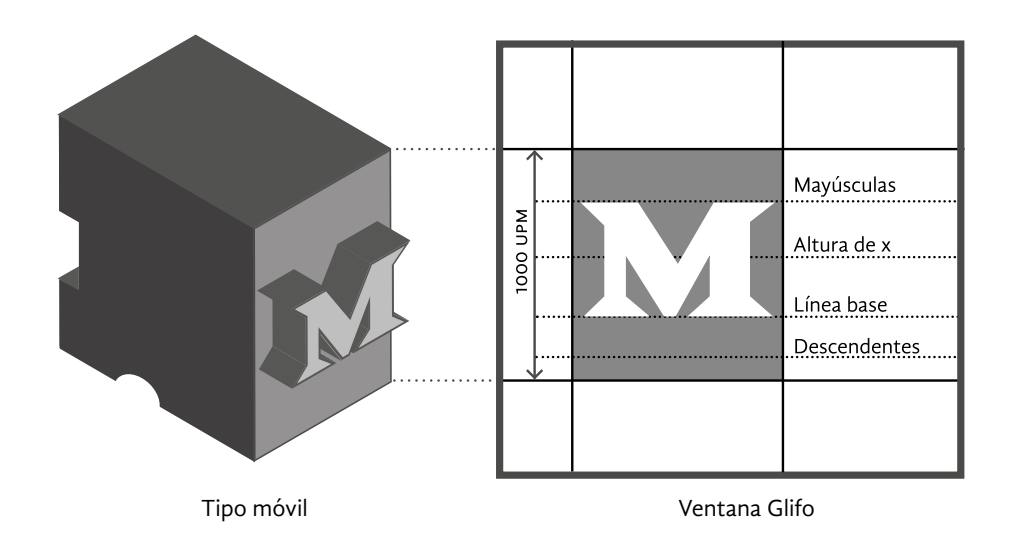

El primer paso es igualar las medidas en los dos programas. En el editor de fuentes por lo general vienen establecidas por defecto las 1000 unidades (de no ser así, se pueden cambiar fácilmente accediendo a las propiedades del archivo). En el programa de dibujo vectorial será nece-**3** 2012, pág. 85 y 86. sario establecer los puntos como unidad de medida y crear una mesa

40

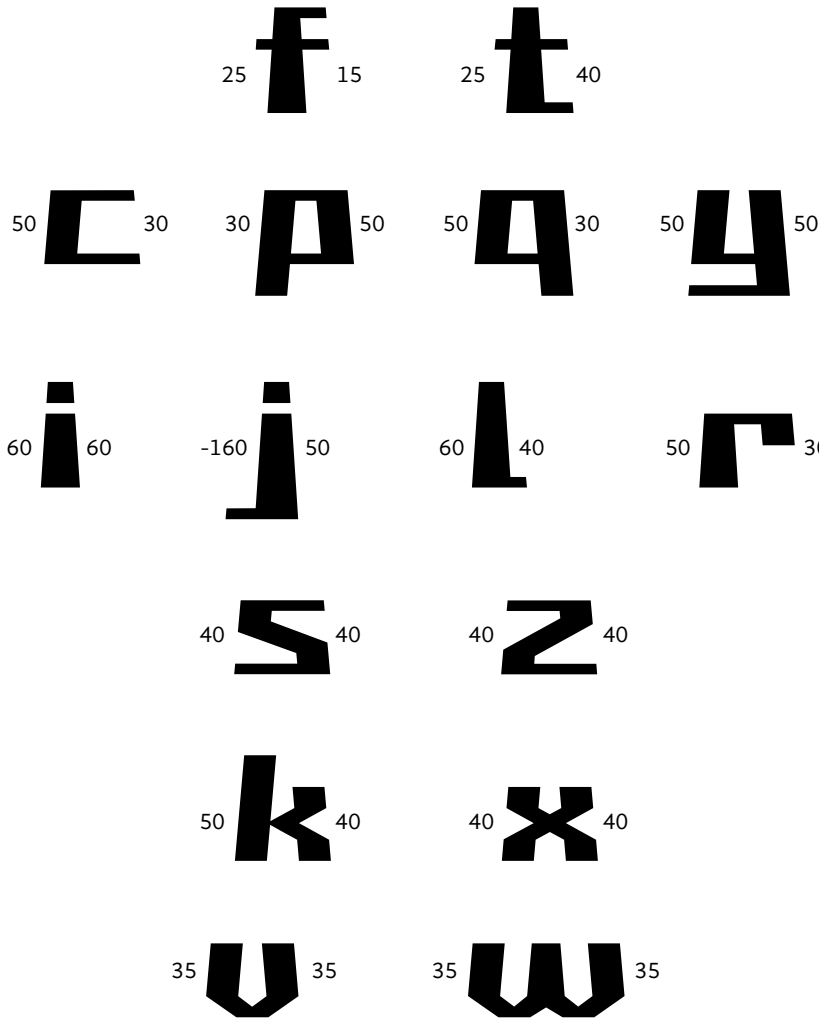

trazos. Letras como la "c" y la "s" (por su gran apertura), las distintas letras "i" con marcas diacríticas (cuya anchura rebasaba el trazo vertical) y otros más como "ø", "x", "v", "w", exigieron ajustes puntuales. Después se realizaron pruebas con listas de palabras y frases para comprobar la idoneidad de las decisiones.

## nnnnnn oooooo I AVAVAVAVAVA

Cristóbal Henestrosa señala que a menudo se presenta un problema con las letras mayúsculas con diacríticos. Es frecuente que estos caracteres rebasen el límite superior de las 1000 unidades originales, lo que provoca que en la composición se presenten encuentros con los rasgos descendentes de los renglones superiores (véase imagen de la página anterior). Esta dificultad se puede solventar de dos maneras distintas. Una opción es dibujar las marcas diacríticás más alargadas y reducir su altura, lo cual es tan solo un paliativo y la segunda opción es reducir el tamaño de todos los signos para que encajen perfectamente en el espacio disponible. Desde el punto de vista de este autor, la última opción no es la mejor solución ya que al hacerlo la fuente parecerá más pequeña en comparación con otras fuentes de un mismo puntaje. Aconseja exceder el espacio límite un poco y dejar en manos del usuario de la fuente la asignación de un interlineado adecuado.<sup>4</sup>

> El paso posterior fue el espaciado de las letras mayúsculas, el cual se desarrolló de manera parecida al anterior. Se utilizó el mismo valor básico de espaciado de las minúsculas. A pesar de las mayores dimensiones en las contraformas de las mayúsculas el aspecto seguía siendo coherente y uniforme. Se realizaron distintas pruebas y se hicieron ajustes. Al igual que antes, los caracteres más singulares exigieron atención especial ("C", "Ç", "Č", "E", "S", de contraformas más amplias; "D", "V", "W", gracias a sus muescas diagonales; "F", "J", "L", "P", "T" por su condición vertical y la longitud de sus trazos horizontales). Nuevamente se realizaron pruebas con pangramas y textos breves en distintos idiomas, tanto en mayúsculas como en combinación con minúsculas. Se emplearon algunos textos sugeridos por Emil Ruder y Leslie Cabarga.

> El espaciado de los números, signos de puntuación y el resto de símbolos de la fuente también se rigió por el valor de espaciado de las

Espaciado de letras minúsculas especiales.

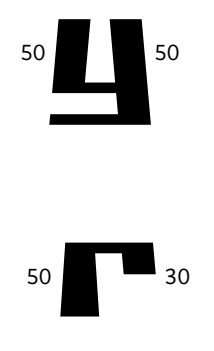

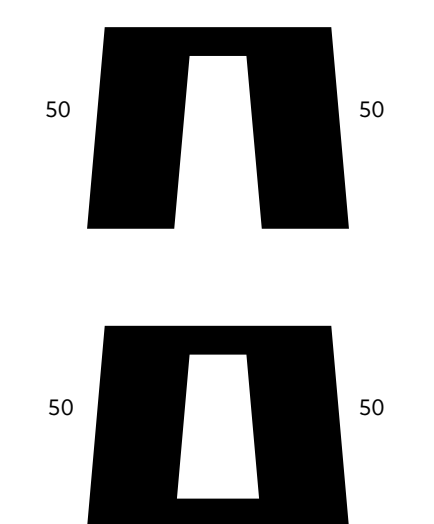

Valor básico de espaciado en letras minúsculas.

### **3.2.3 Mayúsculas con diacríticos**

### **3.2.4 Espaciado**

En oposición a la recomendación de espaciar las letras al mismo tiempo que se dibujan, en el diseño de *Churubusco* estas dos fases se desarrollaron de forma independiente (después de completar el mapa de caracteres). Gracias a su regularidad, en buen grado, el proceso de espaciado fue sencillo. Siguiendo el consejo de muchos diseñadores, se inició el espaciado utilizando caracteres de control.

La primera letra en espaciarse fue la "o". Se probaron distintas opciones de espaciado hasta encontrar una que pareció satisfactoria. Posteriormente se trabajó en la letra "n"; puesto que en esta fuente, es un signo absolutamente simétrico, se asignó la misma anchura a los entornos izquierdo y derecho. Después de algunas pruebas se optó por emplear la misma cantidad de espacio para los dos caracteres. Se comprobó que los valores asignados a ambos caracteres fueran adecuados y se estableció un valor básico de espaciado. Aunque la recomendación es asignar entre 25 y 50 por ciento del área de las contraformas para los entornos laterales, en este caso se optó por usar un porcentaje un poco menor a 25%. Al ser una fuente para titulares, en donde la noción de pesadez es importante, se consideró una buena opción un espaciado apretado. También influyó el que este valor se juzgó adecuado tanto para la composición en puntajes muy grandes (mayores a 72) como para puntajes un poco más pequeños (entre 24 y 36).

El siguiente paso fue el espaciado del resto de las letras minúsculas. Su gran semejanza permitió que un buen número de ellas se les asignará la misma cantidad de espacio que a los caracteres de control. Los caracteres que no se ajustaron a esta pauta ("f", "t", "r", "j") exigieron un tratamiento más cuidadoso. Los caracteres con descendentes ("q", "p", "y", "þ", "ÿ", "ý") también pedían ajustes especiales, entornos laterales ligeramente más estrechos para compensar la prominencia de sus

**<sup>4</sup>** *idem*, pág. 87 y 88.

### **3.3 etapa de posproducción**

Para el tratamiento del kerning o acoplamiento, se emplearon tanto un texto de prueba sugerido por Robert Bringhurst, como algunas recopilaciones de Alec Julien y Karen Cheng. El proceso exigió varias revisiones hasta completar todos los pares de caracteres problemáticos. Tal como se esperaba, el número de pares problemáticos fue mucho menor al de una fuente de texto, no obstante, fue un grupo nutrido. También se usó, la función kerning por clases para facilitar el trabajo; la combinación de las letras "T" y "F" con minúsculas fueron los grupos más significativos. Fue necesario incluir excepciones en dichos grupos, ya que ciertos caracteres con marcas diacríticas por su singularidad no eran compatibles con los valores del grupo, por ejemplo "č", "ì", "î", "ï", "ø", "š", "ÿ". Unos cuantos pares necesitaron la aplicación de kerning positivo, es decir, el aumento de espacio entre pares de caracteres. Ciertos diseñadores rechazan esta medida puesto que la consideran un defecto del espaciado genérico, sin embargo su uso está justificado cuando se trata de un número muy pequeño de casos y la modificación en la configuración de un signo hubiera implicado muchos más ajustes y revisiones. La combinación, "Qj" fue especialmente problemática, ya que los ganchos de ambas letras se solapaban. Este problema se solucionó creando un glifo alternativo de la letra "j" y programando una sustitución automática. Esta funcion se activa solo cuando se teclea esta combinación y se le autoriza al software de composición que realice este tipo de cambios. Sin duda un par poco frecuente pero no imposible. a de un numero muy pequeno de casos y la modificación en la contigu-<br>
ación de un signo hubiera implicado muchos más ajustes y revisio-<br>
alternativa contextual para una nes. La combinación, "Qj" fue especialmente problemát

La etapa posproducción, como se ha dicho antes, comprende tareas que pueden considerarse no esenciales o complementarias y de valor relativo puesto que algunos programas no reconocen o no pueden aplicarlas, sin embargo se trata de mejoras que elevan el valor del producto y le brindan mayor belleza. Para el caso concreto se abordan en este punto, el tratamiento del kerning, la programación de algunas funciones OpenType y la justificación del nombre de la fuente.

### **3.3.1 Kerning**

Ta Te To Tu Tc Tj Tr Ty Ti Tì Tì Tì Tà Tà Tà Trì Tiì

### Fa Fe Fo Fu Fc Ff Fj Fr Fy Fi Fì Fï Fî Fä Fë Fö Fü

que exigieron ajustes de kerning.

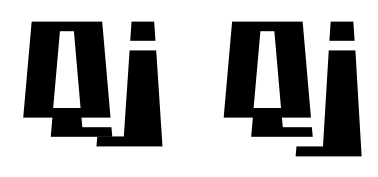

### Valor básico de espaciado en letras mayúsculas.

Espaciado de letras mayúsculas especiales.

minúsculas, claro con sus respectivas excepciones. La fuente incluye tres juegos de números: modernos, antiguos y tabulares; en los dos primeros casos la alineación es proporcional, los números tabulares son alineados. La creación de números tabulares implicó su rediseño, todos los caracteres sufrieron una reducción en el grosor del calibre de sus trazos, la cual no se ajusta a la retícula básica de la fuente. Fue una decisión controvertida pero se estimó la mejor. También se creó un juego nuevo; símbolos monetarios tabulares para utilizarlos con los números. Los signos aritméticos igualmente fueron modificados pero no se creó un juego tabular especial. Se hicieron las pruebas necesarias con estos caracteres y se dio por concluida esta etapa.

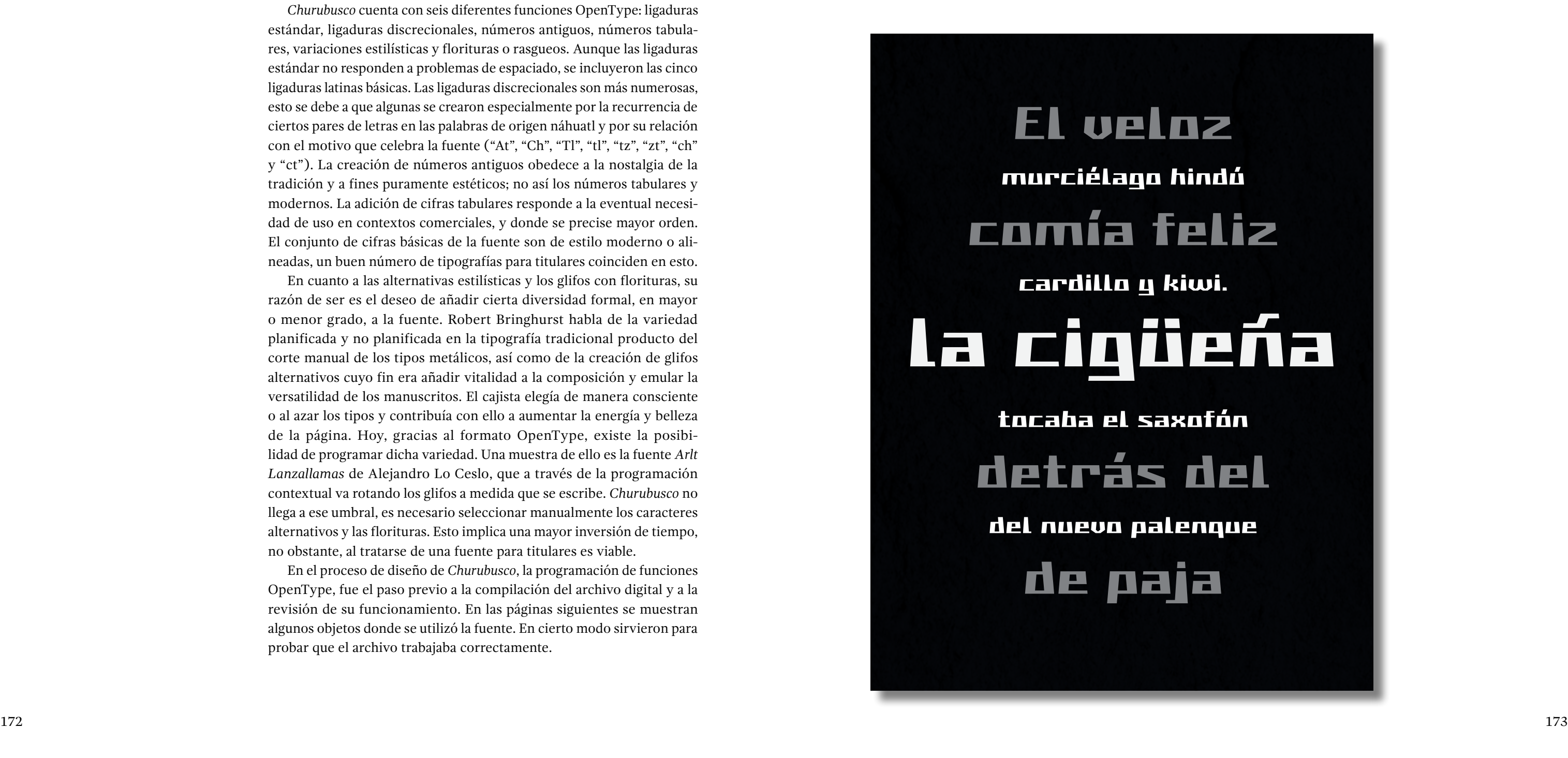

### **3.3.2 Programación OpenType**

A nivel técnico, la programación de las funciones fue una tarea relativa mente sencilla (el programa Glyphs ha simplificado esta labor aún más, basta con crear un glifo nuevo y añadir el sufijo correcto para que la ins trucción se redacte de manera automática). Quizá el aspecto de mayor importancia en esta fase fue la valoración y la selección de las funcio nes que se agregaron. Fue necesario analizar la idoneidad de los nuevos glifos y observar su integración visual con el resto del conjunto, y su espaciado; tal como se señaló antes, lo que debe de primar es la utilidad o necesidades de la fuente y no las posibilidades técnicas del programa.

*Churubusco* cuenta con seis diferentes funciones OpenType: ligaduras estándar, ligaduras discrecionales, números antiguos, números tabula res, variaciones estilísticas y florituras o rasgueos. Aunque las ligaduras estándar no responden a problemas de espaciado, se incluyeron las cinco ligaduras latinas básicas. Las ligaduras discrecionales son más numerosas, esto se debe a que algunas se crearon especialmente por la recurrencia de ciertos pares de letras en las palabras de origen náhuatl y por su relación con el motivo que celebra la fuente ("At", "Ch", "Tl", "tl", "tz", "zt", "ch" y "ct"). La creación de números antiguos obedece a la nostalgia de la tradición y a fines puramente estéticos; no así los números tabulares y modernos. La adición de cifras tabulares responde a la eventual necesi dad de uso en contextos comerciales, y donde se precise mayor orden. El conjunto de cifras básicas de la fuente son de estilo moderno o ali neadas, un buen número de tipografías para titulares coinciden en esto.

En cuanto a las alternativas estilísticas y los glifos con florituras, su razón de ser es el deseo de añadir cierta diversidad formal, en mayor o menor grado, a la fuente. Robert Bringhurst habla de la variedad planificada y no planificada en la tipografía tradicional producto del corte manual de los tipos metálicos, así como de la creación de glifos alternativos cuyo fin era añadir vitalidad a la composición y emular la versatilidad de los manuscritos. El cajista elegía de manera consciente o al azar los tipos y contribuía con ello a aumentar la energía y belleza de la página. Hoy, gracias al formato OpenType, existe la posibilidad de programar dicha variedad. Una muestra de ello es la fuente *Arlt Lanzallamas* de Alejandro Lo Ceslo, que a través de la programación contextual va rotando los glifos a medida que se escribe. *Churubusco* no llega a ese umbral, es necesario seleccionar manualmente los caracteres alternativos y las florituras. Esto implica una mayor inversión de tiempo, no obstante, al tratarse de una fuente para titulares es viable.

En el proceso de diseño de *Churubusco*, la programación de funciones OpenType, fue el paso previo a la compilación del archivo digital y a la revisión de su funcionamiento. En las páginas siguientes se muestran algunos objetos donde se utilizó la fuente. En cierto modo sirvieron para probar que el archivo trabajaba correctamente.

### **3.4 aplicaciones**

En este apartado se incluyen algunas aplicaciones de la fuente con el fin de brindar una visión general y más acabada del proyecto.

### **3.4.1 Carteles tipográficos**

La digitalización de la tipografía supuso un uso menos frecuente de los catálogos y carteles tipográficos impresos. Aunque la tecnología brinda muchas ventajas estos objetos no dejan de ser valiosas herramientas para el estudio y la promoción de la tipografía.

### *CHURUBUSCO*

Fuente inspirada en el adoratorio de Auitzilopochtli

# **HUITZILAPAEATLI**

5,467 pizzas se enfriaron

# Aztecas

\*Atlacomulco, cuna de un mafioso y vulgar ladrón.

# TLatnean ¿Chichimecas y otomíes?

**H.511 MEXICANDS!** "Quirografía la llama Paco Calles..."

"Fix, Schwyz!" guäkt Jürgen blöd

# Туродгарһц

Kæmi ný öxi hér ykist þjófum nú bæði víl og adrepa.

# цои & те

**Tianguis & Trajineras** 

Le cœur décu mais l'âme plutôt naïve, Louijs rêva de crapaüter

# S2.58 92.58

tania\_hdez@gmail.com Šerif bo za vajo spet kuhal domače

## 2+2-1=3" ±23%

38% de descuento 38% de descuento

[A&E] 1.ª (3.er) 5.ª

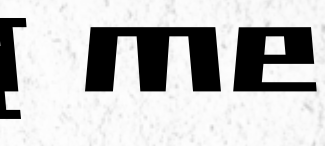

**WEL aleten** de un colibrí. puede cambiar la historia de. nuestro mundo<sup>11</sup> Proverbio azteca

**Ehuruhusch** 

### **ĀBĻ DFHIDÛMUX** äbcèðfghíjkm *ASRIOWIJŽ*<br>AZZS<sup>O</sup>/o\*+÷×

**ABCDEFGHIJKLMNDPQRSTU0W892** abcdefghijklmnopqrstuvwxyz 12345678982?!();&.,;."""

> **Cifras antiguas, tabulares g** caracteres decorations.

176 177

**D.R. C Eric fuentes, México anti-**

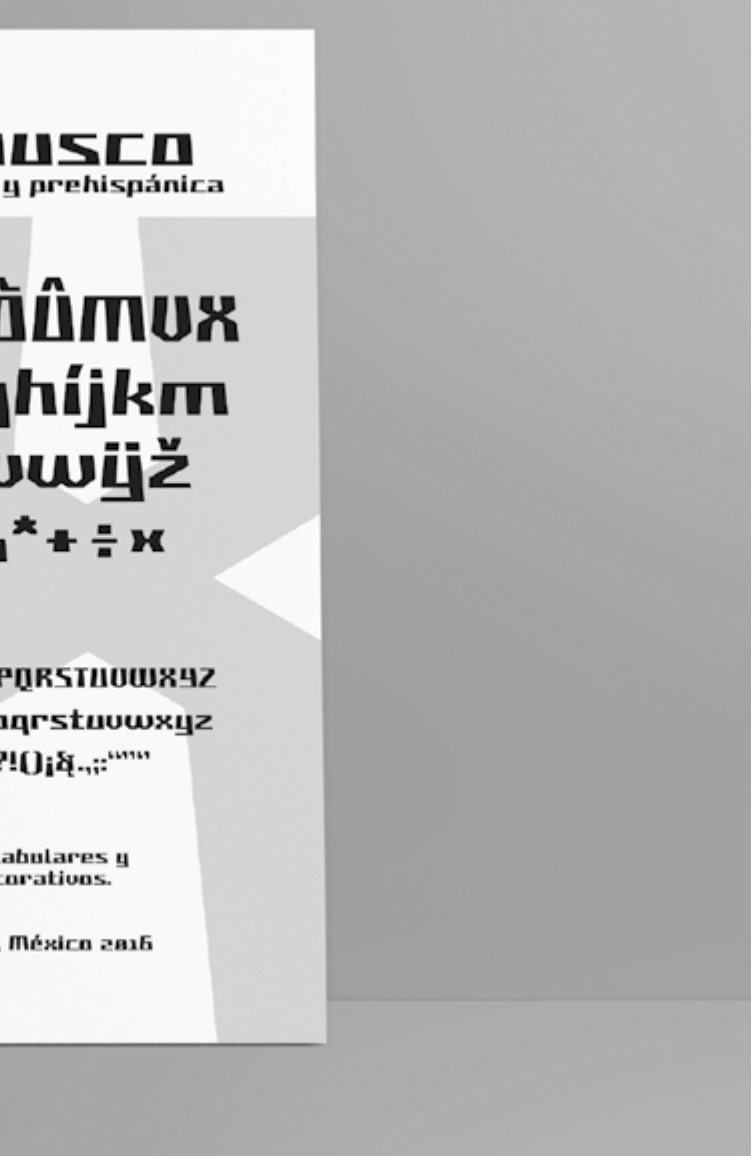

### 3.4.2 Espécimen tipográfico

Los catálogos y especímenes tipográficos son medios muy efectivos para exhibir los atributos de las fuentes y darlas a conocer. Se exponen también los fundamentos y motivaciones del proyecto.

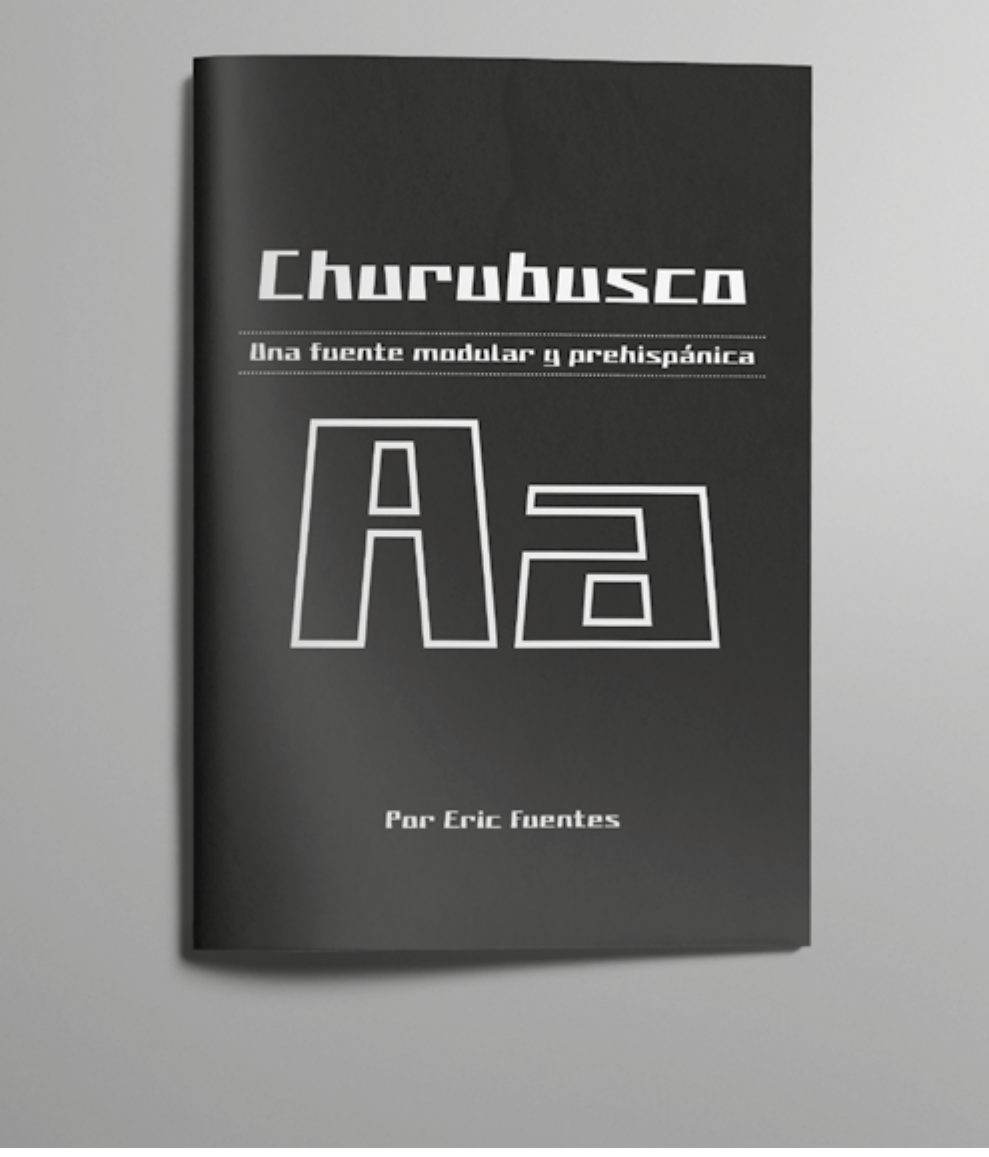

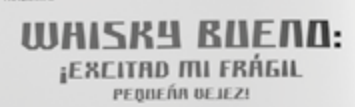

**THE QUICK BROWN FOX** JUMPS DUER THE LAZY DOG

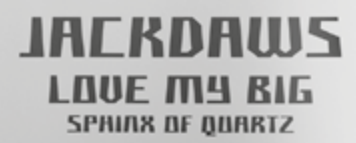

**PORTEZ CE WHISK4** RO VIEUX JOSE BLOND QUI FUME

> **MACDETGALIKLMINNPORSTROUVER** abcdefghijklmnopqrstovwogz<br>1234564898 71044.000

RBEDEFGHUKLMAAPQRSTNOWX9Z<br>abcdefghijklmnopqrstnowxyz<br>1234563898 ?i();&.;;;;;;;

RBCDEFGHIJKLMNDPQRSTUUWX9Z abcdefghijklmnopqrstuvwxyz 12345638g8 ?!();§.,;;"""

RBCDEFGHIJRLMNDPQRSTUVWX abcdefghijklmnopqrstuvwx 12345618ga ?!();&..:."""

**ABCDEFGALIRLMNDPDRS** abcdefghijklmnopgrs 12345678ga ?!()¡q...:""

### **GRZR**

**LABILUM DUXIT** *RRRTHAGO TRIUMPANM* 

ŠERIF BD ZR **URJO SPET RURRL DOMAČE ŽGANCE** 

**80 PEQUENO JABOTI SERETA OID DEZ CEGONARS FELIZES** 

> **SHLUIR WAGT** QUIER DEN JUS **BEI PFORZHEIM**

**TÖRRYLEMPLIÄ UDILGARDUS** 

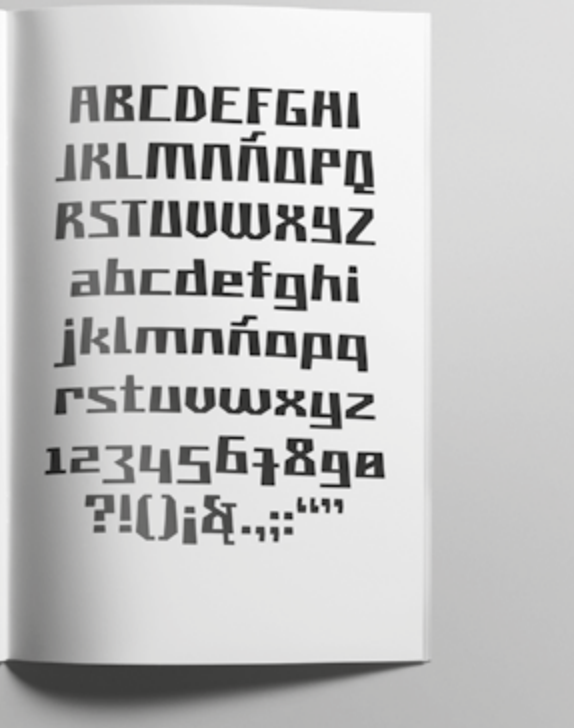

### **3.4.3 Artículos promocionales**

Algunas otros objetos también son útiles para evaluar las características de los signos y juzgarlos en un contexto más aproximado a la realidad.

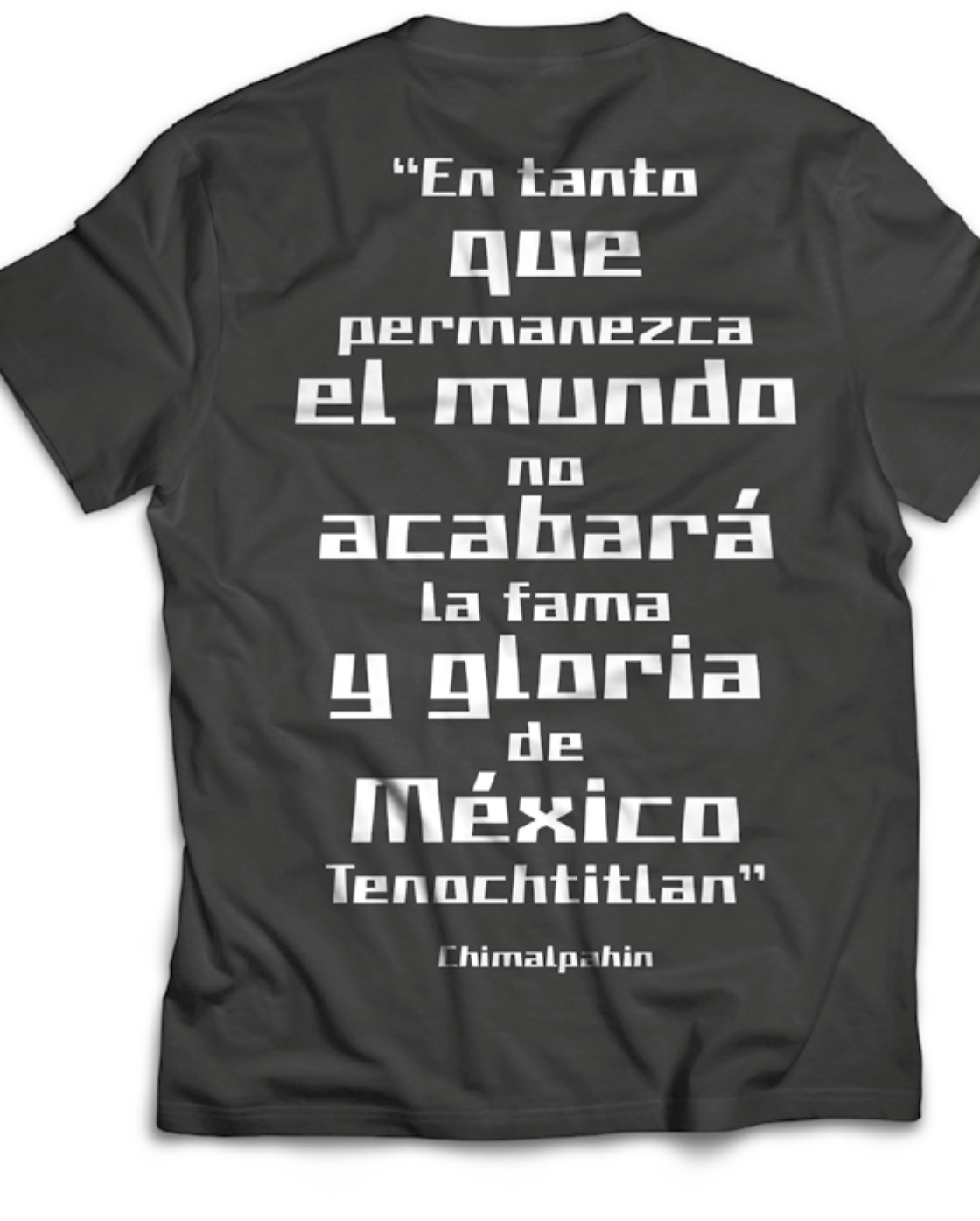

"Runque sea jade, también se quiebra, aunque sea oro, también se hiende, g aun et plumaje del quetzal se rasga illa por siempre en <sup>la</sup> tierra, sólo breve tiempo aquí!" **Nezahualcógoti** 

> "No acabarán mis flares, no acabarán mis cantos: yo los eleva:<br>soy un cantar." Rezahualcóyotl

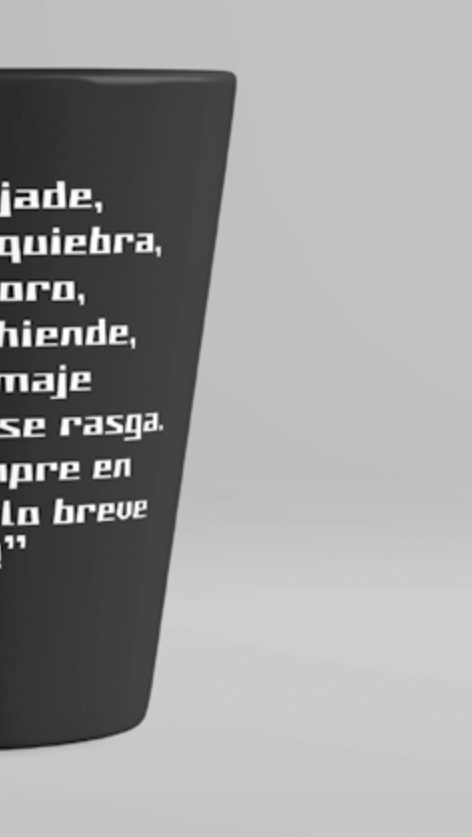

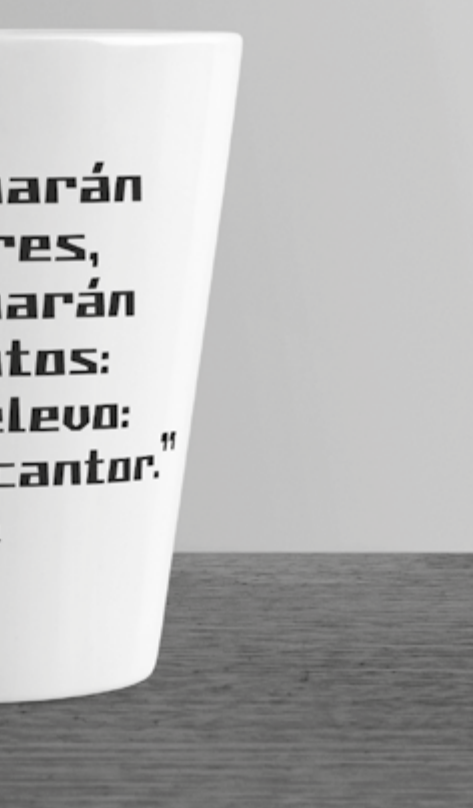

### **3.4.4 Tabla de signos y codificación**

1 Teclado checo 2 Teclado islandés 3 Teclado alemán El símbolo suma (+) significa: presionar al mismo tiempo El símbolo mayor que(>) significa: presionar después Option ~ (Mac): Alt (Win) Shift & (Mac): Mayus (Win)

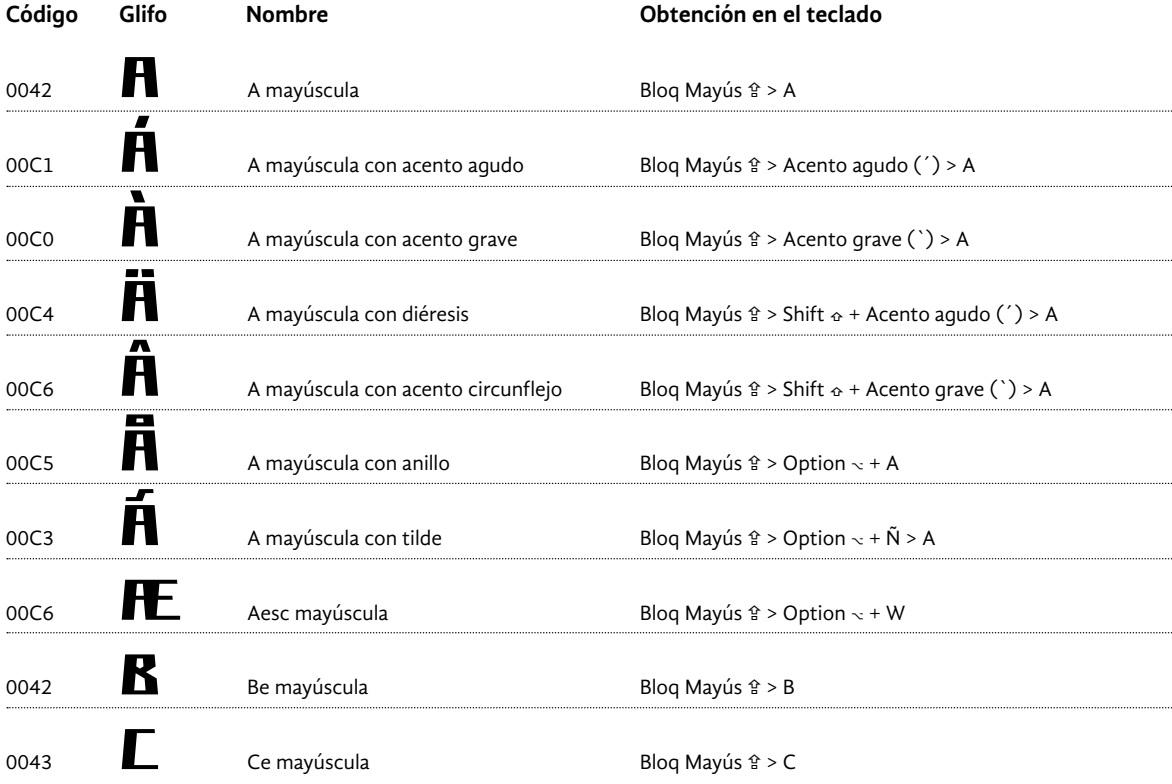

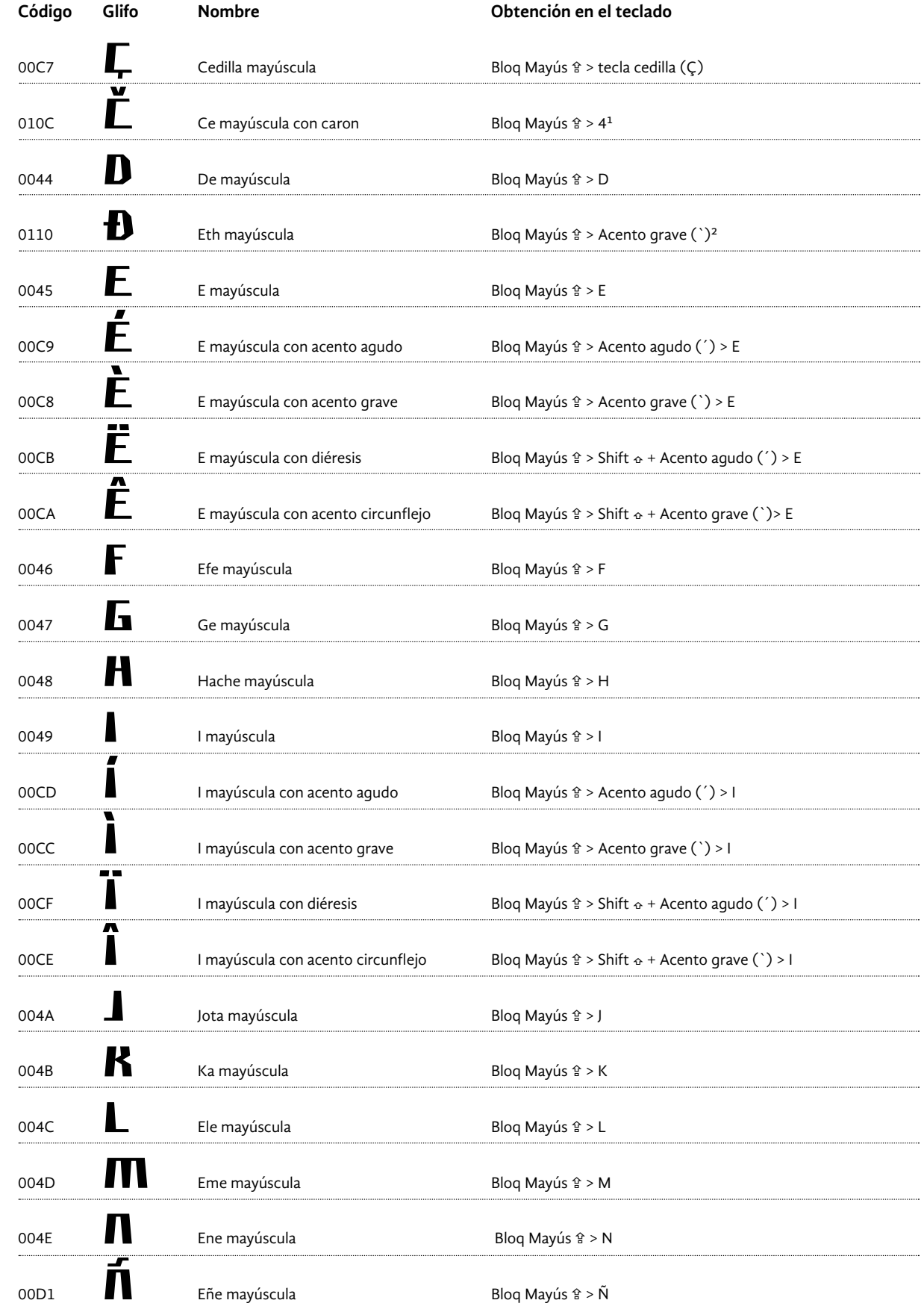

Algunas instrucciones incluyen nombres como: acento agudo (´), acento grave (`), cedilla (Ç), letra "o" ordinal (º), apóstrofe ('), signo de interrogación (;), signo suma (+), coma(,), punto (.), guión corto (-); estas se refieren a las teclas cuya función principal o básica es la escritura de estos signos. Se les llama así porque su nombre no está bien definido formato OpenType y el software InDesign. y se presta a errores por sus distintas funciones.

En las páginas siguientes se presenta un listado de los 254 signos que componen la fuente *Churubusco*. Este apéndice incluye la codificación de los caracteres según el catálogo Unicode<sup>5</sup>, su representación gráfica (glifo), su nombre y la forma de obtenerlos en el teclado.

Hay que realizar algunas aclaraciones sobre las instrucciones de la lista. Se empleó un teclado con la configuración *Español -*iso (equivalente al *teclado* qwerty *para España* ); por lo tanto las indicaciones solo son válidas bajo este esquema. No fue posible escribir todos los signos con el teclado español, fue necesario recurrir a otras configuraciones, como las del idioma checo o islandés, para poder hacerlo. En estos casos, la ins trucciones están marcadas con superíndices cuyo significado se halla en la parte inferior de la hoja. En el menú *Preferencias del Sistema* o *Panel de control* se hace el cambio de configuración del teclado.

**5** Aunque el mapa de caracteres de *Churubusco*  se basa en el estándar iso 8859-15 ó Latin -9; en esta lista se incluyen los puntos de código del catálogo Unicode pues tiene una mayor cobertura, en la actualidad recibe una mayor aceptación y es la que emplea el

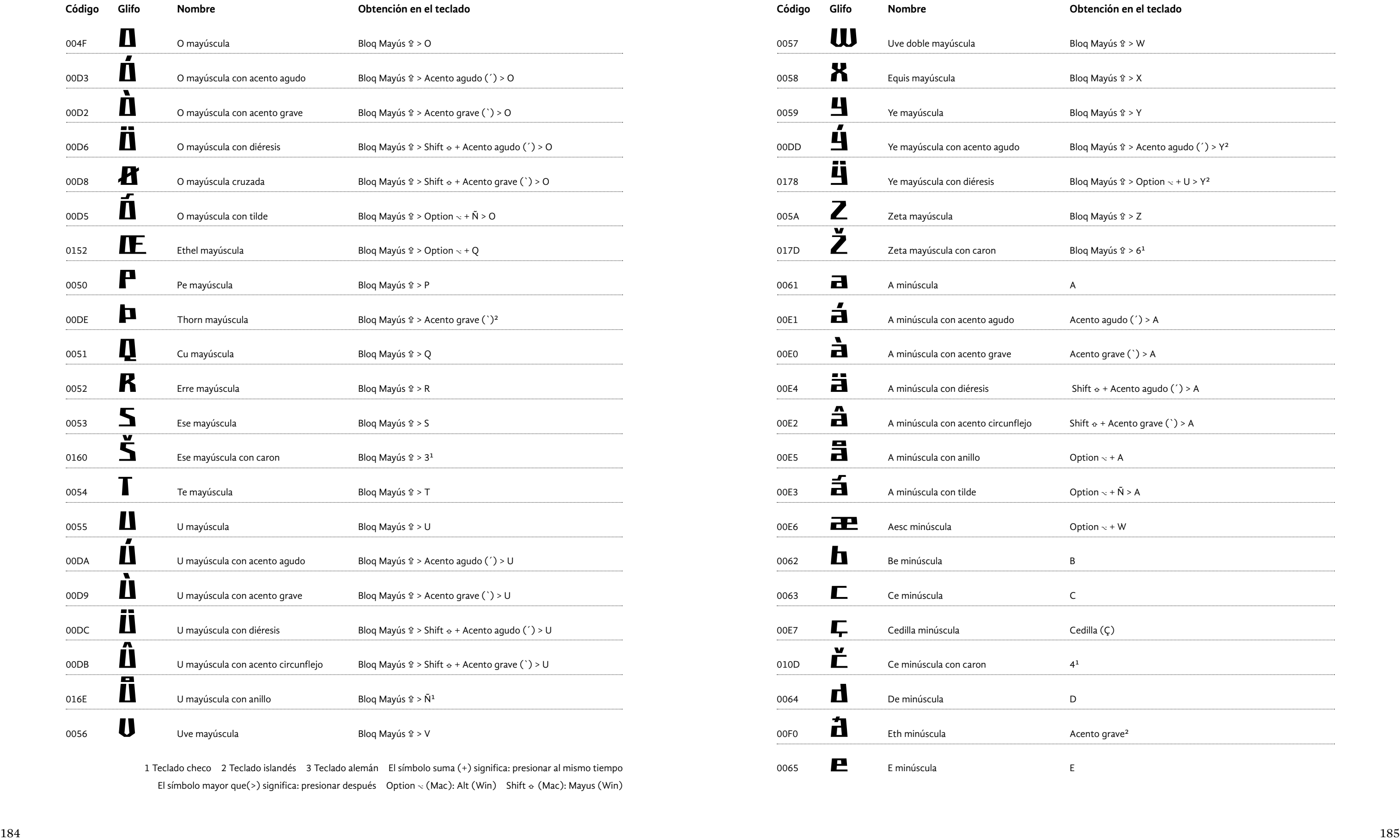

1 Teclado checo 2 Teclado islandés 3 Teclado alemán El símbolo suma (+) significa: presionar al mismo tiempo El símbolo mayor que(>) significa: presionar después Option  $\scriptstyle\sim$  (Mac): Alt (Win) Shift  $\scriptstyle\alpha$  (Mac): Mayus (Win)

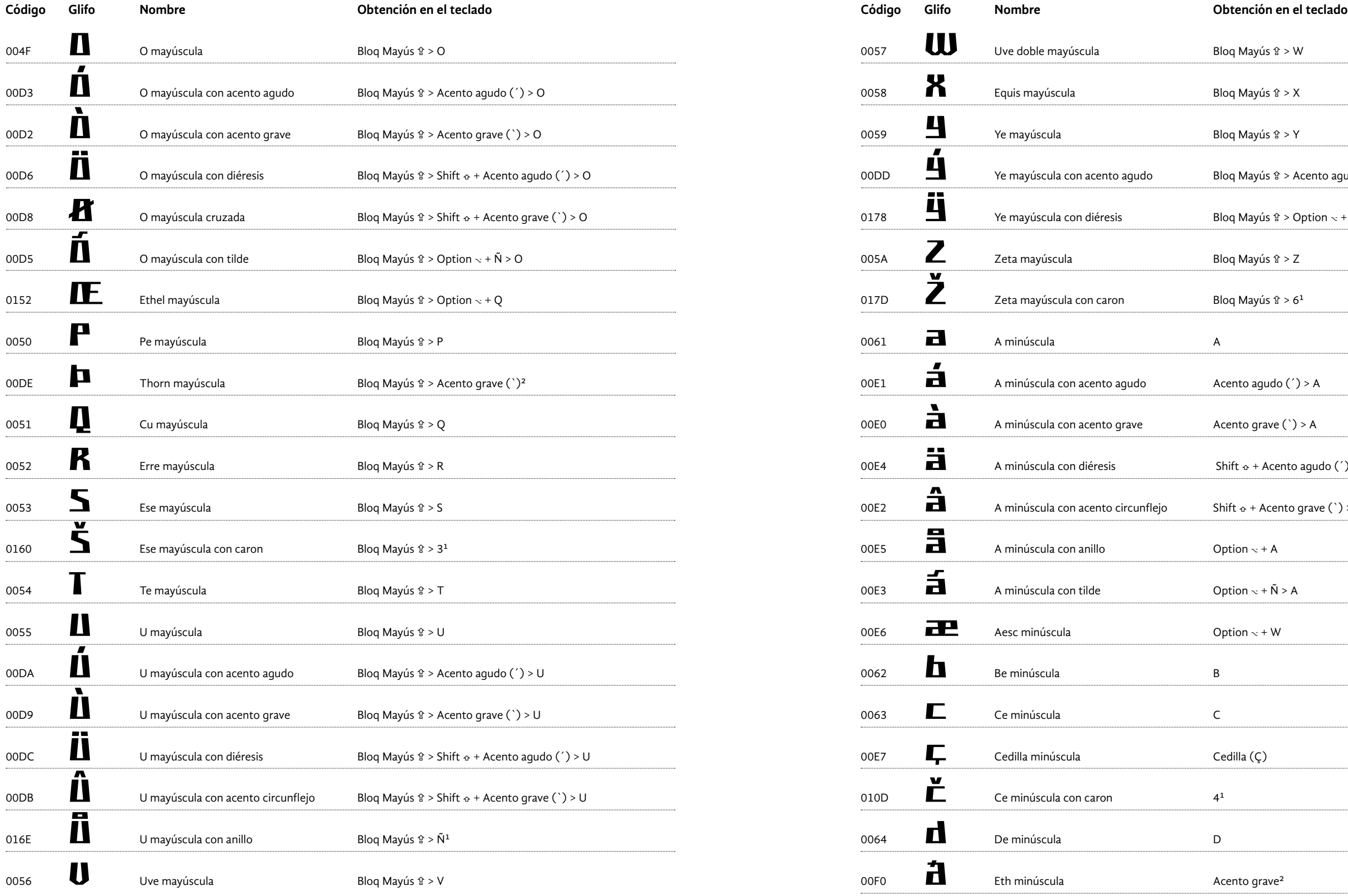

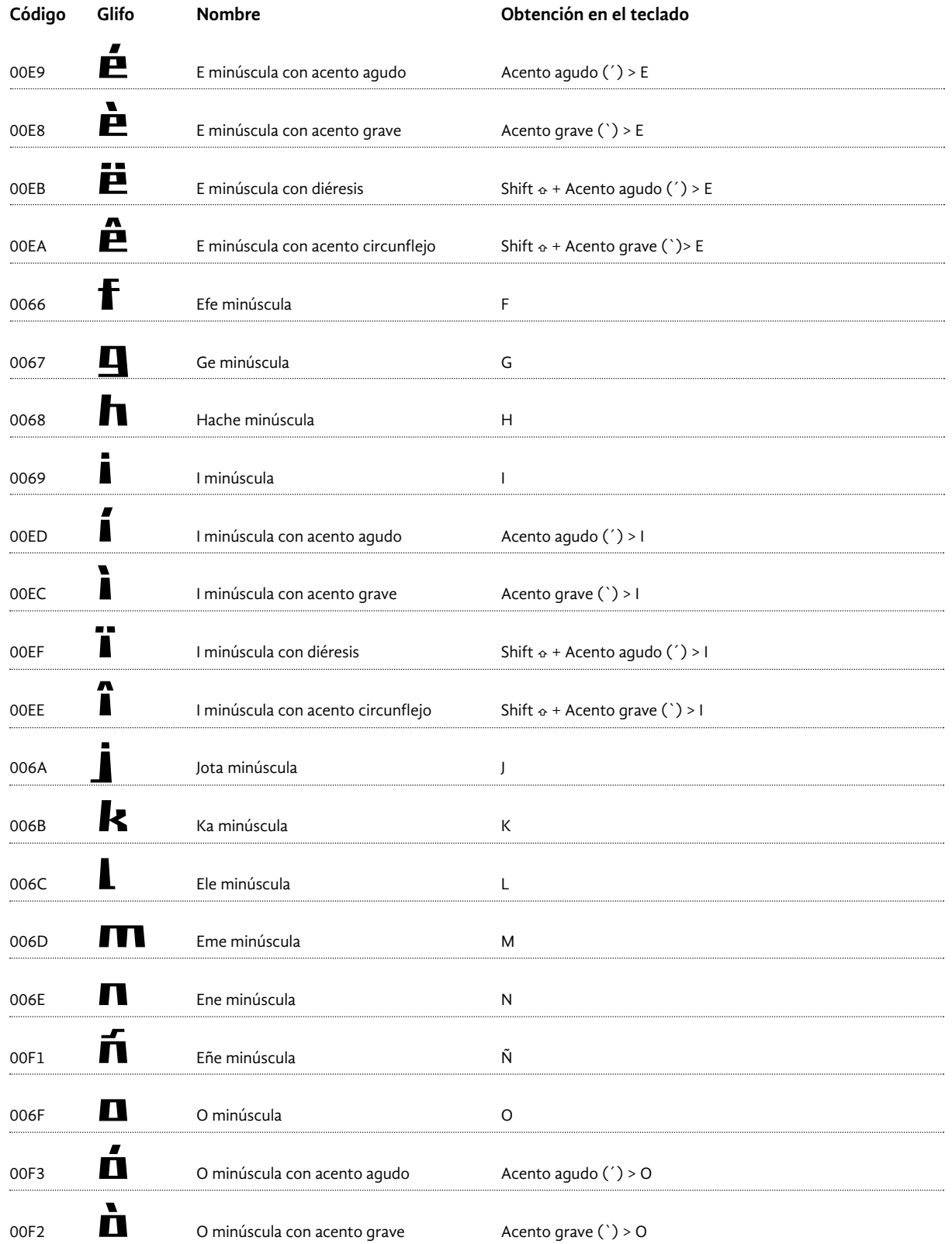

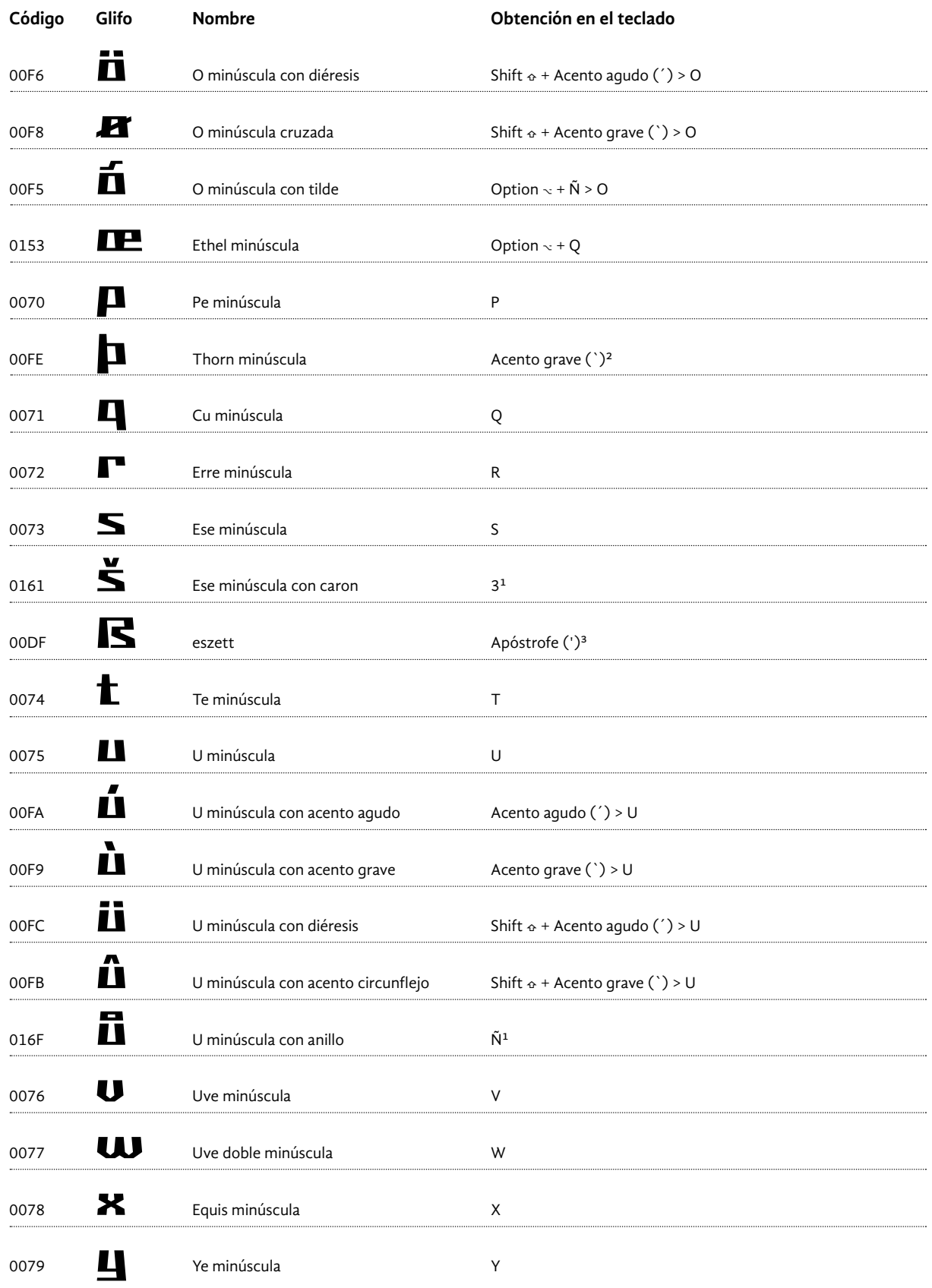

 $\ddotsc$ 

 $\sim$ 

 $\cdots$ 

 $\ddotsc$ 

 $\sim$ 

 $\ddotsc$ 

1 Teclado checo 2 Teclado islandés 3 Teclado alemán El símbolo suma (+) significa: presionar al mismo tiempo El símbolo mayor que(>) significa: presionar después Option  $\scriptstyle\mathtt{\sim}$  (Mac): Alt (Win) Shift & (Mac): Mayus (Win)

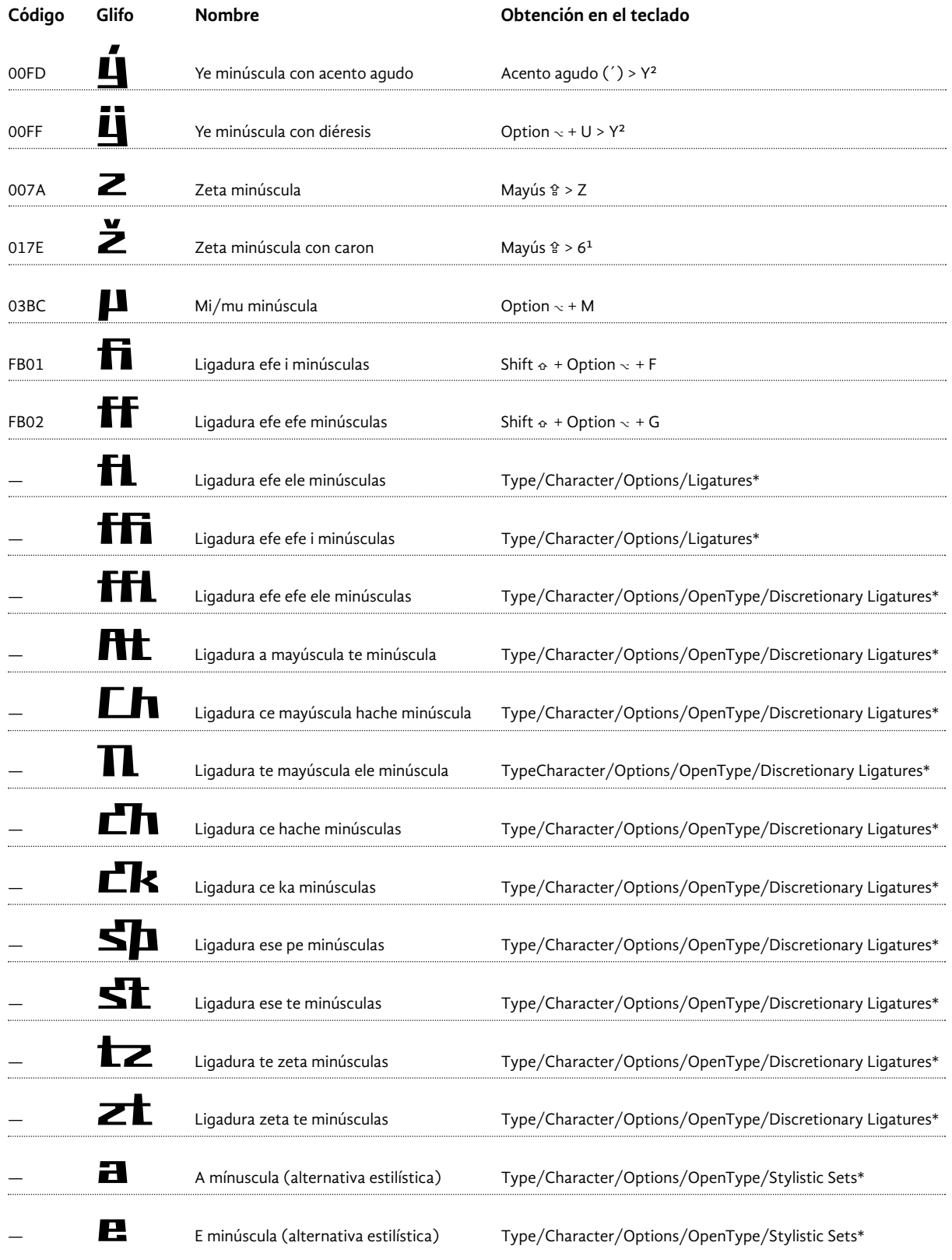

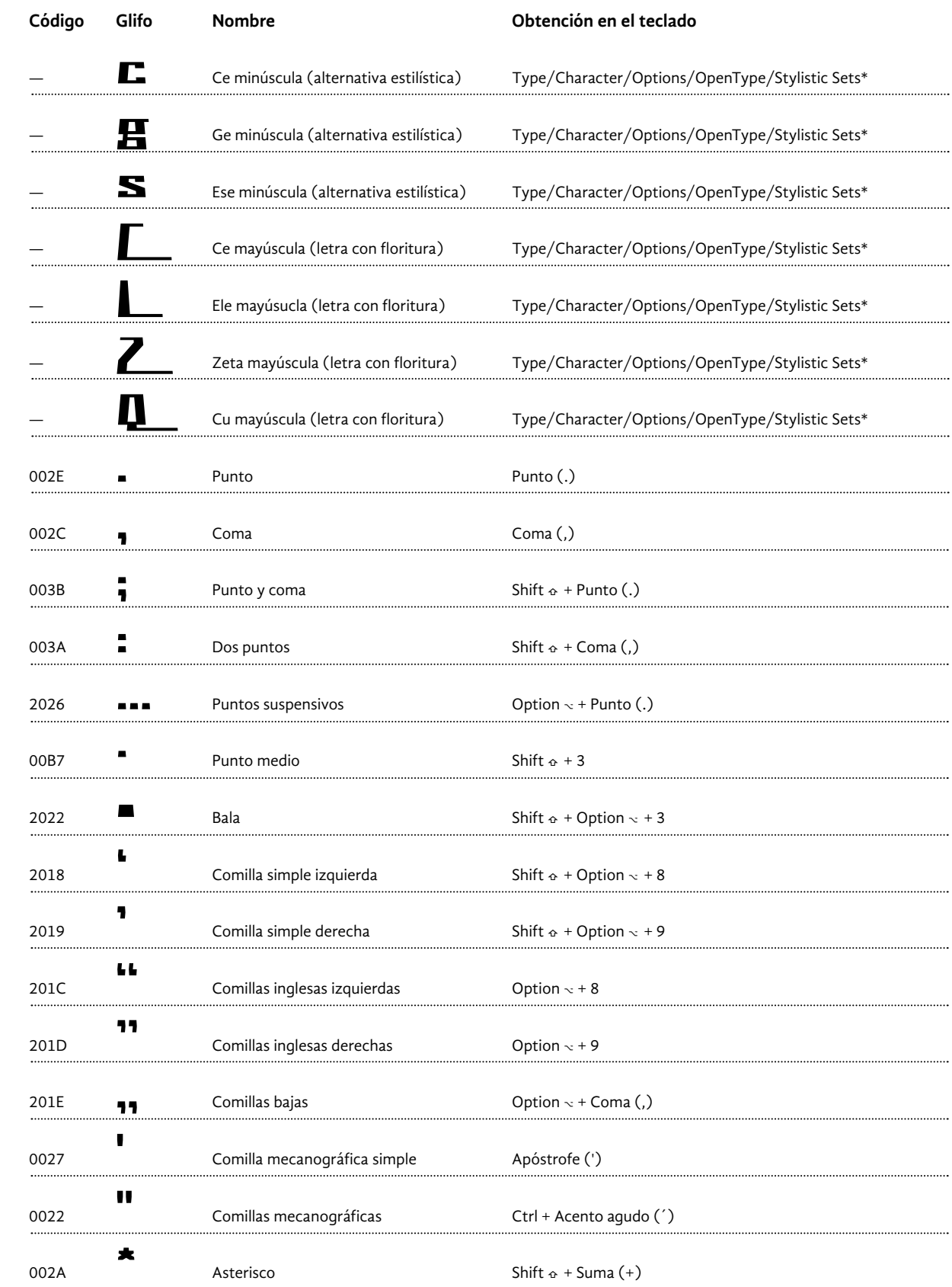

1 Teclado checo 2 Teclado islandés 3 Teclado alemán El símbolo suma (+) significa: presionar al mismo tiempo El símbolo mayor que(>) significa: presionar después Option  $\scriptstyle\mathtt{\sim}$  (Mac): Alt (Win) Shift  $\scriptstyle\mathtt{\circ}$  (Mac): Mayus (Win) \*Ruta de acceso en el programa In Design

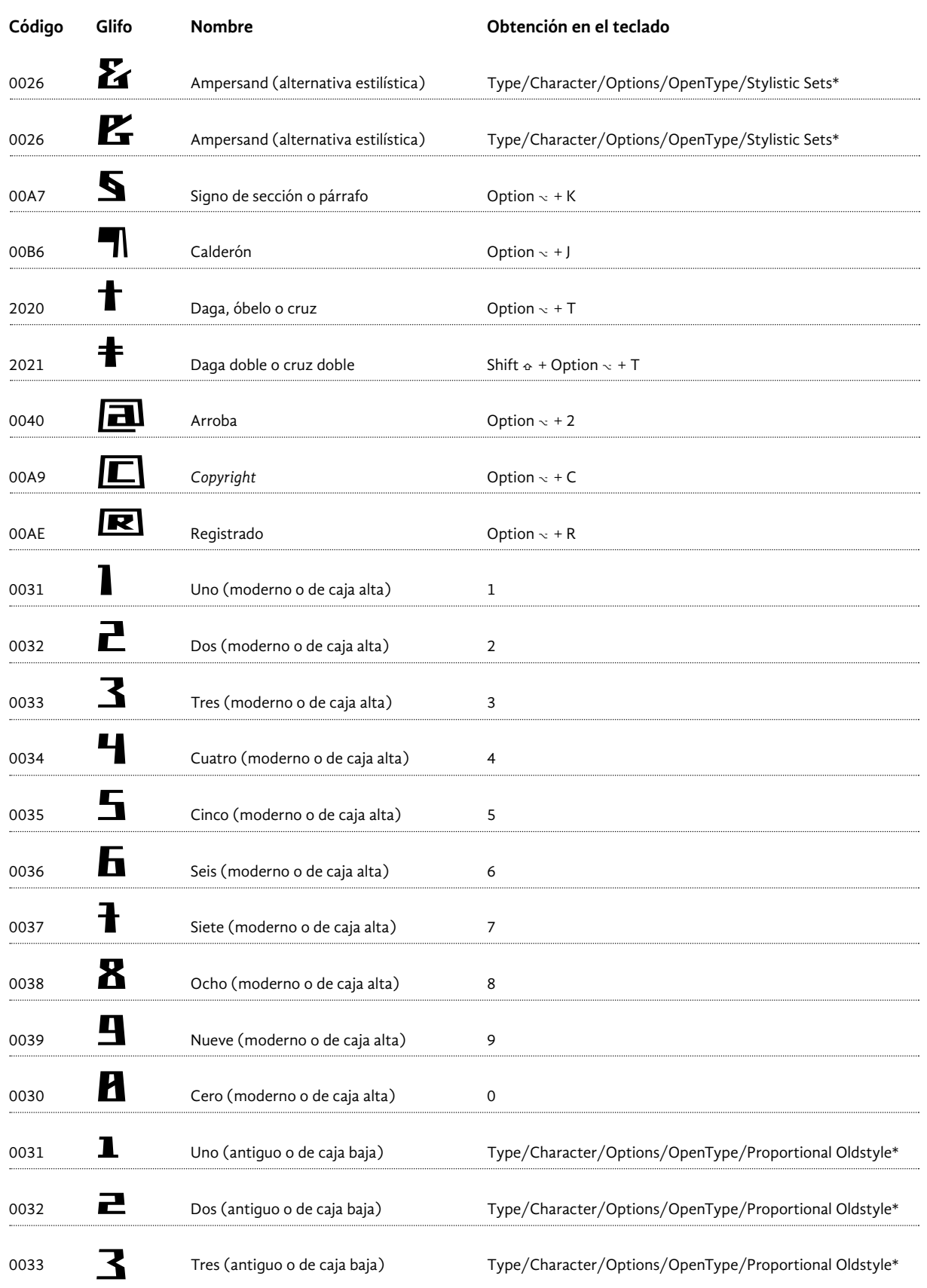

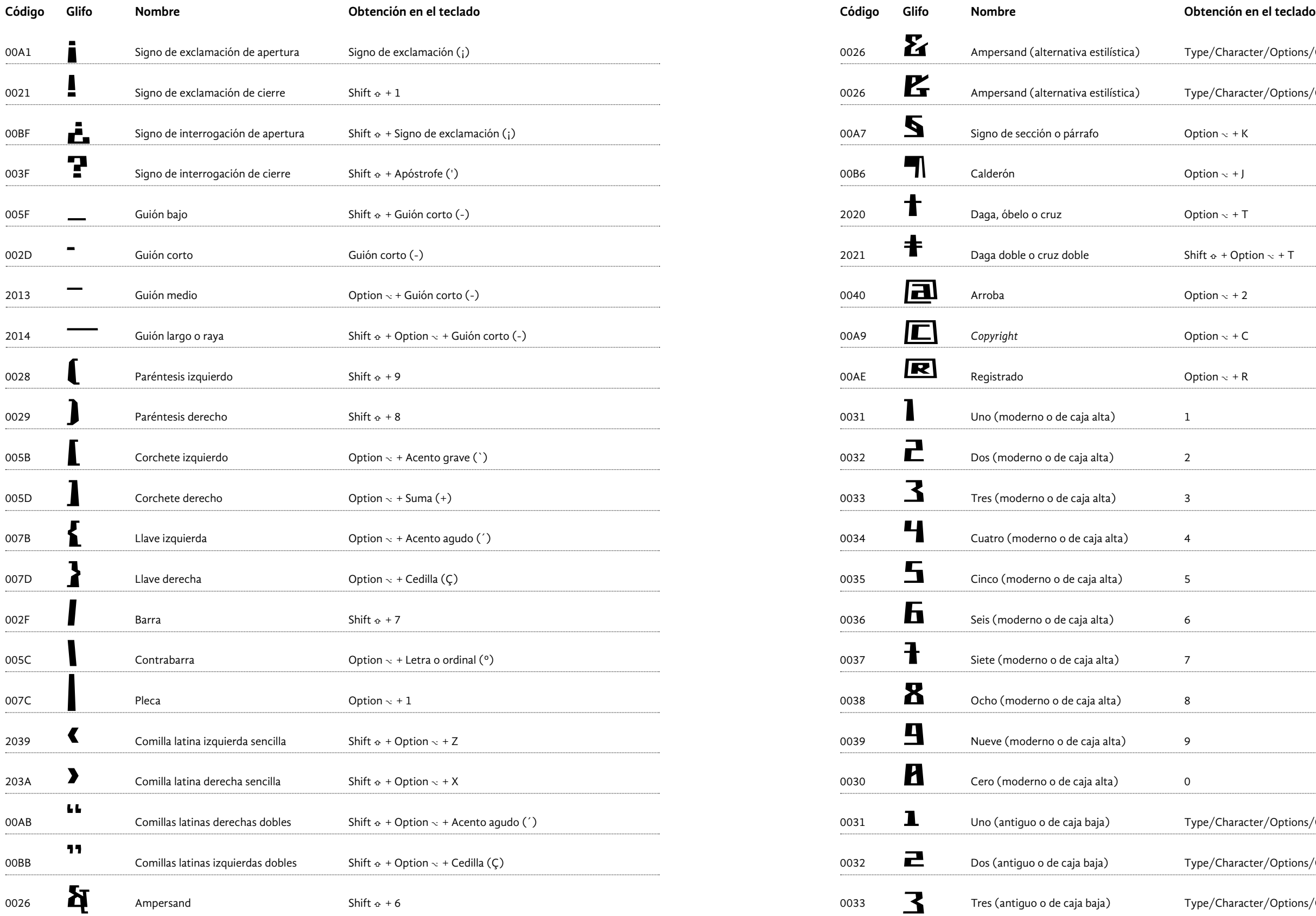

1 Teclado checo 2 Teclado islandés 3 Teclado alemán \*Ruta de acceso en el programa In Design

Espacio

0020

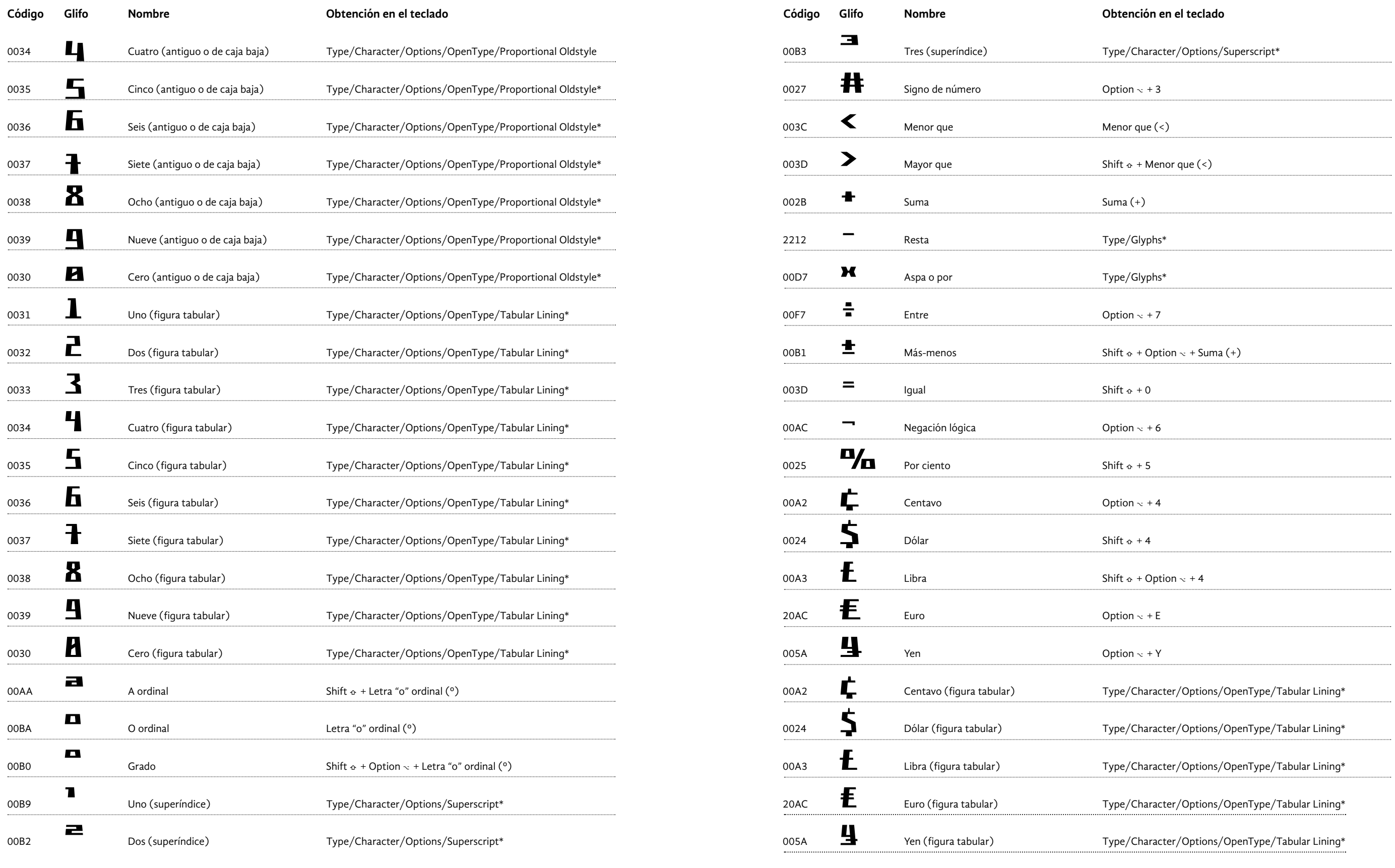

Tecla espacio o barra espaciadora

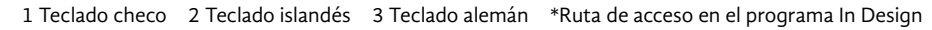

### **CONCLUSIONES**

La investigación ayudó a comprender las complejidades teóricas y prácti cas que encierra el diseño de fuentes tipográficas, por ejemplo: la impor tancia de una buena conceptualización para encauzar bien nuestros esfuerzos; la necesidad de desarrollar habilidades de dibujo y emplear técnicas adecuadas para ampliar nuestras posibilidades creativas; la rele vancia crucial del espaciado; el reto extra que implica la adquisición de conocimientos en el uso de los programas de creación de fuentes; la necesidad de cultivar la sensibilidad tipográfica a través del estudio his tórico de la tipografía; la exigencia de la atención al detalle; la necesidad de llevar a cabo una investigación gráfica que ayude a bocetar y a lograr resultados congruentes con los objetivos planeados inicialmente .

Otro hallazgo importante fue el refinamiento del concepto decora tivo. Al hablar de fuentes ornamentales lo más común es pensar caracte res con elementos muy llamativos y profusos, no obstante, este atri buto se puede dar con mucha sutileza, lo que hace que los límites entre lo esencial y lo complementario a veces se vuelvan difusos. Un par de ejemplos significativos son las fuentes romanas de estilo moderno puesto que invitan al lector un poco más a mirarlas, que a leerlas, y las familias tipográficas que incluyen fuentes display con atributos seme jantes a la redonda o principal, pero que se distinguen de ella tan solo por tener un contraste más acusado y rasgos más delicados.

Un aspecto más que se manifestó, fue la oposición, no tajante, entre dos planteamientos en el dibujo de letras. Por un lado está la pauta geométrica o uso de un módulo que guía la proporción de las letras, y por el otro, el del gesto manual que añade contraste y ofrece mayor libertad y expresión. A lo largo de la historia hay ejemplos que tienden a una o a otra dirección. Ciertamente, la gran mayoría de las tipografías mezclan ambos aspectos en distintas medidas; incluso las fuentes más modeladas poseen correcciones ópticas y las más gestuales y expresivas conservan cierto orden. Podría decirse que estos criterios se complementan.

En buena medida, el diseño de **Churubusco** fue un ejercicio experimental de dicha dicotomía. Inicialmente se procuró que todos los caracteres de la fuente se ajustaran con rigidez a la configuración de una retícula, y un buen número de ellos lo hicieron, sin embargo, no todos pudieron dibujarse a partir de ella; exigían una ruptura. La variedad formal del alfabeto latino demandó cambios en la forma de la retícula y la adición de líneas auxiliares, e incluso con estas modificaciones el diseñador consideró pertinente hacer ajustes al margen para mejorar la legibilidad, el tono y la coherencia. Fue necesario hacer muchas prue bas para hallar un equilibrio entre estos tres criterios. Puesto que una retícula o una pauta geométrica no es un fin en sí mismo sino un apoyo, el autor recomienda alejarse de ellas cuando se considere necesario.

Al final, aunque este ejercicio ofrecía la posibilidad de sacrificar en mayor medida la legibilidad de los caracteres, no fue así; se procuró que fueran lo suficientemente reconocibles. Se trató de nivelar atractivo y legibilidad. Y justamente, esta postura, refleja la óptica y esencia de esta tesis. "*Diseño de tipografías decorativas. Más allá de la legibilida*d" signi fica renunciar parcialmente a la funcionalidad en pos de la belleza y la experimentación, sin ignorarla por completo.

Asimismo es importante recalcar que la teoría no basta, la práctica es indispensable. A menudo se hace mucho énfasis en la búsqueda de ideas creativas y sobresalientes, sin embargo para plasmar una idea es necesario tener una buena técnica y pericia que únicamente se desarrolla a través de la constancia. Esto es relevante para la creación de fuentes (y para el diseño gráfico en general) porque para crear una tipografía inte resante y seductora, con unidad visual, es necesario hacer talacha pesada, observar, criticar, corregir, pulir y afinar detalles. De hecho, Gabriel Martínez Meave aconseja añadir algunos elementos anómalos, impre decibles y contrastantes al conjunto para añadir variedad y vitalidad a la fuente. En su opinión, *las mejores fuentes no son necesariamente las más legibles*.

El estudio del diseño de fuentes tipográficas es relevante tanto para la disciplina en general como para esta universidad porque:

- Ayuda a revalorizar la importancia de la tipografía en el diseño grá fico, a menudo menospreciada.
- No solo nos ayuda a crear fuentes sino que también nos ayuda a mejo rar nuestras habilidades de composición, lo cual tiene una repercu sión en las distintas áreas de la disciplina. A su vez los conocimientos en el uso de la tipografía nos dan claves y pistas para entender la lógica de su elaboración.
- Puede ser un texto de utilidad para la asignatura *Creación y Aplicación de Tipografía* que se imparte en esta facultad.

Con base en las conclusiones anteriores se puede afirmar que la hipó tesis era afirmativa: *el diseño de fuentes decorativas, efectivamente tiene una problemática digna de ser estudiada*, la cual, no está tan desligada de las pautas de creación de fuentes de texto; y precisamente, de ahí pro viene parte de su complejidad. Puede decirse que el objetivo se cumple, ya que el contenido ofrece recomendaciones teóricas y prácticas para el diseño de fuentes; en buena medida, obtenidos a través de la creación de la fuente **Churubusco**. Sin duda, el tema y el gran capital cultural del acervo tipográfico hace que el presente trabajo apenas pueda arrojar respuestas generales para un tema tan extenso y con tantas posibilida des. Es decisión del lector explorar tan variados caminos.

### **FUENTES DE INFORMACIÓN**

### **1. bibliografía**

Ambrose, Gavin & Harris Pau l, *Fundamentos de la tipografía*, Barcelona, Parramón, 2009. BAINES, PHIL & HASLAM, ANDREW, *Tipografía forma, función y diseño*, México, Gustavo Gili, 2002. B lanchard, Gerard, *La letra*, Barcelona, ceac, 1988. BONTCÉ, M., *El Arte de la Rotulación, Barcelona*, 9ª ed., LEDA (Las Ediciones De Arte), 1985. Bringhurst, Robert, *Los elementos del estilo tipográfico*, México, Fondo de Cultura Económica, 2008. Cabarga, Les lie, *Logo font & lettering Bible*, Cincinnati, how Design Books, 2004. Cheng, Karen, *Diseñar tipografía*, Barcelona, Gustavo Gili, 2006. Ellison, Andy, *Guía competa de tipografía digital*, Barcelona, Parramón, 2008. Garone Gravier, Marina, *La tipografía en México. Ensayos históricos (siglos XVI al XIX)*, México, unam ena p, 2012. HARRIS, DAVID, *The art of calligraphy*, Londres, Dorling Kindersley, 1995. Henestrosa, Meseguer & Scag lione, *Cómo crear tipografías*, 2ª ed., Madrid, Tipo e, 2012. Hida lgo Serrano, Eric, *Alarife. Propuesta para un diseño tipográfico mexicano*, Tesis de licenciatura unam, 2007. JULIEN, ALEC, *Digital fonts. The complete guide to creating, marketing and selling*, Reino Unido, Thames & Hudson, 2012. Jury, David, *Regreso a las normas tipográficas*, Barcelona, Index Book, 2002. —————— *¿Qué es la tipografía?*, Barcelona, Gustavo Gili, 2006.

Kane, John, *Manual de Tipografía*, 2ª ed., Barcelona, Gustavo Gili, 2012. Marín, Raque l, *Ortotipografía para diseñadores*, Barcelona, Gustavo Gili, 2013. Mediavilla, C laude, *Caligrafía. Del signo caligráfico a la pintura abstracta*, Valencia, Campgràfic, 2005. Meggs, Phi l i p B. & A lston, W. Purvis, *Historia del diseño gráfico*, 4ª ed., Barcelona, rm Verlag, 2009. Villafranca, Jordi, *Carácter Latino*, Barcelona, Index Book, 2012. Willen, Bruce & Stra ls, No len, *Lettering & Type: creating letters and designing typefaces*, Nueva York, Princeton Architectural Press, 2009.

### **2. medios electrónicos**

Kloss, Gerardo, *Algunas obviedades y herejías sobre legibilidad*, Artículo extraído de internet no disponible actualmente y publicado originalmente en la revista Tiypo #04, 2003. Martínez, Gabrie l, *Como diseñar tipografía y no morir en el intento*, Artículo extraído de la página: <*www.kimera.com.mx*> no disponible actualmente, 2006. De l O lmo, Laura, *Zona Arqueológica Templo Mayor*, Tríptico publicado en version digital por la página: <*www.templomayor.inah.gob.mx*>, Año desconocido. Gonzá lez, Ánge les*, Churubusco*, Artículo extraído la página web del periódico *La Jornada.* Disponible en: <*http://www.jornada.unam. mx/2007/03/18/index.php?section=opinion&article=036a1cap*>, 2007.

### **3. cursos**

*Inventiva tipográfica*, Curso de diseño de fuentes impartido por Gabriel Martínez Meave, septiembre de 2013.

### **4. sitios de interés:**

http://www.thinkingwithtype.com http://www.typography.com https://www.google.com/fonts http://cocijotype.com/foundry http:// glyphsapp.com http://myfonts.com http://ikern.com/k1/ http://typemedia2012.com https://pampatype.com/blog

*Diseño de tipografías decorativas. Mas allá de la legibilidad* se terminó de imprimir el 1 de julio de 2018, en la sucursal Satélite de la papelería Lumen, Edo. Méx. Impresión digital; interiores en papel Bond de 90 g. Se imprimieron 10 ejemplares.

> La composición tipográfica estuvo bajo el cuidado de Eric Fuentes (autor del texto).

La fuente usada para componer el texto principal fue *Gandhi Serif* de 12 puntos. Las notas están compuestas en *Gandhi Sans* de 9 puntos. Ambas fuentes fueron diseñadas por Cristóbal Henestrosa & Raúl Plancarte en colaboración con David Kimura & Gabriela Varela en 2012.

> La fuente utlizada en la portada es *Churubusco* diseñada por Eric Fuentes en 2017.